# **ESCUELA POLITÉCNICA NACIONAL**

### **FACULTAD DE INGENIERÍA ELÉCTRICA Y ELECTRÓNICA**

### **ESTUDIO DE LA TECNOLOGÍA ETHERNET SOBRE SDH (SYNCHRONOUS DIGITAL HIERARCHY) Y PRUEBAS DE CANALIZACIÓN UTILIZANDO MULTIPLEXORES HIT7070, PARA EL TRAYECTO QUITO-GUAYAQUIL DE LA RED DE TRANSELECTRIC S.A.**

### **PROYECTO PREVIO A LA OBTENCIÓN DEL TÍTULO DE INGENIERO EN ELECTRÓNICA Y TELECOMUNICACIONES**

### **JULIO FERNANDO CHACHA GUEVARA**

 **jf21276@yahoo.es** 

### **DIRECTORA: MSc. MARÍA SOLEDAD JIMÉNEZ**

 **sjimenez @mailfie.epn.edu.ec**

**Quito, marzo 2010** 

### **DECLARACIÓN**

Yo, **JULIO FERNANDO CHACHA GUEVARA**, declaro que el trabajo aquí descrito es mi autoría; que no ha sido previamente presentado para ningún grado o calificación profesional; y, que he consultado las referencias bibliográficas que se incluyen en este documento.

A través de la presente declaración cedo mi derecho de propiedad intelectual correspondiente a este trabajo, a la Escuela Politécnica Nacional, según lo establecido por la Ley de Propiedad Intelectual, por su Reglamento y por la normatividad institucional vigente.

Julio Chacha Guevara

 $\frac{1}{\sqrt{2}}$  ,  $\frac{1}{\sqrt{2}}$  ,  $\frac{1}{\sqrt{2}}$  ,  $\frac{1}{\sqrt{2}}$  ,  $\frac{1}{\sqrt{2}}$  ,  $\frac{1}{\sqrt{2}}$  ,  $\frac{1}{\sqrt{2}}$  ,  $\frac{1}{\sqrt{2}}$  ,  $\frac{1}{\sqrt{2}}$  ,  $\frac{1}{\sqrt{2}}$  ,  $\frac{1}{\sqrt{2}}$  ,  $\frac{1}{\sqrt{2}}$  ,  $\frac{1}{\sqrt{2}}$  ,  $\frac{1}{\sqrt{2}}$  ,  $\frac{1}{\sqrt{2}}$ 

### **CERTIFICACIÓN**

Certifico que el presente trabajo fue desarrollado por **JULIO FERNANDO CHACHA GUEVARA**, bajo mi supervisión.

 $\frac{1}{\sqrt{2\pi}}$  ,  $\frac{1}{\sqrt{2\pi}}$  ,  $\frac{1}{\sqrt{2\pi}}$  ,  $\frac{1}{\sqrt{2\pi}}$  ,  $\frac{1}{\sqrt{2\pi}}$  ,  $\frac{1}{\sqrt{2\pi}}$  ,  $\frac{1}{\sqrt{2\pi}}$  ,  $\frac{1}{\sqrt{2\pi}}$  ,  $\frac{1}{\sqrt{2\pi}}$  ,  $\frac{1}{\sqrt{2\pi}}$  ,  $\frac{1}{\sqrt{2\pi}}$  ,  $\frac{1}{\sqrt{2\pi}}$  ,  $\frac{1}{\sqrt{2\pi}}$  ,

 MSc. María Soledad Jiménez DIRECTORA DEL PROYECTO

### **AGRADECIMIENTOS**

A Dios por la salud, la fortaleza y la perseverancia que me han acompañado en el transcurso de la vida. A María Soledad Jiménez y al personal del Centro de Gestión de Telecomunicaciones de Transelectric S.A, que con su carisma y sabiduría ha sabido guiarme objetivamente en el desarrollo del presente proyecto de titulación. Finalmente, mis agradecimientos para todos mis amigos y a todos quienes me ayudaron a culminar el presente proyecto.

### **DEDICATORIA**

El presente esfuerzo lo dedico a Dios, a mis amados padres y hermanos que con su apoyo incondicional y amor han sabido conducirme por el camino del bien.

### ÍNDICE DE CONTENIDOS

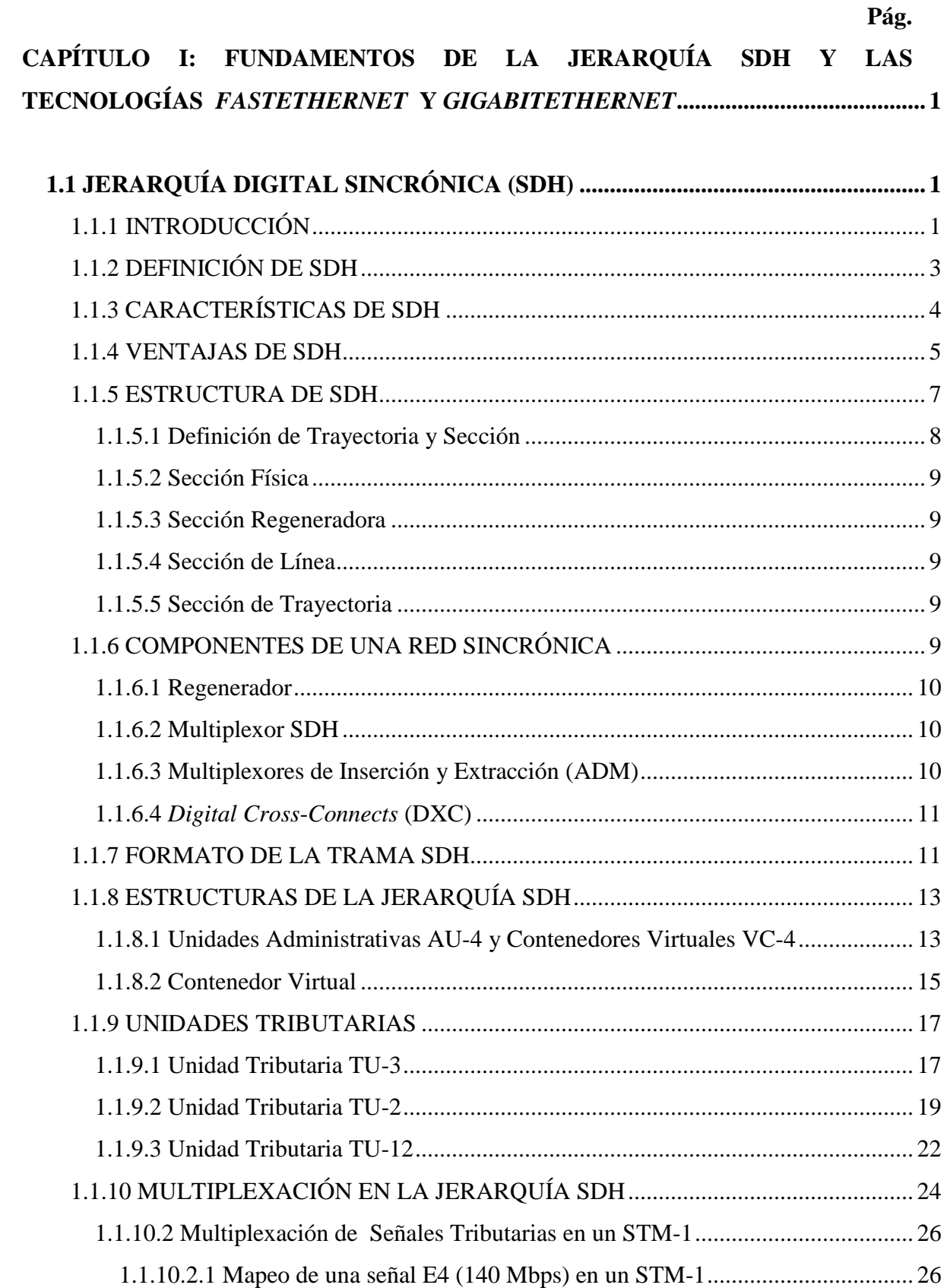

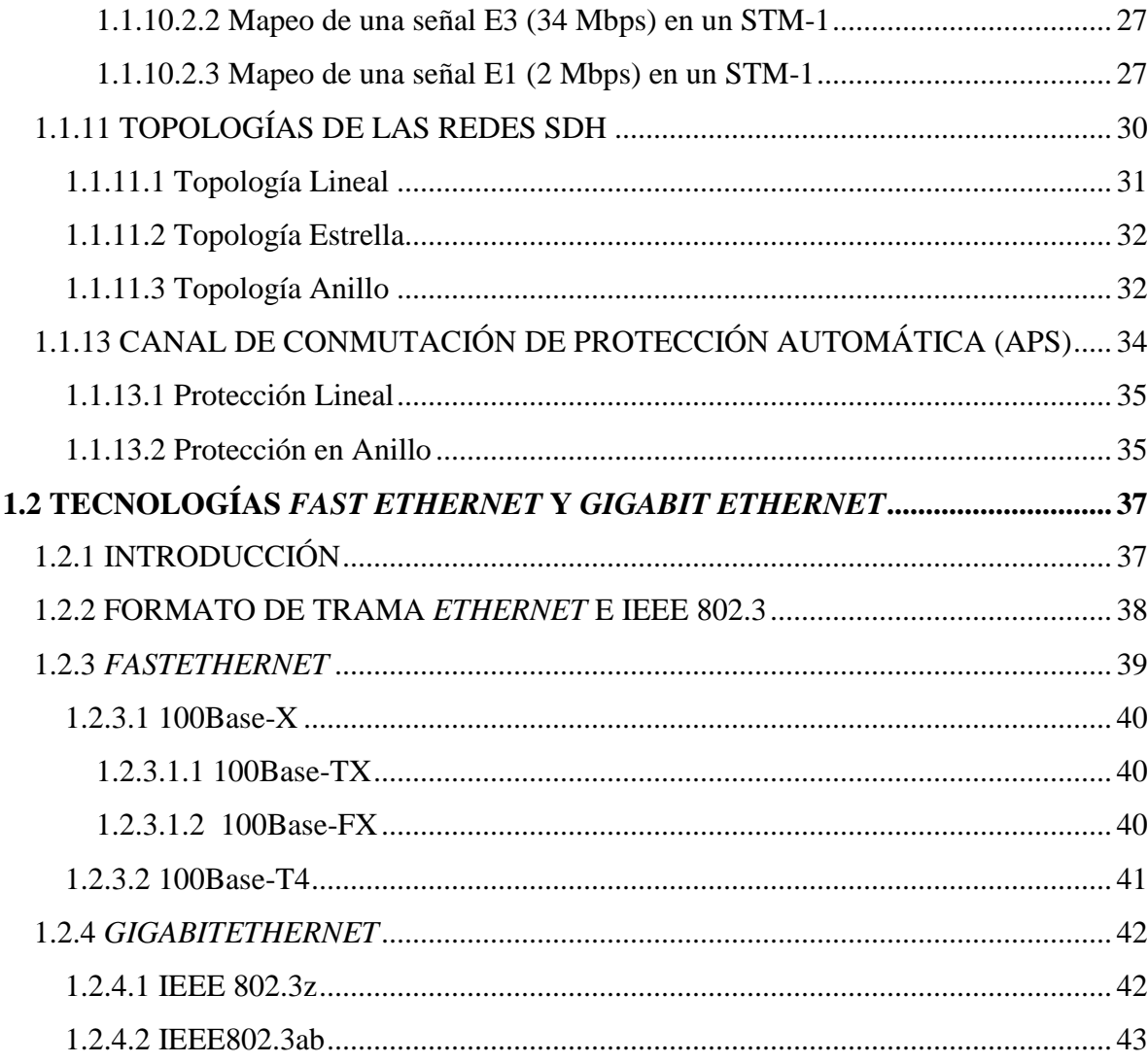

### CAPÍTULO II: LA FIBRA ÓPTICA Y PROTOCOLOS UTILIZADOS EN LA

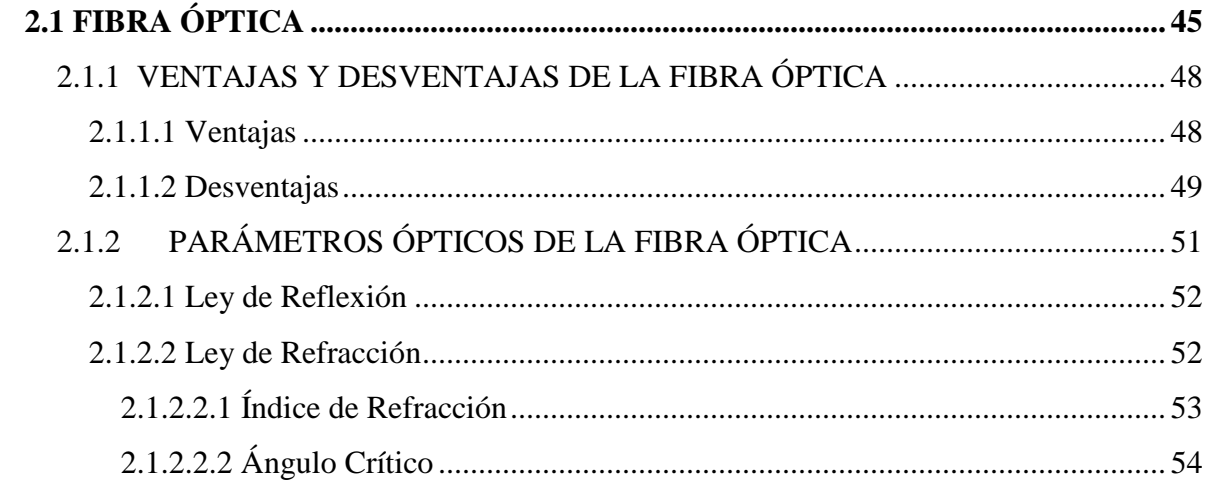

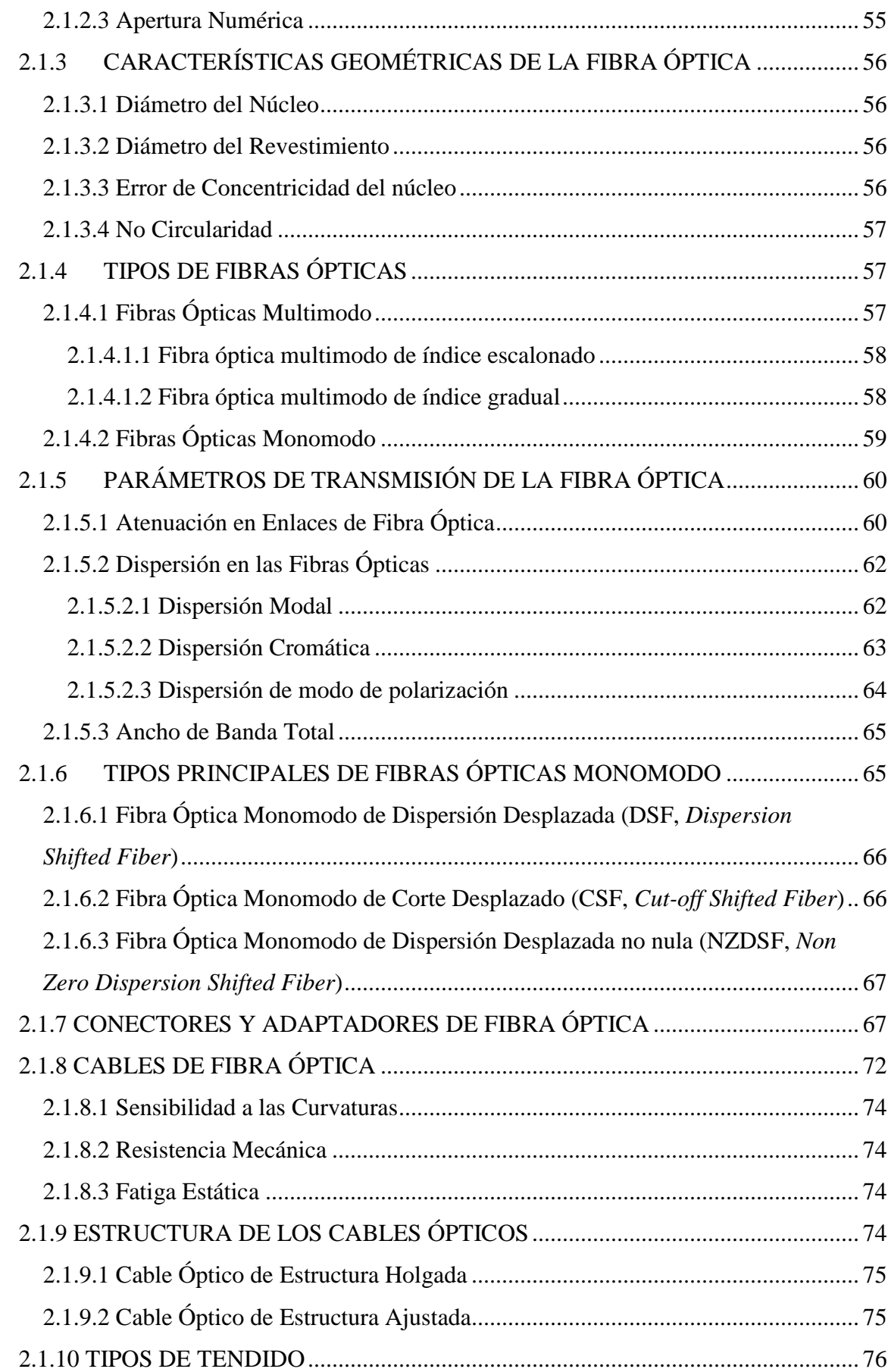

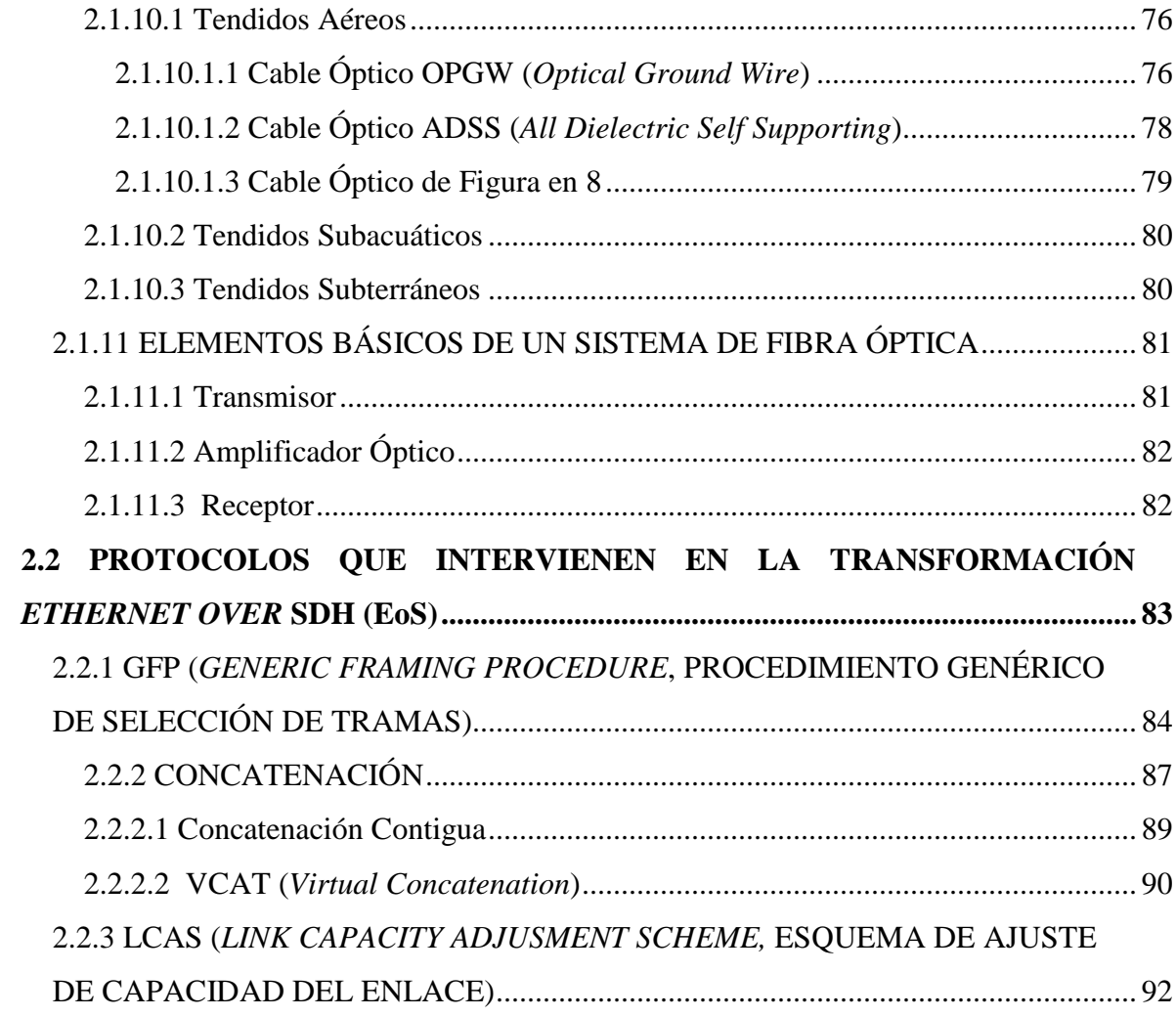

### **CAPÍTULO III: RED DE TELECOMUNICACIONES DE TRANSELECTRIC S.A ... 94**

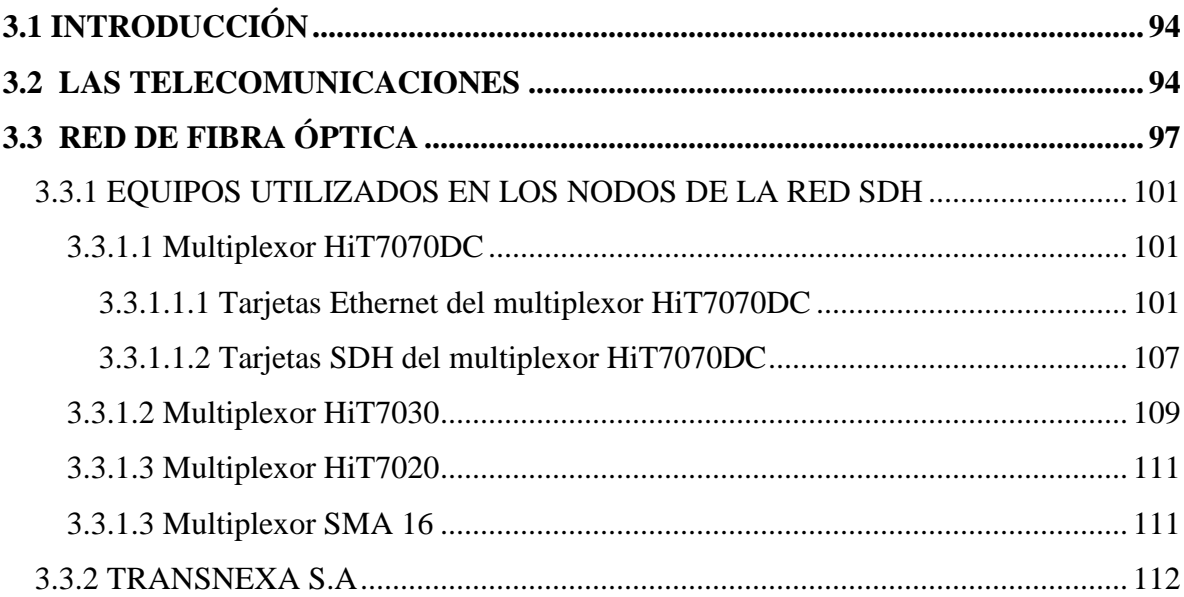

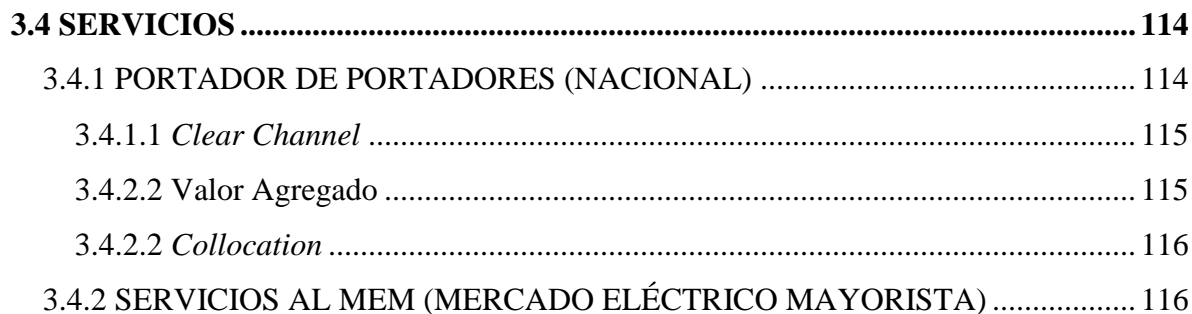

**CAPÍTULO IV: ELABORACIÓN DEL PROTOTIPO Y PRUEBAS DE CANALIZACIÓN EoS UTILIZANDO EL PROGRAMA TNMS** *Client***, PARA EL TRAYECTO DE FIBRA ÓPTICA COMPRENDIDO ENTRE QUITO Y GUAYAQUIL DE LA RED DE TRANSELECTRIC S.A………………………………………………..118**

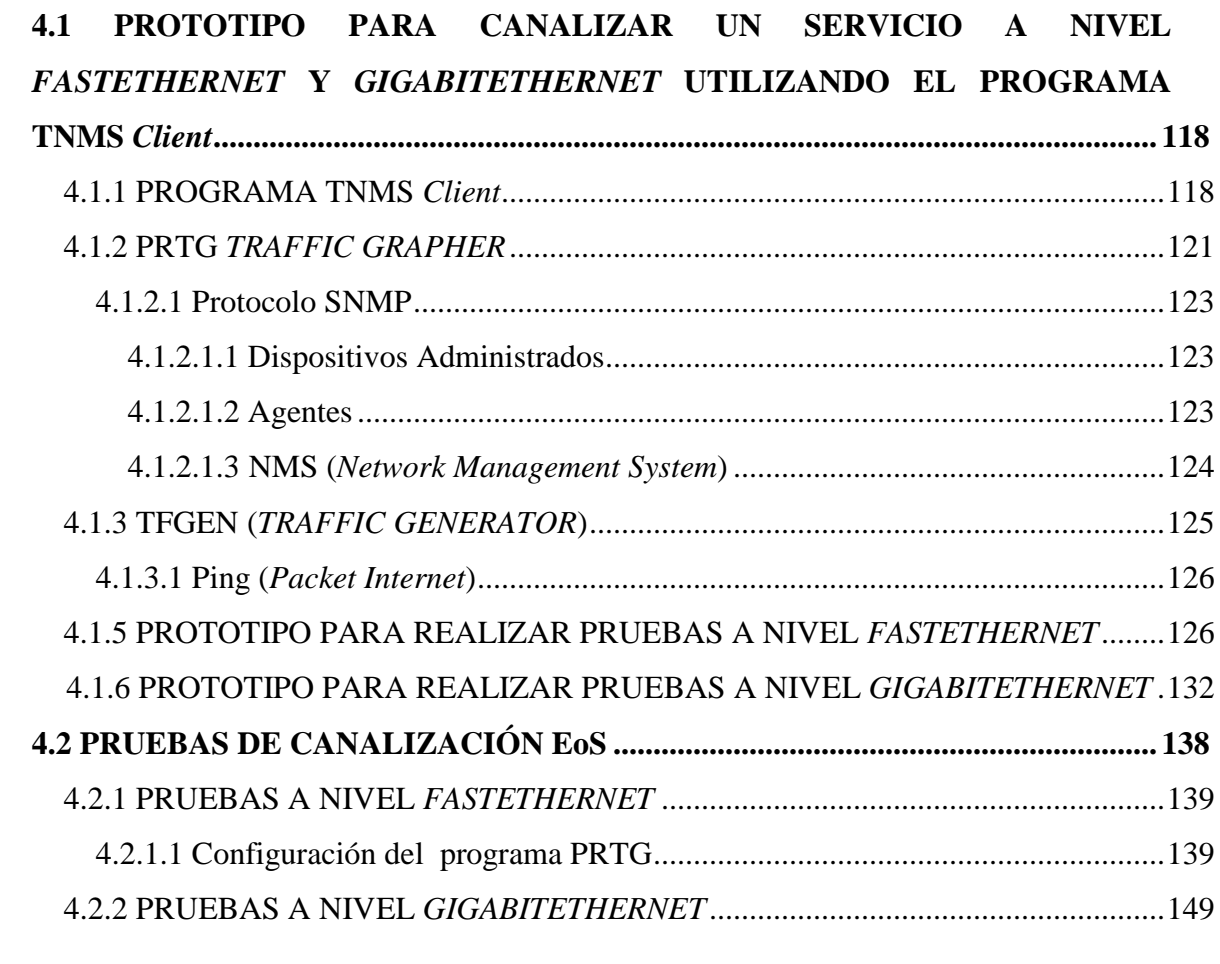

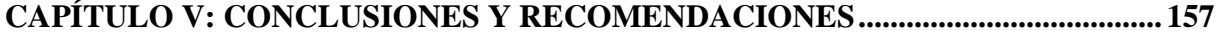

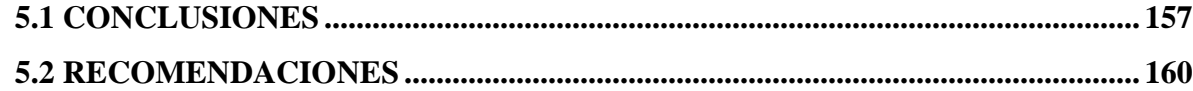

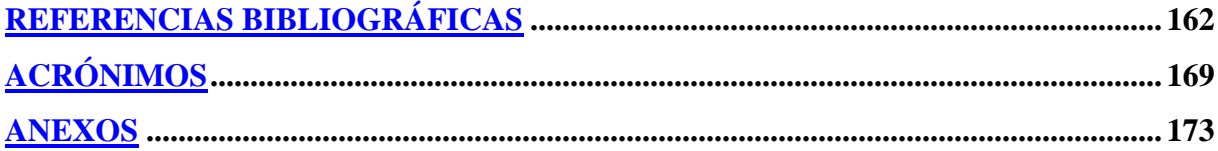

### **ÍNDICE DE FIGURAS**

## **CAPÍTULO I: FUNDAMENTOS DE LA JERARQUÍA SDH Y LAS TECNOLOGÍAS** *FAST ETHERNET* **Y** *GIGABIT ETHERNET*

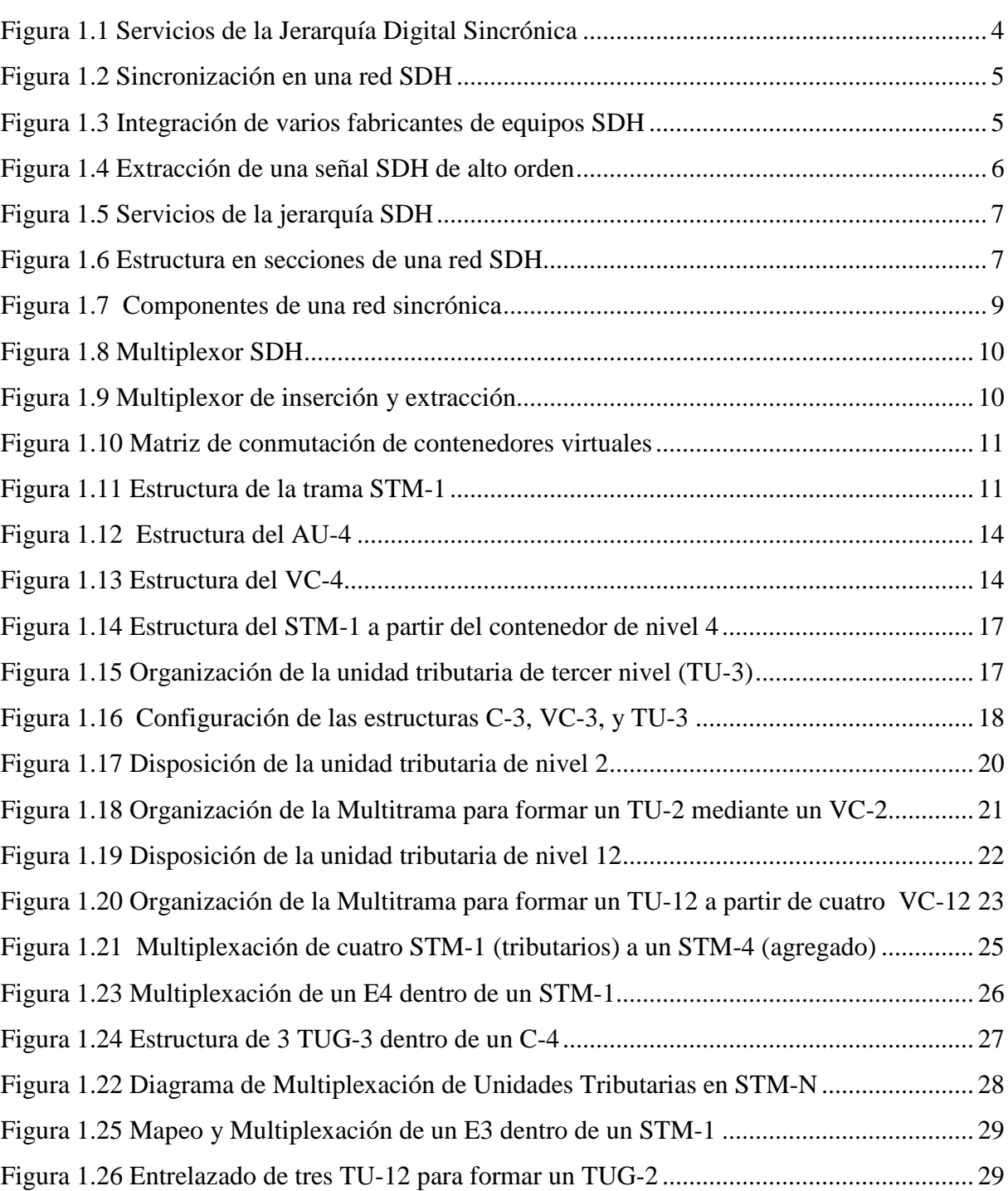

**Pág.**

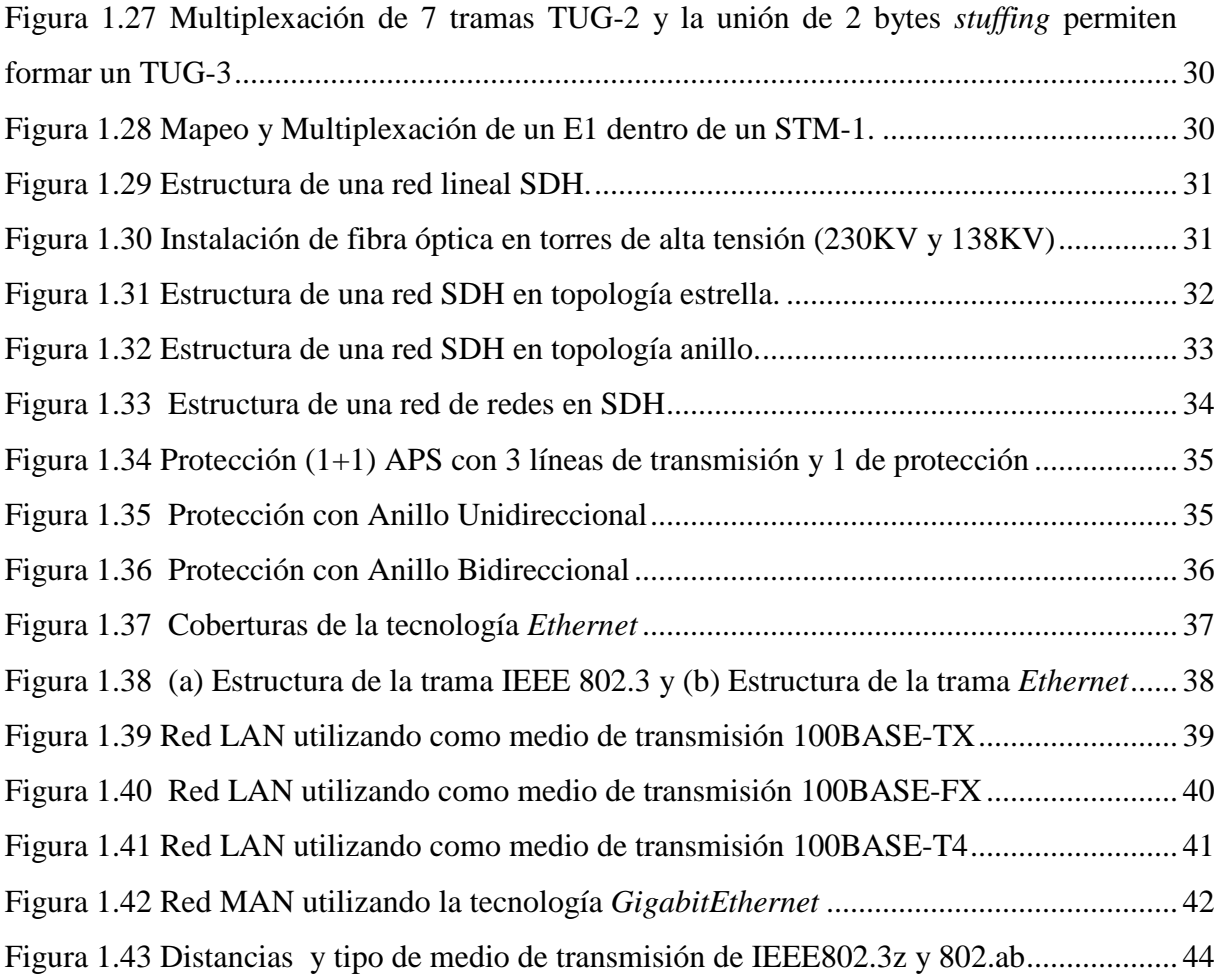

## **CAPÍTULO II: LA FIBRA ÓPTICA Y PROTOCOLOS UTILIZADOS EN LA TRANSFORMACIÓN** *ETHERNET OVER* **SDH (EoS)**

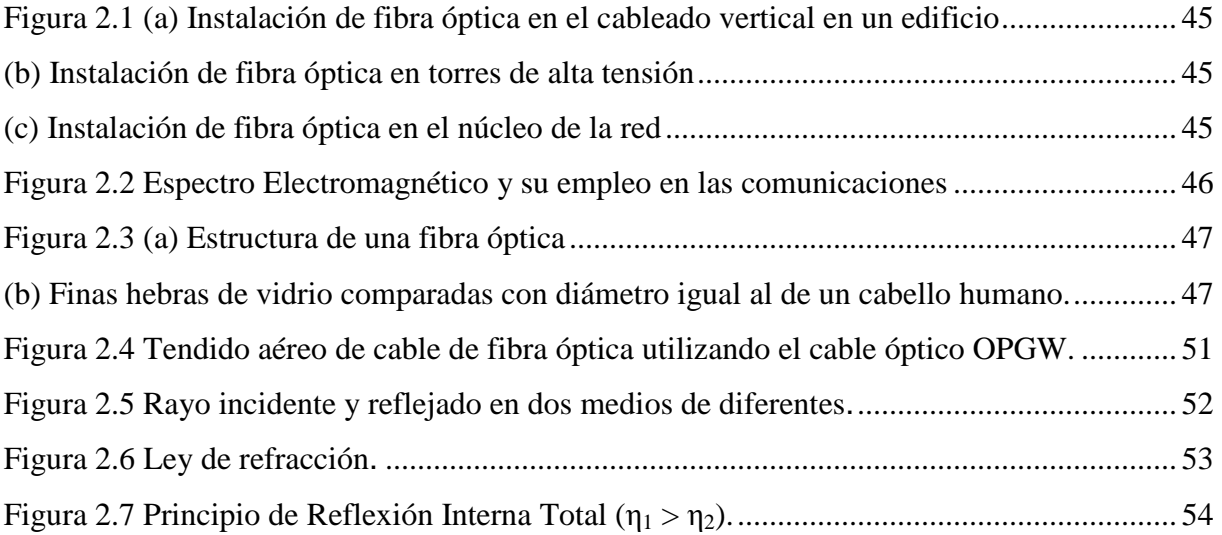

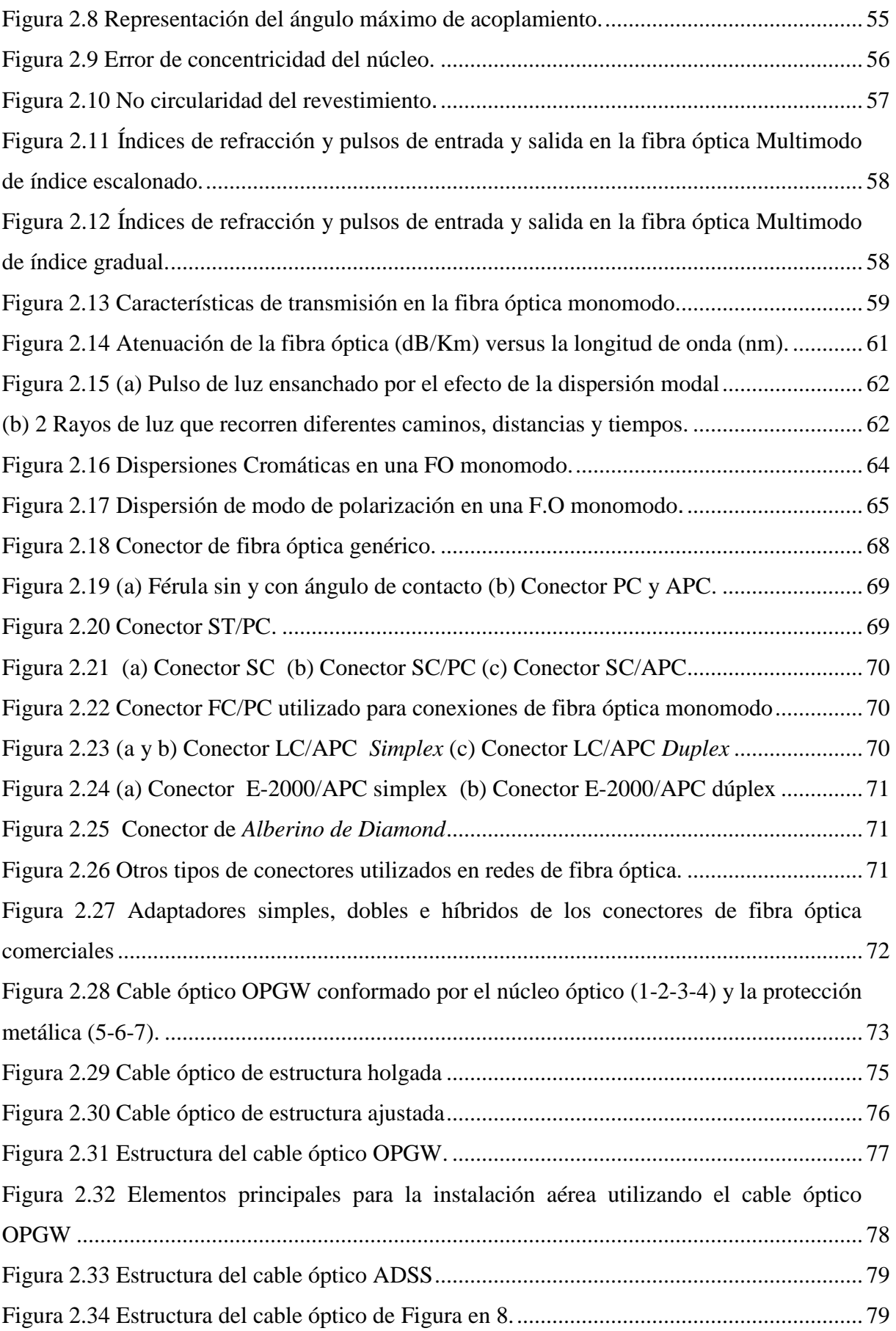

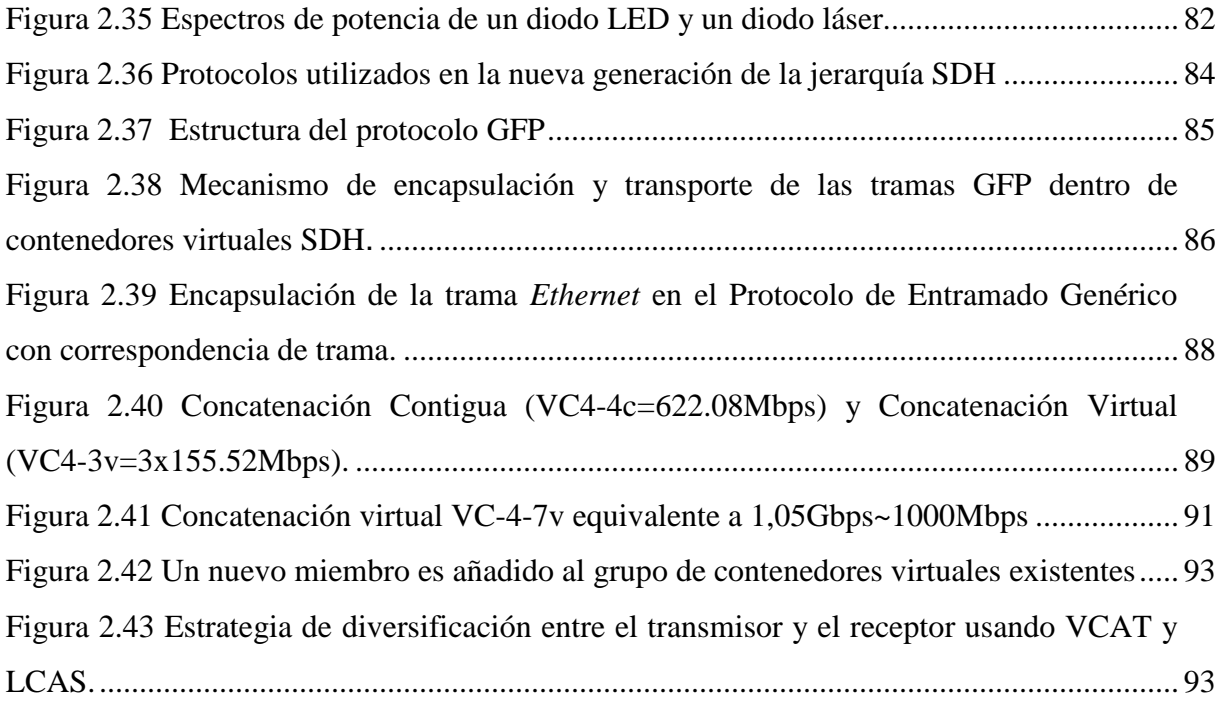

## **CAPÍTULO III: RED DE TELECOMUNICACIONES DE TRANSELECTRIC S.A**

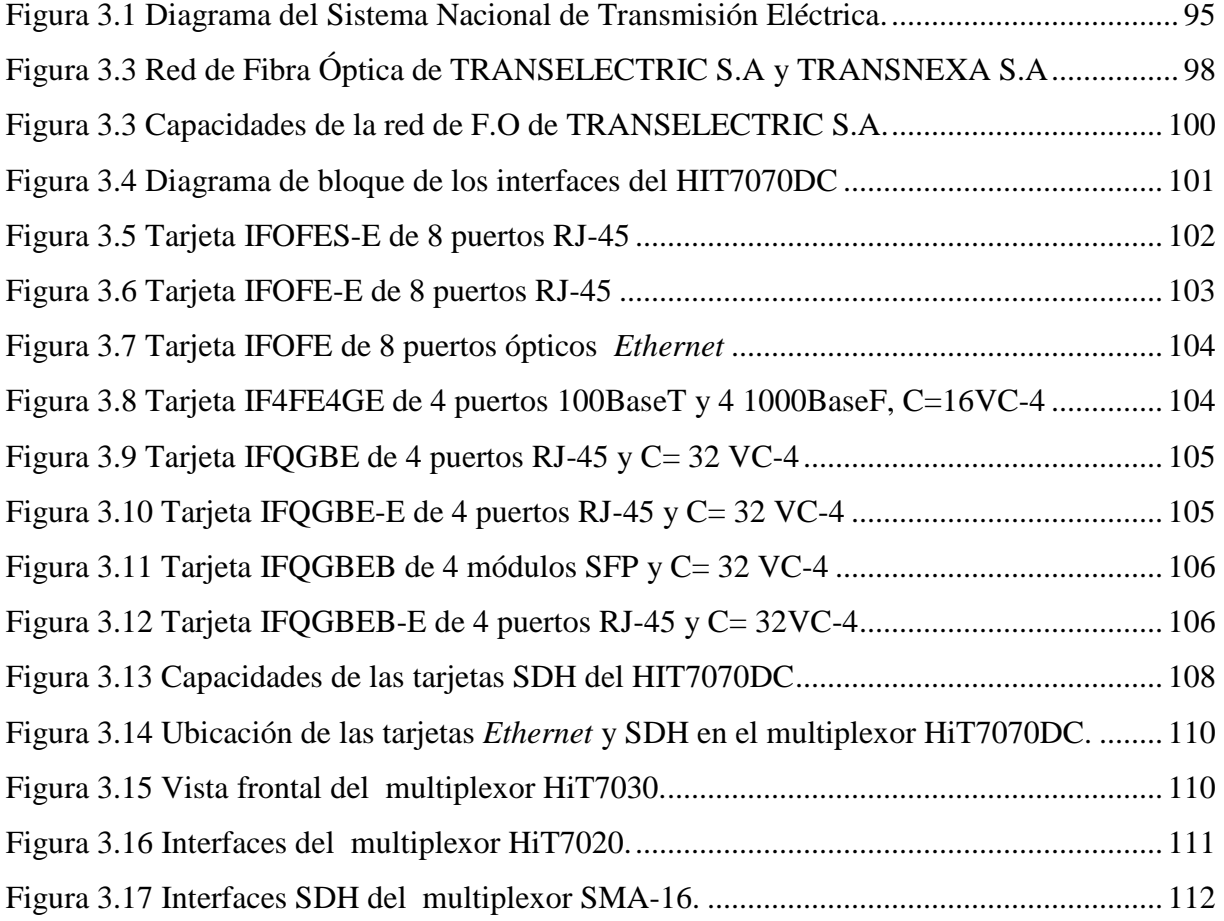

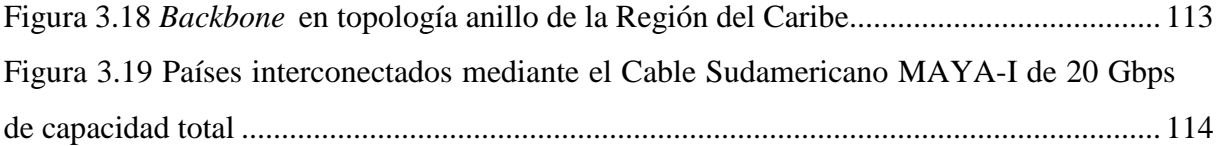

## **CAPÍTULO IV: ELABORACIÓN DEL PROTOTIPO Y PRUEBAS DE CANALIZACIÓN EoS UTILIZANDO EL PROGRAMA TNMS** *Client***, PARA EL TRAYECTO DE FIBRA ÓPTICA COMPRENDIDO ENTRE QUITO Y GUAYAQUIL DE LA RED DE TRANSELECTRIC S.A.**

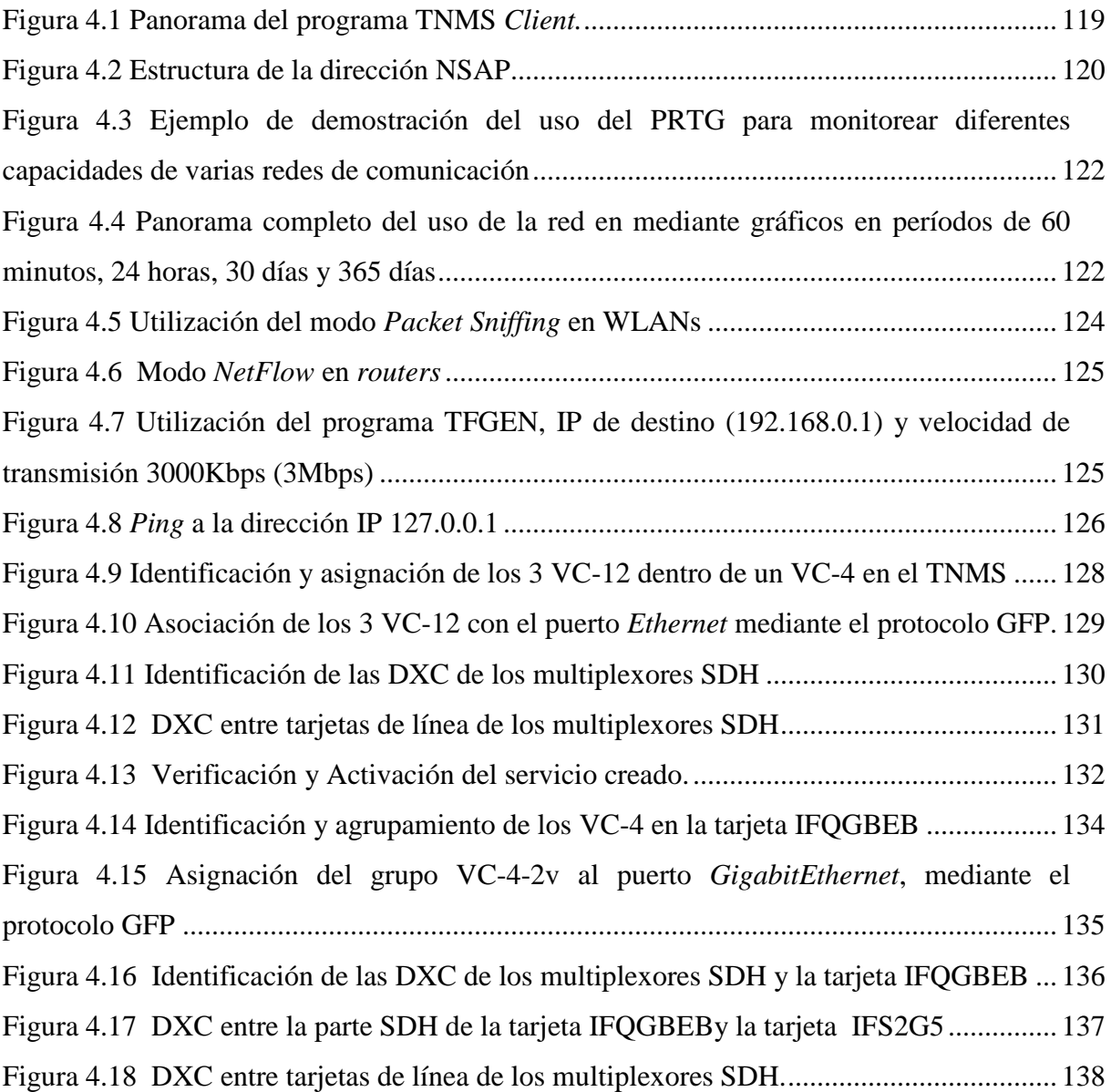

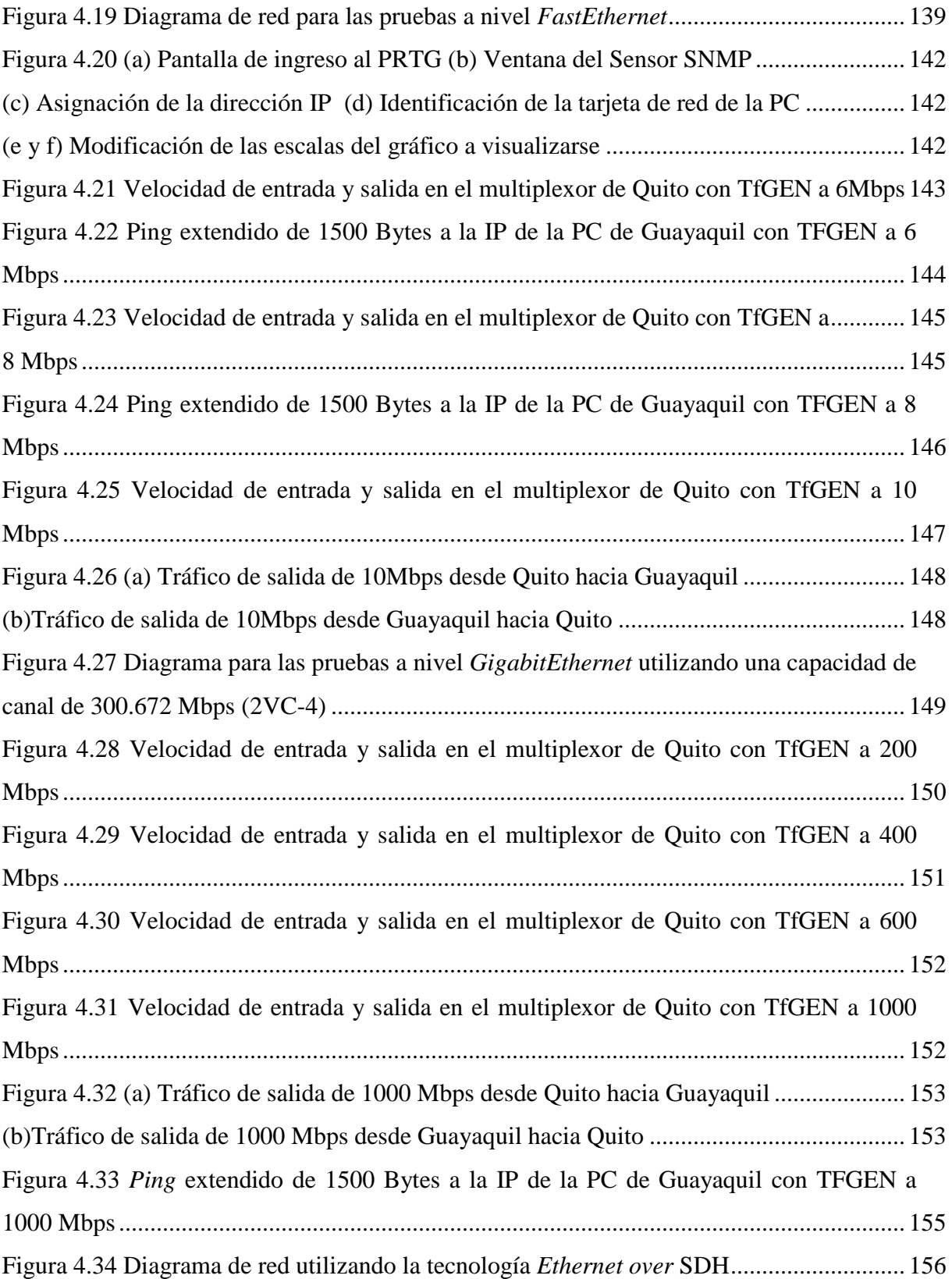

### **ÍNDICE DE TABLAS**

## **CAPÍTULO I: FUNDAMENTOS DE LA JERARQUÍA SDH Y LAS TECNOLOGÍAS** *FASTETHERNET* **Y** *GIGABITETHERNET*

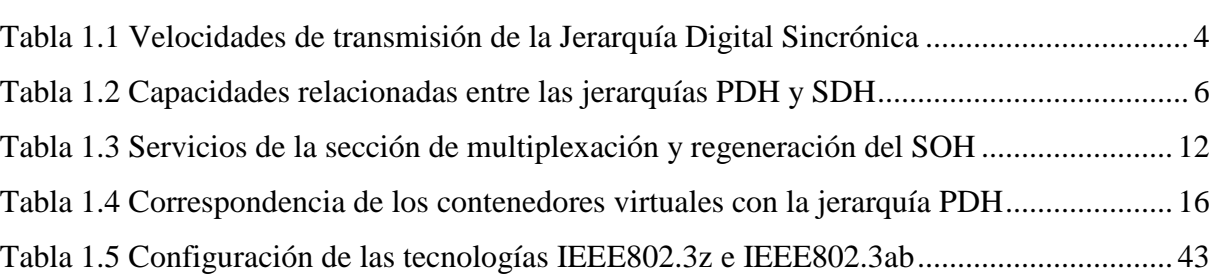

## **CAPÍTULO II: LA FIBRA ÓPTICA Y PROTOCOLOS UTILIZADOS EN LA TRANSFORMACIÓN** *ETHERNET OVER* **SDH (EoS)**

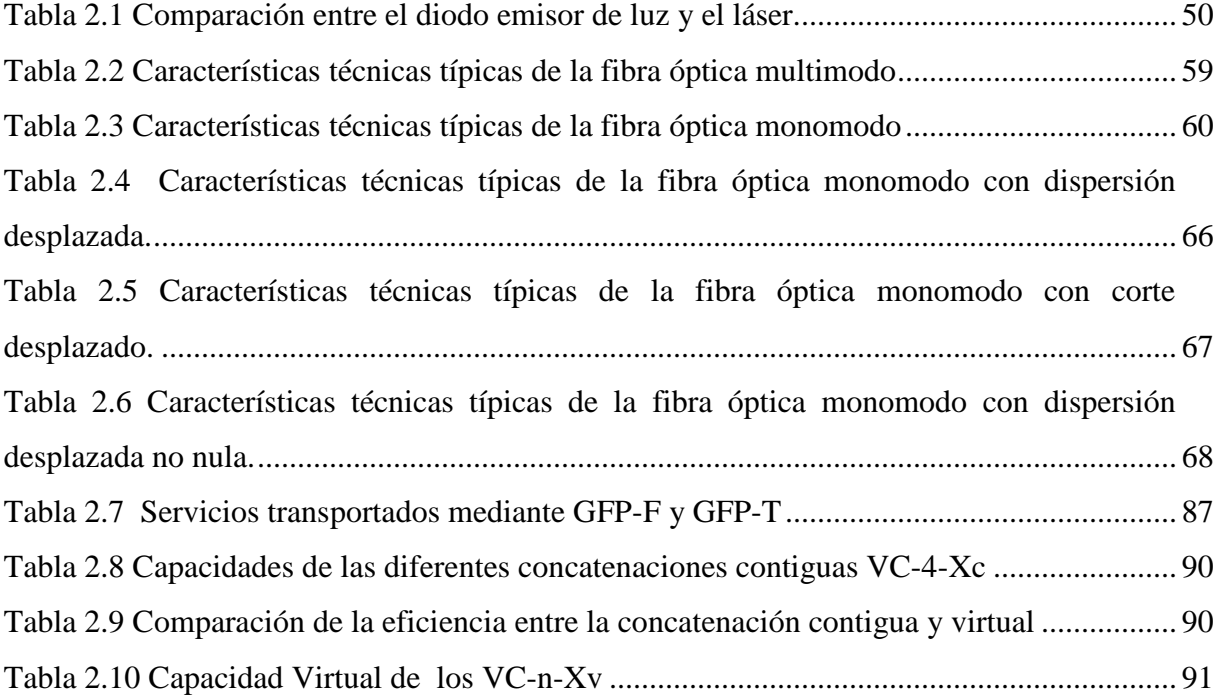

**Pág.**

## **CAPÍTULO III: RED DE TELECOMUNICACIONES DE TRANSELECTRIC S.A**

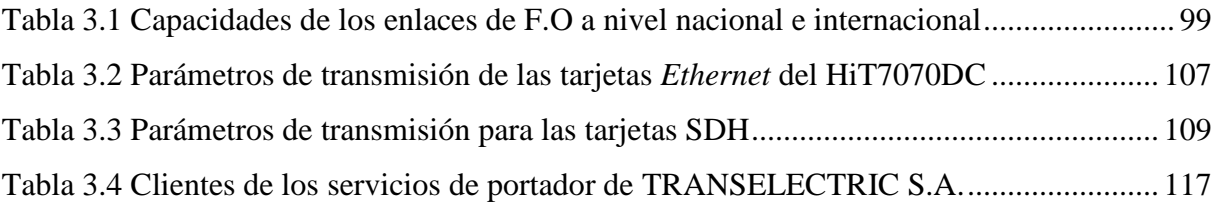

## **CAPÍTULO IV: ELABORACIÓN DEL PROTOTIPO Y PRUEBAS DE CANALIZACIÓN EoS UTILIZANDO EL PROGRAMA TNMS** *Client***, PARA EL TRAYECTO DE FIBRA ÓPTICA COMPRENDIDO ENTRE QUITO Y GUAYAQUIL DE LA RED DE TRANSELECTRIC S.A.**

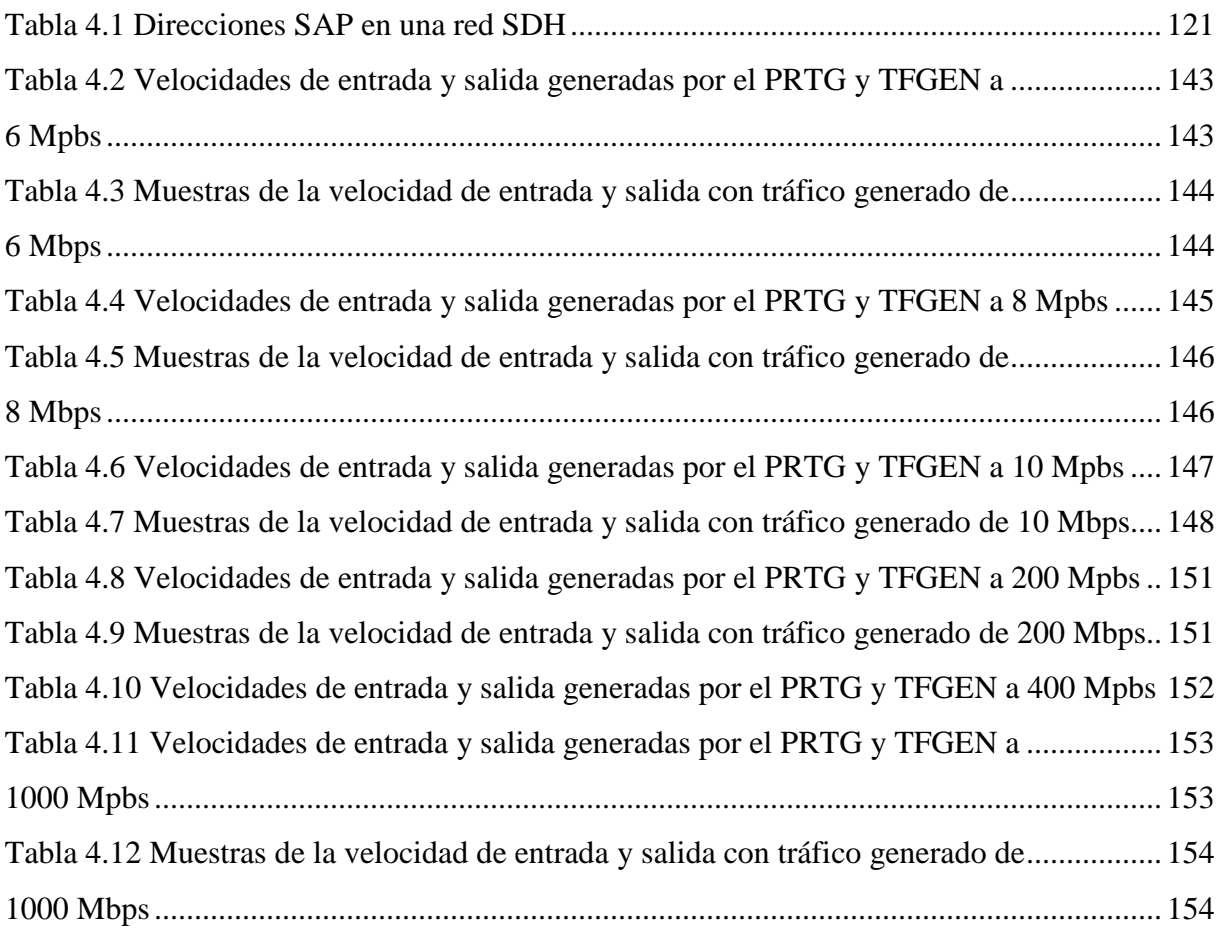

### **RESUMEN**

El presente proyecto de titulación: " Estudio de la tecnología Ethernet sobre SDH (Synchronous Digital Hierarchy) y Pruebas de Canalización utilizando multiplexores HiT7070, para el trayecto Quito y Guayaquil de la red de Transelectric S.A.¨, permite al portador ecuatoriano Transelectric S.A obtener un amplio conocimiento de la tecnología Ethernet sobre SDH, utilizando en el núcleo de la red óptica NSDH (Next Synchronous Digital Hierarchy) el multiplexor ADM (Add&Drop Multiplexer) HIT7070. En este contexto las redes NSDH permiten de una manera eficiente y eficaz realizar el transporte, la conmutación y el enrutamiento de los grandes volúmenes de información (voz, datos, multimedia) que se transportan. Este trabajo se desarrolla de la siguiente manera:

Capítulo Primero. Muestra los aspectos técnicos y fundamentos teóricos relacionados al funcionamiento de las tecnologías SDH, Ethernet, FastEthernet y GigabitEthernet utilizando como medio de transmisión la fibra óptica.

Capítulo Segundo. Trata de los principios de transmisión en las comunicaciones ópticas y los fundamentos de los protocolos: GFP (Generic Framing Procedure), LCAS (Link Capacity Adjusment Scheme) y VCAT (Virtual Concatenation) que intervienen en la unión de las arquitecturas de red Ethernet y SDH.

Capítulo Tercero. Contempla la arquitectura de red óptica que utiliza el portador ecuatoriano Transelectric S.A., topologías, capacidades y equipos utilizados en esta red, como también los tipos de servicios brindados a los clientes.

Capítulo Cuarto. Contiene un prototipo para canalizar un servicio a niveles FastEthernet y GigabitEthernet utilizando el programa propietario TNMS Client de Siemens, además se realizan pruebas del canal de transmisión entre Quito y Guayaquil (capacidad de un STM-16), para medir las velocidades de entrada y salida en el multiplexor HiT7070 localizado en el Centro de Gestión de Operaciones de la compañía (Quito), utilizando los programas PRTG y TfGEN.

Capítulo Quinto. Se presenta las principales conclusiones y recomendaciones de este trabajo.

### **PRESENTACIÓN**

Los portadores y proveedores de servicios de Telecomunicaciones enfrentan varios retos hoy en día, como son la actualización de la infraestructura existente de red debido a la gran demanda de ancho de banda y el transporte de variedad de servicios de telecomunicaciones.

La mayor parte de esta demanda, se debe al incremento exponencial de los usuarios del Internet, el acceso a grandes bases de datos remotas y las aplicaciones multimedia que deben transportarse. En consecuencia las redes de los portadores y proveedores de telecomunicaciones, buscan soluciones que permitan manejar estos retos de la manera más eficiente y eficaz posible.

La calidad de servicio que ofrece la tecnología Ethernet comprobada por varios años, unida a la extraordinaria capacidad soportada por las redes ópticas SDH, aparece como una de las soluciones para enfrentar esta gran demanda de tráfico. Esta fusión de tecnologías denominada Ethernet over SDH, es una arquitectura de red optimizada, pues, a más de suplir la demanda de gran ancho de banda, resuelve el factor económico, permitiendo conectar directamente el alto tráfico (10, 100, 1000, 10000 Mbps) proveniente de redes LAN (Local Area Network) y MAN (Metropolitan Area Network) a la infraestructura de red SDH, mediante conmutadores ó enrutadores ópticos, éstos normalmente son menos costosos que un multiplexor SDH.

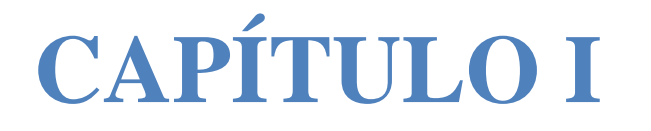

## **FUNDAMENTOS DE LA JERARQUÍA SDH Y LAS TECNOLOGÍAS FASTETHERNET Y GIGABITETHERNET**

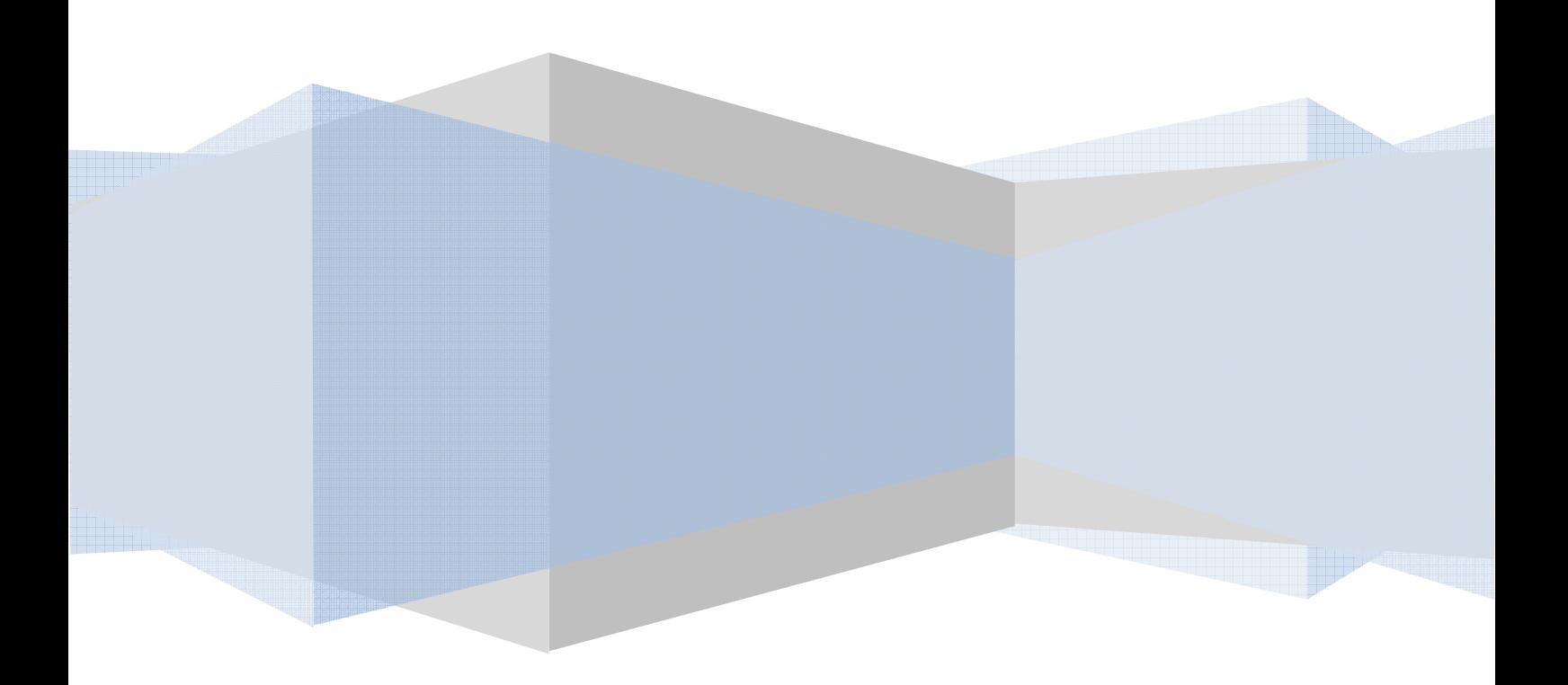

### **CAPÍTULO I**

## **FUNDAMENTOS DE LA JERARQUÍA SDH Y LAS TECNOLOGÍAS** *FAST ETHERNET* **Y** *GIGABIT ETHERNET*

### **1.1 JERARQUÍA DIGITAL SINCRÓNICA (SDH) [1], [2], [3], [4]**

### **1.1.1 INTRODUCCIÓN**

Actualmente estamos viviendo una gran explosión en la demanda de servicios sofisticados de Telecomunicaciones, servicios tales como video-conferencias, acceso a bases de datos remotas y transferencia de archivos multimedia, por lo que se requiere de una red que tenga la habilidad de ser lo suficientemente flexible para tener virtualmente un ancho de banda ilimitado. Por lo tanto surge la necesidad de definir un estándar internacional de comunicaciones que permita manejar y supervisar con facilidad esta capacidad de transporte, tal estándar se denomina SDH (Synchronous Digital Hierarchy, Jerarquía Digital Sincrónica).

SDH permite una revolución en los servicios de telecomunicación que significa grandes cambios para usuarios finales, operadoras y fabricantes de equipos de telecomunicaciones. Para comenzar el análisis de la tecnología SDH es preciso mencionar las barreras y aspectos generales de su antecesor PDH (Plesiochronous Digital Hierarchy, Jerarquía Digital Plesiócrona).

PDH surgió como respuesta a la necesidad de transmisión de voz POST (Plain Old Telephone Service, Servicio Telefónico Tradicional), el cual no fue diseñado para tener una entrega eficiente de datos, ni conexiones que requieran el manejo de un gran ancho de banda. Los equipos PDH coparon el mercado de la transmisión hasta principios de los años 90, estando actualmente en pleno declive frente a SDH, salvo en sistemas de radio. La velocidad de transmisión mínima utilizada en Europa es 2,048 Mbps (E1) y en Estados Unidos, Canadá y Japón es 1,544 Mbps (T1).

Una señal de voz con calidad telefónica es limitada en la banda de 0,3 a 3,4 Khz (su ancho de banda es 3,1Khz), se toma una frecuencia máxima nominal de 4Khz para muestrear a una frecuencia de 8Khz (es decir una muestra cada 125µs) y se suele utilizar una representación con 8 bits por muestra (256 niveles de cuantificación), para luego ser transmitida a una tasa binaria de 64 Kbps. En el sistema norteamericano se multiplexan 24 canales de 64kbps para formar el T1 y en el europeo son multiplexados 32 (30+2) canales para integrar el E1, de los cuales 2 canales son para señalización y sincronización.

El sistema PDH europeo es el más utilizado en Latinoamérica y especialmente en nuestro país, los canales a multiplexar se unen formando tramas de nivel superior a capacidades estandarizadas de 2 Mbps, 8 Mbps, 34Mbps, 140Mbps y 565Mbps, el método de multiplexación a partir de la segunda jerarquía se realiza bit a bit, que es una de las barreras de PDH, para poder manejar altas tasas de transmisión que en la actualidad se hace necesario para el uso de sofisticadas aplicaciones demandadas por los usuarios.

Otra limitación que se puede identificar es la falta de sincronismo entre los equipos, PDH es plesiócrona (casi sincrónica), significa que no todas las señales multiplexadas proceden de equipos que transmiten a la misma velocidad de transmisión, para poder igualar las velocidades de las fuentes se añade o se retira bits al multiplexar o demultiplexar en cada uno de los niveles de la jerarquía, a estos bits se denomina bits de justificación. Esta falta de sincronización obliga a implantar complicadas y caras técnicas de relleno.

Además, los estándares de la jerarquía PDH solo se encuentran en algunas regiones como: Europa: ETSI (European Telecommunications Standards Institute, Instituto Europeo de Normas de Telecomunicaciones), Norte América: ANSI (American National Standards Institute, Instituto Nacional Estadounidense de Estándares) y Japón: JSA (Japanese Standards Association, Asociación de

Estándares Japoneses), este hecho causa dificultades para: la administración de la red, la interconexión entre redes y la forma de estructurar las redes.

Por ejemplo en PDH de Europa las capacidades superiores a los 140Mbps, manejan códigos de línea propietarios; es decir, no han sido estandarizados. Todas las limitaciones antes mencionadas de la jerarquía PDH son hoy en día solucionadas por la jerarquía SDH.

### **1.1.2 DEFINICIÓN DE SDH**

\_\_\_\_\_\_\_\_\_\_\_\_\_\_\_\_\_\_\_\_

Este estándar se definió por el CCITT (Comité Consultivo Internacional de Telefonía y Telegrafía) actualmente la UIT- $T^1$  se especifica en las recomendaciones UIT-T G.707 (Velocidades Binarias de la Jerarquía Digital Sincrónica), G.708 (Interfaz de nodo de red para SDH) y G.709 (Interfaces para la red óptica de transporte).

La jerarquía SDH permite de una manera rápida y fácil cumplir con los requerimientos de sus usuarios y de las redes privadas que manejan altas capacidades de tráfico utilizando como medio de transmisión la fibra óptica, es importante señalar que también se utiliza sistemas SDH en transmisiones vía radio y satelitales.

SDH soporta los requerimientos de ISDN (Integrated Services Digital Network, Red Digital de Servicios Integrados) de banda ancha, transmisión de vídeo, técnicas de transmisión ATM (Asynchronous Transfer Mode, Modo de Transferencia Asincrónico), FR (Frame Relay, Retransmisión de tramas), GSM (Global System for Mobile Communication, Sistema Global para Comunicaciones Móviles), UMTS (Universal Mobile Telecommunication System, Sistema Universal de Telecomunicaciones Móviles), también soporta transmisión de tráfico IP (*Internet Protocol*, Protocolo de Internet), *Ethernet, etc.* Ver figura 1.1.

<sup>&</sup>lt;sup>1</sup>UIT-T (International Telecommunication Union-Standarization): Sector de Normalización de la Unión Internacional de Telecomunicaciones.

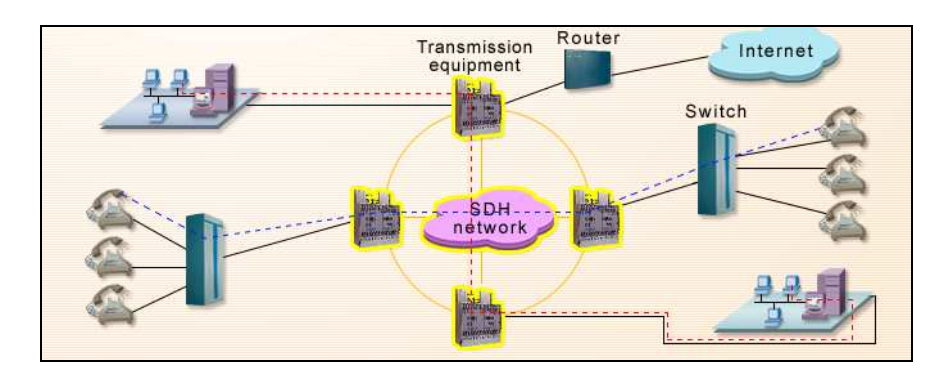

**Figura 1.1 Servicios de la Jerarquía Digital Sincrónica [5]**

La red provee una completa centralización de todas las funciones de administración y control de la red, gracias a la capacidad de supervisión dedicada y control de calidad incorporados en ciertas secciones de la trama. Además la jerarquía permite manejar señales de más baja jerarquía como las provenientes del estándar PDH por medio de puertos tributarios adecuados. SDH normalmente para poder manejar variados y altos tipos de tráfico utiliza como medio de transmisión la fibra óptica.

### **1.1.3 CARACTERÍSTICAS DE SDH**

De acuerdo con las especificaciones de la UIT-T, la mínima velocidad de transmisión de SDH es 155.520 Mbps y es denominado STM-1<sup>1</sup> (Synchronous Transport Module-Level 1, Módulo de transferencia sincrónica de nivel 1). Las velocidades de transmisión de los niveles superiores son múltiplos enteros del STM-1, estas velocidades se presentan en la tabla 1.1.

| DESIGNACIÓN<br>UIT-T | <b>VELOCIDAD</b><br>(Mbps) | <b>VELOCIDAD DEL</b><br>PAYLOAD <sup>2</sup> |
|----------------------|----------------------------|----------------------------------------------|
| STM-1                | 155.52                     | 150.336                                      |
| STM-4                | 622.08                     | 601.344                                      |
| <b>STM-16</b>        | 2488.32                    | 2405.376                                     |
| <b>STM-64</b>        | 9953.28                    | 9621.504                                     |
| STM-N                | N X155.52                  | N X150.336                                   |

**Tabla 1.1 Velocidades de transmisión de la Jerarquía Digital Sincrónica. [2]** 

\_\_\_\_\_\_\_\_\_\_\_\_\_\_\_\_\_\_\_\_\_\_

<sup>1</sup> Ver la sección 1.1.7 de este capítulo.

 $2$ PAYLOAD: Información o carga útil de la trama SDH.

La multiplexación en la jerarquía SDH es TDM (Time Division Multiplexacion, Multiplexación por División de Tiempo), se realiza byte a byte, en forma sincrónica por lo que la alineación en tiempo se logra byte a byte y con justificación positiva ó negativa.

Las señales digitales en todos los elementos de la red SDH, son controladas por un reloj primario (cada reloj esclavo se sincroniza con el reloj primario), para que todos manejen los mismos tiempos y los mismos ritmos. Ver figura 1.2.

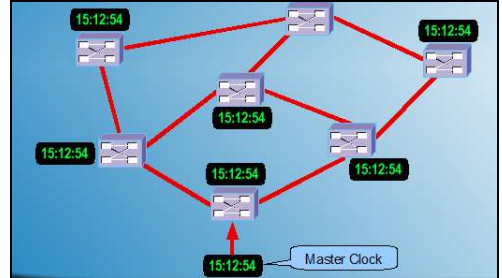

**Figura 1.2 Sincronización en una red SDH [1]**

### **1.1.4 VENTAJAS DE SDH**

SDH, provee de estándares universales para interfaces eléctricos y ópticos, incluye también modelos comunes como:

- Operaciones de multiplexación y demultiplexación más sencillas y flexibles, permitiendo extraer o añadir servicios sin tener que desmontar la señal.
- Las cabeceras permiten mejorar los procedimientos de operación, administración y mantenimiento de la red (OAM).
- Cuenta con mecanismos integrados de protección.

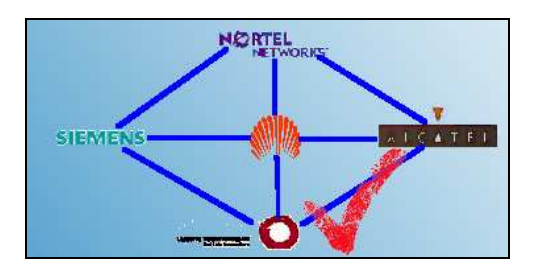

**Figura 1.3 Integración de varios fabricantes de equipos SDH [1]** 

Por lo tanto los diferentes fabricantes de equipos SDH, se pueden interconectar fácilmente (ver figura 1.3).

Las señales de bajo orden de SDH, son multiplexadas a nivel de byte, dando como resultado que en SDH las señales multiplexadas tienen idéntica estructura de trama, a diferencia de PDH en la cual cada nivel tiene su propia estructura de trama.

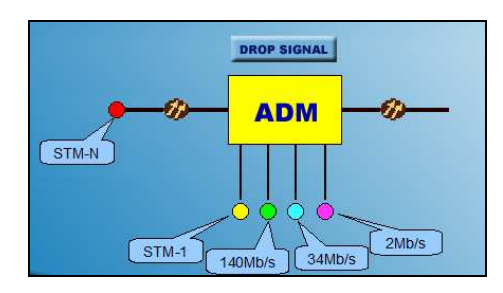

**Figura 1.4 Extracción de una señal SDH de alto orden [1]** 

Además las señales de baja velocidad pueden ser extraídas o insertadas (Add&Drop) hacia un flujo de alta velocidad SDH, se muestra en la figura 1.4., y en la tabla 1.2.

| Jerarquía PDH (Modelo Europeo) |                         |                  |                  |  |
|--------------------------------|-------------------------|------------------|------------------|--|
| Señal                          | Tasa de bit             | <b>Abreviado</b> | Capacidad en Els |  |
| E <sub>1</sub>                 | 2.048 Mbps              | 2 Mbps           | E <sub>1</sub>   |  |
| E2                             | 8.448 Mbps              | 8 Mbps           | 4 E1             |  |
| E <sub>3</sub>                 | 34.368 Mbps             | 34 Mbps          | 16 E1            |  |
| E4                             | 139.264 Mbps            | 140 Mbps         | 64 E1            |  |
| Jerarquía SDH                  |                         |                  |                  |  |
| Tasa de bit                    | <i><b>Abreviado</b></i> | <b>SDH</b>       | Capacidad con    |  |
| (Mbps)                         |                         |                  | relación a PDH   |  |
| 155.52                         | 155 Mbps                | STM-1            | 63 E1 o 1 E4     |  |
| 622.08                         | 622 Mbps                | STM-4            | 252 E1 o 4 E4    |  |
| 2488.32                        | 2.5 Gbps                | <b>STM-16</b>    | 1008 E1 o 16 E4  |  |
| 9953.28                        | 10 Gbps                 | <b>STM-64</b>    | 4032 E1 o 64 E4  |  |

**Tabla 1.2 Capacidades relacionadas entre las jerarquías PDH y SDH [6]** 

Múltiples cabeceras de bits son añadidas en la trama SDH, permitiendo así una mejor función de administración y que se pueda reducir los costos de mantenimiento del sistema.

Las redes SDH se pueden usar para transmitir varios servicios PDH, como también señales de otras tecnologías como ATM, FDDI<sup>1</sup>, ISDN, Ethernet<sup>2</sup>, etc. (ver figura 1.5).

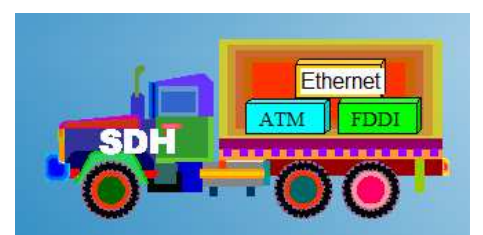

**Figura 1.5 Servicios de la jerarquía SDH [1]** 

#### **1.1.5 ESTRUCTURA DE SDH**

La jerarquía SDH ha sido dividida en una estructura de cuatro secciones (ver figura 1.6).

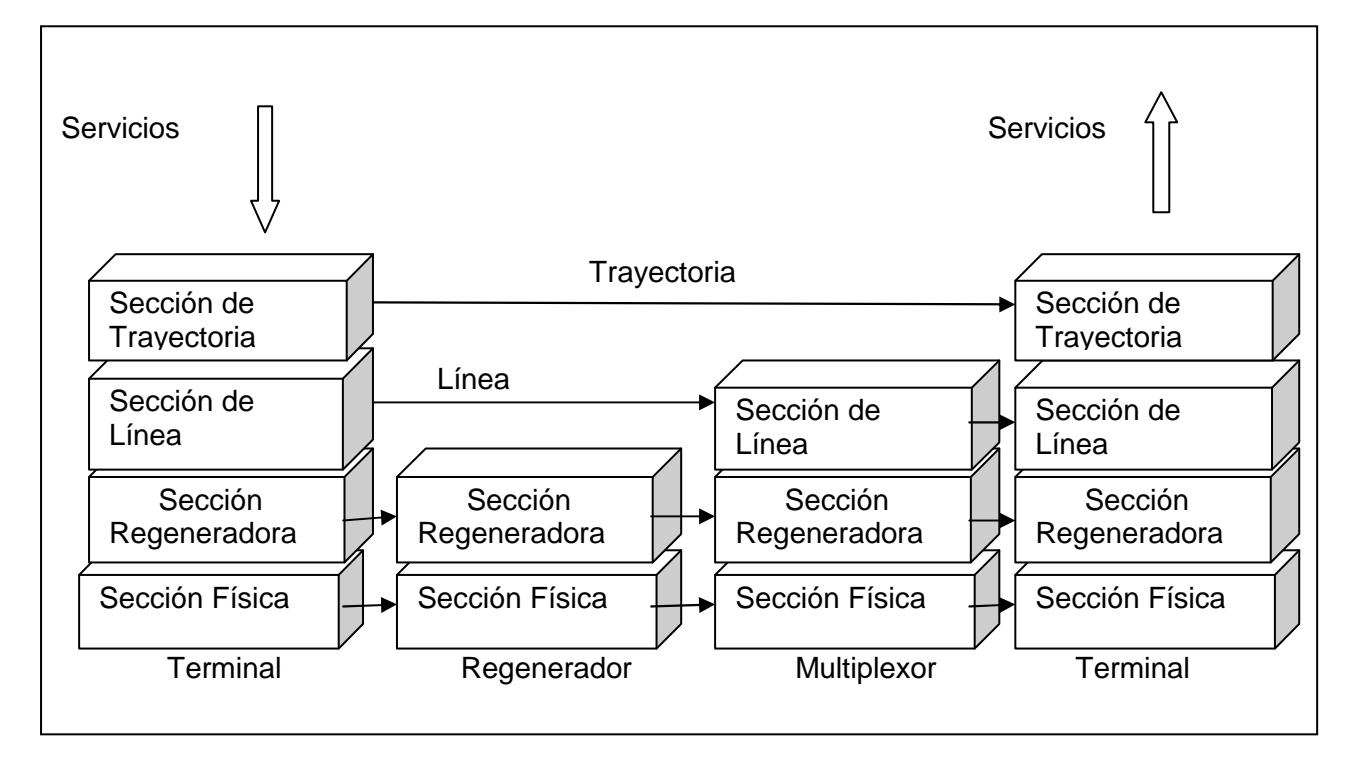

**Figura 1.6 Estructura en secciones de una red SDH [7]** 

\_\_\_\_\_\_\_\_\_\_\_\_\_\_\_\_\_\_\_\_\_

<sup>&</sup>lt;sup>1</sup>FDDI (Fiber Distributed Data Interface): Transmisión de Datos mediante la Fibra Óptica, esta tecnología satisface requerimientos de mayor velocidad para ciertas aplicaciones, que demandan mayor ancho de banda, en redes LAN y MAN.

<sup>&</sup>lt;sup>2</sup> Ver la sección 1.2 de este capítulo.

#### **1.1.5.1 Definición de Trayectoria y Sección**

Trayectoria (Path): Es un circuito extremo a extremo que se ubica entre dos puntos terminales o usuarios finales de la red de transporte.

Sección: Es el servicio de transporte entre dos nodos adyacentes. Varias secciones conforman una trayectoria.

#### **1.1.5.2 Sección Física**

La sección física incluye una especificación del tipo de fibra óptica, enlaces de radio o satelitales a ser utilizados. Establece detalles tales como: potencia mínima de transmisión, características de dispersión de los transmisores, sensibilidad de los receptores, etc.

#### **1.1.5.3 Sección Regeneradora**

La sección regeneradora establece el camino entre regeneradores. Se encarga de crear las tramas básicas de SDH, convertir señales eléctricas a ópticas, presentar algunas facilidades de monitoreo. Para grandes distancias se puede requerir repetidores regenerativos.

#### **1.1.5.4 Sección de Línea**

La sección de línea es responsable de la sincronización y multiplexación de los datos en tramas SDH, funciones de protección y mantenimiento. Como equipos terminales de línea se pueden tener multiplexores y nodos de conmutación.

#### **1.1.5.5 Sección de Trayectoria**

La sección de trayectoria es responsable del transporte de datos entre puntos terminales, así como del establecimiento de la velocidad apropiada de señalización. En este circuito entre puntos terminales los datos son ensamblados al comienzo del circuito, y no son modificados hasta ser desensamblados en el punto final.

### **1.1.6 COMPONENTES DE UNA RED SINCRÓNICA**

La red sincrónica está conformada por diferentes elementos de red, interconectados típicamente a través de fibra óptica, entre ellos se mencionan: multiplexores SDH, multiplexores ADD-DROP, regeneradores y DXC (Digital Cross-Conects, Crosconectores Digitales). Un esquema de los componentes de la red sincrónica se muestra en la figura 1.7.

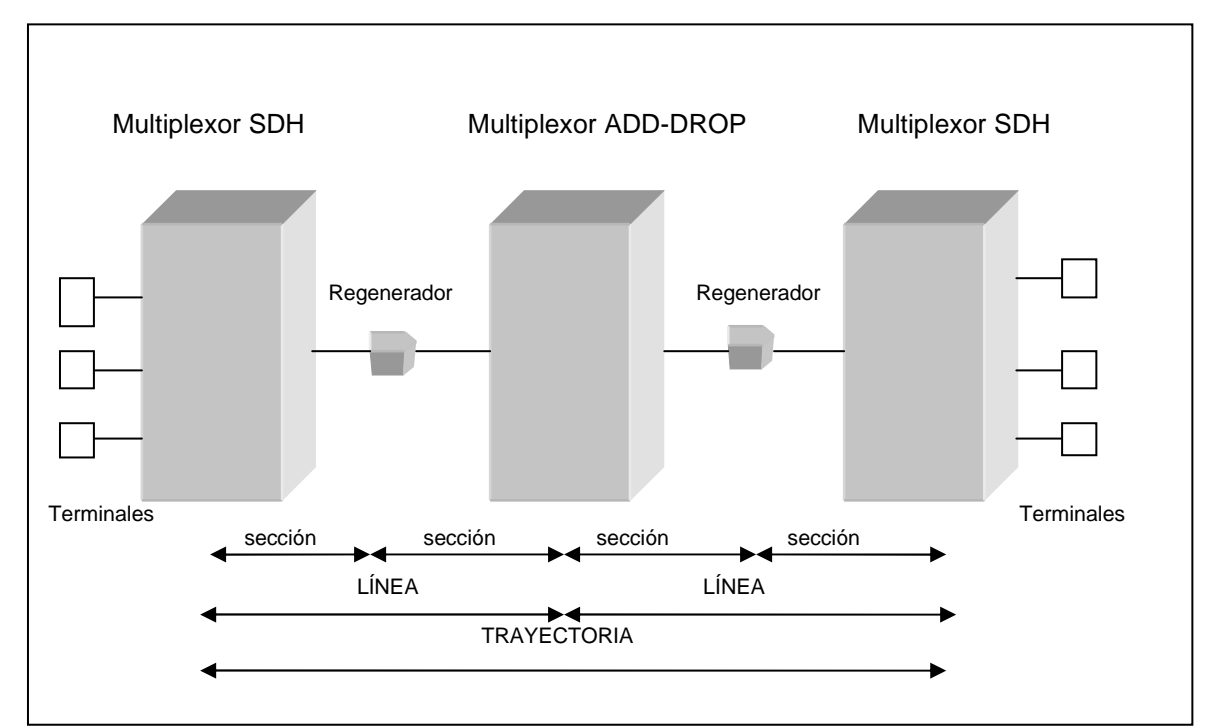

**Figura 1.7 Componentes de una red sincrónica [7]** 

#### **1.1.6.1 Regenerador**

El regenerador es el responsable de restituir el reloj y la relación de amplitud de las señales de datos entrantes que han sufrido atenuación<sup>1</sup> y distorsión<sup>2</sup>.

\_\_\_\_\_\_\_\_\_\_\_\_\_\_\_\_\_\_\_\_\_

<sup>1</sup>Atenuación: Es la pérdida de potencia de la señal mientras se transmite en un canal de transmisión.

#### **1.1.6.2 Multiplexor SDH**

El multiplexor SDH es utilizado para combinar señales ya sean sincrónicas o plesiócronas en señales de alta velocidad STM-N. Ver figura 1.8.

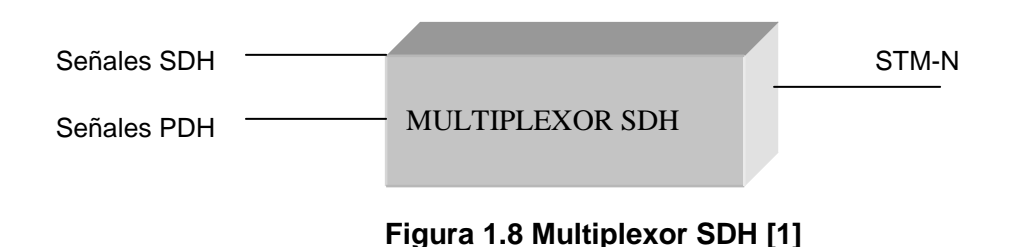

### **1.1.6.3 Multiplexores de Inserción y Extracción (ADM)**

Permiten extraer o insertar tráfico en algún punto intermedio de una ruta de transmisión. Es decir se encargan de insertar y extraer señales plesiócronas y sincrónicas de baja velocidad en un flujo SDH. Ver figura 1.9.

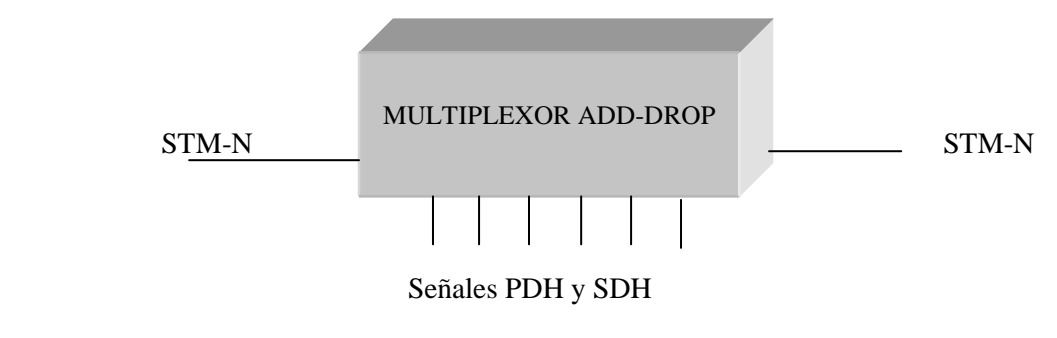

**Figura 1.9 Multiplexor de inserción y extracción [1]** 

### **1.1.6.4** *Digital Cross-Connects* **(DXC)**

El DXC, es una matriz de conmutación de contenedores virtuales. Su función principal es la interconexión de contenedores virtuales en el interior de flujos STM-N. Ver su esquema en la figura 1.10.

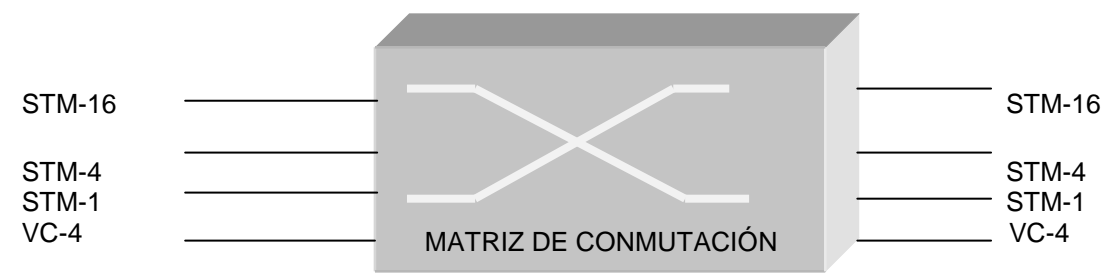

**Figura 1.10 Matriz de conmutación de contenedores virtuales [8]**

### **1.1.7 FORMATO DE LA TRAMA SDH**

La base de la jerarquía SDH, es el denominado módulo de transporte sincrónico de primer nivel STM-1, como se mencionó anteriormente su velocidad de transmisión es 155.52 Mbps. La trama del STM-1 está compuesta de 2430 bytes, que se repiten periódicamente cada 125µs. El STM-1, es transmitido en una serie de bytes fila por fila.

Al STM-1 se representa en dos dimensiones como un arreglo de 9 filas, cada fila está compuesta por 270 bytes. Ver figura 1.11.

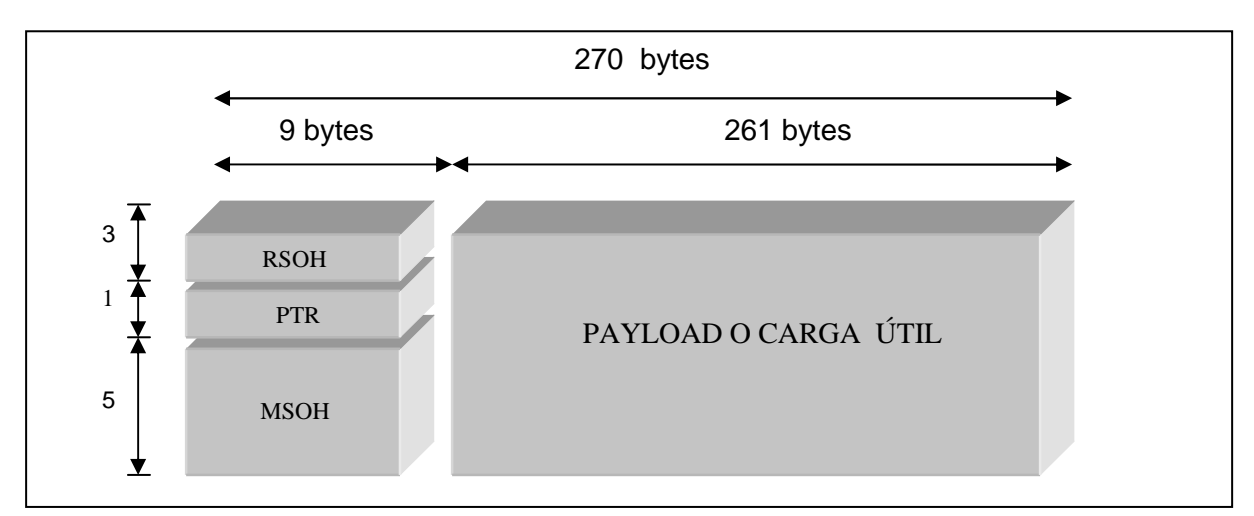

**Figura 1.11 Estructura de la trama STM-1 [3]** 

El STM-1 tiene tres partes que se detallan a continuación:

**SOH (***Section Overhead,* **Cabecera de Sección):** Es el bloque de encabezado de la sección, conformado por bytes de control. Los bytes proporcionan facilidades de operación, administración y mantenimiento (OAM) de la red SDH, como también alineamiento de trama y conmutación de protección<sup>1</sup>.

El SOH se divide en el RSOH (Regeneration Section Overhead, Cabecera para la Sección de Regeneración) y el MSOH (Multiplex Section Overhead, Cabecera para la Sección de Multiplexación), el RSOH está conformada por 3 filas de 9 bytes en total 27 bytes y el MSOH está estructurada por 5 filas de 9 bytes en total 45 bytes. Los servicios específicos asociados para el MSOH y el RSOH se mencionan en la tabla 1.3.

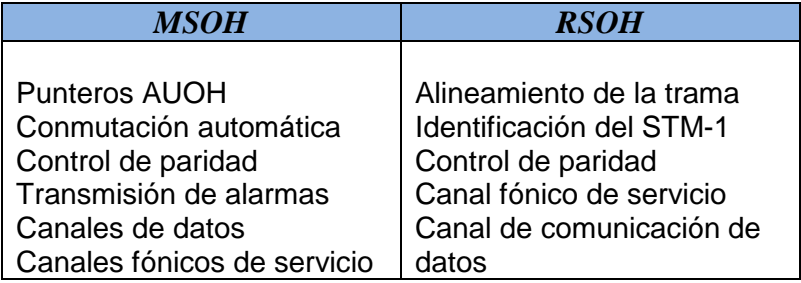

#### **Tabla 1.3 Servicios de la sección de multiplexación y regeneración del SOH. [1]**

El funcionamiento de cada uno de los bytes del RSOH y MSOH se realiza en el Anexo A.

**PTR (***Pointer,* **Punteros):** Es el bloque de punteros. SDH provee punteros para diferenciar los contenedores virtuales VC-N con respecto al marco STM-N, de modo que la carga útil sea fácilmente localizada.

Los punteros de orden menor también son útiles para permitir diferencias entre los contenedores virtuales de bajo y alto orden.

**(***Payload,* **Carga Útil):** Es la información sin cabeceras, que transporta señales entre 1.5 Mbps (T1) y 140 Mbps (E4).

\_\_\_\_\_\_\_\_\_\_\_\_\_\_\_\_\_\_\_\_\_\_\_\_

<sup>1</sup>Conmutación de protección: Los tipos y su definición se hace referencia, en la sección 1.1.13 de este capítulo.

La capacidad de un STM-1 se puede deducir de la figura 1.11, su cálculo se hace a continuación:

Capacidad  $_{\text{STM-1}} =$  #bits / tiempo de transmisión

= #bits x frecuencia de transmisión

$$
= 8 \frac{bits}{byte} x (9 x 270) bytes x 8x10^{3} \frac{1}{s} = 155.52 Mbps
$$

Donde: 9x270: es el número de bytes por trama

8: es el número de bits por byte

 $8x10^3$ : es la frecuencia de trama STM-1 (tx: 125µs)

### **1.1.8 ESTRUCTURAS DE LA JERARQUÍA SDH**

#### **1.1.8.1 Unidades Administrativas AU-4 y Contenedores Virtuales VC-4**

El bloque del payload (carga útil) junto con el PTR ó AUOH, constituyen la unidad administrativa AU-4. Para calcular la capacidad del AU-4 se utiliza un procedimiento similar al empleado para el cálculo del STM-1. Ver figura 1.12.

El AUOH constituido por 9 (9x1) bytes sirve para el envío de la dirección de las celdas temporales en las cuales se inicia la carga a transportar. La sección de carga útil se la denomina contenedor virtual<sup>1</sup> de orden cuarto (VC-4), que a su vez se compone de dos partes:

Un campo de 9 x 260 bytes denominado contenedor de orden cuatro (C-4) que es de donde se dispone la señal útil, y el POH (Path Overhead), que está constituido por 9 bytes que se utiliza para la transmisión de información relativa al canal (ver figura 1.13)

\_\_\_\_\_\_\_\_\_\_\_\_\_\_\_\_\_\_\_\_\_\_\_\_

<sup>&</sup>lt;sup>1</sup>Contenedor virtual (VC): Se conforma de la unión de la carga útil y el POH (Path Overhead), ver sección 1.1.8.2.

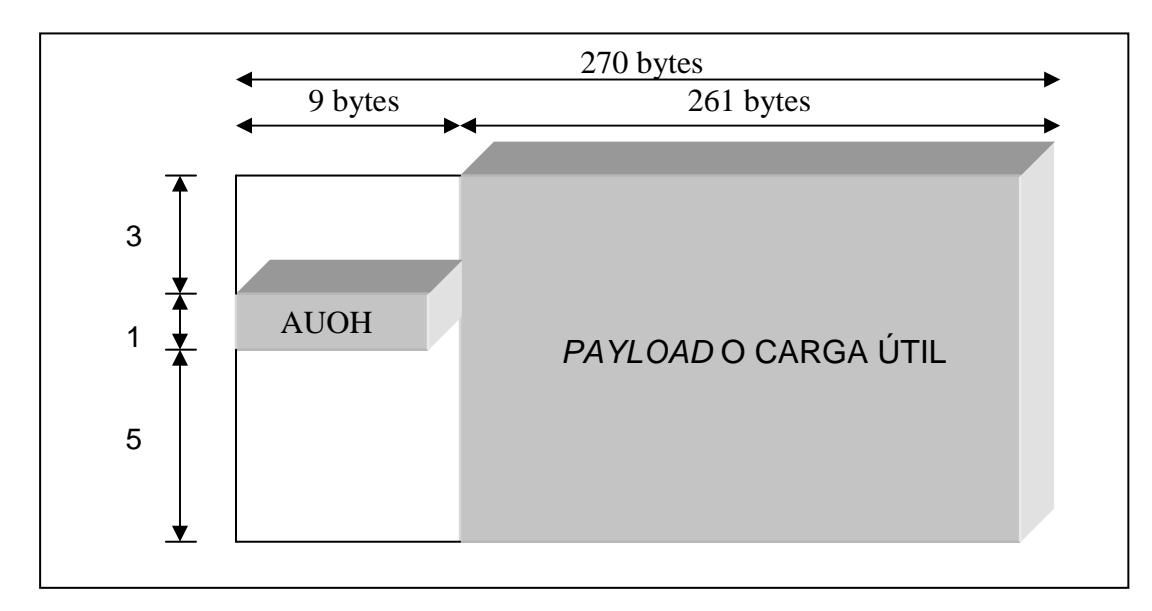

**Figura 1.12 Estructura del AU-4 [1]** 

Capacidad  $_{AU-4}$  = #bits x frecuencia de transmisión

$$
= 8 \frac{bits}{byte} x (9 + 261 x 9) bytes x 8x10^{3} \frac{1}{s} = 150.912 Mbps
$$

Donde: 261x9: es el número de bytes que ocupan la carga útil

8: es el número de bits por byte

9: es el número de bytes del puntero

 $8x10^3$ : es la frecuencia de trama STM-1 (tx=125µs)

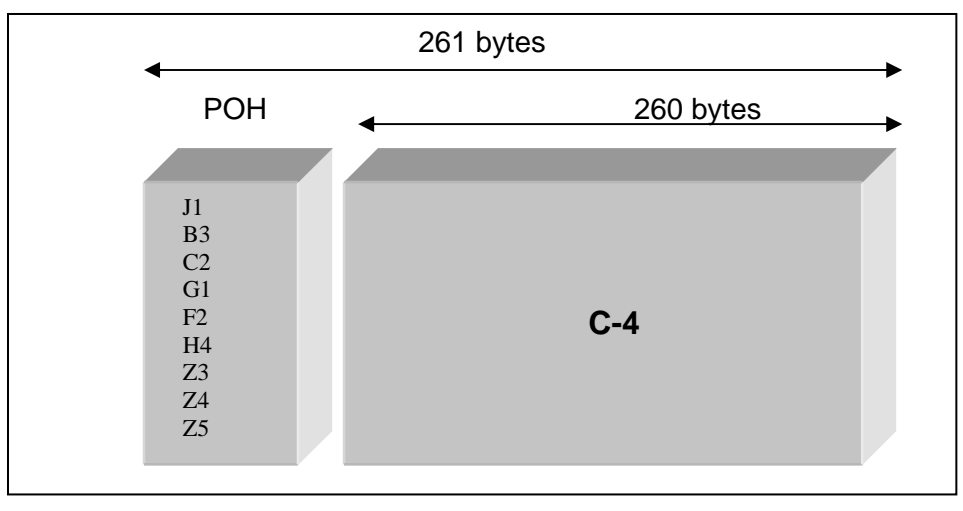

 **Figura 1.13 Estructura del VC-4 [9]**
En la figura 1.13 se puede apreciar la estructura del VC-4, se concluye que el contenedor virtual (VC) en SDH se forma del contenedor (información) y de la cabecera del trayecto (POH).

La función de los 9 bytes del POH se describe a continuación:

- J1 identificación del canal.
- B3 byte de paridad para el control de la tasa de error en el canal.
- C2 indicación: canal equipado / no equipado / no utilizado.
- G1 mensaje de estado del canal para el transmisor.
- F2 comunicaciones entre elementos de la trayectoria
- H4 indicación de varias tramas enlazadas.

Los bytes Z3, Z4, Z5 son reservados para aplicaciones futuras.

# **1.1.8.2 Contenedor Virtual**

El contenedor virtual (VC) en la jerarquía SDH, se forma del contenedor (información) y de la cabecera del trayecto (POH). Los contenedores virtuales en base a su capacidad y estructura pueden dividirse en dos grupos:

- Contenedores Virtuales de Orden Superior VC-3 y VC-4.
- Contenedores Virtuales de Orden Inferior VC-11,VC12 y VC2

Los contenedores de orden superior tienen un campo definido en una sola trama STM-1 (125µs), mientras que los de orden inferior tienen un campo en una multitrama distribuida en cuatro tramas STM-1 (500µs).

La correspondencia de los contenedores virtuales de bajo y alto orden con la jerarquía PDH se muestra en la tabla 1.4.

| <b>SDH</b>        | <b>PDH</b>                      |                       |  |  |
|-------------------|---------------------------------|-----------------------|--|--|
|                   | <b>Europeo</b>                  | <b>Norteamericano</b> |  |  |
| VC-11 1.664 Mbps  |                                 | T1 1.544 Mbps         |  |  |
| VC-12 2.240 Mbps  | E1 2.048 Mbps                   |                       |  |  |
| VC-2 6.848 Mbps   |                                 | T2 6.312 Mbps         |  |  |
| VC-3 48.960 Mbps  | E2 8.448 Mbps<br>E3 34.368 Mbps | T3 44.736 Mbps        |  |  |
| VC-4 150.336 Mbps | E4 139.264 Mbps                 |                       |  |  |

**Tabla 1.4 Correspondencia de los contenedores virtuales con la jerarquía PDH [1]** 

Para el cálculo de la capacidad del VC-4 se utiliza un procedimiento similar al del STM-1. Ver figura 1.13.

Capacidad  $_{\text{VC-4}}$  = #bits x frecuencia de transmisión

$$
= 8 \frac{bits}{byte} \times (9 \times 261) bytes \times 8 \times 10^3 \frac{1}{s} = 150.336 Mbps
$$

Donde: 9x261: es el número de bytes que ocupa el VC-4

8: es el número de bits por byte

 $8x10^3$ : es la frecuencia de trama STM-1 (tx: 125µs)

También del análisis de la figura 1.14 se puede deducir la capacidad de transporte del contenedor C-4, sólo eliminando al POH de 9 bytes.

Capacidad  $_{C-4}$  = #bits x frecuencia de transmisión

$$
= 8 \frac{bits}{byte} x (9 x 260) bytes x 8x103 \frac{1}{s} = 149.760 Mbps
$$

Donde: 9x260: es el número de bytes que ocupa el C-4

8: es el número de bits por byte

 $8x10^3$ : es la frecuencia de trama STM-1 (tx: 125µs)

Se concluye que un STM-1 se forma partiendo de un C-4, si se suma al C-4 el POH se obtiene el VC-4, si se suma al VC-4 el PTR se obtiene la AU-4, si se suma al AU-4 el SOH (RSOH+MSOH) se obtiene el STM-1. En la figura 1.14 se muestra un bosquejo de la estructuración del STM-1.

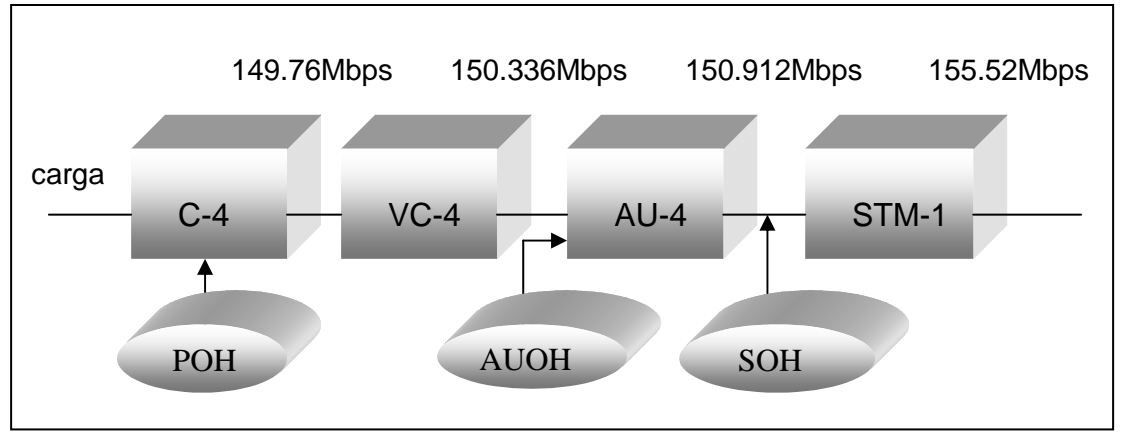

**Figura 1.14 Estructura del STM-1 a partir del contenedor de nivel 4 [10]** 

# **1.1.9 UNIDADES TRIBUTARIAS**

Un contenedor virtual de nivel 4 (VC-4), puede contener varias unidades tributarias, siempre y cuando presenten una estructura análoga y su capacidad de transporte sea más baja. Entre las unidades tributarias se tienen: TU-3 (Unidad tributaria de tercer nivel), TU-2 (Unidad tributaria de segundo nivel), TU-12 y TU-11 (Unidad tributaria de primer nivel).

# **1.1.9.1 Unidad Tributaria TU-3**

La estructura de la unidad tributaria de nivel 3 se encuentra conformada de la siguiente forma:

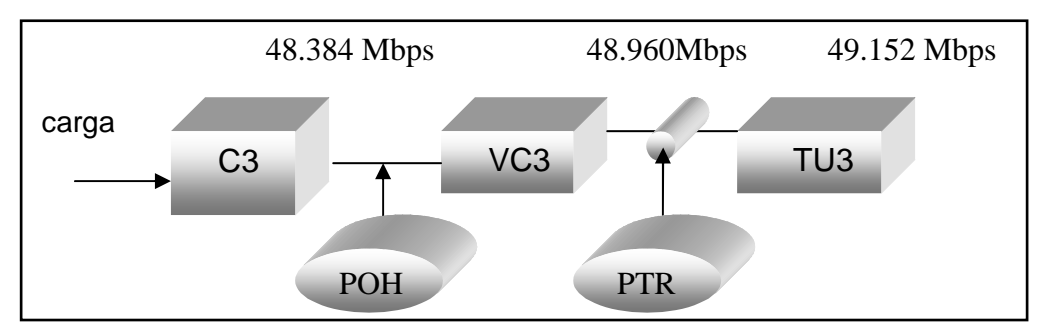

**Figura 1.15 Organización de la unidad tributaria de tercer nivel (TU-3) [10]** 

Se puede observar en la figura 1.15, que el TU-3 se conforma a través de la integración de un C-3 con un POH (forma un VC-3), y este con un PTR se tiene el TU-3.

Para realizar el cálculo de la capacidad de transporte de un C-3, VC-3 y TU-3 se realiza un procedimiento similar al del STM-1. Ver figura 1.16.

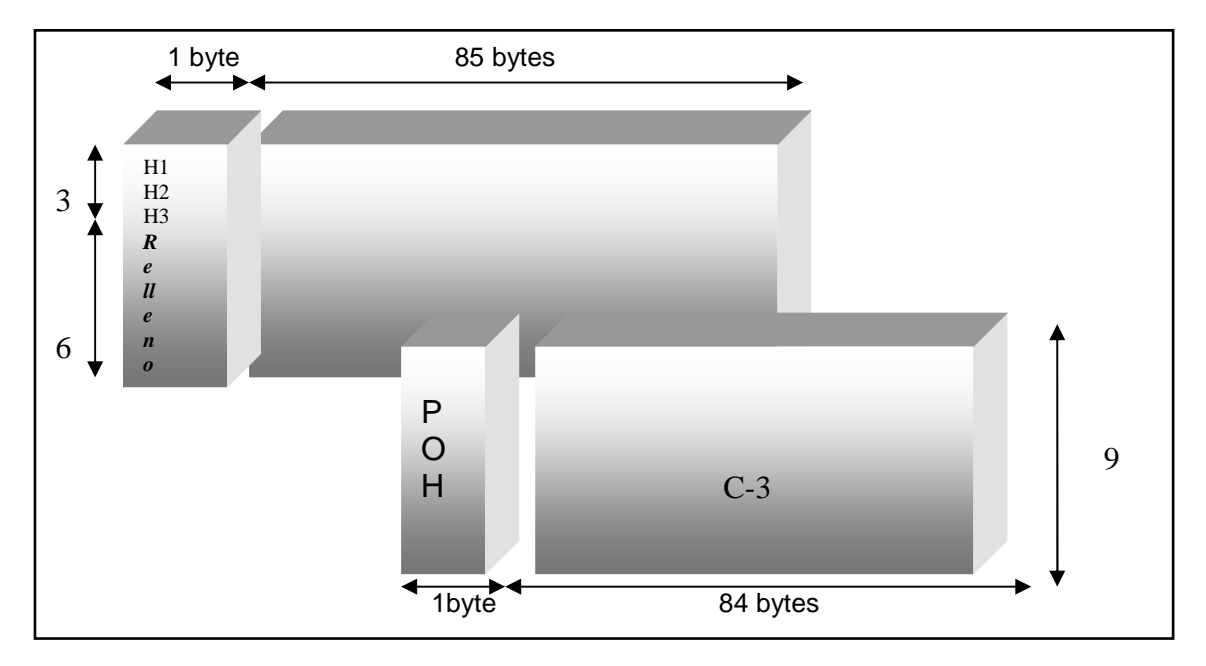

**Figura 1.16 Configuración de las estructuras C-3, VC-3, y TU-3 [10]** 

La capacidad de transporte del contenedor C-3 es:

Capacidad  $_{C-3}$  = #bits x frecuencia de transmisión

$$
= 8 \frac{bits}{byte} x (84x9) bytes x 8x103 \frac{1}{s} = 48.384 Mbps
$$

Donde: 84x9: es el número de bytes que ocupa el C-3

8: es el número de bits por byte

 $8x10^3$ : es la frecuencia de trama STM-1 (tx: 125µs)

La capacidad de transporte del contenedor VC-3 (C-3+POH) es:

Capacidad  $_{\text{VC-3}}$  = #bits x frecuencia de transmisión

$$
= 8 \frac{bits}{byte} \times (84 \times 9 + 1 \times 9) bytes \times 8 \times 10^8 \frac{1}{s} = 48.960 Mbps
$$

Donde: 84x9: es el número de bytes que ocupa el C-3

1x9: es el número de bytes del POH

8: es el número de bits por byte

 $8x10^3$ : es la frecuencia de trama STM-1 (tx: 125µs)

La capacidad de transporte del contenedor TU-3 (C-3+POH+PTR) es:

Capacidad  $_{\text{TU-3}}$  = #bits x frecuencia de transmisión

$$
= 8 \frac{bits}{byte} x (84 x 9 + 1 x 9 + 3 x 1) bytes x 8x103 \frac{1}{s} = 49.152 Mbps
$$

Donde: 84x9: es el número de bytes que ocupa el C-3

1x9: es el número de bytes del POH

3x1: bytes necesarios para la localización de los punteros

8: es el número de bits por byte

 $8x10^3$ : es la frecuencia de trama STM-1 (tx: 125µs).

#### **1.1.9.2 Unidad Tributaria TU-2**

Como se mencionó anteriormente los niveles de bajo orden forman una multitrama de cuatro tramas, cada trama tiene un periodo de 125µs, por lo que el período de la multitrama es 500µs (125µs x 4).

En la figura 1.17 se muestra la forma de estructuración de un TU-2, que se forma a partir de un C-2, luego un C-2 con un POH forma un VC-2, y éste con un PTR forma la TU-2.

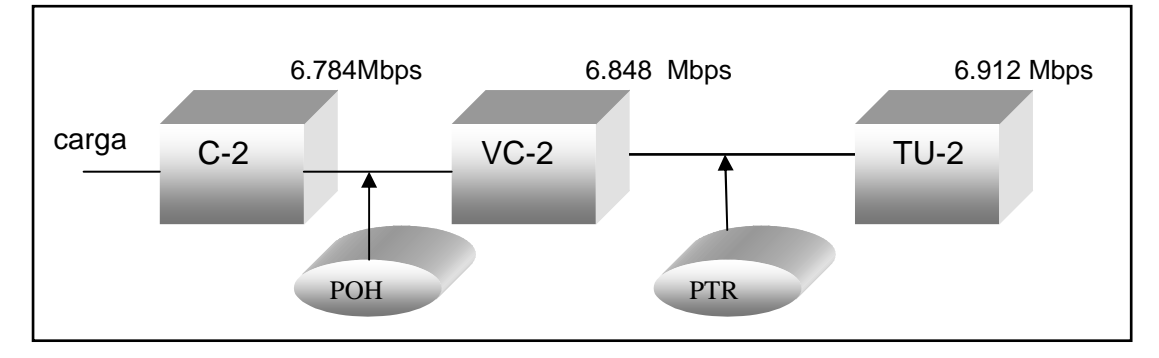

**Figura 1.17 Disposición de la unidad tributaria de nivel 2 [24]** 

El arreglo de 4 contenedores virtuales en una multitrama, se usa porque se necesita adaptar velocidades de la jerarquía PDH en SDH.

La capacidad de transporte del contenedor C-2 es:

Capacidad  $C-2$  = #bits x frecuencia de transmisión

$$
= 8 \frac{bits}{byte} \times (12 \times 9 - 2) bytes \times 8 \times 10^3 \frac{1}{s} = 6.784 \text{ Mbps}
$$

Donde: 12x9: es el número de bytes que ocupa el C-2

2: es el número de bytes de punteros

 $8x10^3$ : es la frecuencia de trama STM-1 (tx: 125µs)

8: es el número de bits por byte

Para el cálculo de la capacidad del VC-2, se unen 4 C-2s como se muestra en la figura 1.18.

Capacidad  $_{\text{VC-2}}$  = #bits x frecuencia de transmisión

 $= 8 \times \{1 + 3 + (4 \times 106)\} \times 2 \times 10^{3} = 6.784$  Mbps.

Donde: 4x106: es el número de bytes que forman una multitrama

- 1: es el byte del POH del VC-2
- 3: es el número de bytes de relleno fijo, necesario para la localización de los punteros.
- $2x10<sup>3</sup>$ : es la frecuencia de la multitrama (500µs)
	- 8: es el número de bits por byte

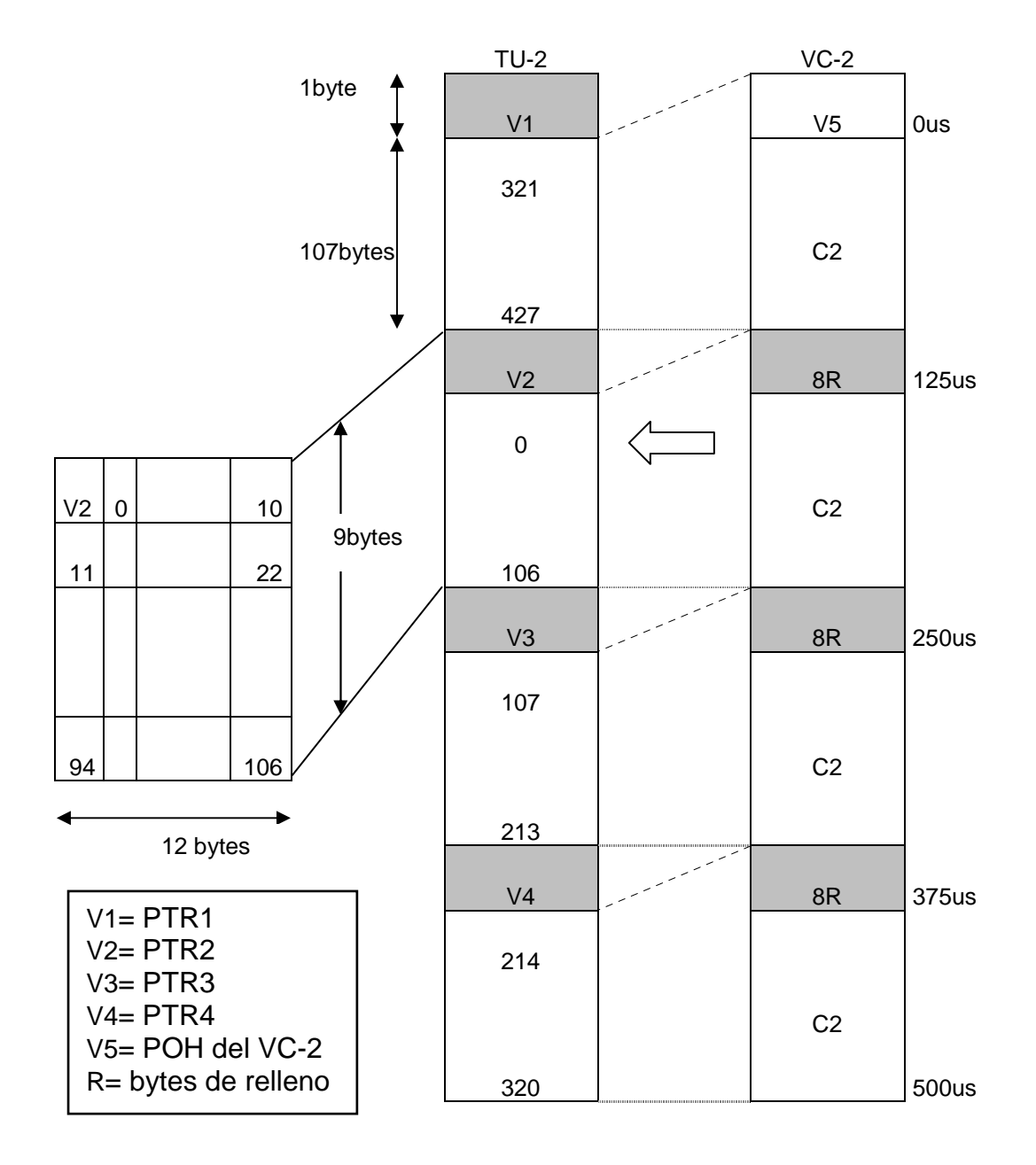

#### **Figura 1.18 Organización de la Multitrama para formar un TU-2 mediante un VC-2 [3]**

El cálculo del TU-2 se realiza similar al del VC-2, sólo aumenta el PTR de un byte.

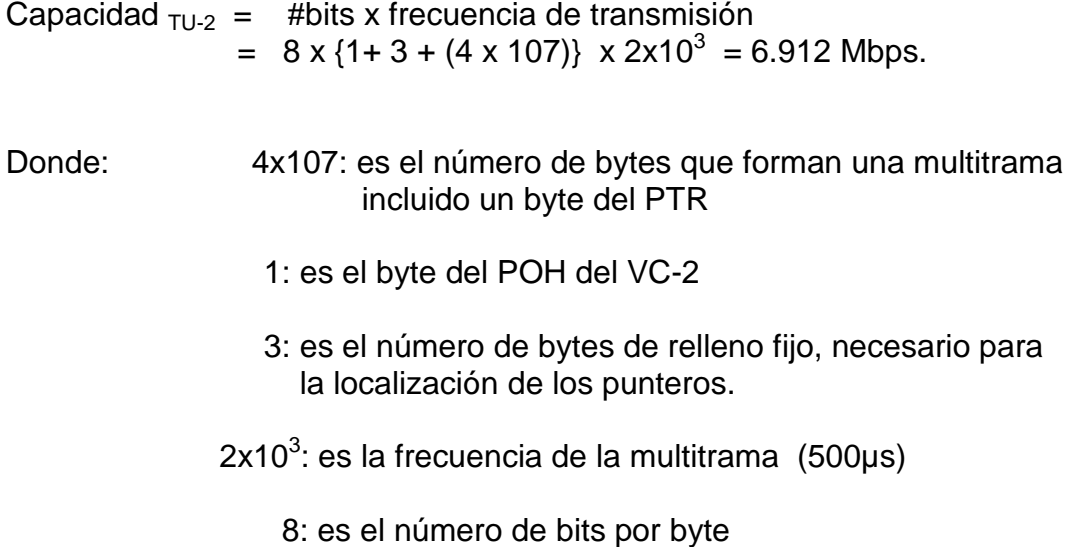

#### **1.1.9.3 Unidad Tributaria TU-12**

La unidad tributaria de nivel 12 se estructura como se muestra en la figura 1.29, se forma a partir de un C-2, luego cuatro C-2 se unen a un POH formando una multitrama con un período de 500 us, y por último el VC-12 se une a un PTR con bits de relleno para formar la TU-12.

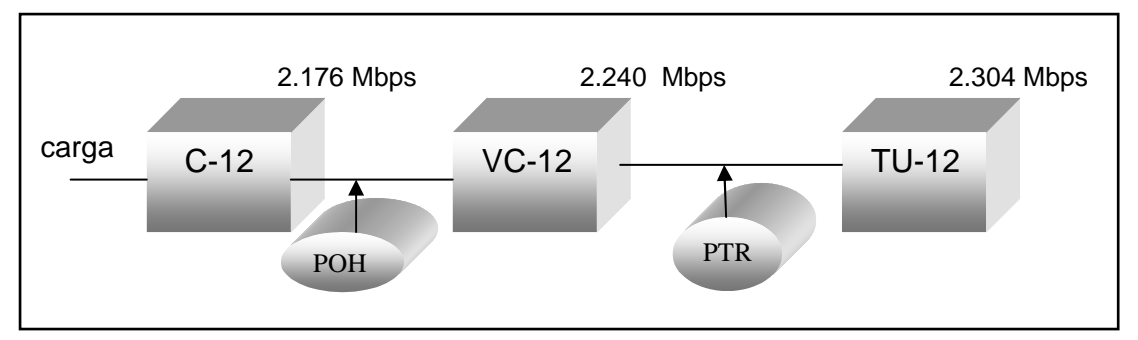

**Figura 1.19 Disposición de la unidad tributaria de nivel 12 [10]** 

La capacidad de transporte del contenedor C-12 es:

Capacidad  $_{C-12}$  = #bits x frecuencia de transmisión

$$
=8 \frac{bits}{byte} \times \{(9 \times 4) - 2\} bytes \times 8x10^{3} \frac{1}{s} = 2.176 Mbps
$$

Donde: 9x4: es el número de bytes que ocupa el C-12

2: es el número de bytes de punteros

8x10<sup>3</sup>: es la frecuencia de trama (tx: 125µs)

8: es el número de bits por byte

Para el cálculo de la capacidad del VC-12, se unen 4 C-12s con sus respectivos bytes de relleno, como se muestra en la figura 1.20.

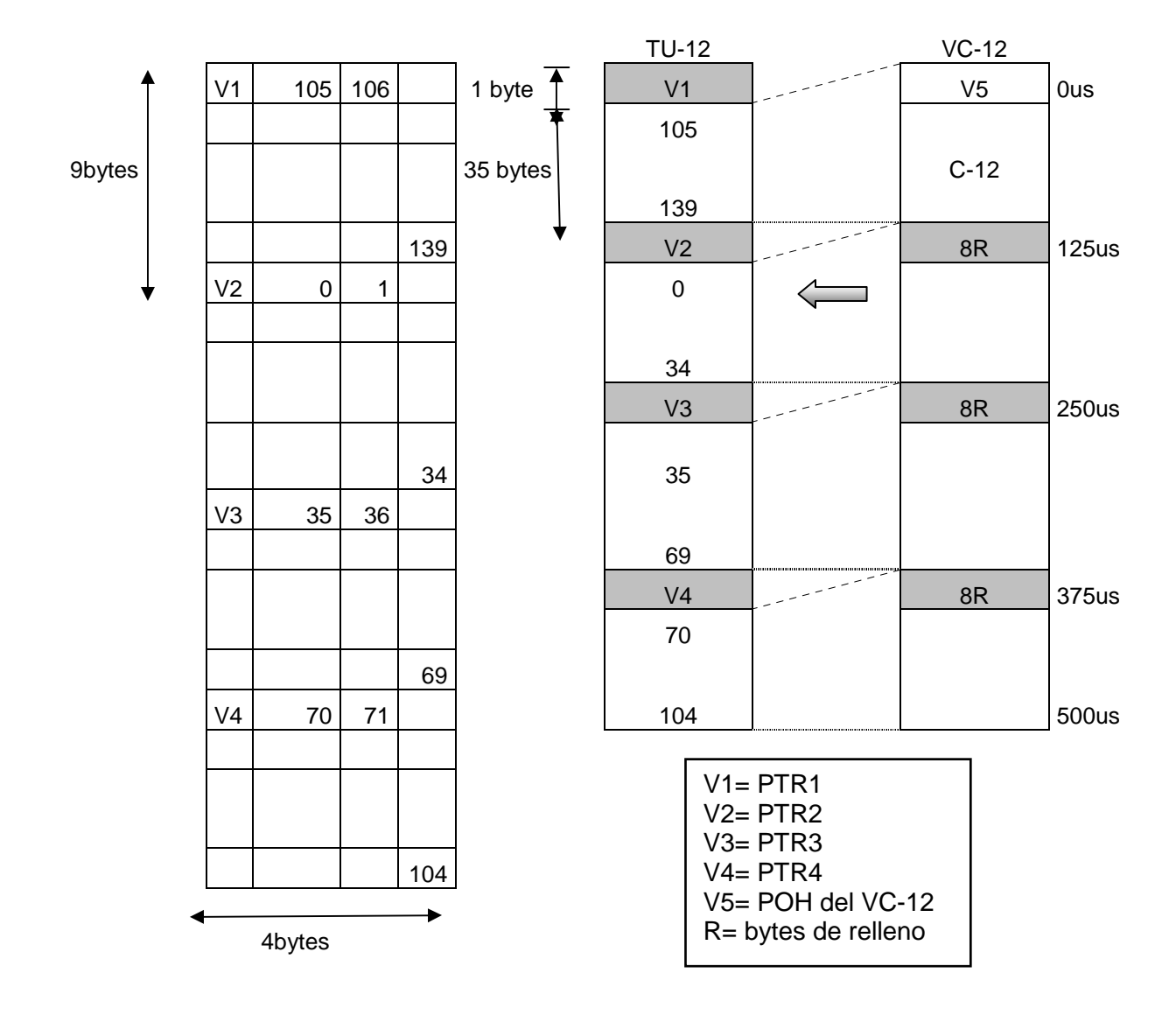

**Figura 1.20 Organización de la Multitrama para formar un TU-12 a partir de cuatro VC-12s [3]** 

Capacidad  $_{\text{VC-12}}$  = #bits x frecuencia de transmisión

$$
= 8 \frac{bits}{byte} x \{ 1+3+(4 x 34) \} bytes x 2x10^{3} \frac{1}{s} = 2.240 Mbps
$$

Donde: 4x34: es el número de bytes que forman una multitrama

- 1: es el byte del POH del VC-12
- 3: es el número de bytes de relleno fijo, necesario para la localización de los punteros.
- $2x10<sup>3</sup>$ : es la frecuencia de la multitrama (500µs)
	- 8: es el número de bits por byte.

El cálculo del TU-12 se realiza similar al del VC-12, sólo aumenta el PTR de un byte.

Capacidad  $_{\text{TU-12}}$  = #bits x frecuencia de transmisión

$$
= 8 \frac{bits}{byte} x \{ 1+3+(4 x 35) \} bytes x 2x10^{3} \frac{1}{s} = 2.340 Mbps
$$

Donde: 4x35: es el número de bytes que forman una multitrama incluido un byte del PTR 1: es el byte del POH del VC-12 3: es el número de bytes de relleno fijo, necesario para la localización de los punteros.  $2x10^3$ : es la frecuencia de la multitrama (500µs).

8: es el número de bits por byte

# **1.1.10 MULTIPLEXACIÓN EN LA JERARQUÍA SDH**

El proceso de multiplexación incluye dos tipos, la multicanalización de señales SDH de bajo orden y de señales tributarias en un STM-1. A continuación se detalla.

# **1.1.10.1 Multiplexación de Señales SDH de Bajo Orden**

La multiplexación de señales SDH de bajo orden dentro de señales de alto orden, permite obtener mayores capacidades en una red SDH. La multiplexación se realiza byte a byte. Ver figura 1.21.

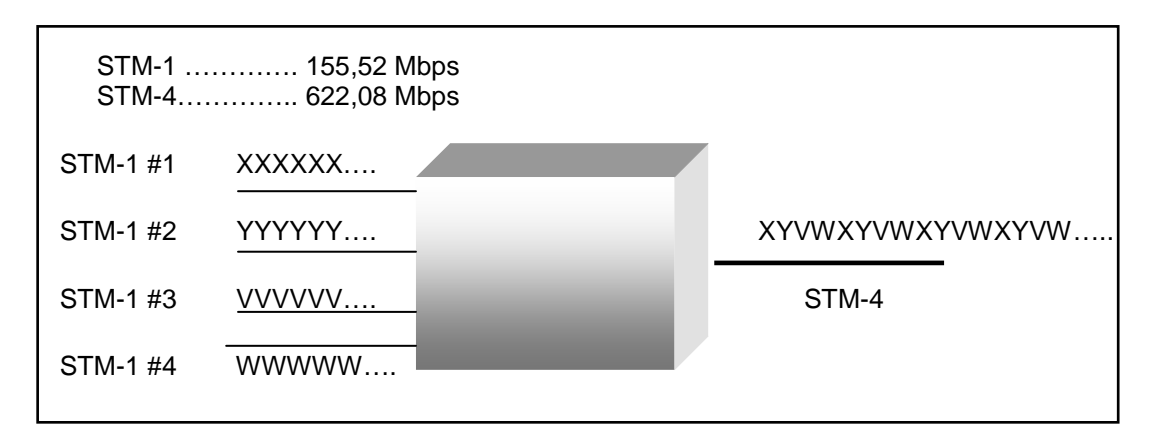

**Figura 1.21 Multiplexación de cuatro STM-1 (tributarios) a un STM-4 (agregado) [11]** 

# **1.1.10.2 Multiplexación de Señales Tributarias en un STM-1**

La multiplexación de señales tributarias de baja tasa de transmisión dentro de una señal SDH, permite adaptar señales como un T1, E1, E3, E4, etc., dentro de un STM-1.

El diagrama de la estructura de multiplexación según la recomendación G.709 de la ITU-T con señales tributarias, se muestra en la figura 1.22.

En la figura 1.22 se puede apreciar dos escenarios de multiplexación uno a nivel de unidad tributaria (TU) y uno a nivel de la unidad administrativa (AU). A nivel de TU se adapta contenedores virtuales de bajo orden (VC-11, VC-12 y VC-2) y a nivel de AU se forman VC de alto orden (VC-3 y VC-4).

El proceso de mapping (mapeado), permite que señales plesiócronas (E1, E4, T1, etc) se adapten a la velocidad binaria de los contenedores mediante un relleno de bits o bytes.

26

El proceso de alineación de ajuste permite que los punteros marquen el comienzo de la estructura de datos de un contenedor virtual dentro de una unidad tributaria.

# *1.1.10.2.1 Mapeo de una señal E4 (140 Mbps) en un STM-1*

La multiplexación de un E4 dentro de un STM-1 se realiza de la siguiente manera:

- La señal E4 (139.264 Mbps) es adaptada dentro de un C-4 (149.760 Mbps).
- El C-4 (149.760 Mbps) es añadido a un POH para formar un VC-4 (150.336 Mbps).
- El VC-4 (150.336 Mbps) es unido al PTR para formar un AU-4 (150.912 Mbps).
- El AU-4 mezclado al SOH (RSOH + MSOH) forma el STM-1(155.52 Mbps). Ver figura 1.23.

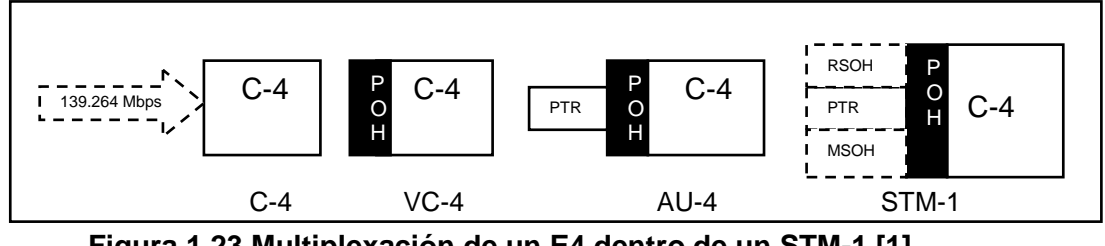

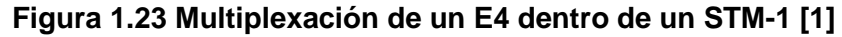

*1.1.10.2.2 Mapeo de una señal E3 (34 Mbps) en un STM-1* 

El proceso de mapeo de un E3 dentro de un STM-1 se realiza de la siguiente forma:

• La señal E3 (34 Mbps) se adapta dentro de un C-3 (48.384 Mbps).

- El C-3 (48.384 Mbps) se une al POH para monitorear en tiempo real, la mezcla del E3 con el C-3, el resultado es un VC-3 (48.960 Mbps).
- Al VC-3 (48.960 Mbps) se añade un PTR, para formar un TU-3 (49.536 Mbps). El PTR de 3 bytes contiene una dirección que indica el comienzo del VC-3 dentro de un TU-3.
- Los 6 bytes restantes del PTR son de relleno (R), que permiten formar un TUG-3 (Grupo de unidad tributaria de nivel 3).
- Tres TUG-3s se enlazan byte a byte para formar un C-4, también se añade dos columnas de bits de relleno (2 bytes) para completar los 260 bytes. Ver figura 1.24.

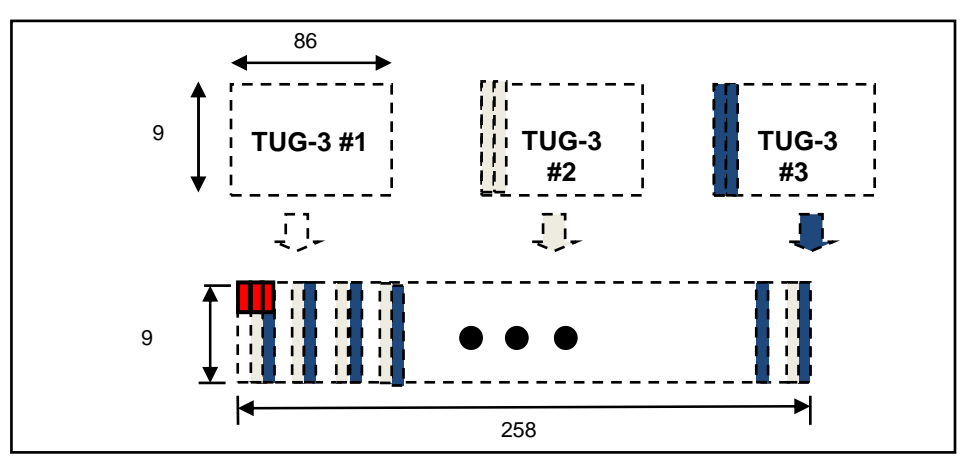

 **Figura 1.24 Estructura de 3 TUG-3 dentro de un C-4 [1]** 

• Por último se realiza el procedimiento mencionado en el mapeo de un E4. Ver figura 1.25.

# *1.1.10.2.3 Mapeo de una señal E1 (2 Mbps) en un STM-1*

El proceso de mapeo de un E2 dentro de un STM-1 se realiza de la siguiente forma:

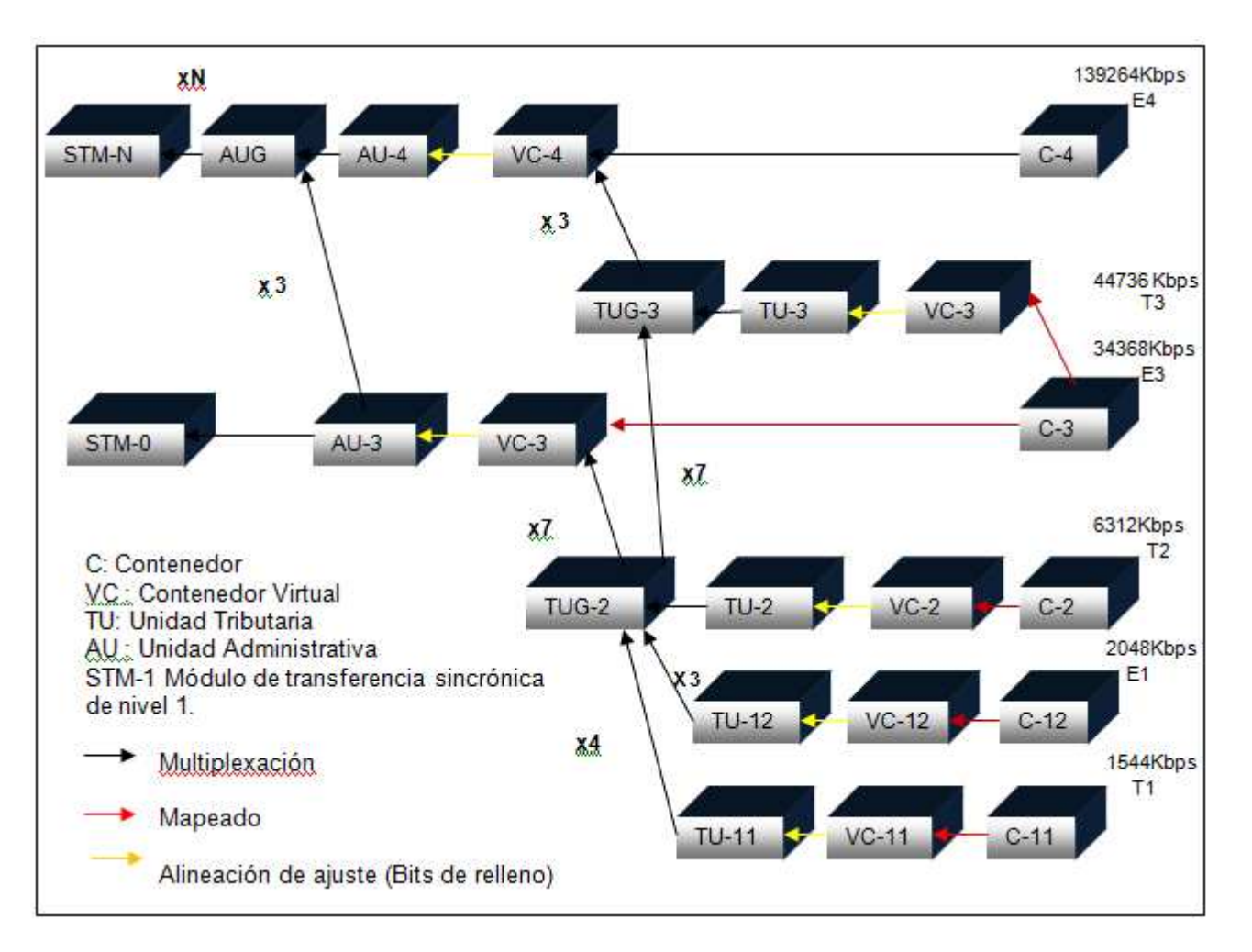

**Figura 1.22 Diagrama de Multiplexación de Unidades Tributarias en STM-N [1]**

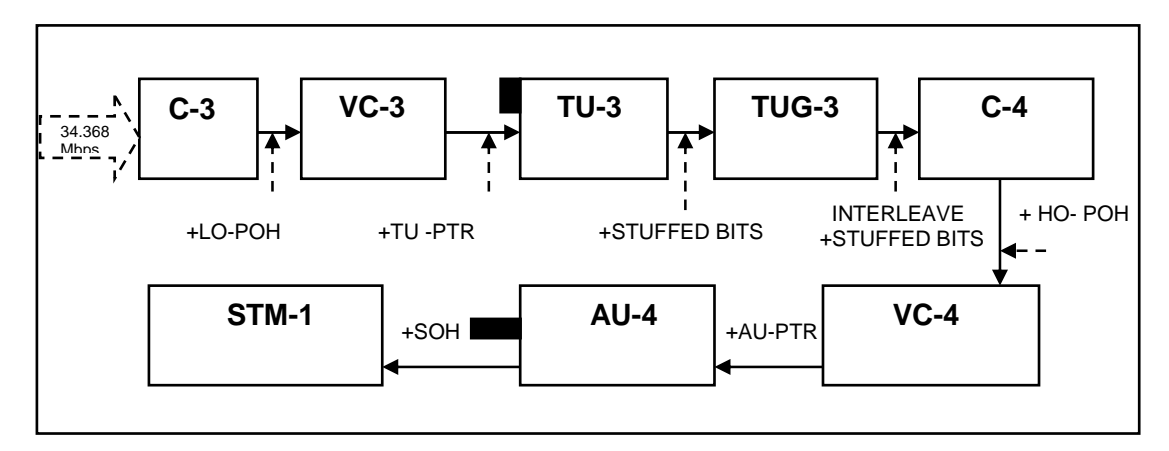

 **Figura 1.25 Mapeo y Multiplexación de un E3 dentro de un STM-1 [1]** 

- La señal E1 (2.048 Mbps) se adapta dentro de un C-12 (2.176 Mbps), en el mapeado se añaden 1024 bits de relleno para ajustar las capacidades.
- Cuatro C-12 (2.176 Mbps) se unen para formar una multitrama con un período de 500 µs, además se añaden 4 bytes (V5, J2, N2, K2) en cada C-2 para su identificación, el resultado es un VC-12 (2.240 Mbps).
- Cada VC-12 se identifica con 4 bytes (V1, V2, V3 y V4), los PTR V1 y V2 permiten saber cuando comienza la multitrama. El resultado de la fusión del VC-12 y el PTR es la Unidad Tributaria de nivel 2.
- Tres tramas TU-12, se entrelazan para formar un grupo de unidades tributarias de nivel 2 (TUG-2).Ver figura 1.26.

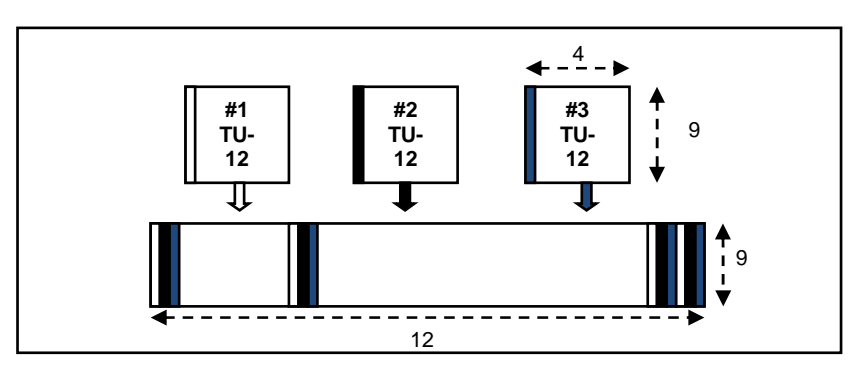

**Figura 1.26 Entrelazado de tres TU-12 para formar un TUG-2 [1]** 

• La multiplexación de 7 tramas TUG-2 a la que se añade 2 columnas (16 bits de relleno), permiten formar un grupo de unidad tributaria de nivel 3 TUG-3. Ver figura 1.27.

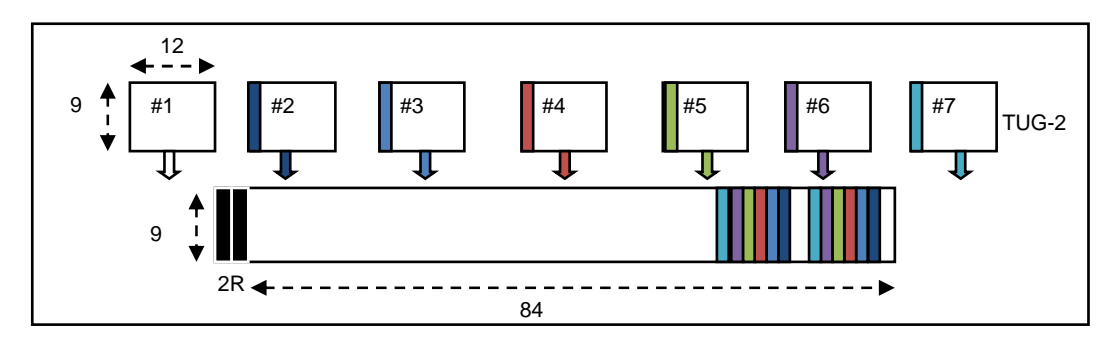

**Figura 1.27 Multiplexación de 7 tramas TUG-2 y la unión de 2 bytes stuffing permiten formar un TUG-3 [1]** 

• La multiplexación de 3 tramas TUG-3 y mas 2 columnas (16 bits de relleno), permiten formar un C-4. Y por último se sigue el procedimiento para formar un E4. Ver figura 1.28.

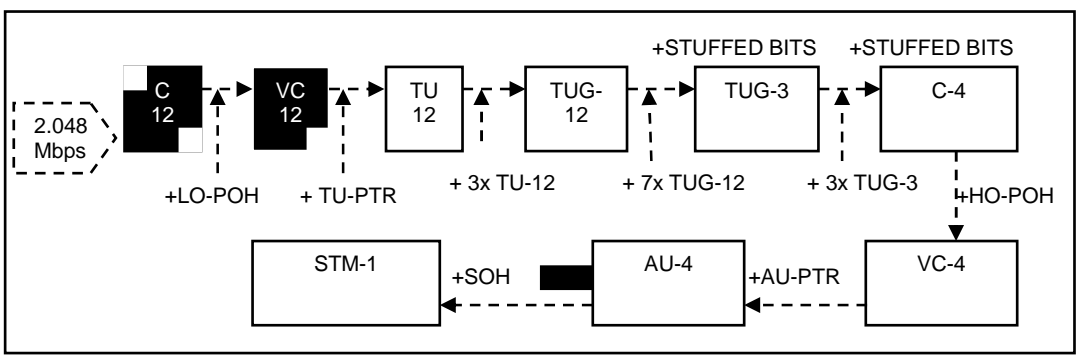

 **Figura 1.28 Mapeo y Multiplexación de un E1 dentro de un STM-1. [1]** 

Las redes SDH permiten la integración de varias señales de alarma, las diferentes alertas se mencionan en el Anexo A.

# **1.1.11 TOPOLOGÍAS DE LAS REDES SDH**

Una red SDH, consiste en la interconexión de elementos de red (multiplexores terminales, regeneradores, multiplexores para añadir o extraer señales, etc.) utilizando como medio de transmisión la fibra óptica. La geometría de los

elementos de red y la disposición de las líneas de transmisión se denomina topología de red. A continuación se mencionan las diferentes topologías.

#### **1.1.11.1 Topología Lineal**

En una red lineal todos los nodos (multiplexores) están conectados con fibra óptica uno a continuación de otro con o sin regeneración en el enlace, se puede llamar configuración punto a punto. La red lineal se utiliza generalmente para instalar la fibra óptica a lo largo de vías férreas, carreteras y en líneas de alta tensión. Ver figura 1.29 y 1.30.

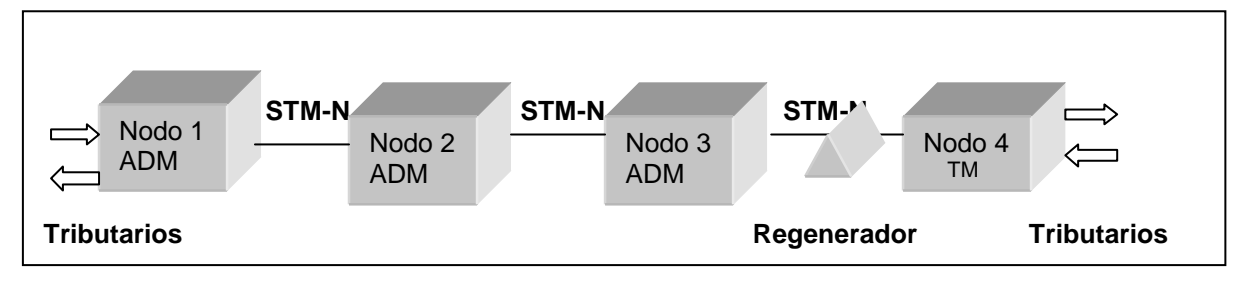

**Figura 1.29 Estructura de una red lineal SDH. [4]** 

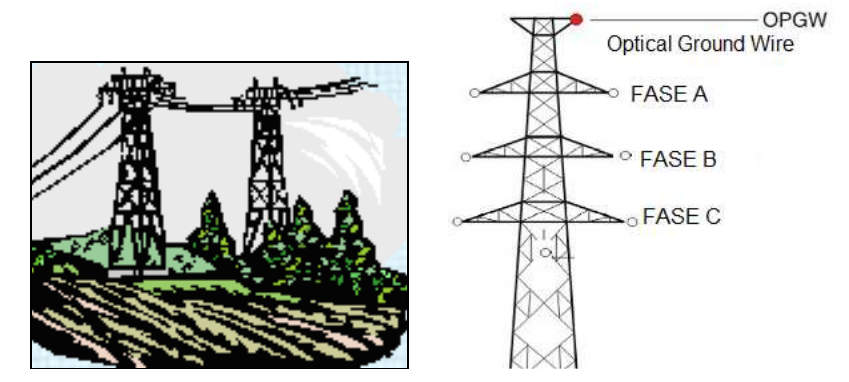

**Figura 1.30 Instalación de fibra óptica en torres de alta tensión (230KV y 138KV) [12]** 

Entre las ventajas de las redes lineales se tienen: económicas al momento de construir y fácil de realizar la operación, administración y mantenimiento de la red. La desventaja de la red lineal es que no tienen servicios de protección.

# **1.1.11.2 Topología Estrella**

En la red estrella todos los nodos (Multiplexores terminales) de la red se encuentran conectados a un nodo central (ADM). No existen enlaces directos entre los otros nodos. Ver figura 1.31. Las redes en estrella son principalmente utilizadas en redes de acceso o redes de telefonía.

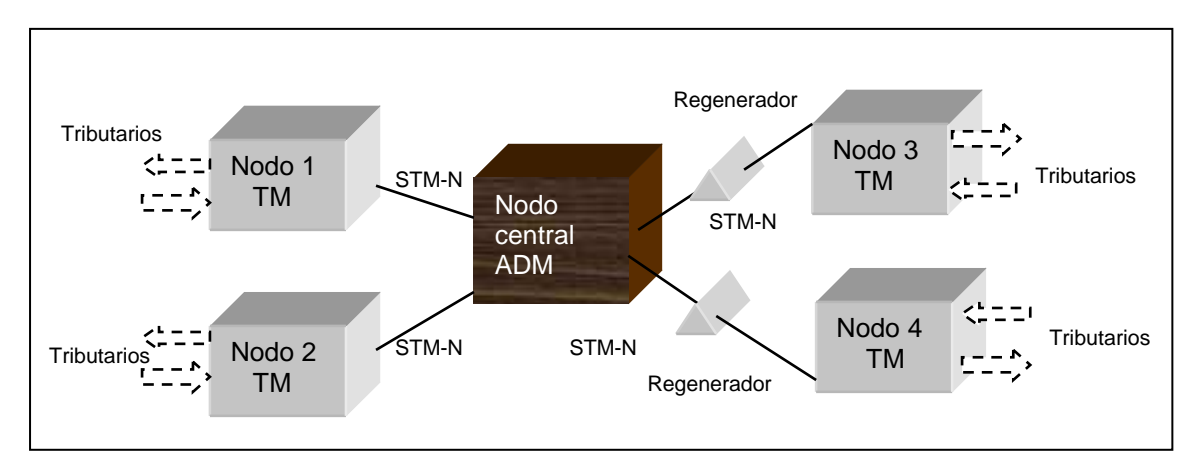

**Figura 1.31 Estructura de una red SDH en topología estrella. [4]** 

La arquitectura en estrella permite incrementar crecimientos inesperados, la función del DXC, es concentrar y aprovisionar el tráfico en una central. Existen dos aplicaciones:

- 1. Cross conexión a niveles de alto orden por ejemplo utilizando mapeo de un AU-4 (63 VC-12 ó 3 VC-3) en la matriz de conmutación.
- 2. Cross conexión a niveles de bajo orden por ejemplo utilizando mapeo a nivel AU-12 en la matriz de conmutación.

La desventaja de la topología en estrella, es que se pueden producir un cuello de botella en el nodo central y si el nodo central falla se produciría una caída de todos los enlaces de la red.

# **1.1.11.3 Topología Anillo**

En la topología en anillo todos los nodos (multiplexores ADM), se encuentran conectados uno a continuación de otro formando un círculo. Varios multiplexores de inserción y extracción se interconectan entre sí para un tráfico unidireccional o bidireccional. La ventaja principal de esta topología es que si es cortado un cable

de fibra óptica, los multiplexores envían la señal de fallo por una ruta alterna del anillo que no ha sido afectado. Ver figura 1.32.

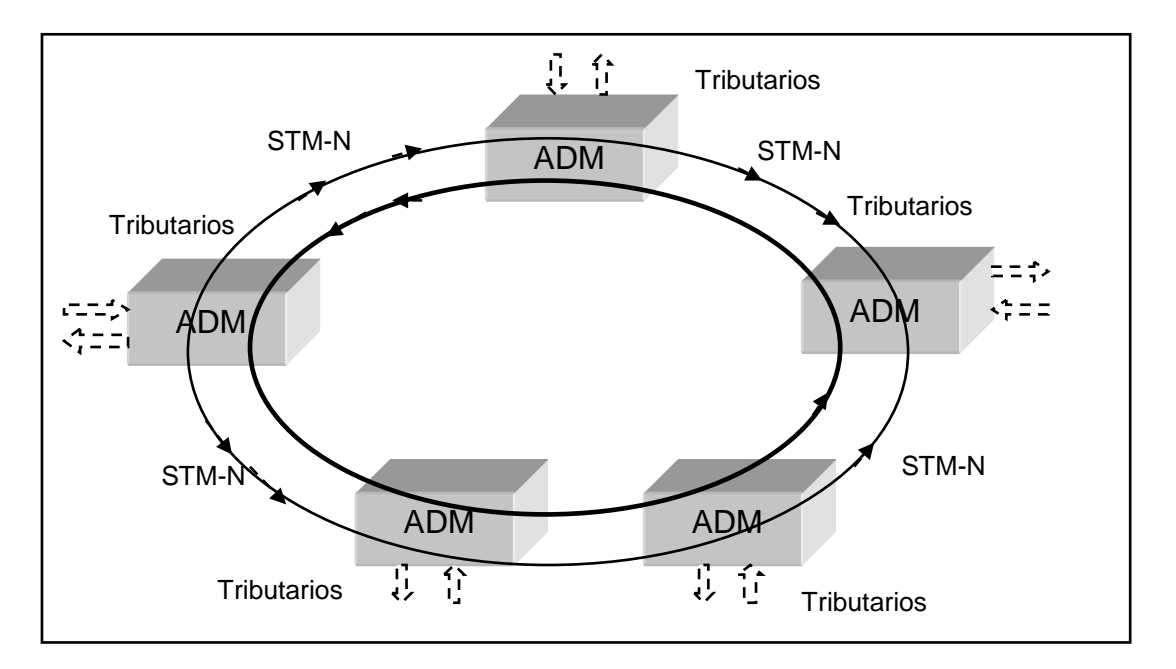

**Figura 1.32 Estructura de una red SDH en topología anillo. [4]** 

# **1.1.11.4 Subred de Redes**

Se utiliza este tipo de topología cuando existe múltiples nodos de red y varios enlaces, permitiendo así una mejor administración, seguridad y expansión en los servicios de tributarios de la red SDH, una red de redes puede ser dividida en múltiples subredes de comunicación de acuerdo a la distancia y ubicación que se encuentran los nodos, una red de redes se muestra en la figura 1.33.

Los equipos distribuidores multiplexores (DXC), permiten la interconexión sin bloqueo de señales STM-N a un nivel igual o inferior entre cualquiera de sus puertos de entrada y de salida. Se suele emplear la notación DXC N/M, donde N es un número entero que indica el nivel más alto de las señales en los puertos terminales y M es un número entero que indica el nivel mínimo de interconexión.

Los dos tipos principales son DXC 4/4 y DXC 4/1. El DXC 4/4 permite sólo interconexiones a niveles STM-1 (155.52 Mbps) y STM-4 (622.08), mientras que un DXC 4/1, es más completo que un DXC 4/4, pues proporciona interconexión hasta un E1 (2.048 Mbps). Por ejemplo un DXC 4/1 dispondría de varias interfaces ópticas (STM-1 y STM-4) o interfaces eléctricas (E1, E2, E3 y E4).

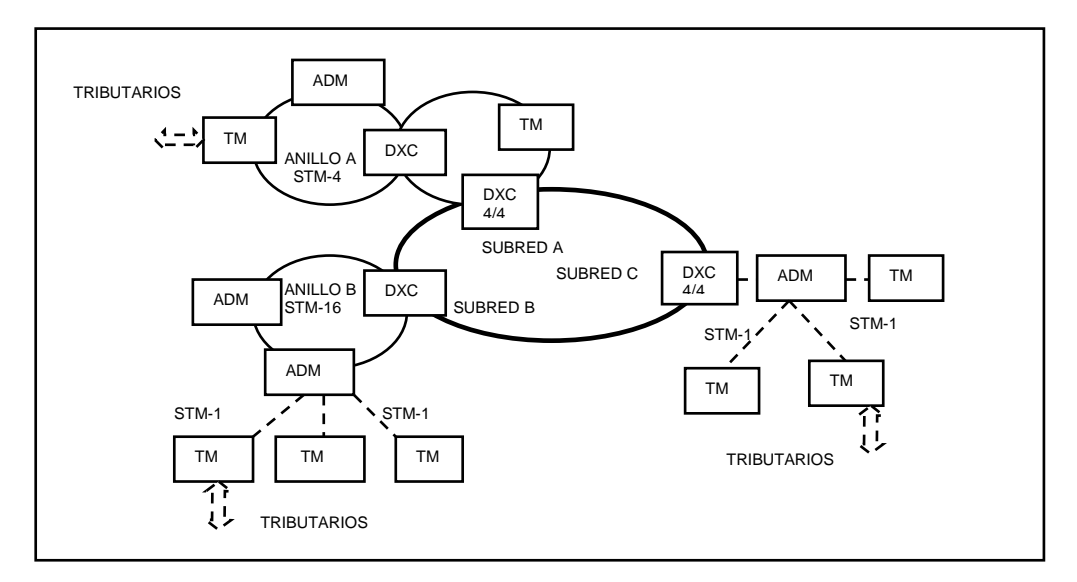

**Figura 1.33 Estructura de una red de redes en SDH [3]** 

# **1.1.13 CANAL DE CONMUTACIÓN DE PROTECCIÓN AUTOMÁTICA (APS)**

En la recomendación G.803 de la ITU-T, se describe las arquitecturas para mantener la disponibilidad de la red de transporte SDH.

Para la Protección de Conmutación Automática, se tiene 2 configuraciones, la una llamada protección lineal, utilizado para conexiones punto a punto y la otra forma se basa en mecanismos llamados en anillo, el control de la conmutación (switching) se realiza por los bytes K1 y K2 que se encuentran en el MSOH.

# **1.1.13.1 Protección Lineal**

La protección lineal, permite añadir una línea de respaldo (back-up), se denomina también (1+1) APS, si existe un problema en alguna línea de transmisión se realizará la conmutación de línea mediante la notificación LOS (Loss of signal, Pérdida de Señal). Para la conmutación se transmiten los tres últimos bits (6-7 y 8) del byte K2 con un valor de 1L, de modo que se genera un AIS (Alarm Indication Signal, Señal de Indicación de Alarma) en el sitio remoto. Ver figura 1.34.

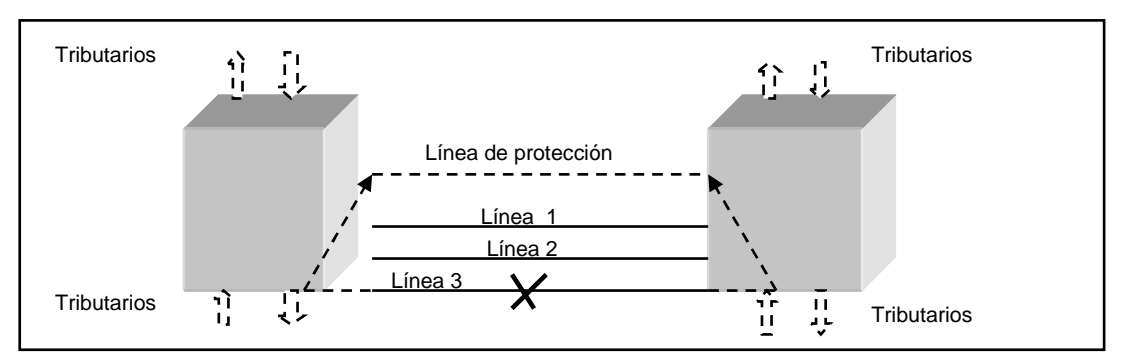

**Figura 1.34 Protección (1+1) APS con 3 líneas de transmisión y 1 de protección. [13]** 

#### **1.1.13.2 Protección en Anillo**

Se divide en dos tipos:

*a) Anillos Unidireccionales* 

La arquitectura de los anillos unidireccionales, se muestra en la figura 1.35. Si existe una interrupción en una línea, el tráfico es enrutado utilizando la líneas en dirección opuesta, es decir la operación se basa; en que al presentarse una interrupción en el circuito, por ejemplo entre C y D, a través de la protección se conmuta al respaldo.

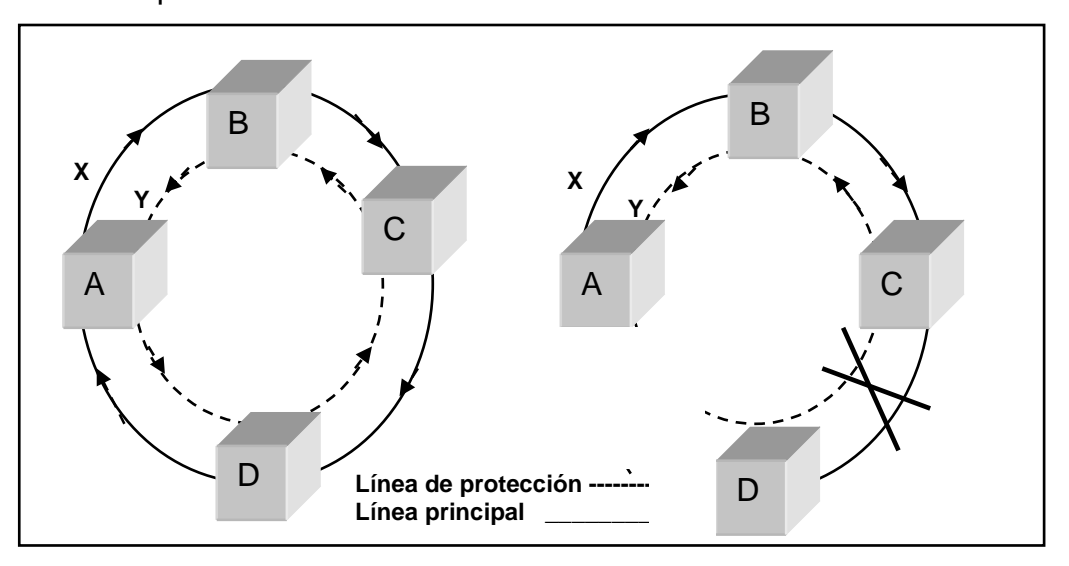

**Figura 1.35 Protección con Anillo Unidireccional. [13]** 

#### *b) Anillos bidireccionales*

La arquitectura bidireccional permite una interconexión en dos direcciones entre los elementos de la red SDH, es decir al mismo tiempo se envía el tráfico por ambos caminos; en el caso de presentarse una falla, como se aprecia en la figura 1.36, se realiza la conmutación entre las líneas.

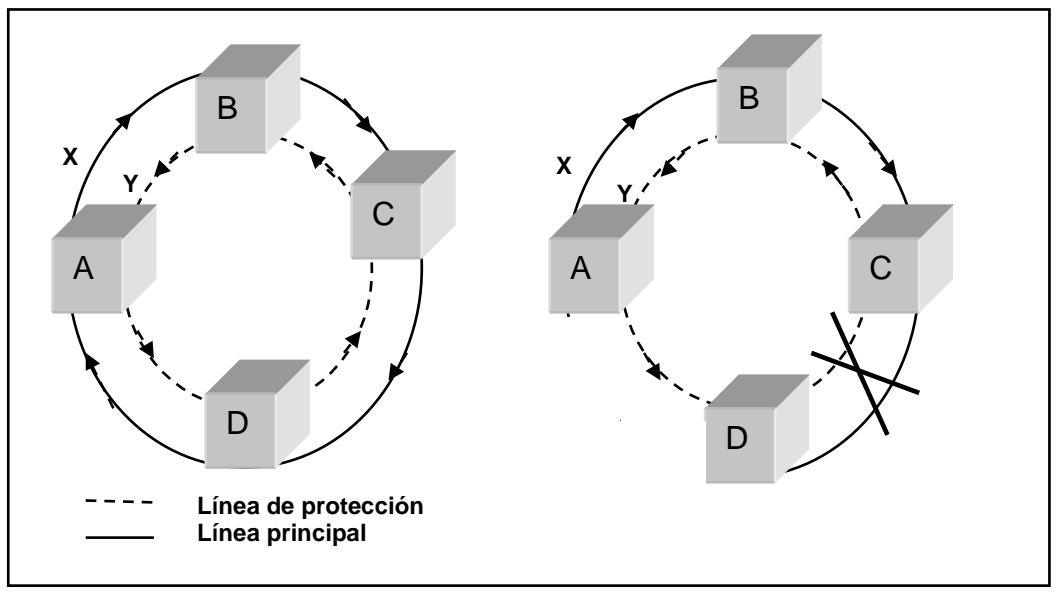

 **Figura 1.36 Protección con Anillo Bidireccional. [13]** 

# **1.2 TECNOLOGÍAS** *FAST ETHERNET* **Y** *GIGABIT ETHERNET*

# **1.2.1 INTRODUCCIÓN**

\_\_\_\_\_\_\_\_\_\_\_\_\_\_\_\_\_\_\_

ETHERNET es el estándar que más se utiliza en las redes de área local a nivel mundial, cuando se habla de Ethernet se hace referencia a un conjunto de tecnologías LAN<sup>1</sup>, MAN<sup>2</sup> y WAN<sup>3</sup>. Ver figura 1.37.

Ethernet y IEEE $<sup>4</sup>$  802.3: Especificaciones para redes LAN que operan a 10 Mbps</sup> utilizando como medio de transmisión fibra óptica, cable coaxial o par trenzado no apantallado de cobre (UTP).

100Mbps Ethernet (FastEthernet-IEEE 802.3u): Especificaciones para redes LAN que operan a 100 Mbps utilizando como medio de transmisión fibra óptica y UTP.

<sup>1</sup> LAN (Local Area Network) : Red de Área Local, con una cobertura de 10m a 1 Km e interconexión de 10-1000 nodos. <sup>2</sup>MAN (Metropolitan Area Network): Red de Área Metropolitana, con una cobertura de 1 Km a 10Km e interconexión de 100-1000 nodos.

<sup>3</sup>WAN (Wide Area Network): Red de Área Extensa, con una cobertura de 10 Km a 10.000Km e interconexión de 1000- 10000 nodos.

<sup>&</sup>lt;sup>4</sup>IEEE (Institute of Electrical and Electronics Engineers): Instituto de Ingenieros Eléctricos y Electrónicos de los Estados Unidos de América.

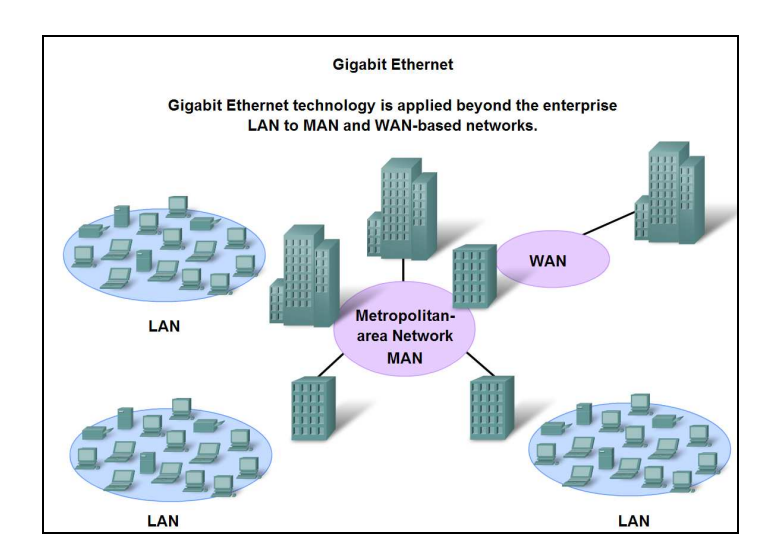

**Figura 1.37 Coberturas de la tecnología Ethernet [14]** 

1.000 Mbps Ethernet (GigabitEthernet-IEEE 802.3z e IEEE 802.3ab): Especificaciones para redes LAN y MAN que operan a 1 Gbps utilizando como medio de transmisión fibra óptica y UTP.

10.000 Mbps Ethernet (10GigabitEthernet- IEEE 802.ae): Especificaciones MAN y WAN que opera a 10 Gbps utilizando como medio de transmisión fibra óptica.

Los principios, dispositivos de red y el protocolo<sup>1</sup>, que utiliza Ethernet se describe en el Anexo A.

# **1.2.2 FORMATO DE TRAMA** *ETHERNET* **E IEEE 802.3**

El formato de las tramas Ethernet e IEEE 802.3, se muestra en la figura 1.38. Se diferencian en que Ethernet proporciona servicios a la capa 1 y 2 del modelo OSI (Open System Inteconnetion, Interconexión de Sistemas Abiertos), mientras que IEEE 802.3 especifica la capa 1 y la subcapa de control de acceso al medio  $(MAC<sup>2</sup>)$ .

\_\_\_\_\_\_\_\_\_\_\_\_\_\_\_\_\_\_\_\_\_\_\_

<sup>1</sup>Protocolo: Es un conjunto de reglas y convenciones utilizadas en la comunicación de la capa de una máquina con la correspondiente de otra.<br><sup>2</sup> Ver el Anexe A

Ver el Anexo A.

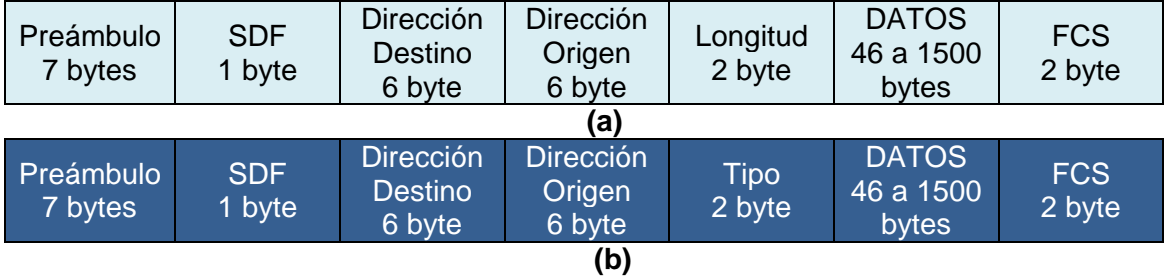

#### **Figura 1.38 (a) Estructura de la trama IEEE 802.3 y (b) Estructura de la trama Ethernet [15]**

La estructura de la trama Ethernet y IEEE 802.3 se detalla a continuación:

Preámbulo: Ethernet y IEEE 802.3 comienzan con 7 bytes, cada uno contiene un patrón de bits 1010101. Para codificar se utiliza el código Manchester<sup>1</sup>, de este patrón de bits se produce una onda cuadrada de 10Mhz durante 5.6µS para permitir que el reloj del receptor se sincronice con el del transmisor.

SDF (Start Delimitation Frame): El delimitador de inicio es de 1 byte que termina con dos bits 1 consecutivos, que sirven para sincronizar la trama de recepción.

Longitud y Tipo: Los dos campos son de 2 bytes, en Ethernet se denomina Tipo y sirve para identificar el protocolo de capa superior. El campo Longitud pertenece a IEEE 802.3 e indica el número de bytes de datos que contiene la trama.

Datos: La longitud mínima de carga útil es de 46 bytes y la unidad máxima de transmisión (MTU) es de 1500 bytes, si los datos en la trama son insuficientes, se utilizarán bytes de relleno para ajustar la longitud mínima de la trama de 64 bytes (se omiten los bytes del preámbulo y SDF).

FCS (Frame Check Sequence): Contiene 4 bytes que permiten realizar el CRC (Cyclic Redundancy Check, Comprobación de Redundancia Cíclica), creados por la estación transmisora y recalculados por la estación receptora para verificar posibles errores en el tránsito de la trama.

\_\_\_\_\_\_\_\_\_\_\_\_\_\_\_\_\_\_\_\_\_\_\_

<sup>1</sup>Manchester: Es un código de línea que si se tiene un 0L en la señal de datos, se codificará con una transición positiva a la mitad del tiempo de bit y si se tiene un 1L en la señal de datos, se codificará con una transición negativa a la mitad del tiempo de bit.

#### **1.2.3** *FAST ETHERNET*

El objetivo de la tecnología Ethernet rápida, es incrementar la velocidad de 10 Mbps a 100 Mbps conservando los sistemas de cableado estructurado, el método MAC y formatos de trama. El estándar IEEE 802.u se conoce como 100BASE-T, que en la práctica cuenta con dos estándares de acuerdo al tipo de medio de transmisión: 100BASE-X para cables STP<sup>1</sup>, UTP<sup>2</sup> categoría 5E o superior, o fibra óptica $^3$  y 100BASE-T4 para cables UTP categoría 3.

La IEEE802.3 establece un tamaño mínimo de trama de 64bytes a 10 Mbps y una longitud máxima del cable de 2500m, si se reduce la longitud máxima del cable a 200m, se aplicará el método CSMA/CD con velocidades a 100Mbps y el tamaño mínimo de la trama de 512bits.

#### **1.2.3.1 100Base-X**

El estándar 100BASE-X fue originalmente definido por FDDI (Fiber Distributed Data Interface, Interfaz de Distribución de Datos por Fibra Óptica), el estándar incluye dos distinciones en función del medio de transmisión, una para fibra óptica conocida como 100BASE-FX y otra para par trenzado llamada como 100BASE-TX.

#### *1.2.3.1.1 100Base-TX*

 $\mathcal{L}_\text{max}$  and  $\mathcal{L}_\text{max}$  and  $\mathcal{L}_\text{max}$  and  $\mathcal{L}_\text{max}$  and  $\mathcal{L}_\text{max}$ 

Se utiliza 2 pares de cable de par trenzado, uno para transmisión y otro para recepción (pines 1 y 3 para TX – pines 2 y 6 RX). El tiempo de bit es de 10nseg y se puede utilizar cable STP o UTP categoría 5E o superior. Para la codificación de datos se utiliza el código de línea MLT-3<sup>4</sup>. En la figura 1.39, se esquematiza una red LAN con su respectivo alcance teórico en cada nodo de red.

<sup>&</sup>lt;sup>1</sup> STP: Cable Par Trenzado Apantallado con una impedancia característica de 150 Ω y atenuación típica de 10 dB/Km. <sup>2</sup>UTP: Cable Par Trenzado sin Apantallar con una impedancia característica de 100 Ω y atenuación típica de 10 dB/Km. <sup>3</sup>Fibra Óptica: Medio de transmisión cuyas características se detalla en el capítulo 2.

<sup>4</sup>MLT3: La codificación MLT-3 produce una transición para cada 1L, usa tres niveles: (+ V), (- V) y 0. Los niveles de voltaje para los 1Ls son seleccionados de manera secuencial (+V, -V, 0, +V,……). El bit 0L mantiene el nivel de voltaje del estado anterior.

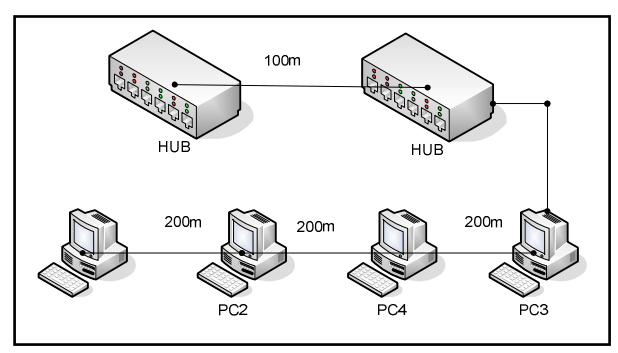

**Figura 1.39 Red LAN utilizando como medio de transmisión 100BASE-TX. [16]** 

#### *1.2.3.1.2 100Base-FX*

Se utiliza dos fibras ópticas multimodo, una para transmitir y otra para recibir, para la transformación de señales eléctricas a ópticas (modulación de intensidad) se emplea el código 4B/5B-NRZI<sup>1</sup>. El 1 lógico se representa por un pulso o un haz de luz y el 0 lógico se representa por ausencia de pulso de luz o por uno de muy baja intensidad. En la figura 1.40 se dibuja una red LAN empleando fibra óptica multimodo.

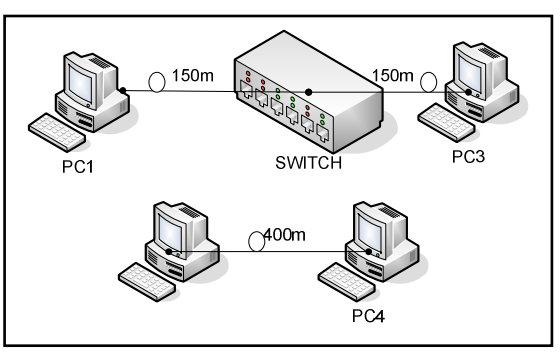

**Figura 1.40 Red LAN utilizando como medio de transmisión 100BASE-FX [16]** 

#### **1.2.3.2 100Base-T4**

\_\_\_\_\_\_\_\_\_\_\_\_\_\_\_\_\_\_\_\_\_\_

Se utiliza como medio de transmisión el cable UTP categoría 3, opcionalmente permite el uso de cable UTP CAT 5E, es una alternativa menos costosa que la fibra óptica pues para la fibra se debería realizar una instalación de un nuevo cableado y dispositivos de red. Se usan 4 pares trenzados, 3 para transmisión y 3 para recepción y el último par se puede configurar para transmisión bidireccional.

<sup>1</sup> 4B/5B-NRZI: Es una codificación híbrida. Para la codificación 4B/5B cada 4 bits de datos se codifican con un símbolo de 5 bits de código, y para asegurar la sincronización se utiliza la codificación NRZI que con un 0L en la señal de datos se mantendrá el nivel, pero si se tiene un 1L en la señal de datos se producirá una transición positiva a la mitad del tiempo de bit.

Los datos para transmitir son divididos en tres flujos separados, a 33.3 Mbps y utiliza codificación de línea 8B6T $^1$ . En la figura 1.41 se esquematiza una red de área local, en la que el alcance entre PC-PC es de 200m y entre HUB-PC es de 100m.

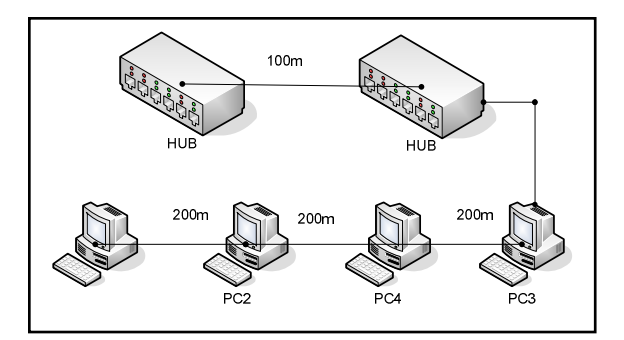

**Figura 1.41 Red LAN utilizando como medio de transmisión 100BASE-T4 [16]** 

# **1.2.4** *GIGABITETHERNET*

La tecnología GigabitEthernet, permite manejar velocidades de transmisión de 1000 Mbps con un tiempo de bit de 1nseg por lo que se utiliza en backbones LAN y para interconectar servidores a la Red. La familia GigabitEthernet se define en dos estándares: IEEE 802.3z: 1000BASE-LX, 1000BASE-SX, 1000BASE-CX e IEEE802.3ab: 1000BASE-T. En la figura 1.42 se verifica la utilidad de ésta tecnología.

# **1.2.4.1 IEEE 802.3z**

El estándar define las siguientes alternativas para la capa física:

*a) 1000Base-SX* 

La velocidad de transmisión de datos es de 1000 Mbps, utiliza transmisión en banda base y es de un alcance corto (short). El medio de transmisión es fibra óptica multimodo<sup>2</sup> de diámetro de núcleo 50 µm y 62.5 µm, con longitudes de onda en la ventana de 850nm y por lo general se emplea conector SC/PC<sup>3</sup>.

\_\_\_\_\_\_\_\_\_\_\_\_\_\_

<sup>1</sup> 8B6T: La señal de datos se divide en bloques de 8 bits, cada uno de estos bloques se codifica en un grupo de 6 símbolos, está codificación permite mejor sincronización.

 $2$ Ver capítulo 2 en la sección 2.1.4.1

<sup>&</sup>lt;sup>3</sup>SC/PC: Es un conector de fibra óptica, se detalla su funcionamiento en el capítulo 2.

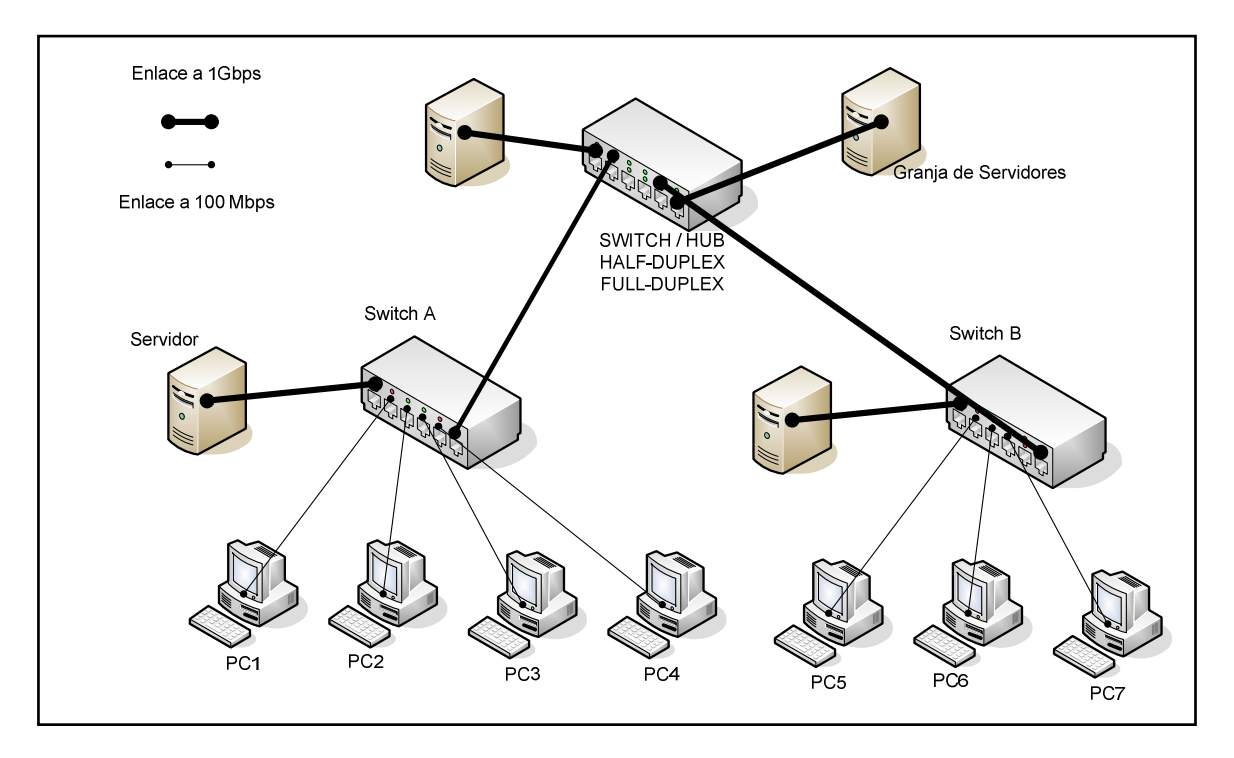

**Figura 1.42 Red MAN utilizando la tecnología GigabitEthernet [16]** 

Los alcances varían entre 220 m y 550 m en función del tipo de fibra óptica empleada.

# *b) 1000Base-LX*

La velocidad de transmisión de datos es de 1000 Mbps, utiliza transmisión en banda base (sin modular la portadora) y es de un alcance largo. Para ello utiliza como medio de transmisión la fibra óptica multimodo y monomodo (diámetro del núcleo promedio 10 µm), con longitudes de onda en las fuentes láser de 1300 nm y normalmente emplea conector SC/PC. Las distancias varían entre 550 m y 5000m en función del tipo de fibra óptica.

*c) 1000Base-CX* 

La transmisión también se realiza a 1 Gbps, utiliza como medio de transmisión el cable STP en equipos que se encuentran ubicados dentro del closet (rack), por lo que el alcance es corto (25 metros), se emplea generalmente para la operación en el núcleo de la red (backbone).

#### **1.2.4.2 IEEE802.3ab**

\_\_\_\_\_\_\_\_\_\_\_\_\_\_\_\_\_\_

Como se mencionó anteriormente, el estándar es también conocido como 1000BASE-T, la velocidad de transmisión es de 1Gbps, y utiliza como medio de transmisión cable UTP CAT 5 ó 5E de 4 pares de cobre (cada par se utiliza para transmitir y recibir los datos). El alcance se mantiene igual que 100BASE-TX, de 100m entre el concentrador y las estaciones, y de 200m entre computadores. En la tabla 1.5 y en la figura 1.43 se establece las diferencias, alcances y el tipo de fibra óptica que utilizan las tecnologías mencionadas.

| <b>Medio de</b><br>transmisión             | <b>1000BASE-</b><br><b>CX</b> | 1000BASE-SX<br>(850nm) | 1000BASE-LX<br>(1300nm) | <b>1000BASE-T</b> | <b>Alcance</b>                             |
|--------------------------------------------|-------------------------------|------------------------|-------------------------|-------------------|--------------------------------------------|
| Cobre<br>UTPCAT5<br>$\Omega$<br>UTPCAT 5E  | No soporta                    | No soporta             | No soporta              | Soporta           | 100m                                       |
| <b>STP</b><br>Cobre<br>$(150\Omega)$       | Soporta                       | No soporta             | No soporta              | No soporta        | 25m                                        |
| Fibra óptica<br>multimodo<br>62.5/125µm    | N/D                           | Soporta                | Soporta                 | No soporta        | 220 <sub>m</sub><br>(SX) y<br>440m<br>(LX) |
| Fibra óptica<br>multimodo<br>50/125µm      | N/D                           | Soporta                | Soporta                 | No soporta        | 550 <sub>m</sub><br>para SX<br>y LX        |
| Fibra óptica<br>monomodo<br>$10/125 \mu m$ | N/D                           | No soporta             | Soporta                 | No soporta        | 5000m<br>(LX)                              |
| Tipo de<br>conector                        | RJ-45                         | $SFP1$ ó SC/PC         | SFP ó SC/PC             | <b>RJ-45</b>      |                                            |

**Tabla 1.5 Configuración de las tecnologías IEEE802.3z e IEEE802.3ab [16]** 

<sup>1</sup>SFP: Es un módulo de conexión externa para un puerto GigabitEthernet que permite la transformación de una señal eléctrica a óptica, soporta la tecnología 1000BASE-LX y 1000BASE-SX.

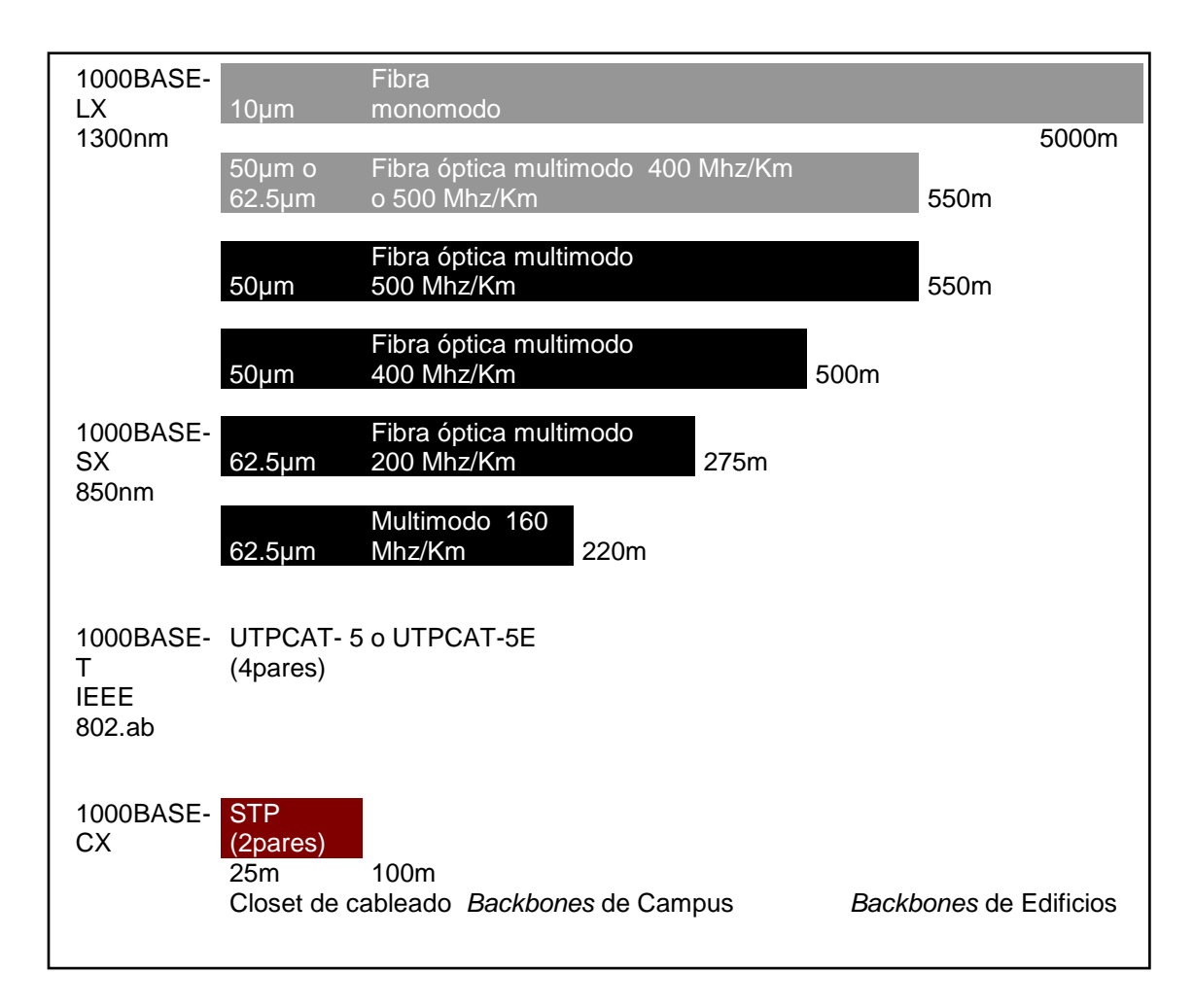

**Figura 1.43 Distancias y tipo de medio de transmisión de IEEE802.3z y 802.ab [17]** 

# **CAPÍTULO II**

# **LA FIBRA ÓPTICA Y PROTOCOLOS UTILIZADOS EN LA TRANSFORMACIÓN EoS**

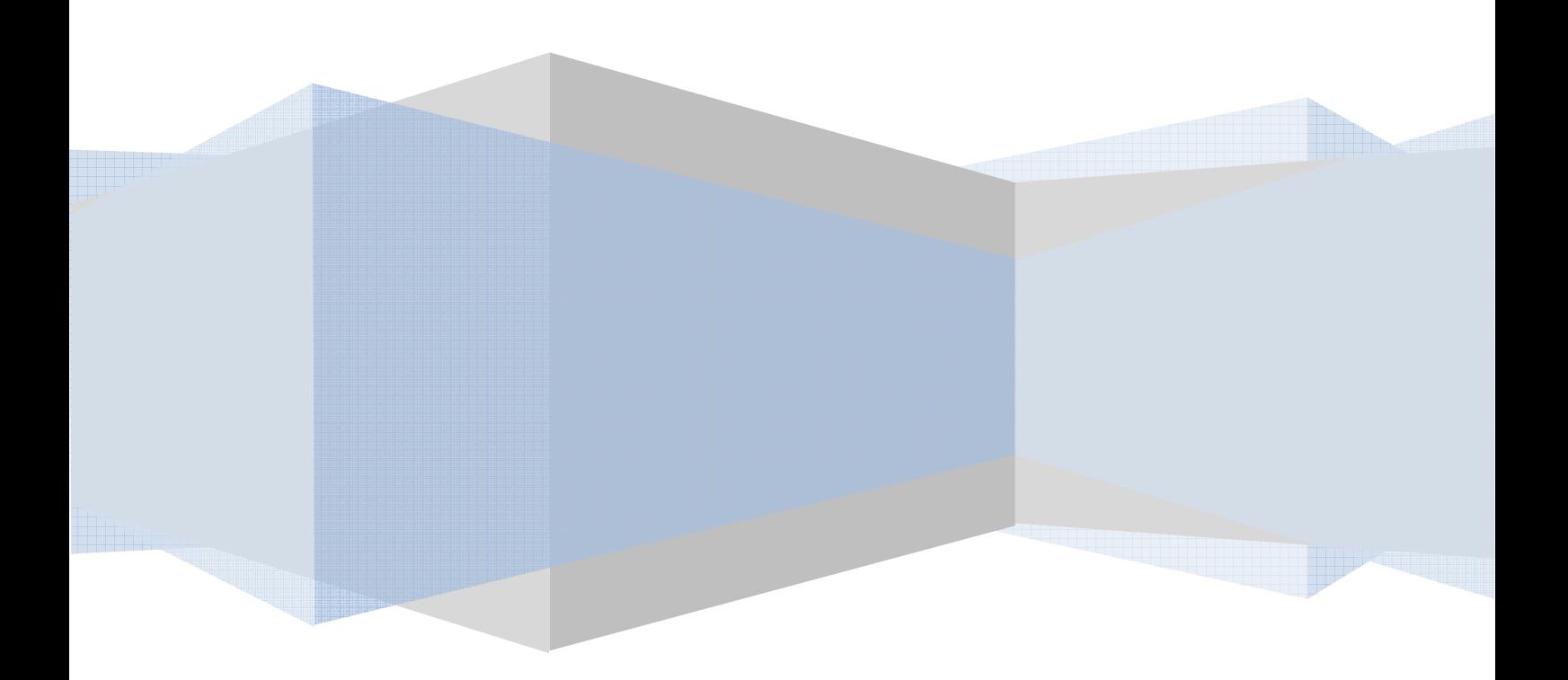

# **CAPÍTULO II**

# **LA FIBRA ÓPTICA Y PROTOCOLOS UTILIZADOS EN LA TRANSFORMACIÓN** *ETHERNET OVER SDH* **(EoS)**

# **2.1 FIBRA ÓPTICA [1], [2], [3]**

Uno de los avances más significativos que ha revolucionado los sistemas de telecomunicaciones, es la fibra óptica, se emplea por su gran ancho de banda y alcance, así como su casi total inmunidad al ruido, a la interferencia electromagnética y su atenuación casi nula.

La fibra óptica se usó inicialmente en las plataformas principales de las redes de Telecomunicaciones, hoy en día se está instalando rápidamente en los backbones, redes de telefonía, de televisión, redes WAN y ya está llegando al abonado. Ver figura 2.1.

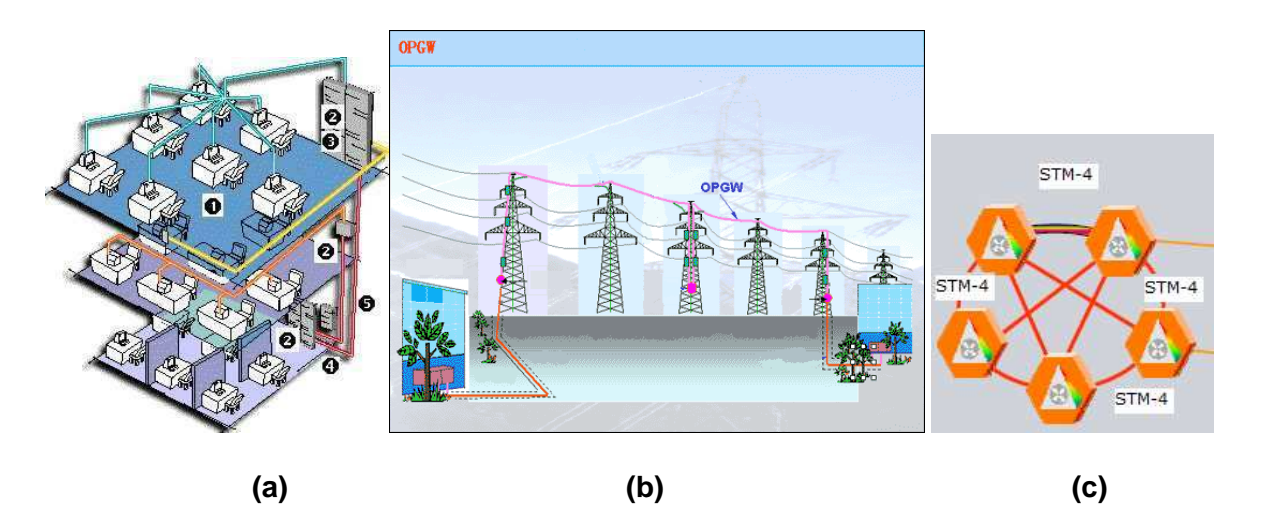

**Figura 2.1 (a) Instalación de fibra óptica en el cableado vertical en un edificio (b) Instalación de fibra óptica en torres de alta tensión (c) Instalación de fibra óptica en el núcleo de la red. [4]** 

Esta revolución de tecnología se centra en la sustitución de los cables de cobre por finas hebras de vidrio que transportan impulsos de luz, generalmente la luz que se utiliza en las fibras se ubica por debajo de la luz visible<sup>1</sup>, esto es en la banda del infrarrojo<sup>2</sup>.

Las ventanas del espectro de comunicaciones por fibra óptica están en: 850 nm<sup>3</sup>, 1310 ηm, 1470 ηm, 1550 ηm y 1625 ηm. La mayoría de aplicaciones trabajan en la primera ventana, pero para obtener mayores alcances y velocidades de transmisión se utilizan la 2<sup>a</sup>, 3<sup>a</sup>, 4<sup>a</sup> y 5<sup>a</sup> ventanas.

En la figura 2.2 se aprecia el espectro electromagnético y su empleo en las comunicaciones. Se puede distinguir que a mayor frecuencia se tiene menor longitud de onda, la ecuación que relaciona éstos parámetros es: λ = c / f, donde c es la velocidad de la luz en el material (en el vacío c = 2.998 x 10<sup>8</sup> m/s), f es la frecuencia de la luz en ciclos por segundo o hertz (Hz) y  $\lambda$  es la longitud de onda en unidades de longitud. Por ejemplo para la longitud de onda de 1550 ηm se tiene una frecuencia de 1.93 x  $10^{14}$  Hz.

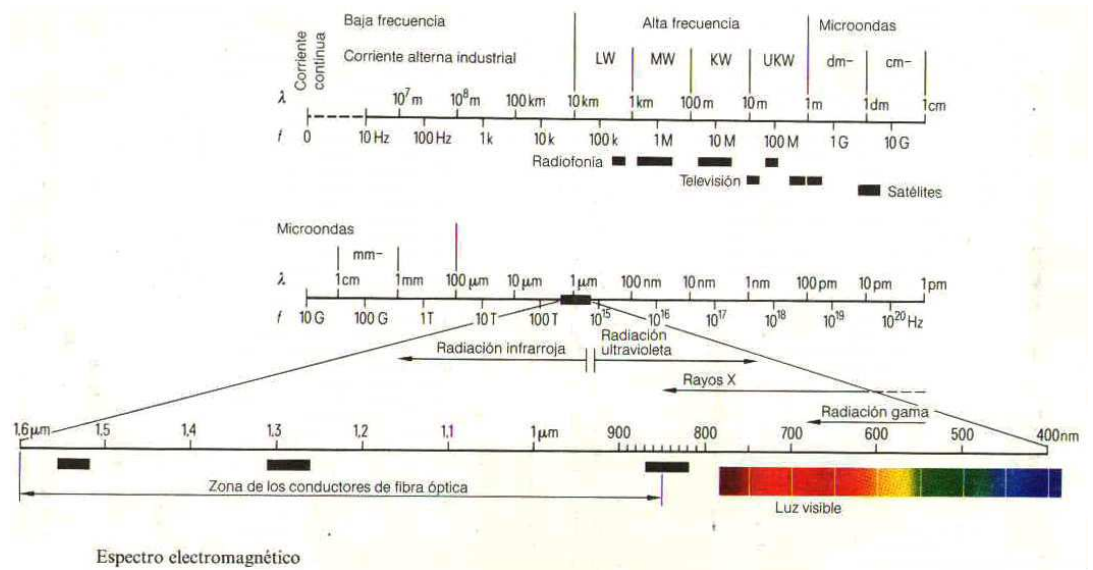

**Figura 2.2 Espectro Electromagnético y su empleo en las comunicaciones. [5]** 

\_\_\_\_\_\_\_\_\_\_\_\_\_\_\_\_\_\_\_\_\_\_

<sup>1</sup> Luz visible: Luz que se puede ser vista por el ojo humano, que empieza alrededor de 770 nm (rojo) y termina en 330 nm (azul).<br><sup>2</sup>Infrarrojo: Banda de longitudes de onda de luz que son demasiado grandes para ser visibles por el ojo humano.

 $3 \text{ nm}$ : El nanómetro es la milmillonésima parte de un metro, 10 $\text{3} \text{ nm}$ .

La forma de la fibra óptica es cilíndrica y está constituido de tres secciones concéntricas: el núcleo, el revestimiento y el recubrimiento.

**Núcleo (Core):** Es la sección que lleva la luz en la fibra óptica.

**Revestimiento (Cladding):** Cubre al núcleo y permite que los haces de luz se mantengan dentro del mismo. El índice de refracción<sup>1</sup> del núcleo es aproximadamente 1.5 y el del revestimiento es alrededor de 1.48, esto hace que la luz quede atrapada dentro del núcleo. El revestimiento generalmente está fabricado de vidrio de sílice.

**Recubrimiento (Jacket):** Dota de protección al revestimiento, está compuesto de plástico o de una cubierta acrílica, permitiendo así preservar la fibra de la humedad, fricción y otros efectos dañinos. En la figura 2.3 se esquematiza la estructura de la fibra óptica.

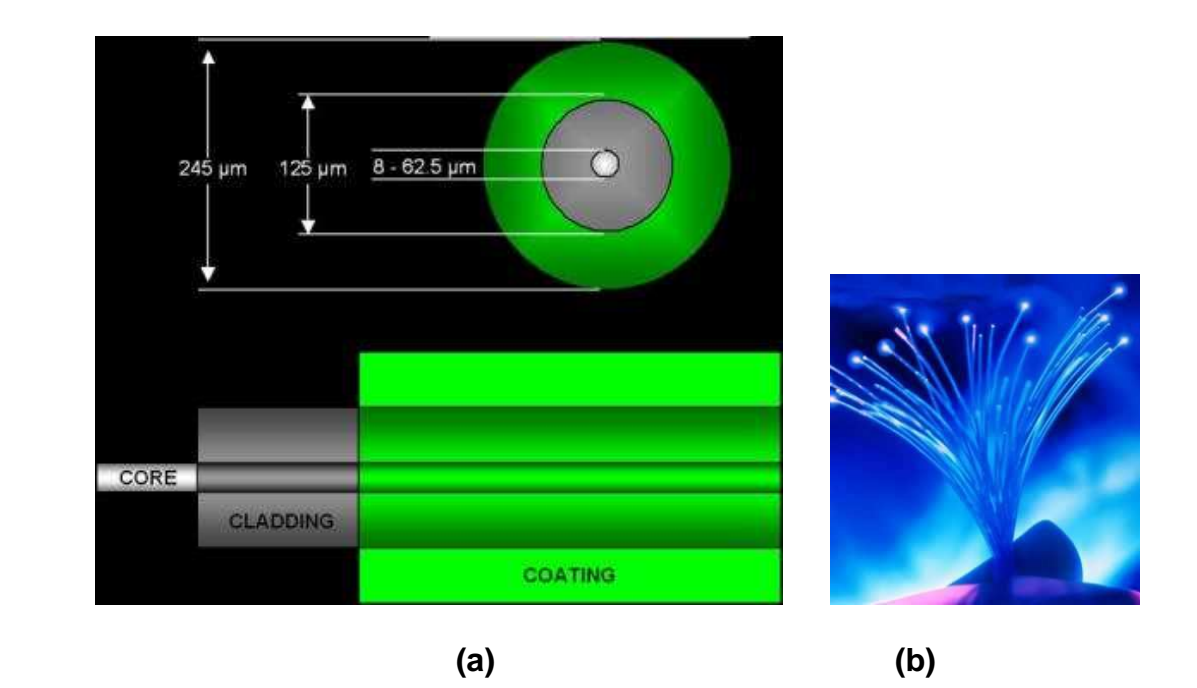

**Figura 2.3 (a) Estructura de una fibra óptica (b) Finas hebras de vidrio comparadas con diámetro igual al de un cabello humano. [6]** 

\_\_\_\_\_\_\_\_\_\_\_\_\_\_\_\_\_\_\_\_\_\_

<sup>1</sup> Índice de refracción (η): Es un número adimensional, que mide la relación entre la velocidad de propagación de la luz en el vacío y la velocidad de la luz en el medio considerado. Por ejemplo en el vidrio es alrededor de 1.5 y en el agua de 1.33.

# **2.1.1 VENTAJAS Y DESVENTAJAS DE LA FIBRA ÓPTICA**

#### **2.1.1.1 Ventajas**

#### *Gran Capacidad*<sup>1</sup>

La tecnología actual de fibra óptica, puede transmitir simultáneamente variedad de información (voz, datos y video), a altas velocidades de transmisión, debido a su gran ancho de banda (unidades de Thz<sup>2</sup>). Por ejemplo se puede llegar a transmitir decenas de Tbps por un hilo de fibra óptica utilizando el método de multiplexación DWDM<sup>3</sup>.

#### *Tamaño y Peso*

Un cable de fibra óptica tiene un diámetro mucho más pequeño y es mas ligero que un cable de cobre, esto hace fácil de instalar, especialmente en localizaciones donde ya existen cables (tales como los tubos ascendentes de los edificios) y el espacio es escaso.

#### *Interferencia Eléctrica*

\_\_\_\_\_\_\_\_\_\_\_\_\_\_\_\_

.

La fibra óptica es un medio dieléctrico, es decir, inmune a la EMI (Electromagnetic Interference, Interferencia Electromagnética) ó a la RFI (Radio Frecuency Interference, Interferencia de Radio Frecuencia). Por tal razón las empresas eléctricas utilizan la fibra óptica a lo largo de las líneas de alta tensión (230 Kv, 138 Kv y 69 Kv), a través del sistema de cableado OPGW<sup>4</sup>.

<sup>1</sup>Capacidad: La capacidad (C) en un medio de transmisión se define con la ley de Shannon, mediante la expresión: C=2ABlog (1+S/N), donde AB es el ancho de banda del canal de comunicación (Hz) y S/N es la relación señal a ruido.  $2$ Thz: Es la billonésima parte de un Hz, 10 $12$  Hz.

<sup>3</sup>DWDM (Dense Wavelength Division Multiplexing): La multiplexación por división de longitud de onda densa, basa su funcionamiento en transmitir diferentes longitudes de onda simultáneamente, sin mutua interferencia, por un único hilo de fibra.

<sup>4</sup>OPGW (Optical Ground Wire): Es un Cable Óptico que se utiliza en líneas de alta tensión, se detalla sus características en la sección *2.1.10.1.1* de este capítulo.

#### i. *Seguridad*

La información que viaja por la fibra, no se puede interceptar, debido a que la luz no es sensible a fenómenos inductivos.

# *Mantenimiento*

El mantenimiento de la fibra es menor que el requerido para un sistema de cobre, la fibra no se corroe y no causa pérdida de señales, también no se ve afectada por cortocircuitos ni sobretensiones.

# *Expansión*

Los sistemas de fibra óptica bien diseñados se pueden expandir fácilmente, por ejemplo, un sistema diseñado para una transmisión de datos de baja velocidad: E1 (2.048Mbps), se puede transformar en sistema de alta velocidad: STM-4(622.08Mbps), para ello se cambia la electrónica, pero el cable de fibra óptica utilizado puede ser el mismo.

# *Regeneración de la Señal*

La tecnología presente puede tener alcances, más allá de los 70 Km, antes que se requiera regenerar la señal óptica, la distancia entre multiplexores SDH, puede extenderse a 150 Km si se utiliza amplificadores láser.

# **2.1.1.2 Desventajas**

*Conversión Electro-Óptica* 

Antes de conectar una señal eléctrica de comunicación en una fibra, la señal debe convertirse en luz.
Esto se realiza mediante un conversor electro-óptico que puede ser un LED<sup>1</sup> o un láser<sup>2</sup>, cada pulso eléctrico es transmitido por medio de muchos rayos ópticos. En el extremo del receptor de la fibra, la señal óptica debe ser convertida otra vez en señal eléctrica. El coste de conversión asociado a la electrónica debería ser considerado en todas las aplicaciones. En la tabla 2.1 se realiza la comparación entre un LED y el láser.

| <b>ÍTEM</b>                      | LED       | <b>LÁSER</b>            |
|----------------------------------|-----------|-------------------------|
| Velocidad de<br>transmisión      | Baja      | Alta                    |
| Tipo de fibra                    | Multimodo | Multimodo o<br>Monomodo |
| Distancia                        | Corta     | Larga                   |
| Vida útil                        | Larga     | Corta                   |
| Sensibilidad a<br>la temperatura | Menor     | Significativa           |
| Costo                            | Baio      | Alto                    |

**Tabla 2.1 Comparación entre el diodo emisor de luz y el láser. [7]** 

*Caminos Homogéneos* 

Se necesita un camino físico en lo posible recto para el cable de fibra, el cable se puede enterrar directamente, situar en tubos o disponer en cables aéreos de alta tensión a lo largo de caminos homogéneos, eso puede requerir la compra o alquiler de la propiedad. Para localizaciones como terrenos montañosos o algunos entornos urbanos pueden ser adecuados las transmisiones inalámbricas.

*Instalación Especial* 

\_\_\_\_\_\_\_\_\_\_\_\_\_\_\_\_\_\_\_\_\_\_

La instalación necesita de técnicos especializados para una correcta instalación y puesta en servicio de los cables de fibra óptica. En la figura 2.4 se aprecia el tendido aéreo utilizando el cable óptico OPGW.

<sup>1</sup> LED (Light Emiter Diodo, Diodo Emisor de Luz): Es un dispositivo semiconductor que transforma la señal eléctrica en óptica, se detalla sus características en el Anexo B.

<sup>&</sup>lt;sup>2</sup>Láser (Light Amplification by Stimulated Emission of Radiation, Amplificador de Luz por Emisión de Radiación Estimulada): Al igual que un LED, transforma la señal eléctrica en óptica, pero éste tiene la capacidad de transmitir a mayores frecuencias y alcances. Se detalla su funcionamiento en el Anexo B.

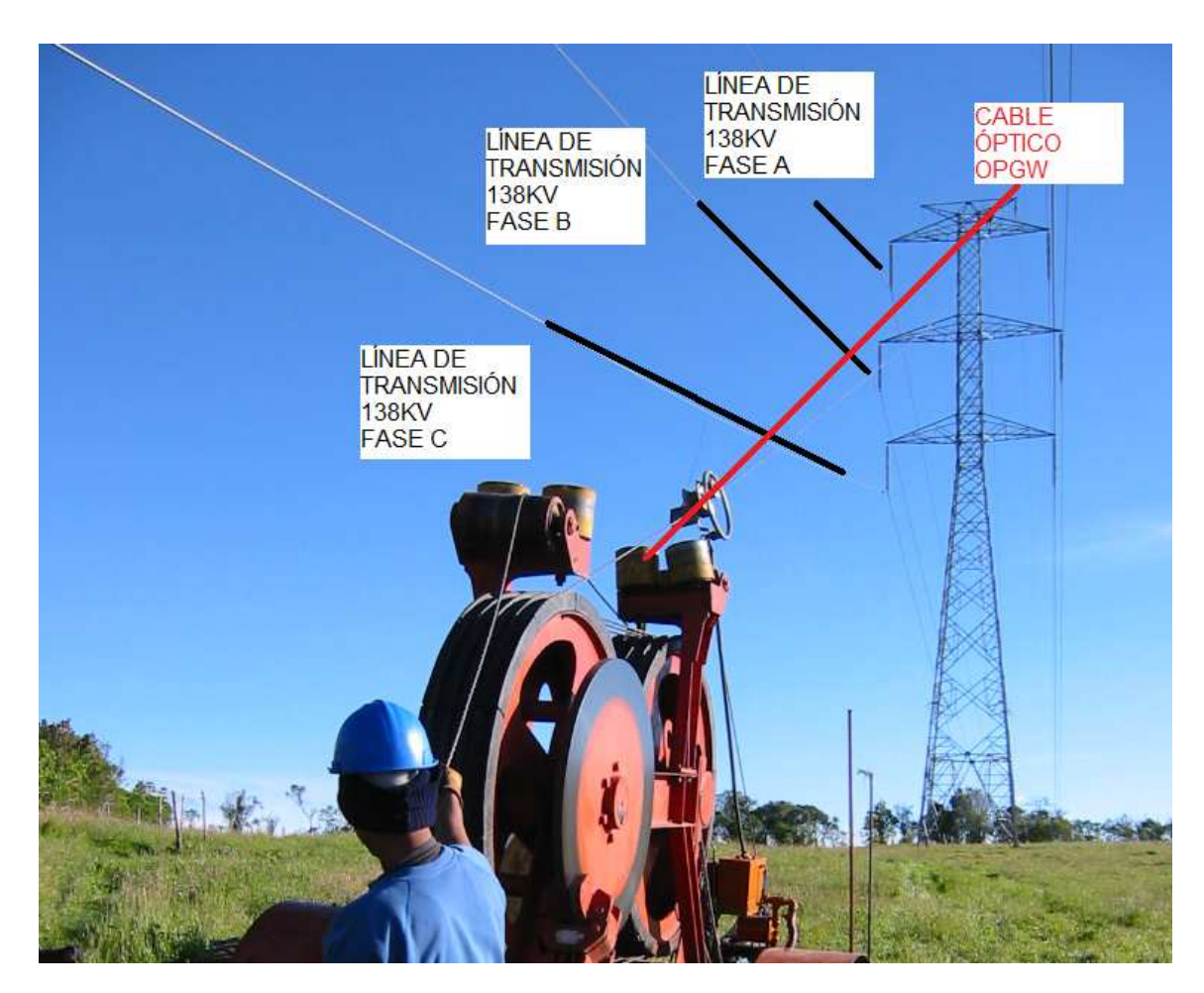

**Figura 2.4 Tendido aéreo de cable de fibra óptica utilizando el cable óptico OPGW. [8]** 

*Reparaciones*

Si se daña un cable de fibra, no es fácil de reparar, los procesos de reparación requieren un equipo de técnicos con mucha destreza y habilidad en el manejo del equipamiento, en algunas ocasiones se debe reparar el cable entero y se complica más aún si un gran número de usuarios cuentan con el servicio.

# **2.1.2 PARÁMETROS ÓPTICOS DE LA FIBRA ÓPTICA**

La fibra óptica es un medio de transmisión, cuyos principios básicos de funcionamiento se justifican aplicando las leyes de la óptica geométrica, a continuación se realiza un breve análisis.

#### **2.1.2.1 Ley de Reflexión**

El fenómeno de reflexión se produce, si un rayo de luz incide (haz incidente) sobre la superficie de separación de los medios con distinto índice de refracción, el rayo se refleja (regresa) hacia el medio del que proviene (ver la figura 2.5).

En la reflexión de la luz se cumple, que el ángulo de incidencia  $\theta_1$  es igual al ángulo reflejado  $θ_1$ <sup>'</sup> y que el rayo reflejado se mantiene en el plano formado entre el rayo incidente y la perpendicular a la superficie de separación de los medios.

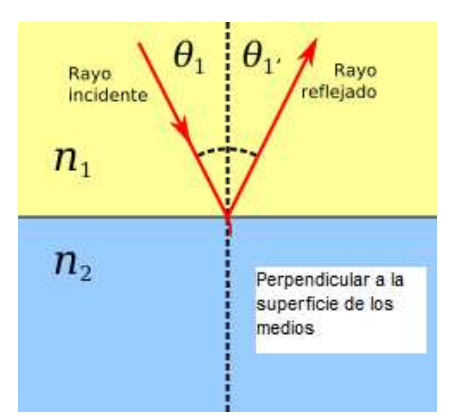

**Figura 2.5 Rayo incidente y reflejado en dos medios de diferentes. [9]**

## **2.1.2.2 Ley de Refracción**

Si un rayo de luz incide sobre la superficie de separación entre dos medios de índice de refracción distinto, el rayo experimenta una variación en la trayectoria original, ingresa al segundo medio con un ángulo de refracción  $\theta_2$ , este se transforma en un rayo refractado. Ver figura 2.6.

La relación de los ángulos de refracción e incidente se determinan mediante la ley de Snell, se menciona a continuación:

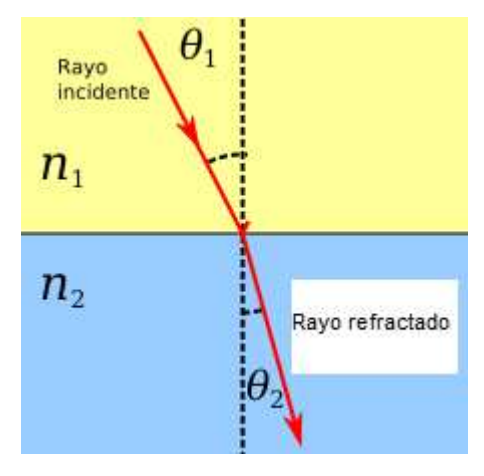

**Figura 2.6 Ley de refracción. [9]** 

El cociente entre el seno del ángulo de incidencia *θ*1 y el seno del ángulo de refracción θ<sub>2</sub> es constante e igual a la relación de las velocidades de la luz c<sub>1</sub> / c<sub>2</sub> en ambos medios.

$$
\frac{Sen \theta_1}{Sen \theta_2} = \frac{c_1}{c_2} \tag{2.2}
$$

Donde:

 $θ$ <sub>1</sub>: ángulo entre el rayo incidente y la normal (perpendicular) a la superficie de los medios (ángulo incidente).

θ2: ángulo entre el rayo refractado y la normal a la superficie de los medios (ángulo refractado).

c<sub>1</sub>: velocidad de la luz en el medio 1.

c<sub>2</sub>: velocidad de la luz en el medio 2.

#### *2.1.2.2.1 Índice de Refracción*

El índice de refracción de cierto material  $(\eta_m)$ , se define como la relación entre la velocidad de propagación de la luz en el vacío (c), y la velocidad de la luz de propagación de dicho material  $(c_m)$ .

$$
\eta_m = \frac{c}{c_m} \tag{2.3}
$$

Como  $\eta_1 = c / c_1$  y  $\eta_2 = c / c_2$  la ley de Snell se expresa de la siguiente forma:

$$
\eta_1 \text{ Sen } \theta_1 = \eta_2 \text{ Sen } \theta_2 \tag{2.4}
$$

De la ecuación (2.4), se analiza 2 casos, cuando la luz pasa de un material con índice de refracción η<sub>1</sub> a otro material con índice de refracción η<sub>2</sub>.

a)  $η_1$  >  $η_2$  en cuyo caso se tendrá  $θ_2$  >  $θ_1$  por lo que el rayo refractado se acerca al plano de separación de los medios.

b)  $\eta_1$  <  $\eta_2$  en cuyo caso se tendrá  $\theta_2$  <  $\theta_1$  por lo que el rayo refractado se acerca a la normal al plano de separación de los medios.

Para el caso η<sub>1</sub>>η<sub>2</sub> a medida que se aumenta θ<sub>1</sub> también aumenta θ<sub>2</sub> eventualmente se llegará a un valor particular de  $θ_1$  (ángulo crítico,  $θ_0$ ) para el cual el rayo refractado esté contenido en el plano de separación de los medios. Cualquier rayo de luz que incida con un ángulo superior a este valor crítico, se reflejará en su totalidad. A este fenómeno se lo conoce como principio de reflexión interna total. Ver figura 2.7.

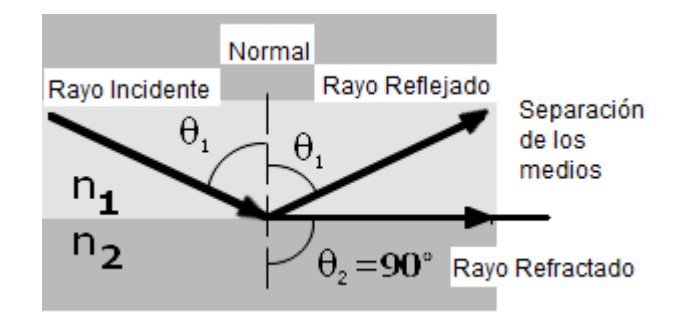

**Figura 2.7 Principio de Reflexión Interna Total (η1 > η2). [9]**

## *2.1.2.2.2 Ángulo Crítico*

Se define, como ángulo crítico  $(\theta_c)$ , para el cual se produce la reflexión interna total de un rayo de luz en el núcleo de la fibra óptica, se conseguirá cuando el ángulo de refracción θ<sub>2</sub> sea 90<sup>0</sup>. Por tanto de la ecuación (2.4) se despeja el θ<sub>c</sub>:

$$
\eta_1 \text{ Sen } \theta_c = \eta_2 \text{ Sen } 90^\circ
$$
\n
$$
\theta_c = \text{Sen}^{-1} \left( \frac{\eta_2}{\eta_1} \right) \tag{2.5}
$$

Dado que  $\eta_1 > \eta_2$ , la fracción  $\eta_2 / \eta_1$  es menor que 1 y el  $\theta_c$  es menor a 90<sup>0</sup>.

#### **2.1.2.3 Apertura Numérica**

La apertura numérica es la capacidad de aceptación de luz de una fibra, medida a través del seno del ángulo máximo de acoplamiento<sup>1</sup> que puede formar el rayo incidente con el eje de simetría de la fibra, también se define matemáticamente como una relación los índices de refracción del revestimiento y núcleo de la fibra. En la figura 2.8 se identifica el ángulo máximo de acoplamiento  $(\theta_{0A})$ , los rayos de luz que sean mayores al  $\theta_{0A}$  no son capturados por la fibra (núcleo) y regresan al aire.

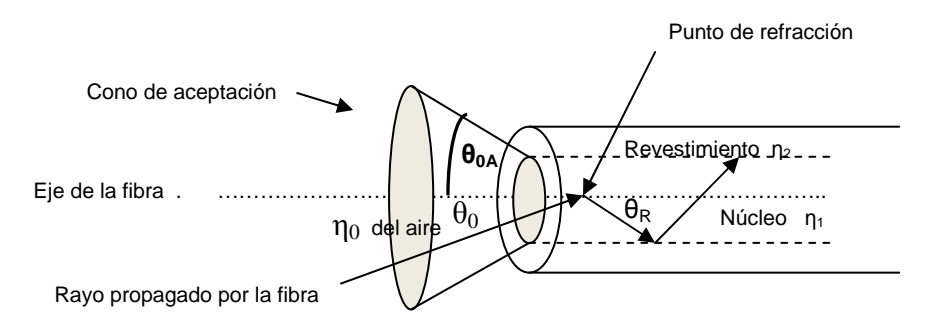

**Figura 2.8 Representación del ángulo máximo de acoplamiento. [1]** 

Como el ángulo máximo de acoplamiento es medido con respecto al eje de la fibra, el ángulo total de aceptación será (2 $\theta_{0A}$ ). Las ecuaciones de la apertura numérica son:

[2.6]

$$
AN = \sqrt{{\eta_1}^2 - {\eta_2}^2} \tag{2.7}
$$

\_\_\_\_\_\_\_\_\_\_\_\_\_\_\_\_\_\_\_\_\_\_

<sup>&</sup>lt;sup>1</sup>Ángulo Máximo de Acoplamiento (θ<sub>0A</sub>): Es el ángulo límite de entrada en la frontera núcleo-aire, el valor indica que todo rayo de luz que incida desde el exterior (aire) con un valor menor o igual que él sea refractado al núcleo de la fibra y capturado por ella.

A continuación se nombran las propiedades geométricas de las fibras ópticas, estas características permiten asegurar la interconexión de las fibras a bajas pérdidas.

#### **2.1.3.1 Diámetro del Núcleo**

Es el promedio de los valores máximo ( $d_{NmAx}$ ) y mínimo ( $d_{Nmin}$ ) del diámetro del núcleo.

$$
d_N = \frac{d_{Nm\text{aximo}} + d_{Nm\text{inimo}}}{2} \qquad \qquad [2.8]
$$

#### **2.1.3.2 Diámetro del Revestimiento**

Es el promedio de los valores máximo ( $d_{Rm(x)}$ ) y mínimo ( $d_{Rm(n)}$ ) del diámetro del revestimiento.

$$
d_R = \frac{d_{Rm\text{-}\text{\'{e}ximo}} + d_{Rm\text{-}\text{\'{e}mmo}}}{2}
$$
 [2.9]

#### **2.1.3.3 Error de Concentricidad del núcleo**

El error de concentricidad (ver figura 2.5) se determina de la siguiente manera:

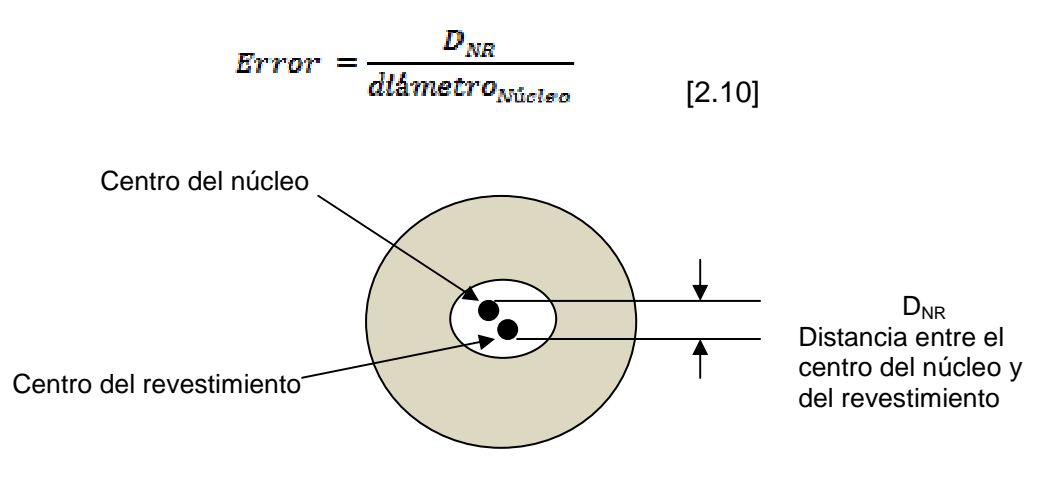

**Figura 2.9 Error de concentricidad del núcleo. [3]** 

#### **2.1.3.4 No Circularidad**

La no circularidad se clasifica en: no circularidad del núcleo y la no circularidad del revestimiento, la no circularidad del núcleo no se toma en cuenta en la práctica porque es muy baja, mientras que la no circularidad del revestimiento (ver figura 2.10), se define como:

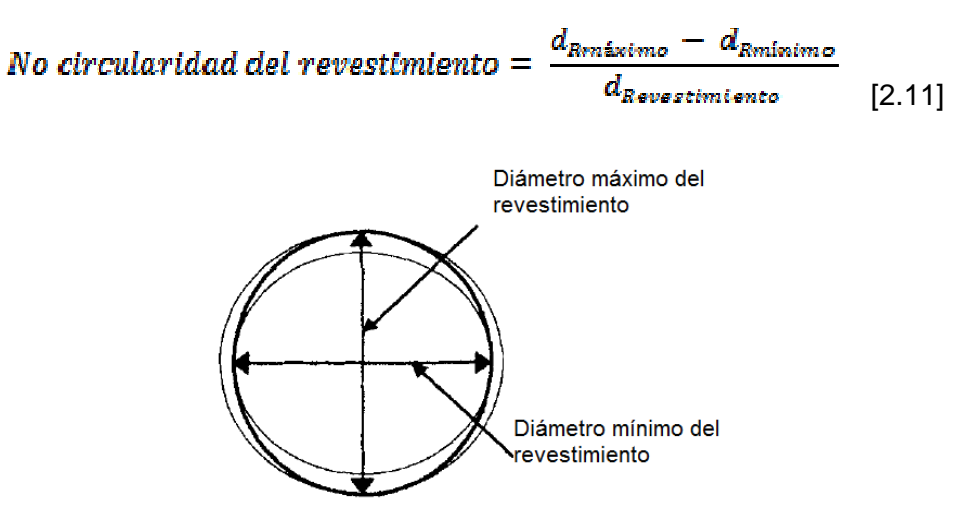

**Figura 2.10 No circularidad del revestimiento. [3]** 

# **2.1.4 TIPOS DE FIBRAS ÓPTICAS**

Básicamente existen dos tipos de fibra óptica la multimodo y monomodo, a continuación se detalla sus características.

# **2.1.4.1 Fibras Ópticas Multimodo**

En las fibras ópticas multimodo se propagan varios rayos (modos) de luz. El número de modos en una fibra óptica multimodo puede ser superior a mil, se usa este tipo de fibra para enlaces de corta distancia (unidades de kilómetros). El núcleo y el revestimiento son típicamente de vidrio, el diámetro del núcleo varía entre 50 a 200 µm y del revestimiento varía entre 125 a 240 µm, la fuente de luz es un LED pues gracias al gran tamaño del núcleo de la fibra éste es fácil de conectar. La gran desventaja es que presenta una dispersión modal alta se aborda las características de esta dispersión en la sección 2.1.5.2.1 de este capítulo.

Dependiendo del tipo de índice de refracción del núcleo, se tienen 2 tipos de fibra multimodo; de índice escalonado y gradual.

## *2.1.4.1.1 Fibra óptica multimodo de índice escalonado*

Se denomina índice escalonado, porque los índices de refracción del núcleo y del revestimiento son diferentes pero constantes. En la figura 2.11, se puede observar como varía el índice de refracción, como también la forma del pulso de entrada y salida en este tipo de fibra.

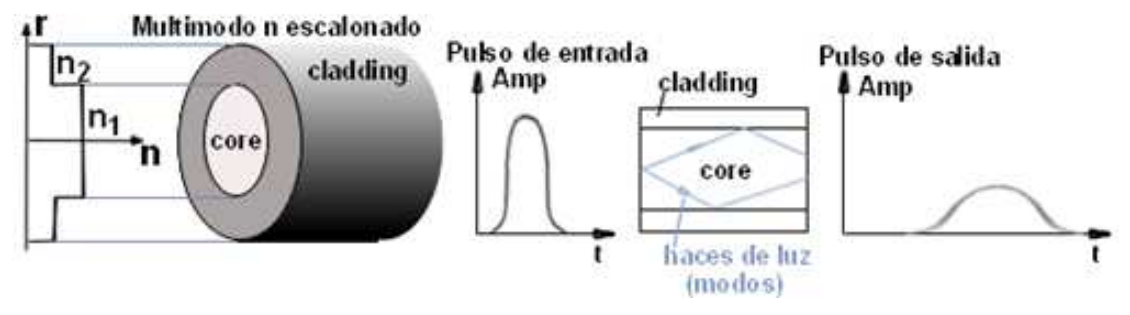

**Figura 2.11 Índices de refracción y pulsos de entrada y salida en la fibra óptica Multimodo de índice escalonado. [12]** 

## *2.1.4.1.2 Fibra óptica multimodo de índice gradual*

Se denomina índice gradual porque el índice de refracción del núcleo, decrece desde el centro hasta el exterior, mientras que el índice de refracción del revestimiento es constante. En la figura 2.12, se puede observar cómo varía el índice de refracción, como también la forma del pulso de entrada y salida en este tipo de fibra.

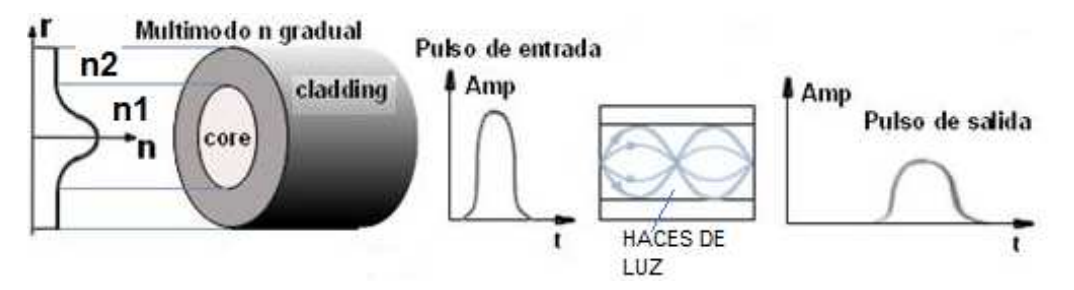

**Figura 2.12 Índices de refracción y pulsos de entrada y salida en la fibra óptica Multimodo de índice gradual. [12]** 

**CARACTERÍSTICAS <sup>λ</sup> operación VALORES UNIDAD**  Diámetro del núcleo | 1310 ηm | 50 | μm Diámetro del revestimiento 1310 η<sup>m</sup> 125 µm Apertura numérica | 1310 ηm | 0.20 Coeficiente de atenuación 850 ηm 1310 ηm 4 2 dB/Km Error de concentricidad del núcleo 1310 ηm | 6 | %<br>del núcleo No circularidad (Revestimiento) 1310 ηm 2 | %

Las características técnicas típicas, según la recomendación técnica ITU-T  $G.651<sup>1</sup>$ 

de una fibra óptica multimodo, se mencionan a continuación en la tabla 2.2.

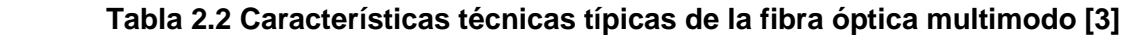

## **2.1.4.2 Fibras Ópticas Monomodo**

\_\_\_\_\_\_\_\_\_\_\_\_\_

La fibra óptica monomodo, como su nombre lo indica es aquella en la que existe un solo camino para los rayos de luz. Para lograr esto, se reduce el diámetro del núcleo de la fibra, con lo cual se elimina el ensanchamiento del pulso debido a la dispersión modal<sup>2</sup>, dando como resultado velocidades de transmisión mucho más grandes sobre distancias más largas. En la figura 2.13 se aprecia la propagación de la luz en la fibra óptica monomodo.

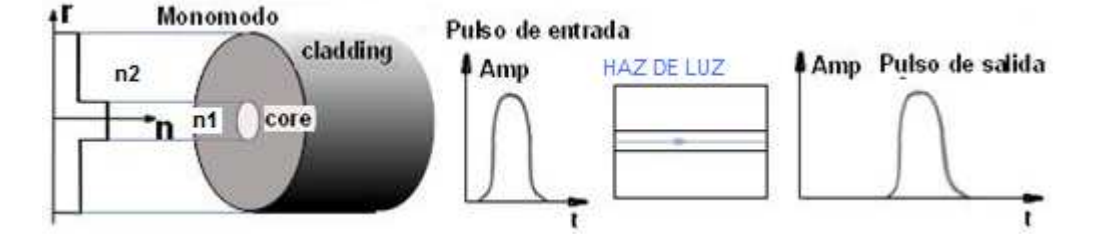

**Figura 2.13 Características de transmisión en la fibra óptica monomodo. [3]** 

<sup>1</sup> ITU-T G.651: Características de un cable de fibra óptica multimodo de índice gradual de 50/125 µm.

<sup>2</sup> Dispersión modal: Se detalla sus características en la sección 2.1.3.5.1 de este capítulo.

La fibra monomodo, utiliza el láser como fuente de luz y su diámetro está comprendido entre 4 y 10 µm. Las características técnicas típicas de una fibra óptica monomodo, referido a la recomendación técnica ITU-T  $G.652.C<sup>1</sup>$ , se mencionan a continuación en la tabla 2.3.

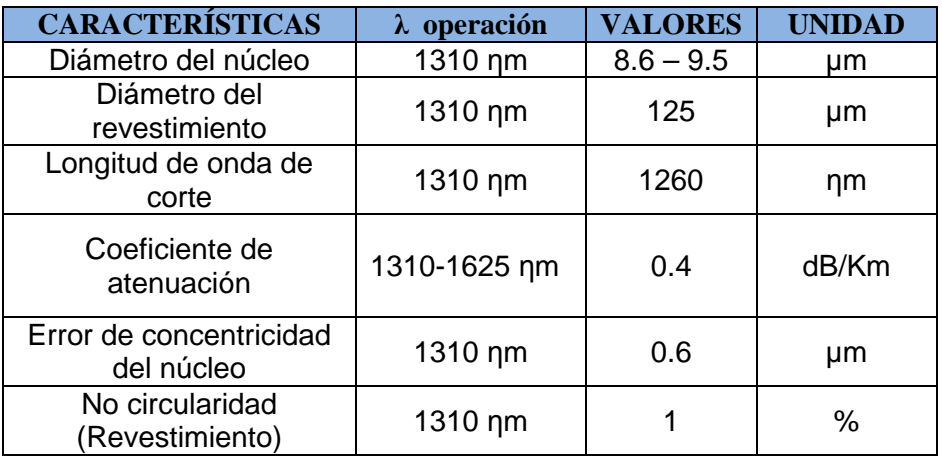

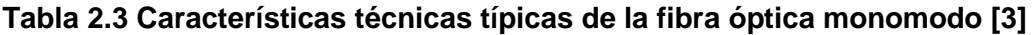

## **2.1.5 PARÁMETROS DE TRANSMISIÓN DE LA FIBRA ÓPTICA**

## **2.1.5.1 Atenuación en Enlaces de Fibra Óptica**

Es la pérdida de potencia óptica en un enlace de fibra óptica, considera las pérdidas tanto en la fibra como en los empalmes y conectores involucrados en dicho enlace, y viene dada por la siguiente expresión:

$$
A = \alpha L + \alpha_s X + \alpha_c Y \qquad [3.1]
$$

Donde:

\_\_\_\_\_\_\_\_\_\_\_\_\_

- α: coeficiente de atenuación de la fibra (dato del fabricante, dB/Km).
- L: longitud de la fibra en kilómetros.

<sup>1</sup> ITU-T G.652.C: La recomendación técnica, especifica las características de las fibras y cables ópticos monomodo, que permite transmisiones en el rango de longitudes de onda de 1360 nm a 1530 nm y velocidades de transmisión de hasta 10Gbps.

X: número de empalmes en la fibra.

αc: atenuación promedio en los conectores (dato del fabricante, dB/Km).

Y: número de conectores en la fibra

El coeficiente de atenuación se define como la relación entre las potencias luminosas a la salida y a la entrada, expresada en unidades de decibelios (dB) y multiplicado por el inverso de la longitud (Km), así por ejemplo según la recomendación G.652.A, para fibras monomodo que trabajan en la ventana de 1550nm, el coeficiente de atenuación debe ser inferior a 0.4 (dB/Km) y está dado por la expresión:

$$
\alpha = \frac{1}{L} * 10 \log \frac{Pr}{Pt} \tag{3.1}
$$

Donde:

 L: Longitud de la fibra expresada en Km. Pr: Potencia de salida en la fibra. Pt: Potencia de entrada en la fibra.

En la figura 2.14, se observa la atenuación de una fibra óptica expresada en dB/Km, versus la longitud de onda (nm).

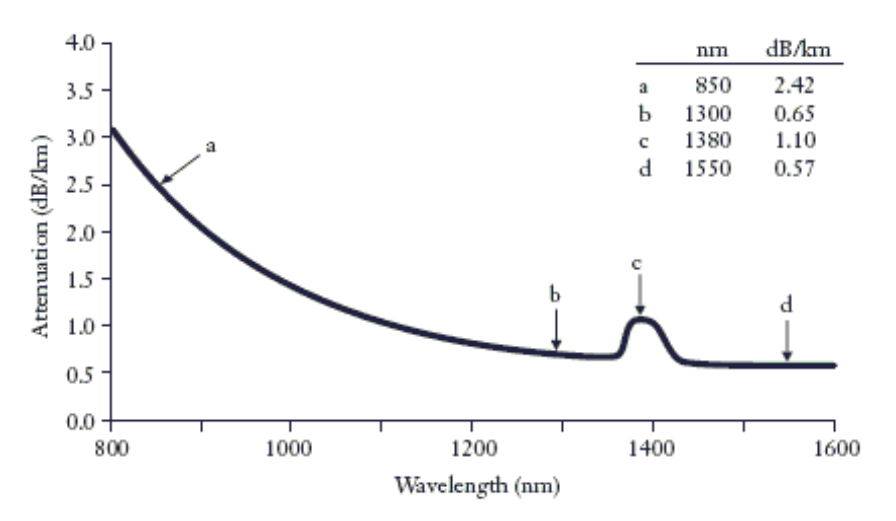

**Figura 2.14 Atenuación de la fibra óptica (dB/Km) versus la longitud de onda (nm). [13]** 

#### **2.1.5.2 Dispersión en las Fibras Ópticas**

Es un fenómeno típico perjudicial en la transmisión a través de fibras ópticas. Este fenómeno produce que todos los pulsos que viajan en la fibra se vayan ensanchando a medida que avanzan por ella. El ensanchamiento de los pulsos produce un solapamiento unos con otros, pudiendo llegar a hacerse indistinguibles para el equipo receptor, para eliminar el solapamiento de los pulsos se debe disminuir la velocidad de transmisión de datos. La dispersión es una función de la longitud de la fibra óptica, cuanto mayor sea la fibra, más pronunciado será el efecto.

Básicamente existen 3 tipos de dispersiones: modal, cromática y de modo de polarización.

#### *2.1.5.2.1 Dispersión Modal*

La dispersión modal también se conoce como dispersión multimodo, porque sólo afecta en las fibras multimodo, y está causada por los diferentes caminos que siguen los rayos de luz en la fibra, pudiendo llegar éstos al otro extremo de la fibra en tiempos diferentes. Esto da como resultado un ensanchamiento del pulso en el tiempo, lo que restringe la velocidad de transmisión de datos, la cual es inversamente proporcional a la anchura del pulso. Ver figura 2.15.

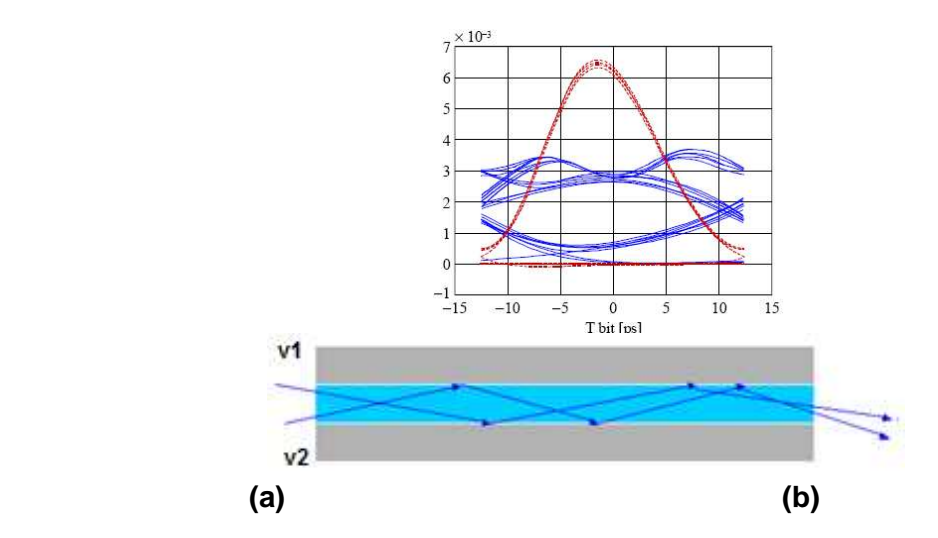

**Figura 2.15 (a) Pulso de luz ensanchado por el efecto de la dispersión modal (b) 2 Rayos de luz que recorren diferentes caminos, distancias y tiempos. [12]** 

#### *2.1.5.2.2 Dispersión Cromática*

Se denomina cromática, porque las fuentes de luz (LED o Láser) no emiten a una sola frecuencia (no son estrictamente monocromáticas), sino emiten a varias frecuencias, en un rango o anchura espectral<sup>1</sup>. La dispersión cromática se puede eliminar usando fuentes de luz monocromáticas como los lásers. Además esta dispersión es preponderante en fibras monomodo. La dispersión cromática a la vez se divide en dispersión cromática del material y de guía de onda.

#### *a) Dispersión Cromática del material*

La dispersión cromática del material ocurre porque el índice de refracción de una fibra varía con la longitud de onda de la luz que por ella se propaga. Debido a que la fuente de luz está compuesta de un espectro de más de una longitud de onda, los rayos de luz de diferente longitud de onda viajan a diferentes velocidades  $(v<sub>o</sub>=c/n)$ , dando como resultado un ensanchamiento del pulso.

#### *b) Dispersión Cromática de guía de onda*

\_\_\_\_\_\_\_\_\_\_\_\_\_

La dispersión cromática de guía de onda, es característico de la fibra óptica monomodo, ocurre por la variación en los índices de refracción en el núcleo y el revestimiento de la fibra, aproximadamente el 80% de la energía se propaga a través del núcleo, y el resto se propaga en el manto, viajando los rayos de luz por tanto a una mayor velocidad (menor η respecto al núcleo), por lo que al otro extremo de la fibra no llegarán los rayos de luz al mismo tiempo. En la figura 2.16 se aprecia las diferentes dispersiones cromáticas en función de la longitud de onda.

La dispersión cromática de guía de onda puede usarse para contrarrestar la dispersión cromática de material.

<sup>1</sup>Anchura Espectral: Para una fuente de luz se la define como el ancho en longitud de onda entre los puntos donde la potencia óptica decae a la mitad (puntos de media potencia).

Así por ejemplo para una fibra óptica monomodo, la dispersión del material y la de guía de onda se cancelan a un valor de longitud de onda (1300 nm), a la que se denomina longitud de onda de dispersión cromática nula.

También se pueden hacerse ajustes (cambios en el perfil del índice de refracción y relación entre índices núcleo/manto), para producir una dispersión mínima a 1550 nm, esto da lugar a las denominada fibras ópticas de dispersión desplazada (DSF, Dispersion Shifted Fiber).

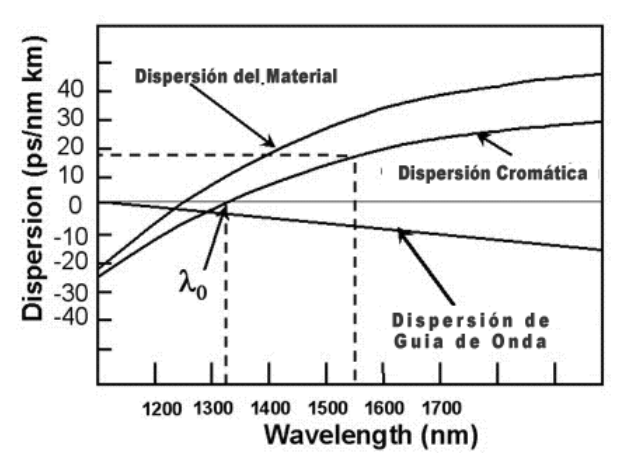

**Figura 2.16 Dispersiones Cromáticas en una FO monomodo. [14]** 

## *2.1.5.2.3 Dispersión de modo de polarización*

El PMD (Polarization Mode Dispersion, Dispersión de modo de Polarización), es observable en fibras ópticas monomodo que trabajan a altas velocidades de transmisión (encima de 10 Gbps), para los cuales la dispersión cromática se ha reducido mediante el uso de fuentes de luz de bajo ancho espectral y de fibras de baja dispersión.

La polarización es la propiedad de la luz la cual está relacionada con la dirección de sus vibraciones, el viaje de la luz puede vibrar en uno o dos modos de polarización perpendiculares. En la figura 2.17 se muestra dos modos principales de una fibra, el eje X es arbitrariamente etiquetado con un modo lento, mientras que en el eje Y es etiquetado en el modo rápido. Por tanto al otro extremo de la fibra los modos llegan en tiempos distintos, pudiendo causar distorsión en los pulsos, lo que ocasiona que el receptor óptico no pueda distinguir los pulsos individuales.

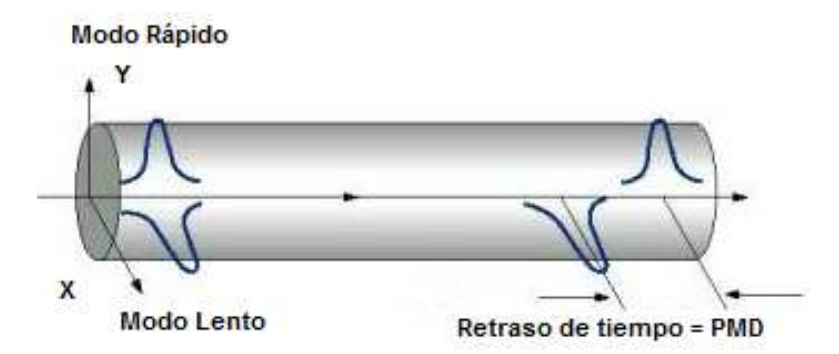

**Figura 2.17 Dispersión de modo de polarización en una F.O monomodo. [15]**

## **2.1.5.3 Ancho de Banda Total**

El ancho de banda de una fibra óptica es una medida de su capacidad de transmisión, el cual se encuentra limitado por la dispersión total de la fibra, se expresa generalmente en Mhz\*Km. El cálculo del ancho de banda en una fibra óptica monomodo está en función de la dispersión cromática de la fibra.

$$
AB_{Fibra\;Total(Ghs)} = \frac{0.5}{\tau_{total(ns)}}\tag{2.12}
$$

Para el caso de las fibras ópticas multimodo, a más de la dispersión cromática, se debe tomar en cuenta la dispersión modal que es mucho mayor que la cromática.

## **2.1.6 TIPOS PRINCIPALES DE FIBRAS ÓPTICAS MONOMODO**

De acuerdo a las recomendaciones de la UIT-T, las fibras ópticas monomodo se han clasificado en:

- Fibras ópticas monomodo de dispersión desplazada (DSF, Dispersion Shifted Fiber).
- Fibras ópticas monomodo de corte desplazado (CSF, Cut-off Shifted Fiber).

• Fibras ópticas monomodo de dispersión desplazada no nula (NZDSF, Non Zero Dispersion Shifted Fiber).

## **2.1.6.1 Fibra Óptica Monomodo de Dispersión Desplazada (DSF,** *Dispersion Shifted Fiber***)**

Es aquella en la cual el coeficiente de dispersión aumenta con la longitud de onda y presenta una dispersión nula nominal próxima a 1550 nm. En la tabla 2.4 se nombran propiedades típicas de la fibra, referidos a la recomendación técnica ITU-T  $G.653.A<sup>1</sup>$ .

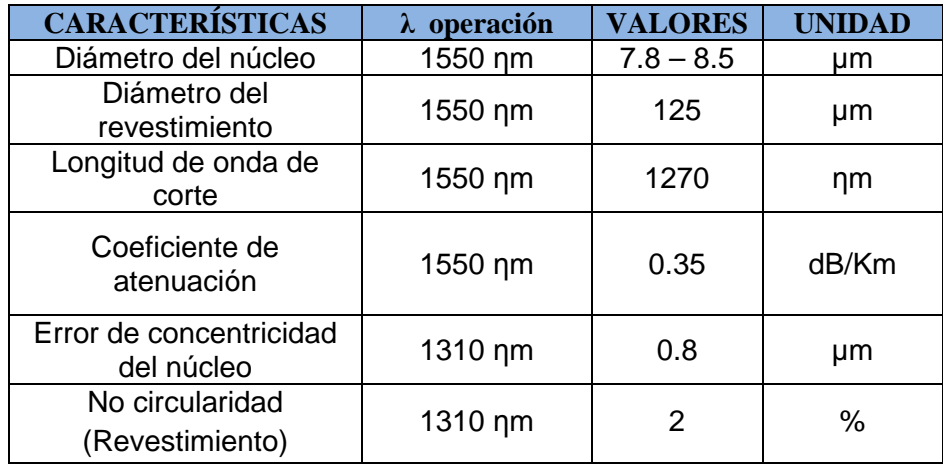

## **Tabla 2.4 Características técnicas típicas de la fibra óptica monomodo con dispersión desplazada. G.653.A [3]**

## **2.1.6.2 Fibra Óptica Monomodo de Corte Desplazado (CSF,** *Cut-off Shifted Fiber***)**

Es aquella cuya longitud de onda de dispersión nula está situada a 1300nm con pérdidas minimizadas a una longitud de onda de 1550nm. Es de muy baja atenuación y puede ser utilizada en tendidos de fibra óptica subacuáticos. En la tabla 2.5 se da a conocer las características técnicas típicas de esta fibra, basada en la recomendación ITU-T G.654. $A^2$ .

\_\_\_\_\_\_\_\_\_\_\_\_\_\_\_\_\_\_\_\_\_\_\_\_\_\_\_\_\_\_\_\_\_\_\_\_\_\_\_\_\_\_\_\_\_

<sup>1</sup> ITU-T G.653.A: La recomendación técnica, especifica las características de las fibras y cables ópticos monomodo con dispersión desplazada, permite transmisiones en el rango de longitudes de onda de 1460 nm a 1625 nm y velocidades de transmisión de hasta 40Gbps.

<sup>2</sup> ITU-T G.654.A: La recomendación técnica, especifica las características de los cables de fibra óptica monomodo con corte desplazado, permite transmisiones en el rango de longitudes de onda de 1530 nm a 1625 nm y velocidades de transmisión de hasta 40Gbps.

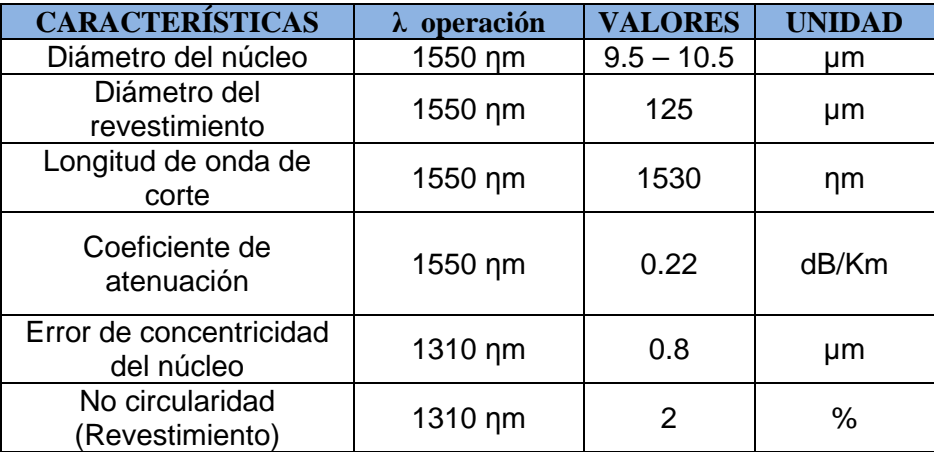

#### **Tabla 2.5 Características técnicas típicas de la fibra óptica monomodo con corte desplazado. G.654.A [3]**

## **2.1.6.3 Fibra Óptica Monomodo de Dispersión Desplazada no nula (NZDSF,** *Non Zero Dispersion Shifted Fiber***)**

Las fibras ópticas de dispersión desplazada no nula, presentan una dispersión cromática nula por arriba o debajo de 1550 nm. Ofrecen una mejor relación señal a ruido, mayor capacidad de manejo de potencia, mayor distancia entre amplificadores y minimiza el efecto FWM (Four Wave Mixing), fue diseñada especialmente para manejar la tecnología DWDM.

En la tabla 2.6 se muestra algunas características técnicas de este tipo de fibra, basado en la recomendación técnica ITU-T G.655. $C^1$ .

## **2.1.7 CONECTORES Y ADAPTADORES DE FIBRA ÓPTICA**

 $\frac{1}{2}$  ,  $\frac{1}{2}$  ,  $\frac{1$ 

Los conectores de fibra óptica son dispositivos cuyo propósito es unir los cables de fibra óptica a los transmisores, receptores, en los ODF (Optical Distributed Fiber, Distribuidores de Fibra Óptica), etc., de tal forma que se tengan bajas pérdidas ópticas de conexión.

<sup>1</sup> ITU-T G.655.C: La recomendación técnica, especifica las características de los cables de fibra óptica monomodo con dispersión desplazada no nula, permite transmisiones en el rango de longitudes de onda de 1530 nm a 1625 nm y velocidades de transmisión de hasta 40Gbps.

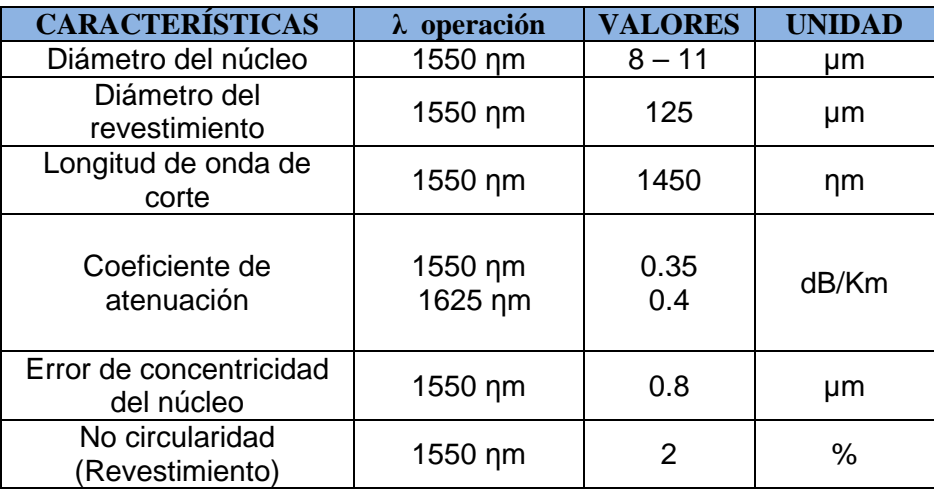

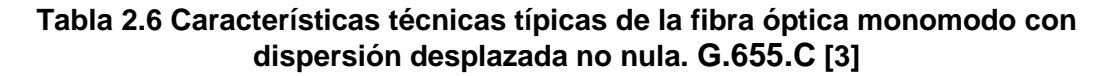

La gran mayoría de los conectores actuales tienen algunos elementos en común, los mismos que se muestran en la figura 2.18.

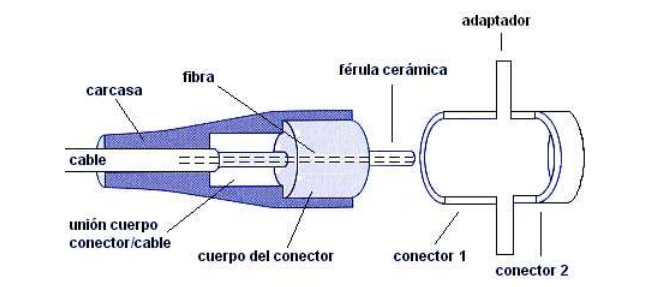

**Figura 2.18 Conector de fibra óptica genérico. [16]**

La fibra se monta a lo largo de la férula, un cilíndro de cerámica cuyo diámetro coincide con el diámetro del revestimiento de la fibra y cuya misión es alinear y proteger mecánicamente a la fibra. El extremo final de la fibra llega al final de la férula, que suele ser pulido y alisado. El pulido de la férula puede ser de dos formas: PC (Physical Contact, Contacto Físico), APC (Angled Physical Contact, Contacto Físico en Ángulo). Cada pulido presenta diferentes pérdidas de retorno óptico<sup>1</sup>.

\_\_\_\_\_\_\_\_\_\_\_\_\_

<sup>1</sup>Pérdidas de retorno óptico: Al unir un conector a un cable de fibra, parte de la luz se refleja hacia atrás, dirección contraria de la fuente, esta reflexión de la luz produce pérdidas, estas pérdidas de denominan pérdidas de retorno.

Normalmente las pérdidas de retorno son: -40dB y -60dB para el pulido PC y APC respectivamente. En la figura 2.19, se muestran los 2 tipos de pulido.

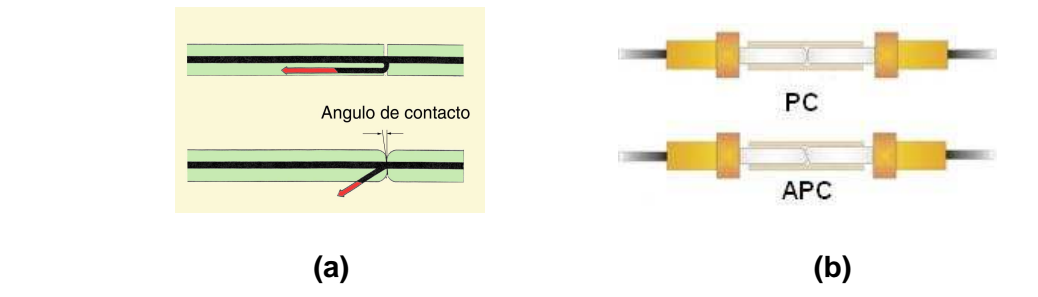

**Figura 2.19 (a) Férula sin y con ángulo de contacto (b) Conector PC y APC. [17]** 

El pulido de contacto físico en ángulo (APC), es mejor para aplicaciones de gran ancho de banda y enlaces de largo recorrido, ya que ofrece la menor pérdida de retorno.

En la actualidad hay un buen número de conectores de fibra óptica disponibles en el mercado, debido a que el equipamiento óptico no está estandarizado con un tipo particular de conector óptico. Entre los conectores más comunes se nombran a continuación:

**ST**: Se trata de un conector con férula de cerámica, normalmente con pulido PC y se utiliza para conexiones de fibra monomodo y multimodo, las pérdidas que presenta este conector son alrededor de 0.5 dB. Ver figura 2.20.

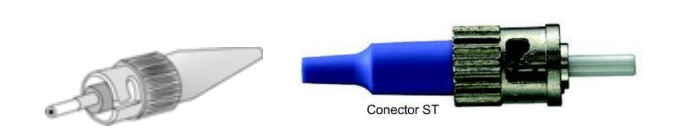

**Figura 2.20 Conector ST/PC. [18]** 

**SC**: Es un conector de plástico con férula de cerámica y sujeción push-pull, generalmente se usa en fibras ópticas monomodo con los dos tipos de pulidos. Su nivel de atenuación está por debajo de 0.5 dB. Ver figura 2.21.

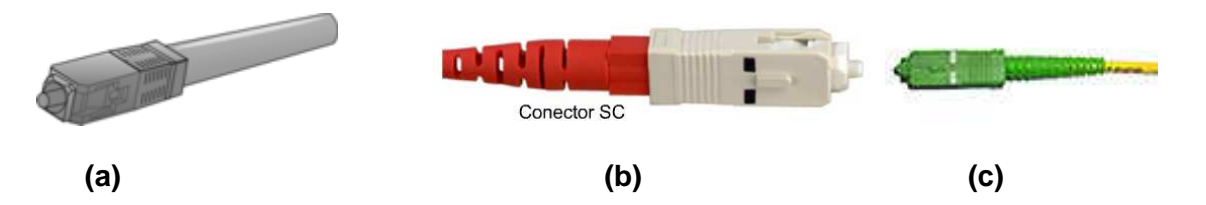

**Figura 2.21 (a) Conector SC (b) Conector SC/PC (c) Conector SC/APC [18]** 

**FC**: Es un conector en forma de rosca, también conocido como FC-PC con bajas pérdidas en promedio de 0.4 dB y es utilizado en la industria de la televisión por cable. Ver figura 2.22.

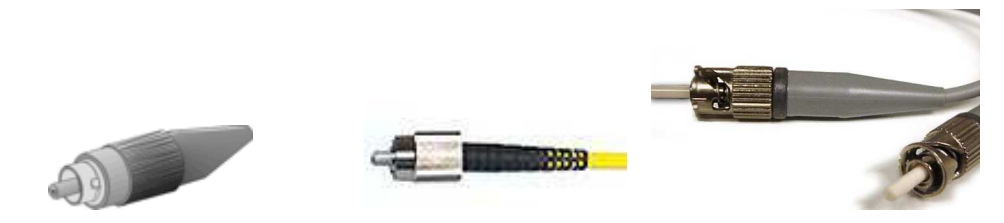

**Figura 2.22 Conector FC/PC utilizado para conexiones de fibra óptica monomodo [19]** 

**LC:** Es un conector que se utiliza normalmente para conexiones de fibra óptica monomodo, el conector puede ser simplex ó dúplex, su atenuación promedio es de 0.6 dB y puede ser de pulido APC. Ver figura 2.23.

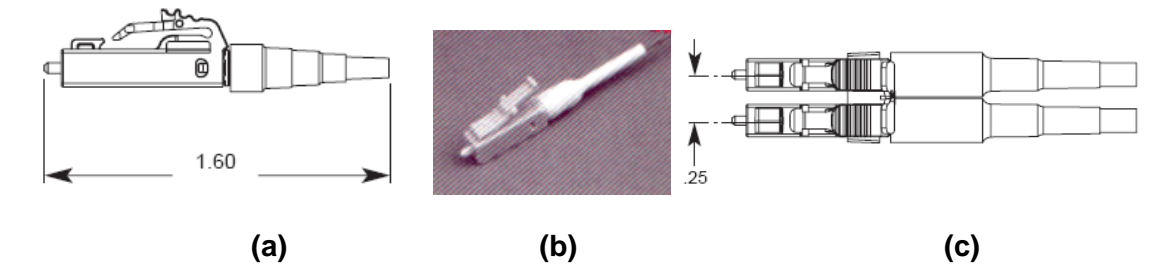

**Figura 2.23 (a y b) Conector LC/APC Simplex (c) Conector LC/APC Dúplex [20]** 

**EURO 2000**: Es un conector que posee una tapa para proteger la fibra de rayones y suciedad, como también tiene un gatillo para poder insertar y extraer del módulo, su atenuación promedio es 0.4dB. La estructura es simplex o dúplex, dependiendo de la necesidad de conexión en el equipo, la pulida puede ser APC. Ver figura 2.24.

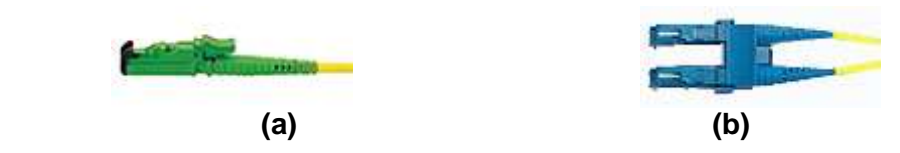

**Figura 2.24 (a) Conector E-2000/APC simplex (b) Conector E-2000/APC dúplex [18]** 

También existen conectores con el cuerpo intercambiable según la necesidad como el Alberino de Diamond. Ver figura 2.25.

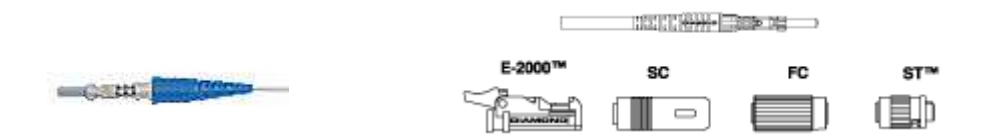

 **Figura 2.25 Conector de Alberino de Diamond [18]** 

En la figura 2.26 se aprecia otros tipos de conectores utilizados en redes de fibra óptica:

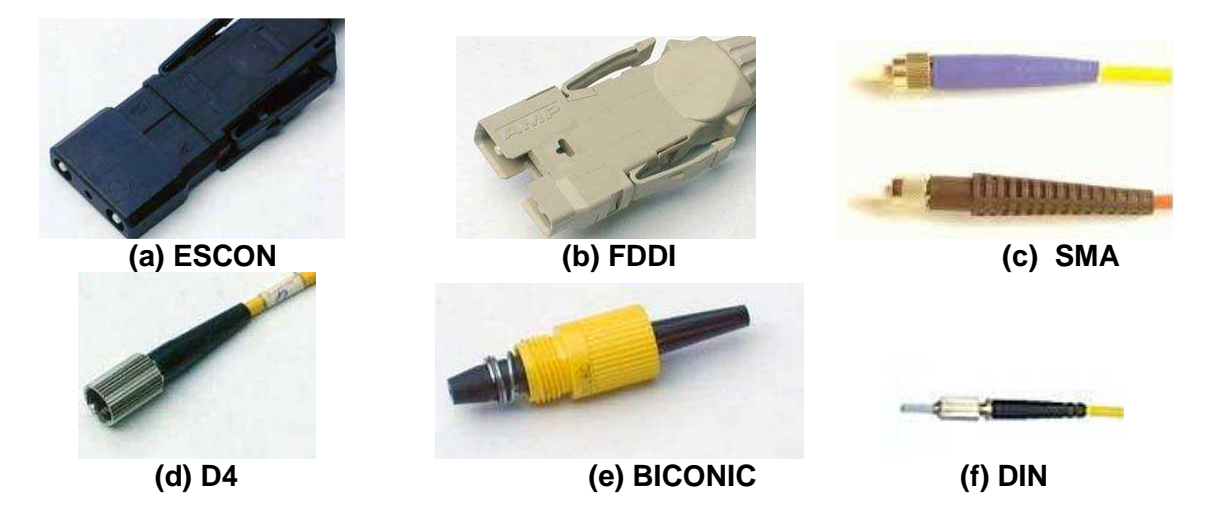

**Figura 2.26 Otros tipos de conectores utilizados en redes de fibra óptica. [21]** 

A diferencia de los conectores electrónicos la mayoría de los estándares de conectores de fibra carece de polaridad macho/hembra. Por ello los conectores de fibra se acoplan a través de adaptadores. En la figura 2.27, se muestran algunos adaptadores comerciales.

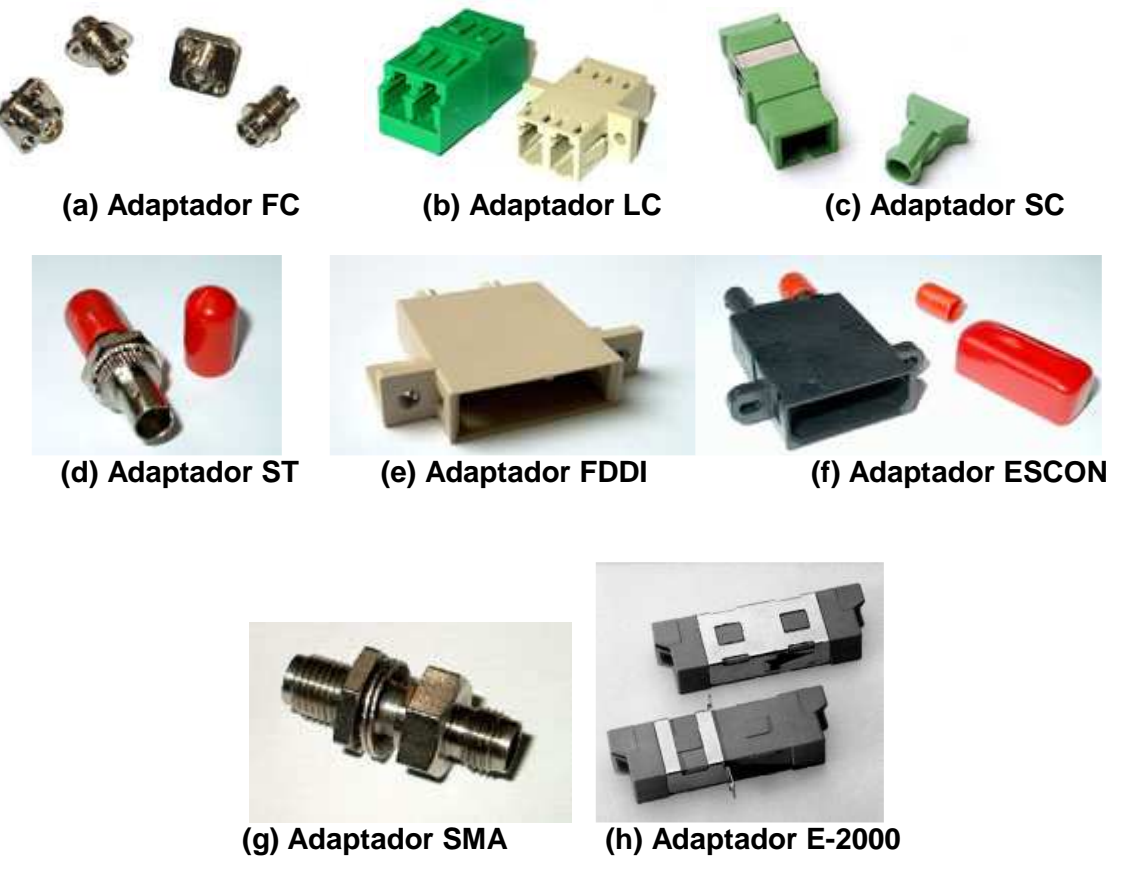

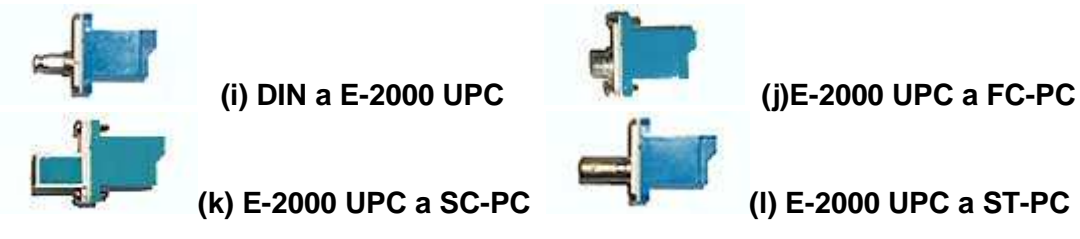

**Figura 2.27 Adaptadores simples, dobles e híbridos de los conectores de fibra óptica comerciales [13]** 

# **2.1.8 CABLES DE FIBRA ÓPTICA**

La mayoría de instalaciones se ubican en el interperie o en lugares con ambientes agresivos, surge la necesidad de añadir elementos que ayuden y que garanticen el mantenimiento de las características ópticas y mecánicas del sistema, esta estructura más sólida asegura la funcionalidad y conservación en instalaciones externas, internas, subacuáticas y subterráneas. Al grupo de varias fibras ópticas más los elementos adicionales se conocen con el nombre de cable óptico.

El cable óptico se constituye de varios elementos estructurales que permiten salvaguardar las características de transmisión de la fibra y evitar efectos como: tensiones, tracciones, estirado, compresiones, aplastamientos y curvaturas pronunciadas. Existen cables ópticos en función del número de fibras contenido en el mismo, así por ejemplo un cable óptico grande es el que contiene más de 48 fibras y crece en pasos de 12, es decir tienen: 48, 60, 72,….. fibras.

En función de la necesidad de interconexión externa ó interna se tiene una gran variedad de cables ópticos. En la figura 2.28 se aprecia un cable óptico OPGW de 48 hilos de fibras ópticas monomodo.

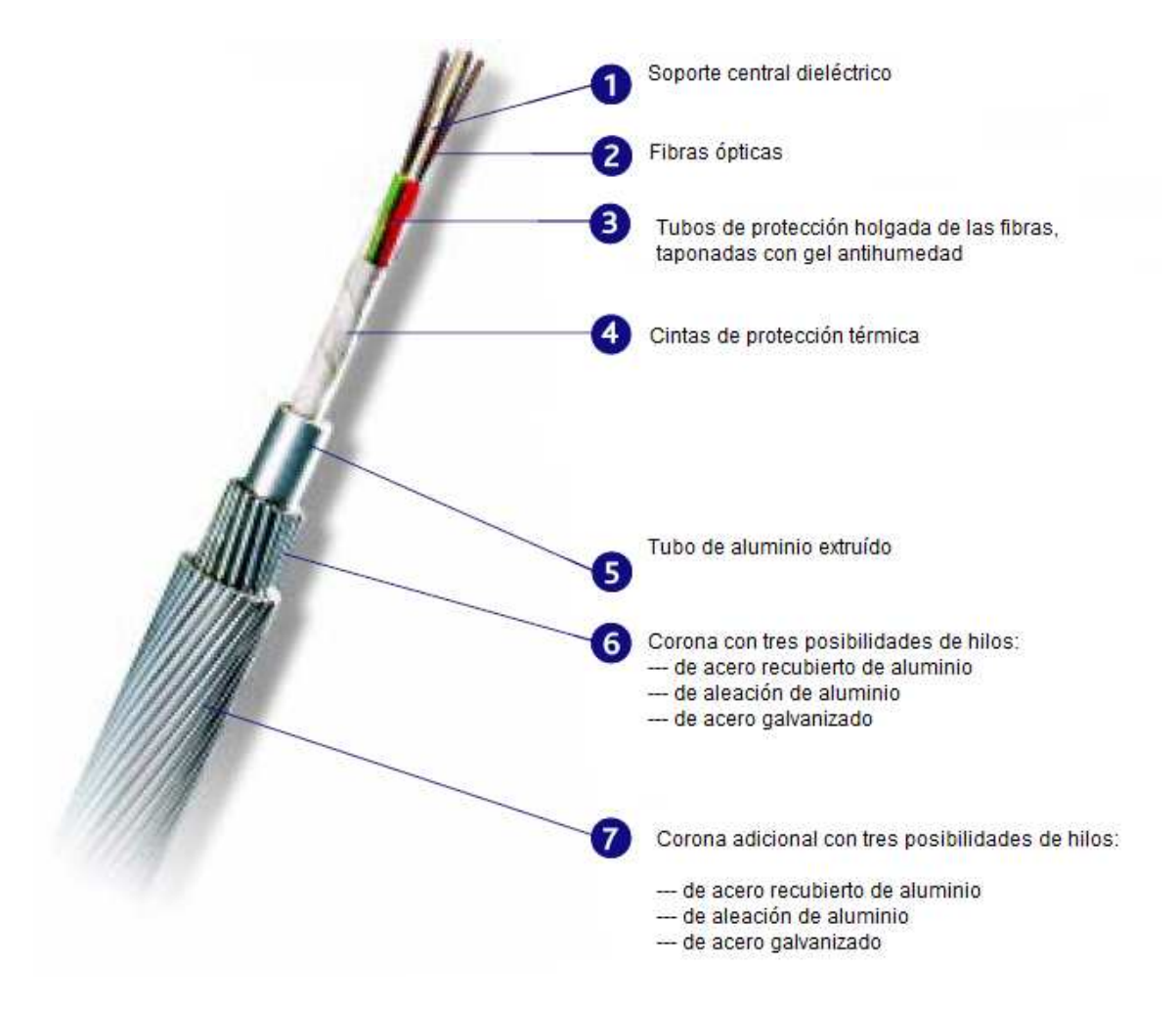

**Figura 2.28 Cable óptico OPGW conformado por el núcleo óptico (1-2-3-4) y la protección metálica (5-6-7). [22]** 

El diseño de cables de fibra óptica se basa esencialmente en tres parámetros de las fibras ópticas, los que se mencionan a continuación:

## **2.1.8.1 Sensibilidad a las Curvaturas y Microcurvaturas**

Si se curva una fibra óptica se produce una atenuación, pues algunos modos escapan del núcleo, esta atenuación varía exponencialmente con la curvatura de la fibra.

Las microcurvaturas se originan debido a imperfecciones en la fabricación del cable, además pueden ser provocadas por esfuerzos durante la fabricación e instalación y también por variaciones dimensionales de los materiales del cable debido a cambios de temperatura.

## **2.1.8.2 Resistencia Mecánica**

La resistencia mecánica de las fibras ópticas es muy pequeña comparada con las altas tensiones a que puede estar sometido un cable óptico durante el proceso de tendido, por lo que es necesario adicionar elementos que proporcionen la resistencia necesaria, y tengan la mínima elongación.

#### **2.1.8.3 Fatiga Estática**

Los cables ópticos deben incluir elementos hidrófugos que protejan la fibra óptica de la humedad que puede provocar el aumento del tamaño de las fisuras producidas por las tensiones a las que se somete la fibra.

# **2.1.9 ESTRUCTURA DE LOS CABLES ÓPTICOS**

Un cable óptico se encuentra disponible en dos construcciones básicas: cable óptico de estructura holgada y cable óptico de estructura ajustada.

#### **2.1.9.1 Cable Óptico de Estructura Holgada**

Un cable óptico de estructura holgada consta de varios tubos de fibra, rodeando un miembro central de refuerzo y rodeados de una cubierta protectora, los tubos de fibra constituyen la protección secundaria del cable. "Se suelen agrupar en grupos de 12, 24, 48 fibras y se alojan holgadamente dentro del tubo de un diámetro entre 2 y 3mm, y un espesor de 0.25mm, adicionando un gel de relleno para proteger de la humedad<sup>1</sup>."

La cubierta protectora del cable se puede hacer entre otros materiales de polietileno, coraza de acero, goma ó hilos de aramida. Generalmente este tipo de cable óptico se usa en las instalaciones exteriores, en aplicaciones aéreas, en ductos ó en instalaciones directamente enterradas. Ver figura 2.29.

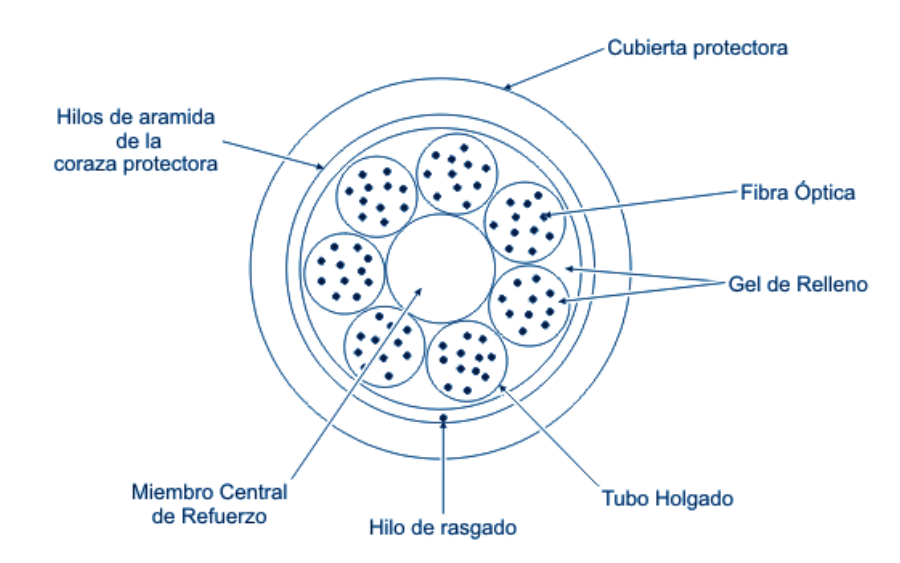

**Figura 2.29 Cable óptico de estructura holgada. [23]** 

#### **2.1.9.2 Cable Óptico de Estructura Ajustada**

\_\_\_\_\_\_\_\_\_\_\_\_\_\_\_\_\_\_\_\_\_\_\_\_\_

En éste tipo de cable óptico, cada fibra está unida a una protección secundaria rodeado de un miembro central de refuerzo, y todo ello cubierto de una protección exterior (ver figura 2.30). La protección secundaria consiste en una cubierta plástica con un diámetro de 900 µm y un espesor entre 0.5 y 1 mm, su función es

<sup>&</sup>lt;sup>1</sup>Referencia al libro: CHOMYCZ, Bob, Instalaciones de Fibra Óptica, Capítulo 3, Página 24.Cuarta Edición, McGraw-Hill 2006.

proporcionar soporte y protección a cada fibra como también permite identificar a cada fibra por el color de su recubrimiento. Es un cable diseñado para instalaciones en el interior de edificios por su flexibilidad y su mayor radio de curvatura.

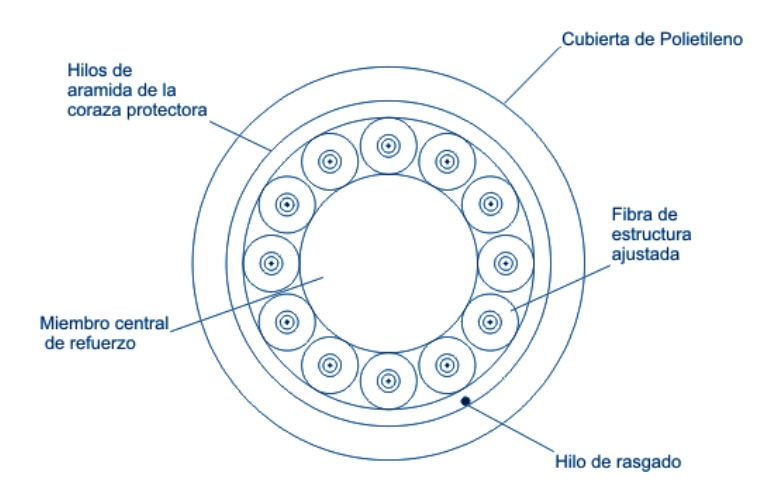

**Figura 2.30 Cable óptico de estructura ajustada. [23]** 

## **2.1.10 TIPOS DE TENDIDO**

#### **2.1.10.1 Tendidos Aéreos**

En este tipo de tendidos se hacen necesario la inclusión de elementos mecánicos de refuerzo, que permitan al cable ser más resistente a vientos laterales, esto se logra a través de cable autosoportado. Para tendidos aéreos se pueden utilizar las redes de transmisión de energía eléctrica, uniendo el cable de fibra al de tierra ya instalado, o utilizando cables en los cuales vienen ya integrados cables de tierras con fibra. A continuación se realiza una descripción de los cables aéreos que más se utilizan en redes transmisión eléctrica, es el caso de Transelectric S.A.

# *2.1.10.1.1 Cable Óptico OPGW (Optical Ground Wire)*

El cable óptico OPGW se utiliza para sustituir el cable de guarda (tierra) existente en un sistema en un sistema de transmisión de energía eléctrica (instalación aérea), el cable puede tener alcances de 10 hasta 18 Km, y vienen en bobinas de hasta 12 Km. Este cable óptico cumple 2 funciones:

1. Transporte de 6, 12, 24 ó 48 hilos de fibra dentro de una estructura formada por conductores metálicos, el tipo de fibra dentro de esta estructura es: Fibra Óptica Monomodo de Dispersión Desplazada no nula (NZDSF, Non Zero Dispersion Shifted Fiber, ITU-T G.655.E<sup>1</sup>). El cable óptico es de estructura holgada, el miembro central de refuerzo y los tubos de fibra son de acero, uno o más conductores de aluminio son envueltos alrededor del miembro central para obtener una correcta conductividad en el cable OPGW. Ver figura 2.31.

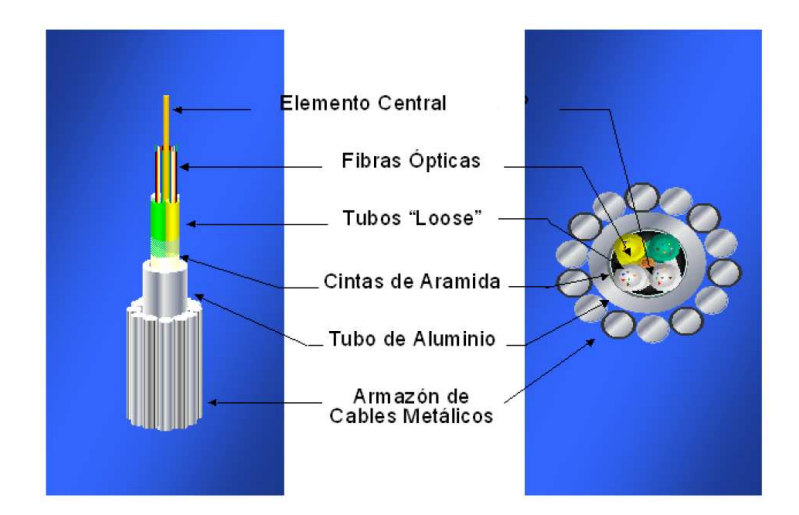

**Figura 2.31 Estructura del cable óptico OPGW. [24]**

2. Cable de guarda para la protección de las líneas de transmisión eléctrica contra descargas atmosféricas y corto circuitos (conexión a tierra). En la figura 2.31 se muestra un sistema de cableado aéreo utilizando el cable óptico OPGW, en líneas de alta tensión (230 Kv, 138 Kv y 69 Kv).

La instalación del cable óptico OPGW, reduce los inconvenientes producidos por otro tipo de instalaciones, por ejemplo las ventajas respecto a la instalación subterránea y subacuática de fibra óptica son: menor tiempo de instalación, mayor resistencia física a roturas, protección de las acciones cotidianas (construcción de carreteras, huelgas, etc.), facilidad de mantenimiento porque se puede realizar una inspección visual.

\_\_\_\_\_\_\_\_\_\_\_\_\_\_\_\_\_\_\_\_\_\_\_\_\_\_\_\_\_\_

<sup>1</sup> ITU-T G.655.E: La recomendación técnica, especifica las características de los cables de fibra óptica monomodo con dispersión desplazada no nula, permite transmisiones en el rango de longitudes de onda de 1530 nm a 1625 nm y velocidades de transmisión de hasta 40Gbps.

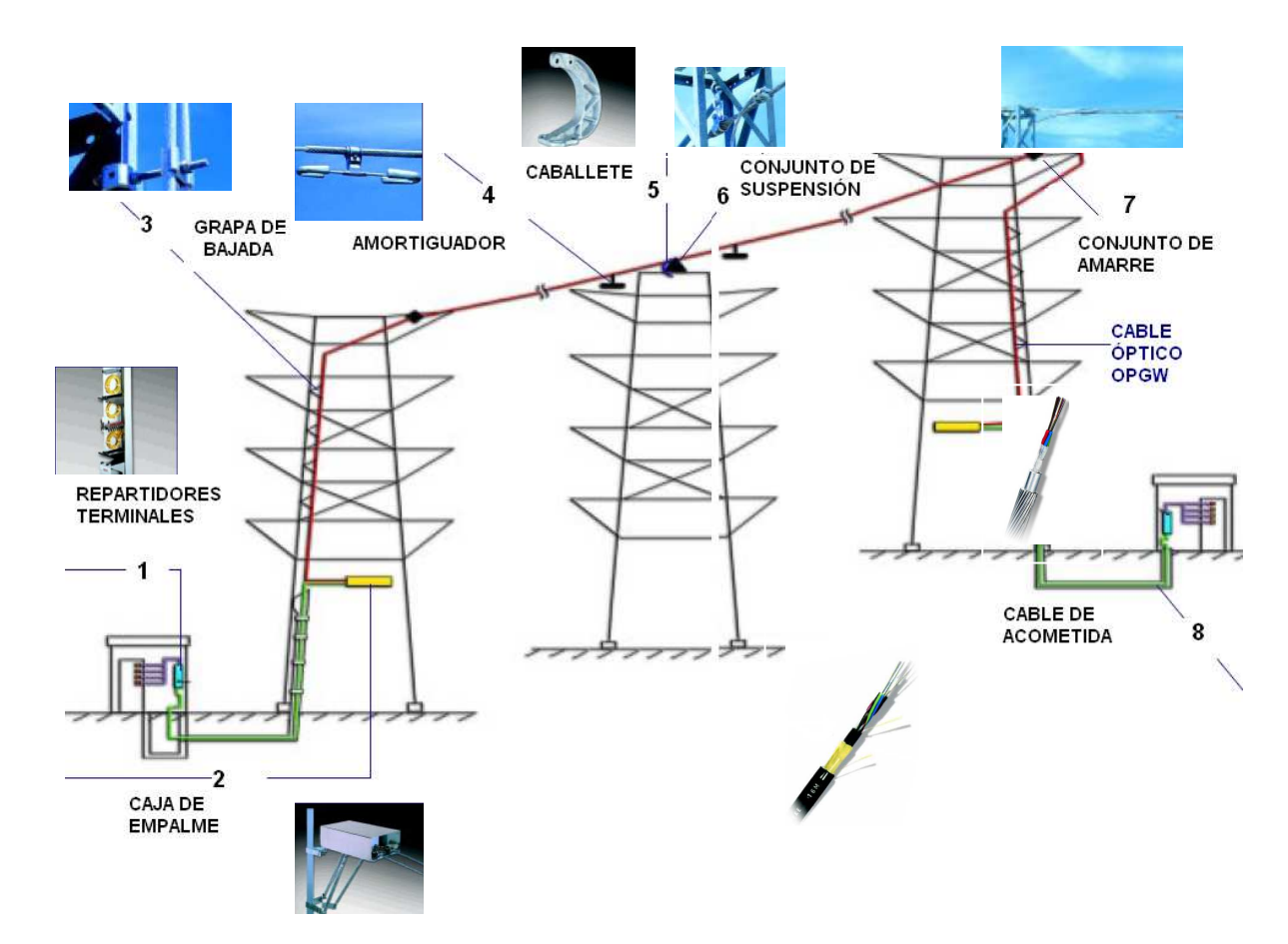

**Figura 2.32 Elementos principales para la instalación aérea utilizando el cable óptico OPGW. [25]** 

## *2.1.10.1.2 Cable Óptico ADSS (All Dielectric Self Supported)*

Es un cable óptico totalmente dieléctrico, es decir inmune a la EMI (Electromagnetic Interference, Interferencia Electromagnética) ó a la RFI (Radio Frecuency Interference, Interferencia de Radio Frecuencia), no son susceptibles a la caída de rayos eléctricos ya que carecen de elementos metálicos.

Es un cable de estructura holgada, las fibras vienen en varios tubos plásticos cubiertos por una o dos envolturas plásticas. Para que el cable ADSS se autosoporte contiene elementos que refuerzan el cable, como son los hilos de aramida que se encuentran por dentro de la cubierta del cable. Ver figura 2.33.

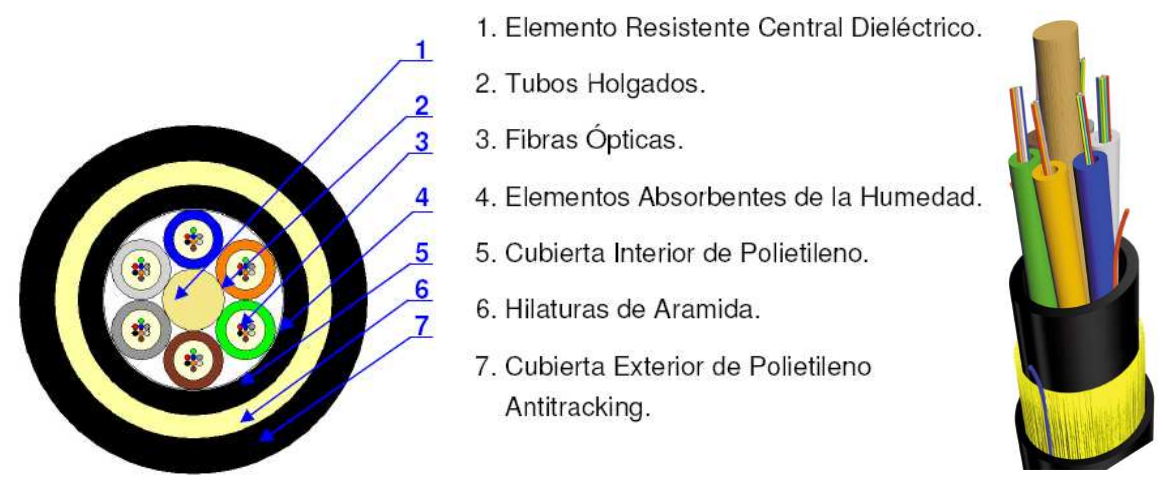

**Figura 2.33 Estructura del cable óptico ADSS. [26]** 

## *2.1.10.1.3 Cable Óptico de Figura en 8*

Es un cable de estructura holgada, en el cual se añade un cable mensajero adosado. El cable mensajero es usualmente un cable de acero que sirve como soporte en las instalaciones aéreas ó puede ser en algunos casos ser de material dieléctrico, permitiendo aislar la interferencia electromagnética generada por las líneas de alta tensión (138 Kv). Ver figura 2.34.

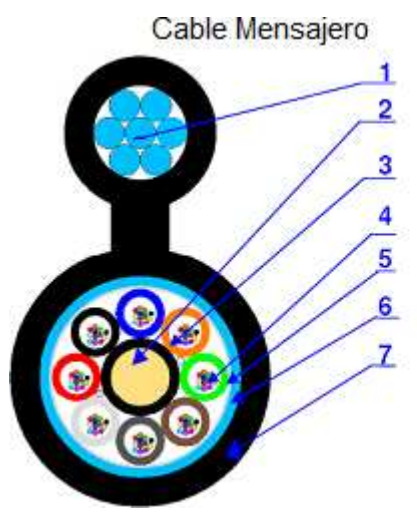

- 1. Soporte Metálico. (Mensajero)
- 2. Elemento Resistente Central Dieléctrico.
- 3. Tubos Holgados.
- 4. Fibras Ópticas.
- 5. Elementos Absorbentes de la Humedad.
- 6. Cinta de Aluminio Laminada.
- 7. Cubierta Exterior de Polietileno.

**Figura 2.34 Estructura del cable óptico de Figura en 8. [26]** 

#### **2.1.10.2 Tendidos Subacuáticos**

Para realizar éste tipo de tendidos se siguen las siguientes consideraciones:

- 1. Se debe evitar empalmes bajo el agua.
- 2. Se debe emplear cables diseñados para este uso.
- 3. Se debe depositar el cable de manera que penetre en el fondo.

## **2.1.10.3 Tendidos Subterráneos**

\_\_\_\_\_\_\_\_\_\_\_\_\_\_\_\_\_\_\_\_\_\_\_\_

Para realizar este tendido, se toma en cuenta dos alternativas: el tendido directamente enterrado en zanja y otro en el cual se utiliza la canalización.

En el tendido en zanja hay que tener muy en cuenta factores ambientales a los cuáles se ve expuesto el cable, este tipo de tendido se utiliza principalmente en zonas rurales, la profundidad se puede situar en un rango que va de 75 a 100 cm de profundidad, dependiendo de las condiciones del suelo, el uso de la superficie, etc. Para el tendido en los conductos en la zanja se deben seleccionar cables con una pesada cubierta blindada que proporciona resistencia de aplastamiento y protección contra roedores. Este tipo de instalación se utiliza donde normalmente las secciones de cable van de 1000 a 3000 m, estos valores determinan la distancia entre empalmes.

El tendido de cables en canalización, son generalmente de hormigón en donde se entierran conductos flexibles de PVC<sup>1</sup>. También se utilizan subconductos de polietileno montados en grupos, teniéndose en cuenta factores de crecimiento a 10 años. Los subconductos descansarán unos sobre otros una vez que queden instalados en el conducto; para el tendido de cable en el subconducto, se utiliza un hilo de guía, lubricando adecuadamente los conductos.

<sup>1</sup>PVC: Policluroruro de vinilio, tubo de buena resistencia mecánica y al impacto por lo que se usa en la construcción.

El alcance es corto, no exceden los 200m en zonas residenciales y 50m en el centro de la ciudad, entre las arquetas (pozos de revisión). Las arquetas son normalmente rectangulares y fabricadas de hormigón, éstas se utilizan para realizar los empalmes de los diferentes trozos de cable, por tal razón las arquetas deben ser herméticas y con capacidad suficiente para alojar al menos las fibras correspondientes al cable que se tiende.

## **2.1.11 ELEMENTOS BÁSICOS DE UN SISTEMA DE FIBRA ÓPTICA**

El sistema básico de fibra óptica, a más de la fibra, consta de: un transmisor, un amplificador óptico y un receptor, a continuación se detalla sus elementos.

## **2.1.11.1 Transmisor**

El transmisor es el encargado de generar la señal a enviarse a través de los cables de fibra óptica, para lo cual la señal eléctrica se convierte en luz (conversión electro-óptica).

Para la conversión electro-óptica, se utilizan diodos LED ó láser. Los leds son muy económicos y se utilizan frecuentemente en conexiones de corta distancia y de baja velocidad. El diodo emisor de luz trabaja en la primera y segunda ventana, éste es más estable que el láser, pero el ancho espectral del led es mucho mayor que el del láser, lo que es una restricción para la transmisión de los datos.

Los láser son más caros, pero su ventaja radica en permitir trabajar con grandes anchos de banda, debido a su gran potencia de salida y su reducido ancho espectral. Este diodo se utiliza en fibras monomodo, posibilitando conseguir una dispersión cromática muy baja y gran ancho de banda. En la figura 2.35, se muestra el espectro de potencia (mW) en función de la longitud de onda (nm) de ambos diodos. En el anexo B, se detallan los diferentes tipos de diodos LED y Láser utilizados en la fibra óptica.

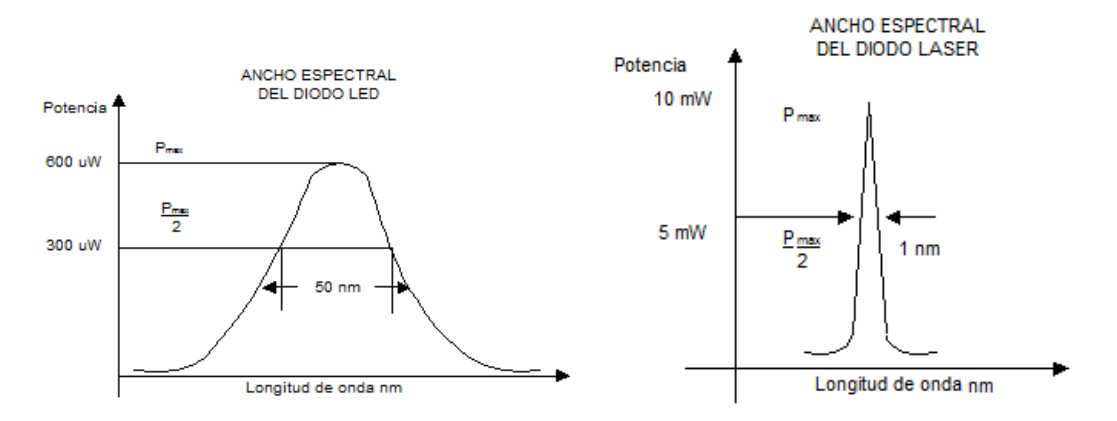

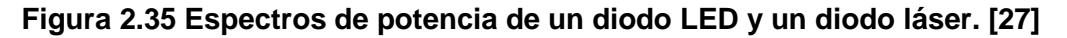

## **2.1.11.2 Amplificador Óptico**

Un amplificador óptico es un tipo especial de láser que permite tener una señal óptica de mayor intensidad, por lo que no es necesario convertir la señal óptica en una señal eléctrica. Amplifica una señal óptica débil que ingresa por el lado de entrada, y produce una señal óptica fuerte que sale por el otro lado, éste se puede utilizar en sistemas de fibras ópticas monomodo operando en longitudes de onda de 1310 nm ó 1550 nm, que son las más adecuadas para grandes distancias (centenas de Km) por su baja atenuación. En el anexo B se detalla los tipos de amplificadores ópticos utilizados en los sistemas de fibra óptica.

#### **2.1.11.3 Receptor**

\_\_\_\_\_\_\_\_\_\_\_\_\_\_\_\_\_\_\_\_\_\_\_\_\_

El objetivo del receptor es recibir la señal óptica, que proviene de la fibra óptica y convertirla en una señal eléctrica (conversión óptica-eléctrica).

Para la conversión óptica-eléctrica, se utilizan fotodetectores, entre los más comunes se puede mencionar: los fotodiodos tipo PIN<sup>1</sup> y los fotodiodos APD<sup>2</sup>.

<sup>1</sup> Fotodiodo PIN: Semiconductor de 3 capas: positivo- intrínseco- negativo, operan con corrientes de excitación en el orden de decenas de mA, y en la segunda y tercera ventana (1310nm y 1550nm).<br><sup>2</sup>Fotodiodo APD: El fotodiodo de avalancha es una estructura de 4 capas: positivo-intrínseco-positivo-negativo, operan con

polarización inversa con corrientes de excitación en el orden de decenas de mA, trabaja en las tres ventanas (850nm, 1310nm y 1550nm).

Los primeros son más económicos, pero su desventaja radica en requerir un elevado nivel de potencia de la señal óptica para generar una señal eléctrica, por lo que se utiliza para aplicaciones de corta distancia. Mientras que los fotodiodos APD son más sensibles a los niveles de luz óptica, por lo que se utilizan en transmisiones de larga distancia.

# **2.2 PROTOCOLOS QUE INTERVIENEN EN LA TRANSFORMACIÓN** *ETHERNET OVER* **SDH (EoS)**

El término EoS (Ethernet over SDH), se refiere a los protocolos que permiten la adaptación de tramas Ethernet en contenedores virtuales SDH, éstos son: GFP (Generic Framing Procedure, Procedimiento Genérico de Selección de Tramas), VCAT (Virtual Concatenation, Concatenación Virtual) y LCAS (Link Capacity Adjusment Scheme, Esquema de Ajuste de Capacidad del Enlace). Además permiten adaptar tecnologías como: ATM<sup>1</sup>, ESCON<sup>2</sup>, FICON<sup>3</sup>, IP, FC<sup>4</sup>, MPLS<sup>5</sup>, PPP<sup>6</sup>, etc., sobre la jerarquía SDH, esta adaptación define la nueva generación de la jerarquía SDH (N-SDH) que apareció a comienzos del año 2004. Ver figura 2.36.

En las redes N-SDH se incluye también el MSPP (Multi-Service Provisioning Platform, Plataforma de Provisión de Varios Servicios), que puede ser un multiplexor ADM SDH, un router ó un switch, que poseen variedad de interfaces ópticos para adaptar dichas tecnologías. La N-SDH permite resolver el aumento de niveles de tráfico en la red SDH, este tráfico se utiliza principalmente para el acceso a Internet de banda ancha, correo electrónico, contenido web, videoconferencias, acceso a bases de datos remotas, comercio electrónico e interconexión de redes LAN.

\_\_\_\_\_\_\_\_\_\_\_\_\_\_\_\_\_\_\_\_\_\_\_\_\_\_\_\_\_\_\_\_\_\_\_\_\_

<sup>1</sup>ATM (Asynchronous Transfer Module): Módulo de Transferencia Asincrónica que maneja velocidades de 155 hasta 622 Mbps.

<sup>&</sup>lt;sup>2</sup>ESCON (Enterprise Systems Connection): Tecnología desarrollada por IBM (International Business Machines), que maneja velocidades de 200Mbps con un alcance de 60Km.

<sup>&</sup>lt;sup>3</sup>FICON (Fiber Connectivity): Es la evolución de la tecnología ESCON, y maneja velocidades de 4Gbps con un alcance de 4 a 10Km.

<sup>4</sup> FC (Fiber Channel): Es una tecnología que opera a 1Gbps hasta 12Gbps con un alcance de 2m hasta 50 Km.

<sup>&</sup>lt;sup>5</sup>MPLS (Multiprotocol Label Switching): Tecnología que permite transportar tráfico de datos, voz y paquetes IP, además unifica el servicio de transporte de datos para redes basadas en conmutación de circuitos (servicios orientados a conexión) y paquetes (servicios no orientados a conexión).<br><sup>6</sup>PPP: Protocolo Punto a Punto, este permite comunicarse entre dos host a nivel de la capa enlace.

A continuación se realiza la descripción de los protocolos utilizados en la transformación EoS.

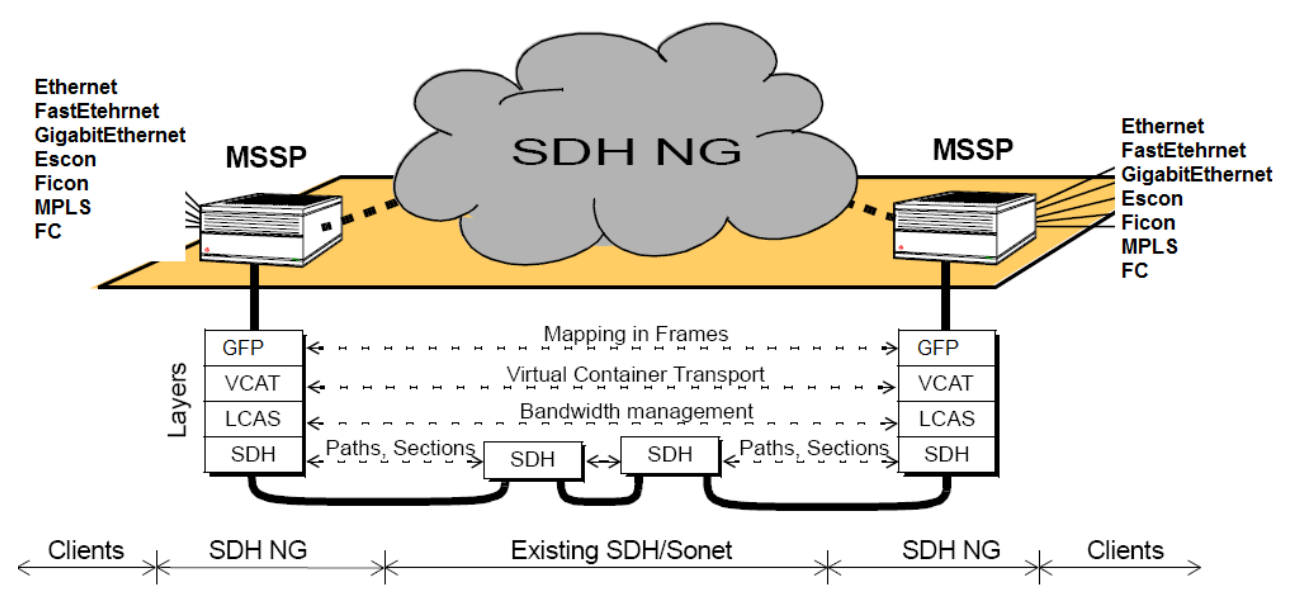

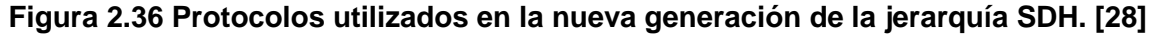

# **2.2.1 GFP (GENERIC FRAMING PROCEDURE, PROCEDIMIENTO GENÉRICO DE SELECCIÓN DE TRAMAS)**

GFP, es un protocolo que pertenece a la capa 2 (enlace) del modelo OSI (Open System Interconnection, Interconexión de Sistemas Abiertos), que permite adaptar el tráfico de varias tecnologías (FastEthernet, Escon, MPLS, FC, etc.) sobre la jerarquía SDH. Este protocolo se encuentra definido en la recomendación técnica ITU-T G.7041/Y.1303 (2001), en la cual se establece las características de funcionamiento del mismo. Se puede resumir la estructura del protocolo en cuatro partes: encabezado principal (core header), encabezado de la carga útil (payload header), carga útil (payload) y campos opcionales para detección de errores (check sum). La disposición de los bytes de los encabezados del protocolo se visualiza en la figura 2.37 y se detalla a continuación:

PLI (PDU (Protocol Data Unit) Lenght Indicator): 2 bytes, es el indicador de longitud del PDU.

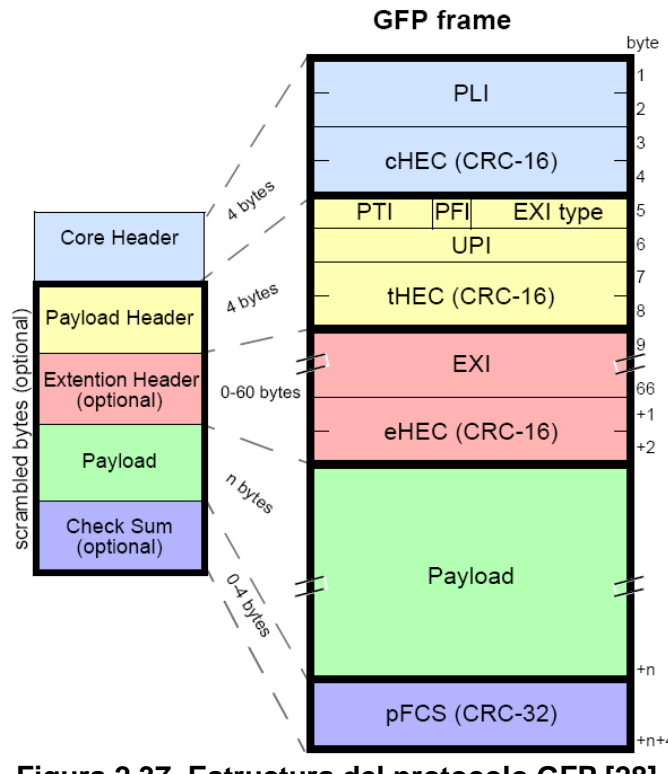

**Figura 2.37 Estructura del protocolo GFP [28]** 

C-HEC (CRC-16): 2 bytes, permite proteger la integridad del encabezado principal, mediante el código de control de errores CRC-16.

PTI (Payload Type Identifier): 3 bits, realiza la identificación del tipo de carga, si la carga es de cliente (000) y si el cliente es de administración (100).

PFI (Payload FCS Indicator): 1 bit, indica la presencia (1) o ausencia (0) del FCS (Frame Check Sum).

EXI type (Extension Header Identifier): 4 bits, indica la extensión del encabezado, si es nulo (0000), si es lineal (0001) o si es anillo (0010).

UPI (User Payload Identifier): 8 bits, señala el tipo de carga útil insertada en la trama GFP.

T-HEC (Type HEC protection): es parte de la carga útil y realiza la corrección de redundancia cíclica, utiliza el algoritmo CRC-16.
EXI (Extension Header Identifier): 58 bytes, identifica nuevamente la extensión del encabezado (es opcional).

eHEC (Extension HEC protection): 2 bytes, para realizar el checksum (CRC-16) del EXI.

Payload (Carga útil): n bytes, espacio para el ingreso del PDU.

pFCS (Payload FCS): 4 bytes, para realizar la corrección de redundancia cíclica de la carga útil, a través del algoritmo CRC-32.

El mecanismo de encapsulación y transporte de las tramas GFP dentro de contenedores virtuales SDH, se resume a continuación: Antes de transmitir los paquetes en el canal de transmisión, se realiza 3 procesos en el lado del transmisor (source): la encapsulación, mapeo y multiplexación, y en el lado del receptor (sink) se realiza lo contrario: la demultiplexación, demapeo y desencapsulación. Los paquetes son puestos en cola esperando el mapeo que se realiza en el canal TDM (Time Division Multiplexacion, Multiplexación por División de Tiempo). Luego que se multiplexan los paquetes son añadidos a la trama GFP, para luego ser encapsulados en contenedores virtuales SDH. GFP se encarga del proceso de multiplexación al canal de transmisión SDH. Ver figura 2.38.

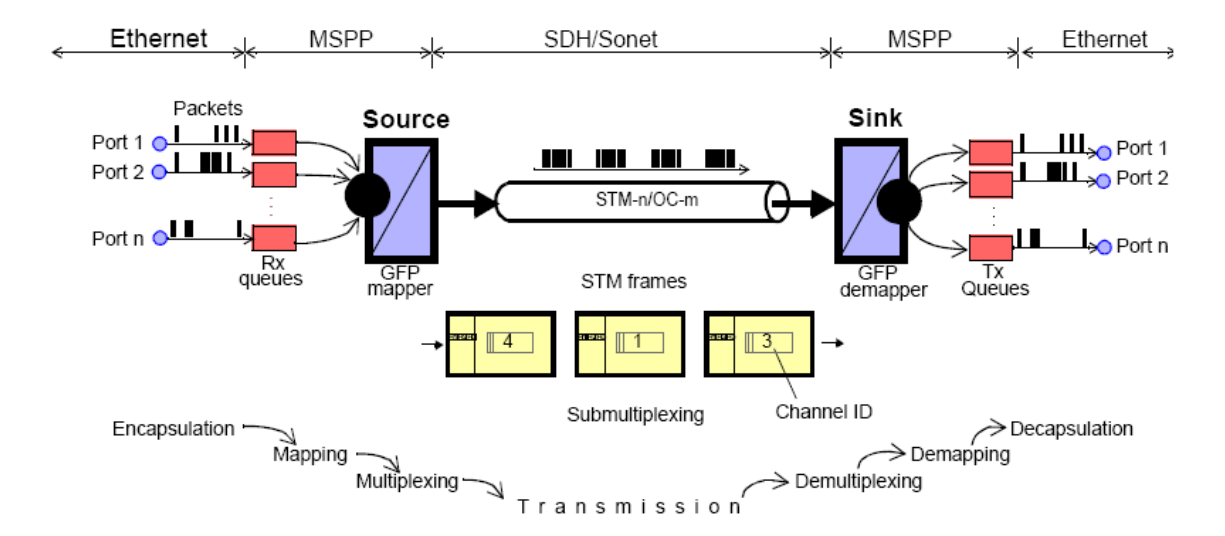

**Figura 2.38 Mecanismo de encapsulación y transporte de las tramas GFP dentro de contenedores virtuales SDH. [29]** 

De acuerdo al tipo de servicio transportado se tiene 2 clasificaciones del protocolo GFP: El GFP-T (Generic Framing Procedure-Transparent, Procedimiento Genérico Transparente de Selección de Tramas) y el GFP-F (Generic Framing Procedure-Frame, Procedimiento Genérico de Selección de Tramas con Correspondencia de Trama). En la tabla 2.7, se realiza la descripción y aplicación de los mismos.

| <b>TIPO</b> | <b>DESCRIPCIÓN</b>                                           | <b>APLICACIÓN</b>                                              |  |  |
|-------------|--------------------------------------------------------------|----------------------------------------------------------------|--|--|
|             | El servicio es mapeado<br>trama por trama a la trama<br>GFP. | (Optimizado para<br>protocolos de la capa 2<br>del modelo OSI) |  |  |
| GFP-F       | Encabezados mínimos                                          | FastEthernet, Gigabit<br>Ethernet, IP, MPLS,                   |  |  |
|             | Longitud de trama GFP<br>variable                            | PPP, etc.                                                      |  |  |
|             | El servicio es mapeado byte<br>por byte a la trama GFP       | (Optimizado para<br>protocolos de la capa 1<br>del modelo OSI) |  |  |
| GFP-T       | Optimiza el retraso de<br>transferencia                      | Fiber Channel, FICON,                                          |  |  |
|             | Longitud de trama GFP<br>constante                           | ESCON, Ethernet, etc.                                          |  |  |

 **Tabla 2.7 Servicios transportados mediante GFP-F y GFP-T [28]** 

En la figura 2.39, se muestra los campos de la trama Ethernet que se utilizan para la encapsulación mediante el protocolo GFP con correspondencia de trama, el preámbulo (7 bytes) y el comienzo de delimitación de trama (1 byte) de la trama Ethernet no se encapsulan en la trama GFP-F, solo desde la dirección destino hasta la secuencia de verificación de trama se encapsula en la carga útil de GFP-F.

#### **2.2.2 CONCATENACIÓN**

La concatenación es el proceso de agrupar varios contenedores virtuales (VC-i) dentro de un contenedor de mayor capacidad de datos (∑VC-i).

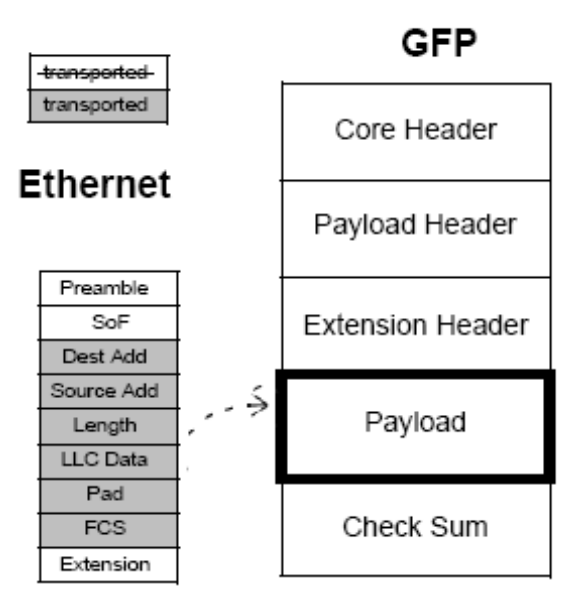

**Figura 2.39 Encapsulación de la trama Ethernet en el Protocolo de Entramado Genérico con correspondencia de trama. [30]**

Este agrupamiento se puede utilizar para transportar contenedores virtuales de bajo orden (VC-11, VC-12 y VC-2) dentro de contenedores virtuales de alto orden (VC3 ó VC4). Hay dos tipos de concatenación:

- 1. Concatenación Contigua
- 2. Concatenación Virtual

La nomenclatura que se usa es: VCn-Xc (Concatenación Contigua) y VCn-Xv (Concatenación Virtual), donde X indica el número de contenedores virtuales agrupados. En la figura 2.40 se muestra un ejemplo de los dos tipos de concatenación, para la concatenación contigua 4 VC-4s (622 Mbps) son agrupados, éstos se transmiten en conjunto a través de la red SDH, siguiendo un solo camino (path), mientras que para la concatenación virtual se agrupan 3VC-4s (465 Mbps), los cuales se transmiten individualmente siguiendo varios caminos (paths), para luego agruparse nuevamente en el lado del receptor. Además se puede notar que en la conatenación virtual se pueden agrupar sin importar el número de contenedores virtuales, mientras que para la concatenación contigua existe una regla de agrupación de los VC. A continuación se detalla los tipos de concatenación.

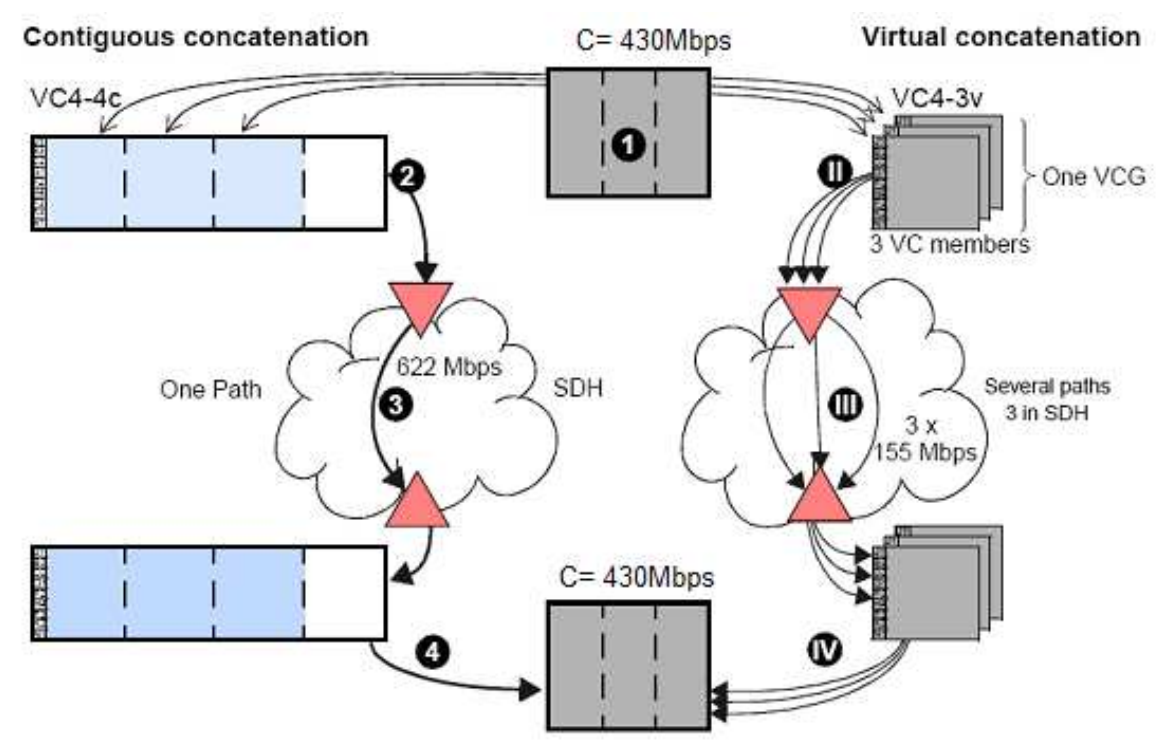

**Figura 2.40 Concatenación Contigua (VC4-4c=622.08Mbps) y Concatenación Virtual (VC4-3v=3x155.52Mbps). [29]** 

#### **2.2.2.1 Concatenación Contigua**

La concatenación contigua permite agrupar contenedores virtuales de bajo y alto orden siguiendo una regla. Así por ejemplo para agrupar X VC-4s se debe agrupar en múltiplos de 4 hasta 256 (VC-4-Xc,  $X = 4$ , 16, 64,256) ó para unir X VC-2s se agrupan máximo 7 (VC-2-Xc, X = 1….7).

Luego de ser agrupados los VCs, no podrán dividirse durante la transmisión aunque existan varios caminos (paths) en la red SDH. La concatenación garantiza la integridad de la secuencia de bits, porque el contenedor es transportado como una unidad en toda la red. Un ejemplo de concatenación contigua se especifica en el anexo B. En la tabla 2.8, se observa la concatenación contigua de VC-4, indicando la capacidad de agrupamiento, los bytes de justificación que necesitan los VC-4-Xc para el transporte en la red SDH. Hoy en día la concatenación contigua es más teórica que práctica, existen otras alternativas que aprovechan de una mejor manera la capacidad del canal de transmisión, como es la concatenación virtual.

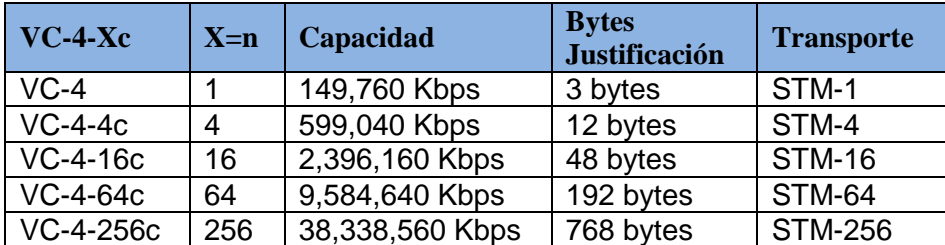

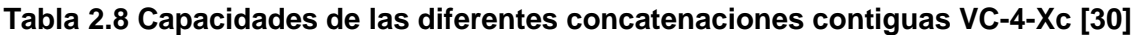

#### **2.2.2.2 VCAT (***Virtual Concatenation***)**

En este tipo de agrupamiento se puede transportar contenedores virtuales individualmente, para luego unirlos en el nodo final de la transmisión.

Por ejemplo, para implementar un requerimiento de transporte de 1Gbps, si se utiliza la concatenación contigua es necesario unir 16 VC-4s (VC4-16c), esto equivale a una capacidad de 2.4 Gbps que significa más del doble del requerimiento de transporte necesario, mientras que en la concatenación virtual se agrupan 7 VC-4s (VC-4-7v) que equivale a 1.05 Gbps. En la tabla 2.9 se muestra la eficiencia de la capacidad de diferentes servicios tanto para concatenación virtual como contigua.

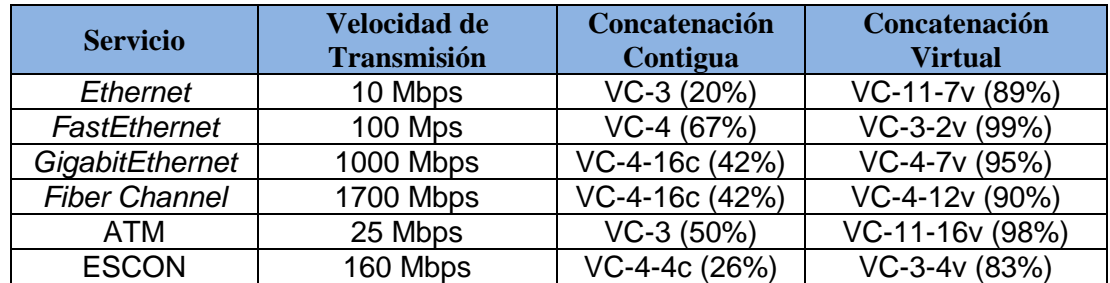

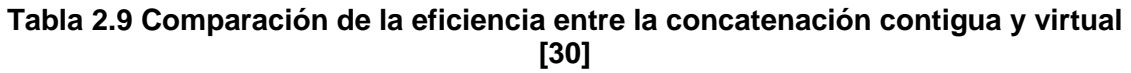

La concatenación virtual es una solución que permite incrementar la capacidad de transporte requerido de un sistema SDH, porque se transporta los VC-n individualmente. Los X contenedores constituyen el grupo de contenedores virtuales (VCG), y cada VC es parte del VCG. Todos los miembros son enviados

independientemente al nodo de destino del MSSP (Multi-Service Provisioning Platform, Plataforma de Provisión de Varios Servicios), usando cualquier camino que esté disponible. En el destino todos los VC-n son organizados nuevamente, para luego finalmente ser entregados al cliente. En la figura 2.41, se aprecia la concatenación virtual de 7 contenedores virtuales de nivel 4 que son enrutados a través de diferentes caminos en la red SDH, VC4-7v equivale a 1.05Gbps.

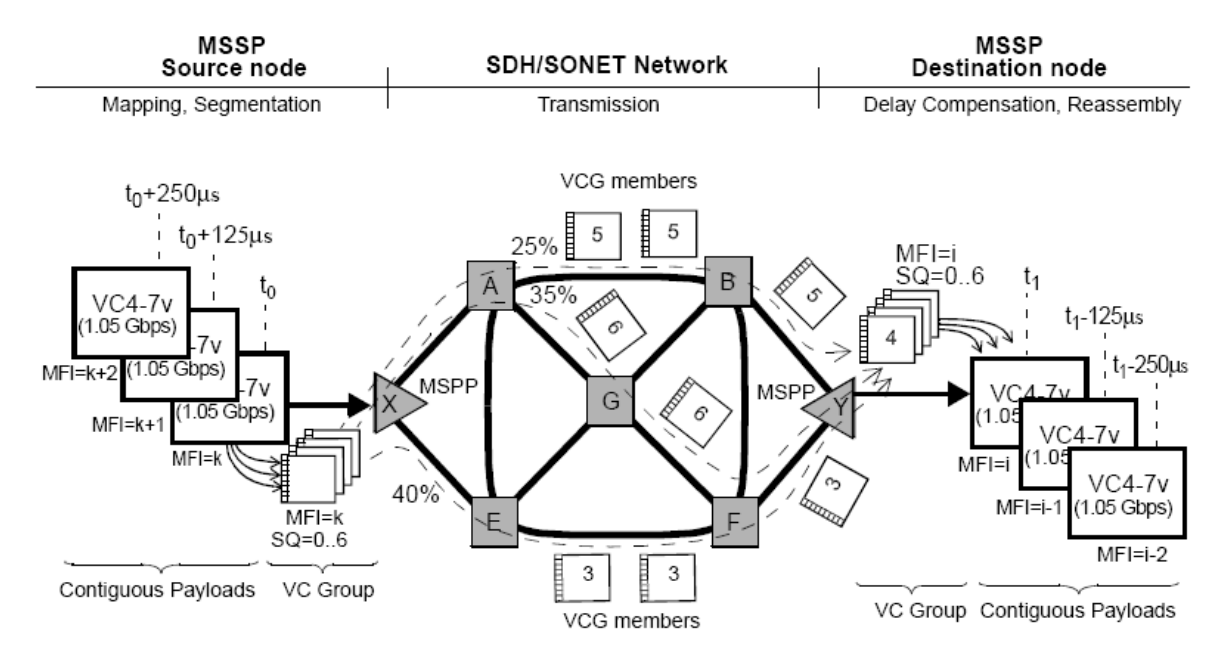

**Figura 2.41 Concatenación virtual VC-4-7v equivalente a 1,05Gbps~1000Mbps [30]** 

El orden de agrupamiento de los contenedores virtuales (X), tanto para contenedores de bajo como de alto orden se define en la tabla 2.10.

| <b>SDH</b> | Capacidad<br><b>Individual</b> | Capacidad<br>$\mathbf{X}$<br><b>Virtual</b> |                          |
|------------|--------------------------------|---------------------------------------------|--------------------------|
| $VC-11$    | 1.600 Kbps                     | 1 a 64                                      | 1.600 a 102.400 Kbps     |
| $VC-12$    | 2.176 Kbps                     | 1 a 64                                      | 2.176 a 139.264 Kbps     |
| $VC-2$     | 6.784 Kbps                     | 1 a 64                                      | 6.784 a 434.176 Kbps     |
| $VC-3$     | 48.384 kbps                    | 1 a 256                                     | 48.384 a 12.386 Kbps     |
| $VC-4$     | 149.760 Kbps                   | 1 a 256                                     | 149.760 a 38338.560 Kbps |

**Tabla 2.10 Capacidad Virtual de los VC-n-Xv [30]** 

En función del tipo de contenedor virtual se puede definir: la concatenación virtual de alto y bajo orden, cuyo funcionamiento se describe su funcionamiento en el anexo B.

#### **2.2.3 LCAS (***LINK CAPACITY ADJUSMENT SCHEME,* **ESQUEMA DE AJUSTE DE CAPACIDAD DEL ENLACE)**

El esquema de ajuste de la capacidad del enlace, estandarizada por la ITU-T G.7042, fue diseñado para modificar la capacidad de transporte de un servicio que viaja a través de la red SDH, utilizando la concatenación virtual. LCAS puede, durante la transmisión de los datos, añadir y remover miembros del VCG provisionando así a la red SDH una mayor o menor capacidad de datos sin que afecte el transporte de los mismos. Los mensajes de control que se intercambian constantemente para la implementación del protocolo son:

- 1. **Fixed** LCAS no funciona porque no existe concatenación virtual de los VC.
- 2. **Add** Pregunta para añadir un nuevo miembro al VCG dentro de un canal existente con VCAT.
- 3. **Norm** El VC del VCG se agrupó normalmente mediante VCAT.
- 4. **EOS (End of Secuency)** Fin de la secuencia, el último miembro del VCG ya tiene el mayor número de secuencia.
- 5. **Idle** Éste es un contenedor que no es parte de un VCG.
- 6. **Dnu**(**Do not use**)- Éste es un miembro del VCG que tiene que ser removido, debido a una falla detectada en el receptor.

En la figura 2.42, se aprecia un ejemplo de LCAS, un nuevo miembro (VC) es añadido a un VCG existente para incrementar la capacidad del servicio transportado del canal de transmisión. El sistema de administración de la red ordena al equipo de transmisión que añada este nuevo enlace utilizando el canal existente.

LCAS permite realizar una estrategia de diversificación (protección de la red), consiste en escoger la ruta que se encuentre disponible para transmitir los miembros del VCG. Si existe una falla en la ruta, LCAS reconfigura la conexión con el MSSP (fuente) usando los miembros del VCG que se están trasportando para continuar con el transporte del tráfico de la información. En la figura 2.43, se aprecia un ejemplo de estrategia de diversificación, el sistema SDH se encuentra en operación

normal cuando no existe ningún corte de fibra óptica entre los nodos del mismo, en este caso el 60% del tráfico transportado pasa por los nodos A y B antes de llegar al destino Y (MSPP), mientras que el 40% pasa por los nodos E y F. El momento que existe un corte de fibra óptica entre el nodo B y el MSPP (destino), el 60% de tráfico no se pierde porque LCAS reconfigura la conexión con el MSPP (fuente) para que los miembros del VCG del tráfico afectado sigan su transporte por otra trayectoria (path).

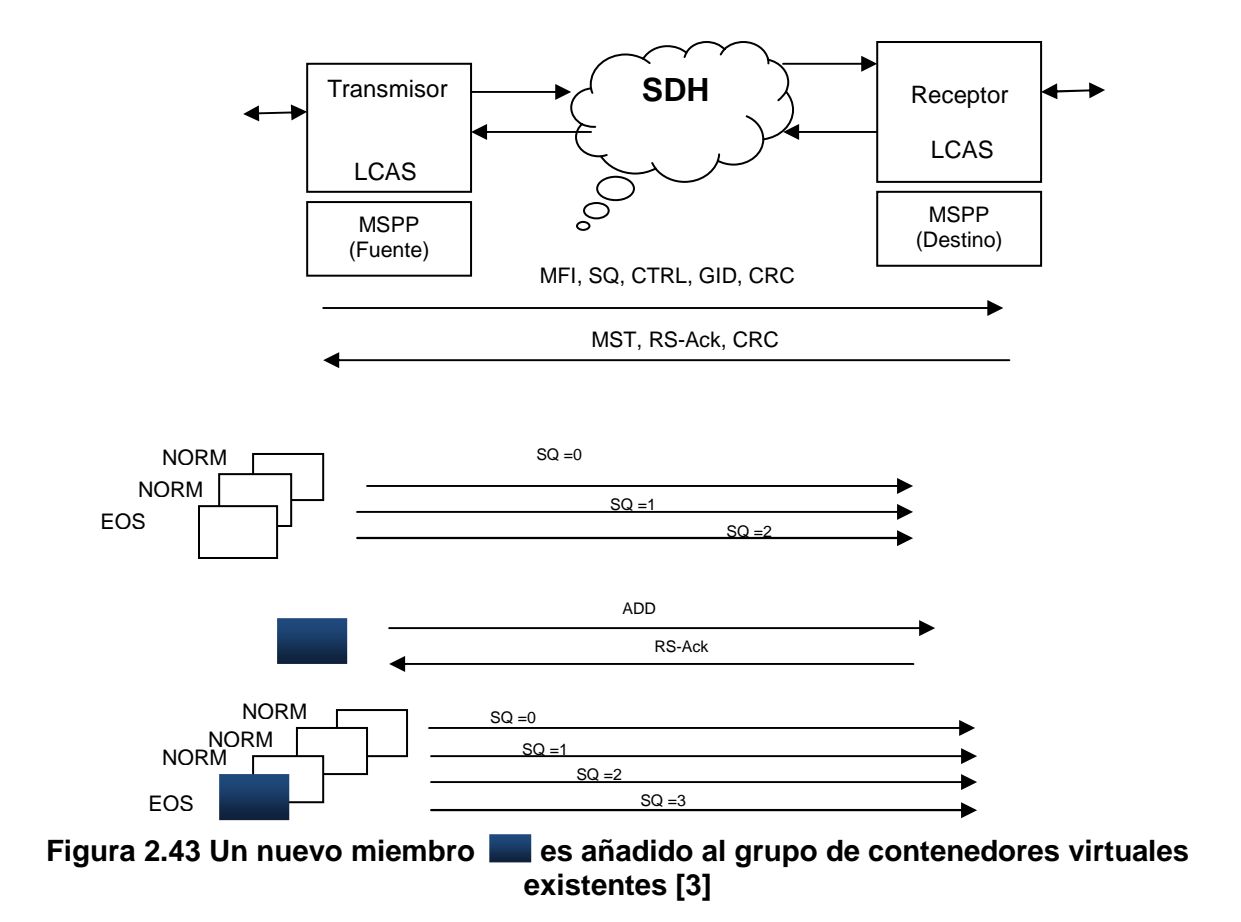

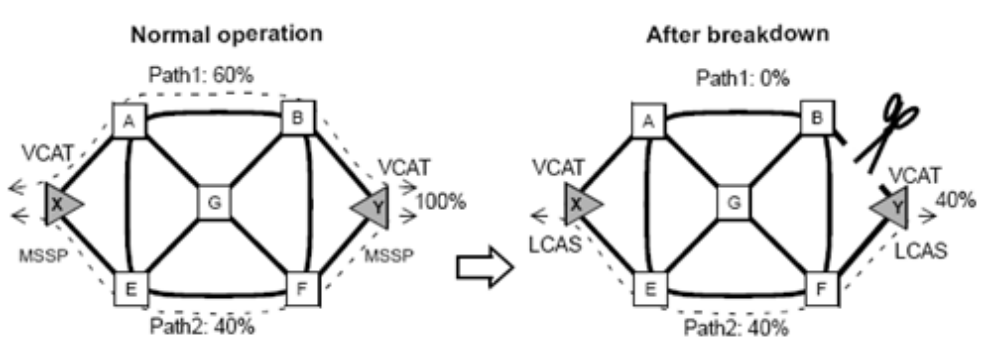

**Figura 2.44 Estrategia de diversificación entre el transmisor y el receptor usando VCAT y LCAS. [29]** 

# **CAPÍTULO III**

## **RED DE TELECOMUNICACIONES DE TRANSELECTRIC S.A.**

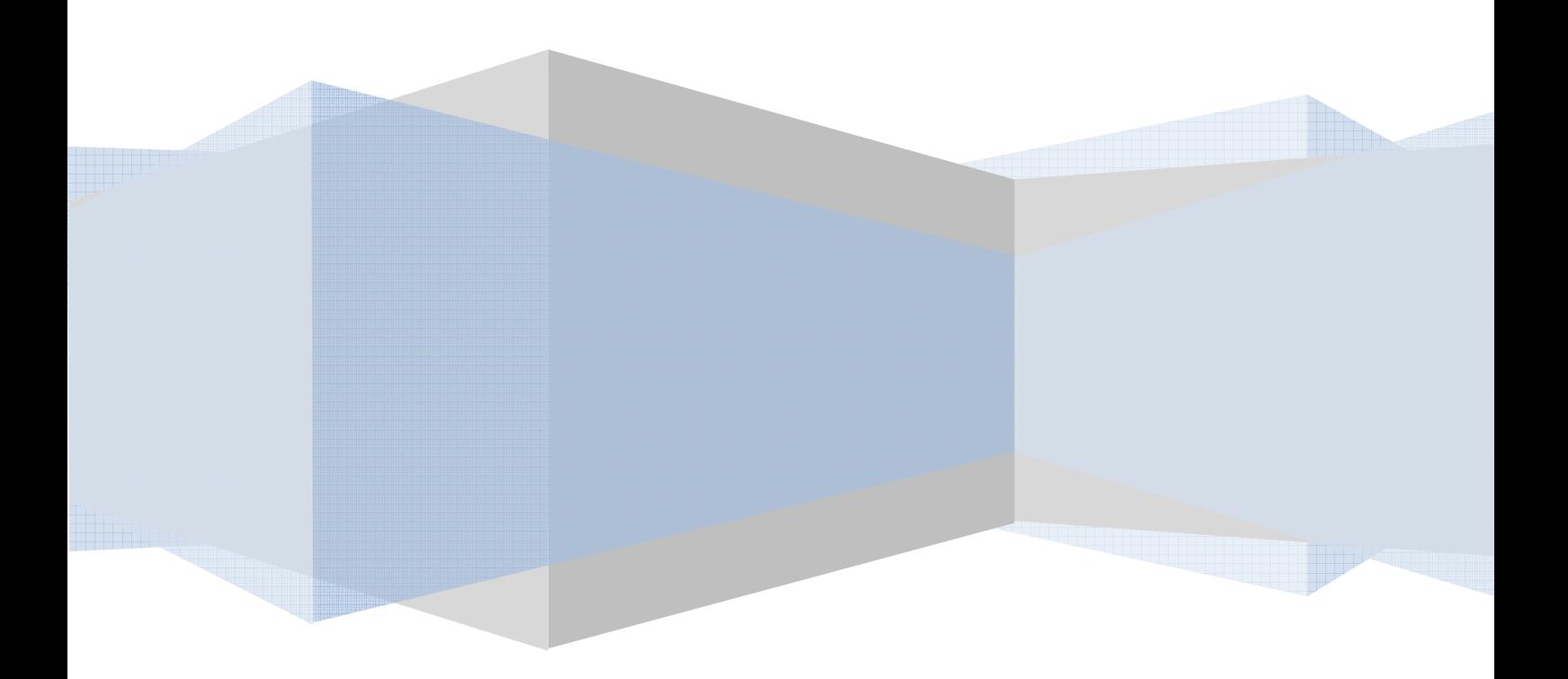

## **CAPÍTULO III**

## **RED DE TELECOMUNICACIONES DE TRANSELECTRIC S.A.**

#### **3.1 INTRODUCCIÓN**

\_\_\_\_\_\_\_\_\_\_\_\_\_\_\_\_

TRANSELECTRIC S.A. es la Compañía Nacional de Transmisión de Energía Eléctrica, su función es transportar la energía eléctrica producida por las generadoras de energía eléctrica (por ejemplo Hidropaute S.A.) hacia las empresas eléctricas de distribución en todo el país (por ejemplo la EEQ S.A). En la figura 3.1 se aprecia el diagrama del Sistema Nacional de Transmisión (SNT), identificando la ubicación de las subestaciones y líneas de transmisión a lo largo del territorio Ecuatoriano, como también la interconexión con Colombia y Perú. Se tienen 31 subestaciones a nivel nacional, 1.528 Km de líneas de transmisión de 230KV y 1.600Km de líneas de transmisión de 138KV, dando como resultado una capacidad de 7.349 MVA.

#### **3.2 LAS TELECOMUNICACIONES [1], [2], [3]**

Las Telecomunicaciones en TRANSELECTRIC S.A., constituyen el pilar fundamental en donde se soportan la transferencia de datos y voz del SNT, desde hace 25 años se está operando y manteniendo un Sistema de Telecomunicaciones utilizando la tecnología PLC<sup>1</sup>, esta tecnología permite interconectar las diferentes subestaciones a nivel nacional.

<sup>1</sup>PLC (Power Line Communication, Comunicaciones mediante cable eléctrico), esta tecnología permite transmitir señales de voz y datos con velocidades que pueden llegar a 45 Mbps, mediante el uso de la red eléctrica.

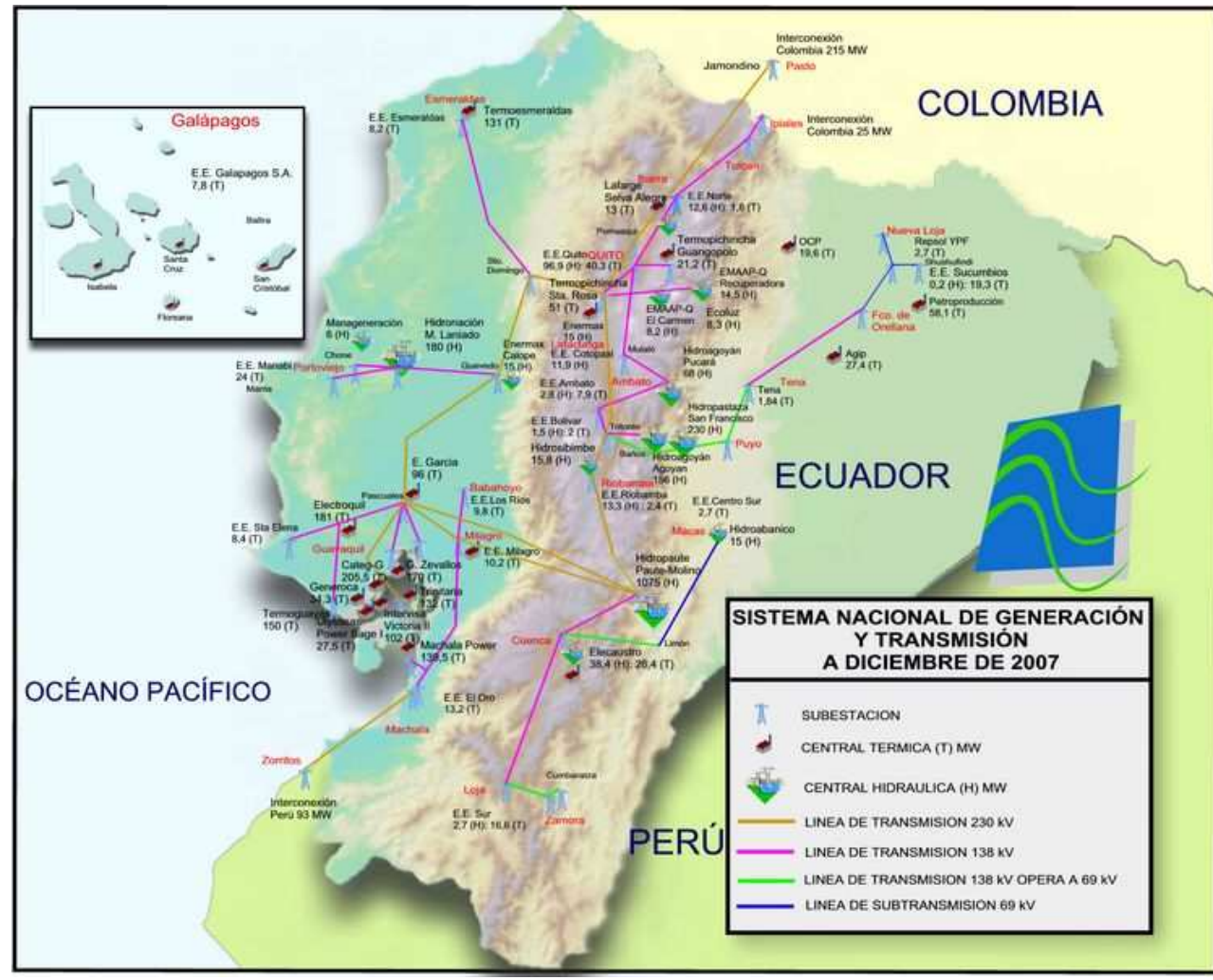

**Figura 3.1 Diagrama del Sistema Nacional de Transmisión Eléctrica**

La información de las subestaciones es entregada al CENACE (Centro Nacional de Control de Energía) y al COT (Centro de Operación de Transelectric S.A), esta información constituye la base para la operación y administración del SNT.

Las actuales necesidades de comunicación y los requerimientos de alta disponibilidad, demandan la utilización de nuevas tecnologías en la transmisión de la información, es por esto que TRANSELECTRIC S.A., se ha visto en la necesidad de implementar fibra óptica como parte de su red de Telecomunicaciones.

En marzo de 2003, se inauguró la interconexión Eléctrica con Colombia (Línea Pomasqui-Pasto), se instaló el cable óptico OPGW en las torres de transmisión energía eléctrica (instalación aérea); ya instalado el cable óptico, se aprovechó el nuevo marco legal y la apertura a la competencia por lo que la compañía incursionó en el mercado del Servicio Portador Ecuatoriano, para brindar la calidad y seguridad que requieren sus servicios a todos sus clientes.

Los Servicios de Portador Ecuatoriano que proporciona la compañía, lo realiza a través de TRANSNEXA S.A (se detalla la red en la sección 3.3.2 de este capítulo) creada a partir de la unión entre TRANSELECTRIC S.A e INTERNEXA S.A (Portador Colombiano), con capacidades de E1s, STM-1, STM-4, STM-16 y STM-64; y servicios de transporte internacional para el tráfico de datos IP y voz, TRANSNEXA se enfoca en dar conexión internacional para el tráfico generado hacia y desde el Ecuador por empresas proveedoras de servicios de telecomunicaciones.

Durante más de cinco años de funcionamiento, la red de fibra óptica de la compañía, no ha sufrido ninguna falla por rotura del cable óptico y la disponibilidad anual se ha mantenido sobre el 99.8% ofrecido. Además la compañía dispone de su propio Centro de Gestión, ubicado en la ciudad de Quito, que atiende las 24 horas del día los 365 días del año para resolver todas las inquietudes relacionadas con el servicio. La operación y mantenimiento de la red, la realizan un grupo de ingenieros altamente capacitados que están siempre listos ante cualquier eventualidad, garantizando una respuesta inmediata.

Además del Centro de Gestión de Telecomunicaciones, existe la Gerencia de Telecomunicaciones de TRANSELECTRIC S.A., la cual está encargada de las siguientes funciones:

- Planeación.
- Diseño.
- Supervisión de Construcción.
- Supervisión de Operación.
- Gestión.
- Mantenimiento.
- Comercialización de la red óptica en varios nodos.
- Servicios de Telecomunicaciones para la operación de los centros de control de las diferentes subestaciones a nivel nacional y el CENACE.
- Adicionalmente se presta los servicios de gestión, mantenimiento y asistencia técnica a TRANSNEXA (desde el inicio de su operación).

### **3.3 RED DE FIBRA ÓPTICA**

La red de fibra óptica de la compañía se encuentra estructurada de una topología de subred de redes, es decir una mezcla de topologías en anillo y lineal. La topología anillo abarca las ciudades de Quito, Sto. Domingo, Quevedo, Guayaquil, Milagro, Cuenca, Riobamba y Latacunga; y la topología es lineal tanto para la interconexión con Colombia (Pomasqui-Ibarra), como con Perú (Machala-Zorritos). En la figura 3.2, se observa la ubicación de los diferentes nodos de la compañía, normalmente éstos se ubican en las subestaciones del Sistema Nacional de Transmisión Eléctrica.

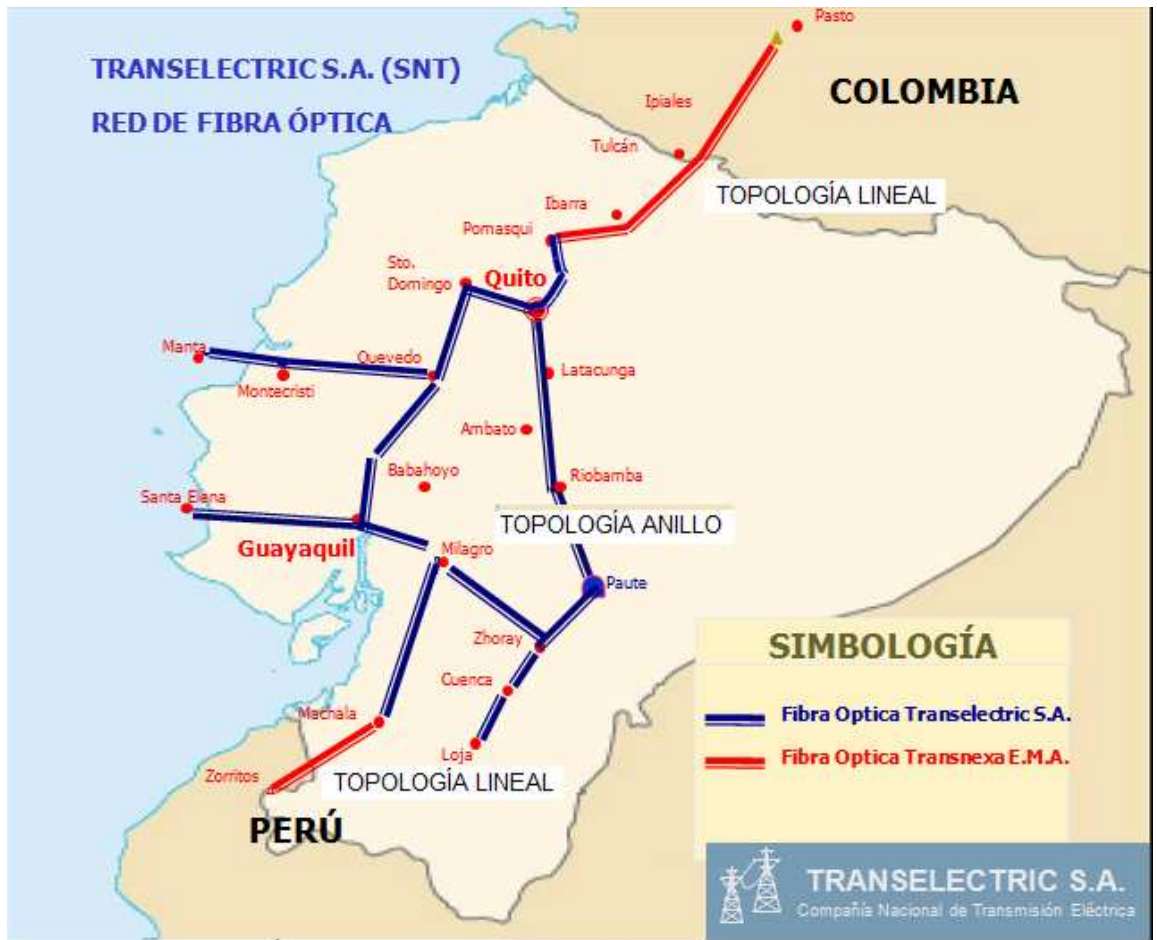

**Figura 3.3 Red de Fibra Óptica de TRANSELECTRIC S.A y TRANSNEXA S.A [1]** 

En la tabla 3.1 y en la figura 3.3 se detalla las capacidades de los diferentes enlaces de fibra óptica a nivel nacional e internacional. La fibra óptica que se emplea en las interconexiones nacionales e internacionales es monomodo que está trabajando en la segunda y tercera ventana, 1310 nm y 1550 nm respectivamente, específicamente son: Fibra Óptica Monomodo Estándar (SSMF, Standard Single-Mode Fiber, ITU-T G.652.A e ITU-T G.652.B<sup>1</sup>); Fibra Óptica Monomodo de Dispersión Desplazada (DSF, Dispersion Shifted Fiber, ITU-T G.653.A) y Fibra Óptica Monomodo de Dispersión Desplazada no nula (NZDSF, Non Zero Dispersion Shifted Fiber, ITU-T G.655.A).

\_\_\_\_\_\_\_\_\_\_\_\_\_\_\_

<sup>1</sup> ITU-T G.652.A e ITU-T G.652.B: Las recomendaciones técnicas, especifican las características de las fibras y cables ópticos monomodo, que permite transmisiones en el rango de longitudes de onda de 1360 nm a 1530 nm y tienen un alcance de 40 km, se diferencian porque la ITU-T G.652.A soporta velocidades de transmisión de hasta 2.5 Gbps mientras que la ITU-T G.652.B soporta velocidades de transmisión de hasta 10 Gbps.

| <b>Nro</b>      | <b>Enlace</b>                    | Capacidad     |  |
|-----------------|----------------------------------|---------------|--|
| 1               | Tulcán- Jamondino (Colombia)     | <b>STM-64</b> |  |
| $\overline{2}$  | Pomasqui-Tulcán                  | <b>STM-64</b> |  |
| 3               | Quito- Pomasqui                  | <b>STM-64</b> |  |
| $\overline{4}$  | Quito-Sto. Domingo               | 2 STM-16      |  |
| 5               | Quito- Ambato                    | $2$ STM-16    |  |
| 6               | Ambato-Riobamba                  | 2 STM-16      |  |
| $\overline{7}$  | Riobamba-Azoguez                 | STM-4         |  |
| 8               | Azoguez-Cuenca                   | $STM-4$       |  |
| 9               | Cuenca-Loja                      | STM-4         |  |
| 10              | Azoguez-Milagro                  | <b>STM-16</b> |  |
| 11              | Milagro-Machala                  | <b>STM-16</b> |  |
| 12              | Machala-Zorritos (Perú)          | <b>STM-64</b> |  |
| $\overline{13}$ | Milagro-Guayaquil                | <b>STM-16</b> |  |
| 14              | Guayaquil-Sta. Elena             | STM-1         |  |
| 15              | Guayaquil-Quevedo                | 2 STM-16      |  |
| 16              | Quevedo-Portoviejo<br>STM-1      |               |  |
| 17              | STM-1<br>Portoviejo-Montecristi  |               |  |
| 18              | Montecristi-Manta                | STM-1         |  |
| 19              | Guayaquil-Quevedo                | 2 STM-16      |  |
| 20              | Quevedo-Sto. Domingo<br>2 STM-16 |               |  |

**Tabla 3.1 Capacidades de los enlaces de F.O a nivel nacional e internacional. [2]** 

Para la interconexión de las diferentes ciudades del país, se utilizan multiplexores Siemens, de diferente modelo: el HiT7070DC, HiT7030, HiT7020 y SMA16. La administración y monitoreo de estos equipos se realiza mediante el programa propietario de Siemens TNMS (Telecommunication Network Managment System). A continuación se realizará una breve descripción de los multiplexores, utilizados en los diferentes nodos de la red SDH de la compañía a nivel nacional, se enfatiza las características del multiplexor HiT7070DC porque éste se utiliza para realizar las pruebas de canalización de un servicio a niveles FastEthernet y GigabitEthernet.

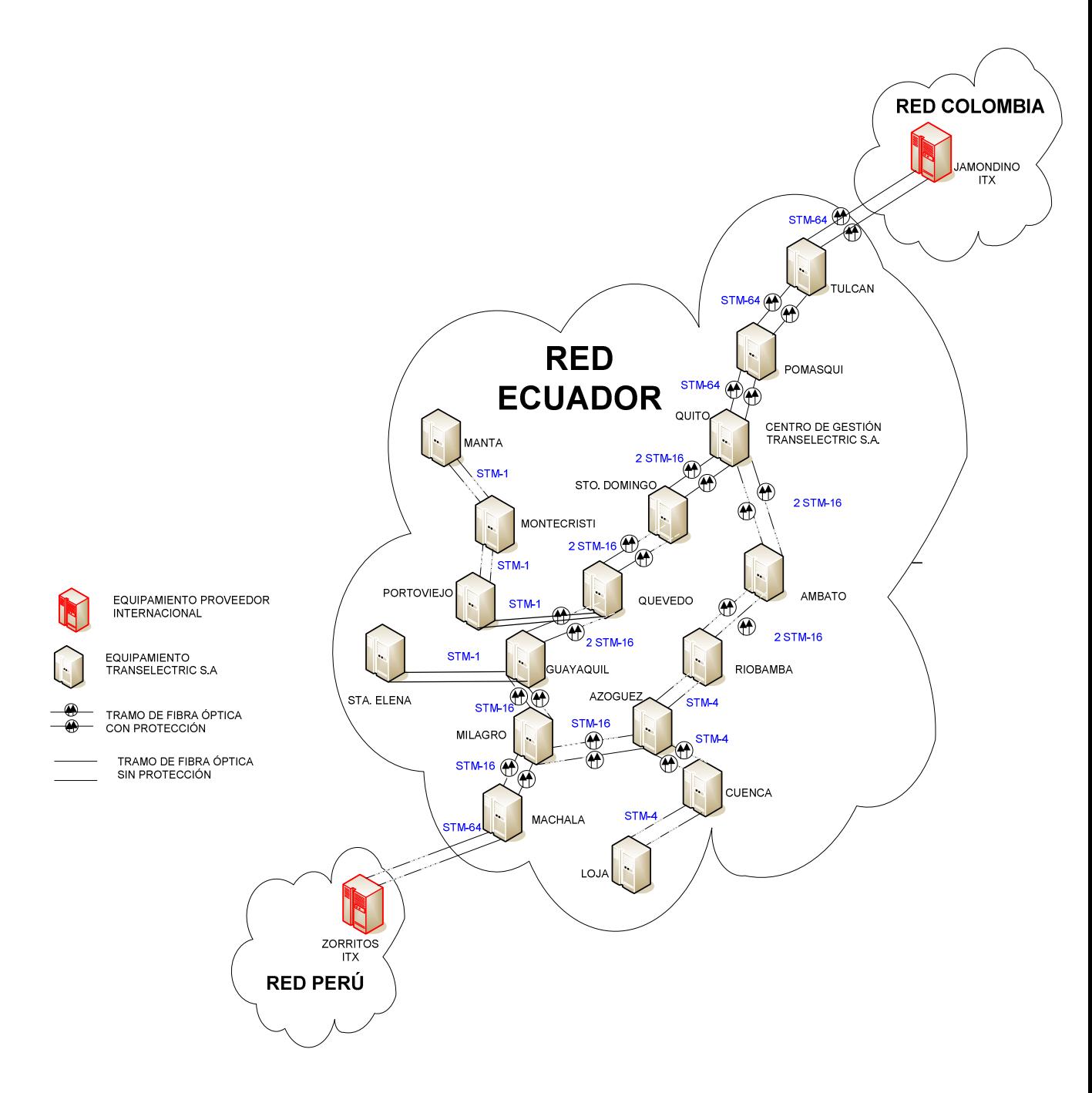

**Figura 3.3 Capacidades de la red de F.O de TRANSELECTRIC S.A. [2]**

100

#### **3.3.1 EQUIPOS UTILIZADOS EN LOS NODOS DE LA RED SDH**

#### **3.3.1.1 Multiplexor HiT7070DC**

HIT7070DC, es multiplexor ADM (Add Droop Multiplexer) que permite manejar las diferentes tecnologías de la nueva generación de la jerarquía SDH (Ethernet, SAN, ATM, WDM (Wave Division Multiplexing, Multiplexación por División de Longitud de Onda), etc., también se puede interconectar redes PDH para dar servicios de clearchannel (enlace digital dedicado). Está compuesto por varias tarjetas que permiten interconectar estas redes. Ver figura 3.4.

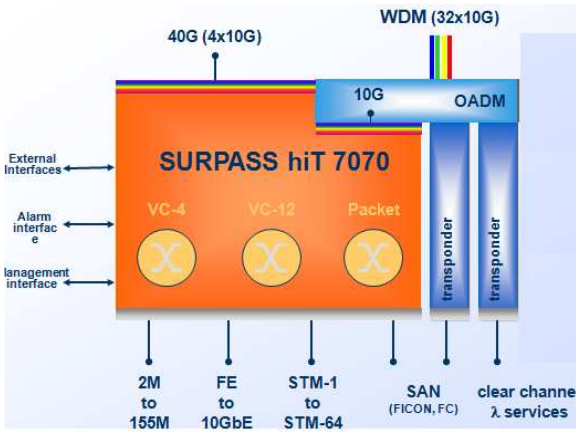

**Figura 3.4 Diagrama de bloque de los interfaces del HIT7070DC [3]** 

El ADM se puede insertar tarjetas ópticas SDH que manejan capacidades desde un STM-1(155Mbps) hasta un STM-64(10Gbps), tarietas Ethernet que manejan capacidades desde 10Mbps hasta 10Gbps, amplificadores y preamplificadores ópticos, tarjetas que manejan tecnologías ESCON, FICON, además posee una tarjeta adicional (Switching Fabric, Tarjeta de Conmutación) que permite realizar las conexiones cruzadas entre los multiplexores, la capacidad es de 1024 VC-4 (160Gbps) para este multiplexor. A continuación se realiza una descripción de los interfaces FastEthernet, GigabitEthernet y SDH del HIT7070DC.

#### *3.3.1.1.1 Tarjetas Ethernet del multiplexor HiT7070DC*

El multiplexor HIT7070DC está compuesto por 8 tarjetas Ethernet (Tarjetas de Tributario), todas las tarjetas Ethernet a más de permitir la conexión física del

enlace, también realizan funciones de la capa 2 (enlace) del modelo OSI, se nombran a continuación:

- Control de Flujo Asimétrico, es decir se envía una trama de pausa al equipo conectado al puerto del multiplexor para parar el exceso de tráfico ó para negociar la velocidad de transmisión entre los dos equipos.
- Auto-Negociación, permite escoger la velocidad de transmisión de operación. La Auto-Negociación es sólo valida en tarjetas de interfaz eléctrico.
- Transmisión Full-dúplex, es decir la transmisión y recepción se realiza al mismos tiempo en los dos sentidos, no se puede cambiar de tipo de transmisión.
- Eliminación de los paquetes no válidos.

#### *a) IFOFES-E* (*Octal Ethernet and FastEthernet Small-Electrical*)

La tarjeta FastEthernet tiene 8 puertos RJ-45. La velocidad de transmisión se puede seleccionar manualmente o automáticamente. Los 8 puertos trabajan con tecnologías 10BaseT ó 100BaseTX, que pueden ser mapeados en señales SDH VC3 ó VC-12. La tarjeta IFOFES-E soporta concatenación virtual en grupos VC-12-nv (n= 2…..46). La capacidad total es de 2VC-4s y soporta el protocolo LCAS. Ver figura 3.5.

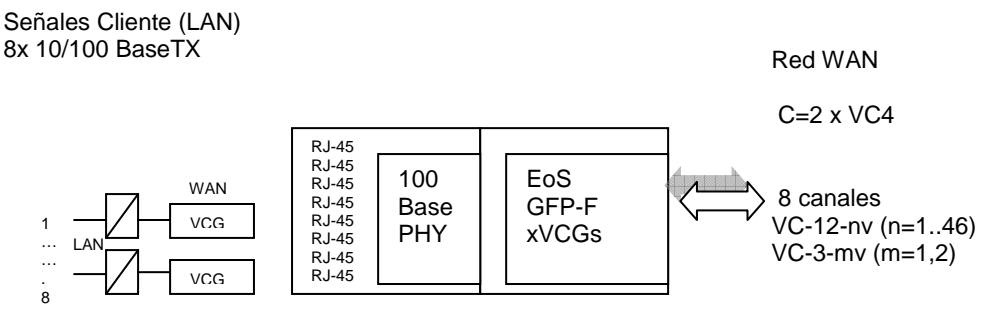

**Figura 3.5 Tarjeta IFOFES-E de 8 puertos RJ-45 [4]** 

La tarjeta IFOFE-E consta de 8 puertos RJ-45, funciona con tecnologías Ethernet 10Base-T ó 100BaseTX, que pueden ser mapeados en señales SDH VC-4/VC4 nv ó VC-3/VC3-2v.La capacidad de transporte puede ser configurado en pasos de 1Mbps desde 1Mbps. Posee una capacidad de 16VC-4 que son distribuidos en los 8 puertos RJ-45, en los cuatro primeros se tiene un VC-4 y en los 4 siguientes se tiene el otro VC-4. No soporta LCAS. Ver figura 3.6.

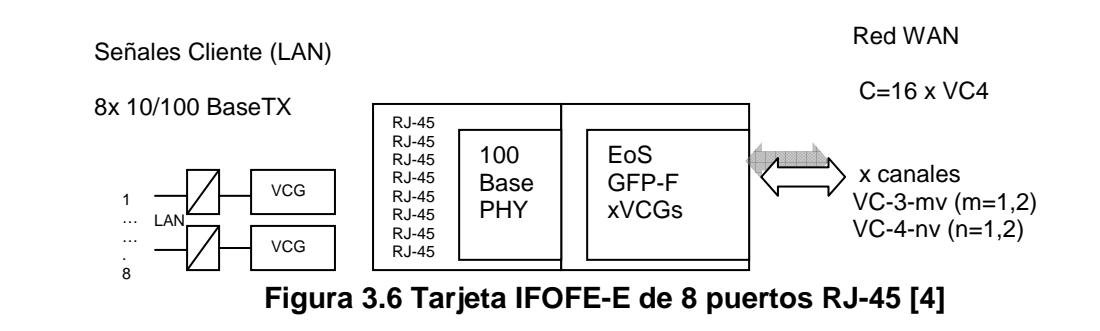

*c) IFOFE (Octal FastEthernet -Optical)* 

.

La tarjeta IFOFE tiene 8 puertos ópticos Ethernet, permite el mapeo de señales FastEthernet dentro de contenedores SDH (VC-4 ó VC-3)**.** La capacidad de transporte puede ser configurado en pasos de 1Mbps desde 1Mbps. Dentro de cada puerto de la tarjeta IFOFE se puede introducir módulos SFP,

- 100Base-FX@1310nm (Fibra Óptica Multimodo).
- 100Base-LX@1310nm (Fibra Óptica Monomodo).

Normalmente el conector de la fibra óptica es LC/PC, la capacidad es de 16 VC-4s y no soporta el protocolo LCAS. Ver figura 3.7.

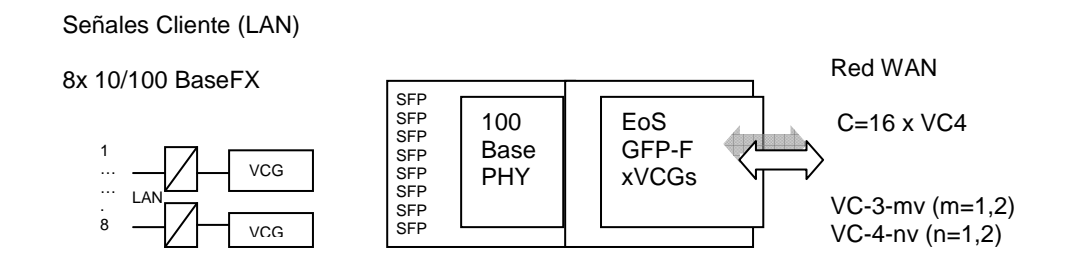

**Figura 3.7 Tarjeta IFOFE de 8 puertos ópticos Ethernet [4]** 

*d) IF4FE4GE (Quad FastEthernet plus Quad GigabitEthernet)* 

Los cuatro puertos manejan tecnología 100Base-T y los cuatro restantes operan a 1000Base-F, la transmisión es full-duplex y las señales Ethernet pueden ser mapeadas dentro de contenedores virtuales a niveles VC-4, VC-3 y VC-12. La capacidad es de 16 VC-4s. Ver figura 3.8.

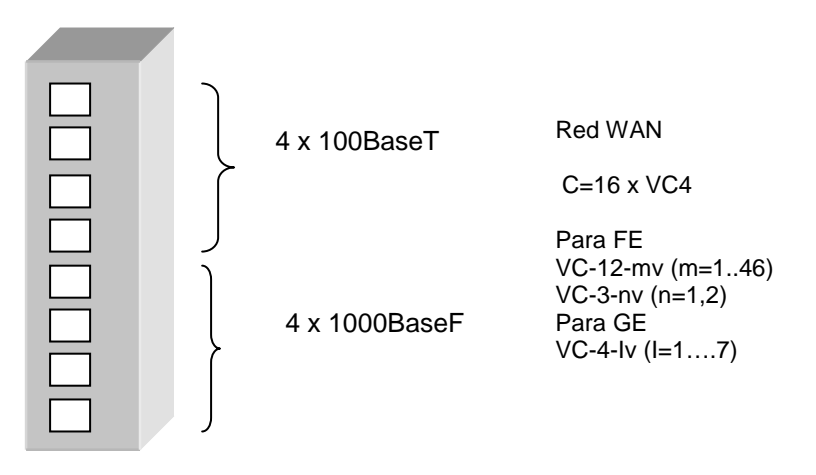

**Figura 3.8 Tarjeta IF4FE4GE de 4 puertos 100BaseT y 4 1000BaseF, C=16VC-4 [4]** 

*e) IFQGBE (Quad GigabitEthernet – Optical)* 

Se encuentra estructurada de 4 interfaces GigabitEthernet, estas señales son mapeadas dentro de señales SDH VC-4/VC-4nv o VC-3/VC-3-2v. La capacidad de los 32 VC-4s se distribuyen en los 4 puertos. La capacidad de transporte puede ser

configurada en pasos de 1Mbps desde 1Mbps. Cada uno de los cuatro puertos puede ser configurado con los siguientes módulos SFP.

- 1000Base-SX@850nm (Fibra Óptica Multimodo).
- 1000Base-LX@1310nm (Fibra Óptica Monomodo).

Generalmente el conector que se usa en el módulo SFP es LC/PC. El diagrama esquemático de la tarjeta se muestra en la figura 3.9.

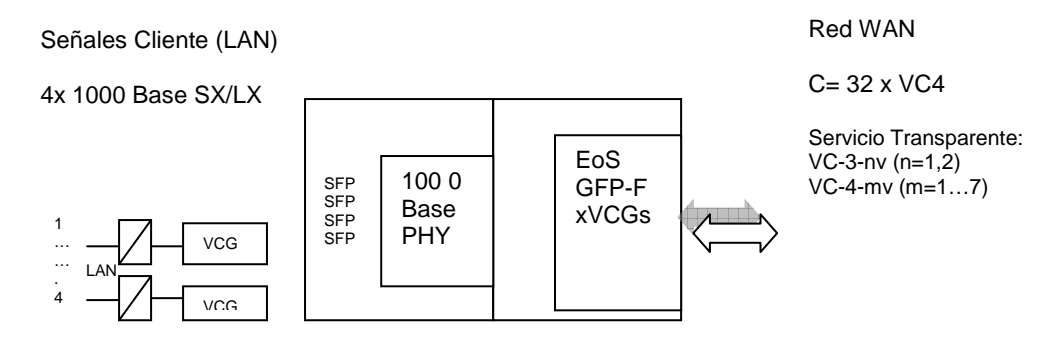

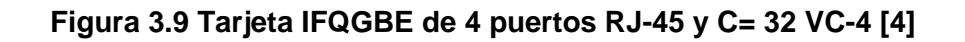

#### *f) IFQGBE-E (Quad GigabitEthernet – Electrical)*

La tarjeta IFQGBE-E, se basa en la tarjeta IFQGBE porque tienen el mismo mapeo de las señales Ethernet sobre las señales SDH, es decir se maneja contenedores virtuales VC-4/VC-4nv ó VC3/VC3-2v. Los cuatro interfaces manejan señales 1000Base-T mediante conectores RJ-45. Ver figura 3.10.

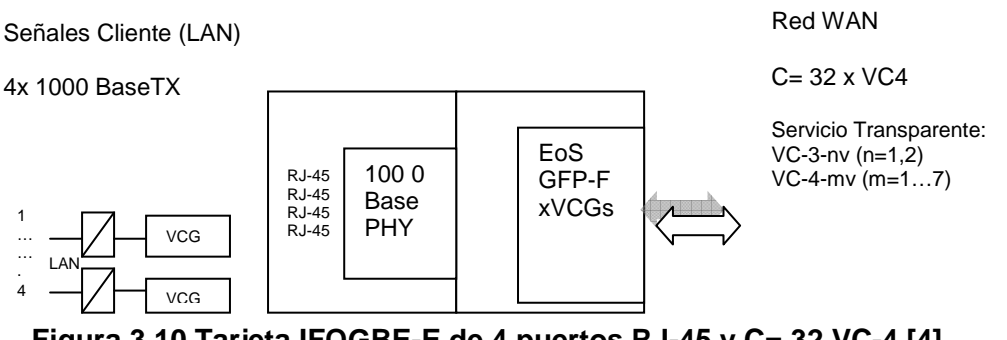

**Figura 3.10 Tarjeta IFQGBE-E de 4 puertos RJ-45 y C= 32 VC-4 [4]** 

En la tabla 3.2 se muestra un resumen de los tipos de interfaces, capacidades, y el tamaño del MTU (Maxim Transfer Unit, Unidad Máxima de Transferencia) de la trama Ethernet a transmitirse.

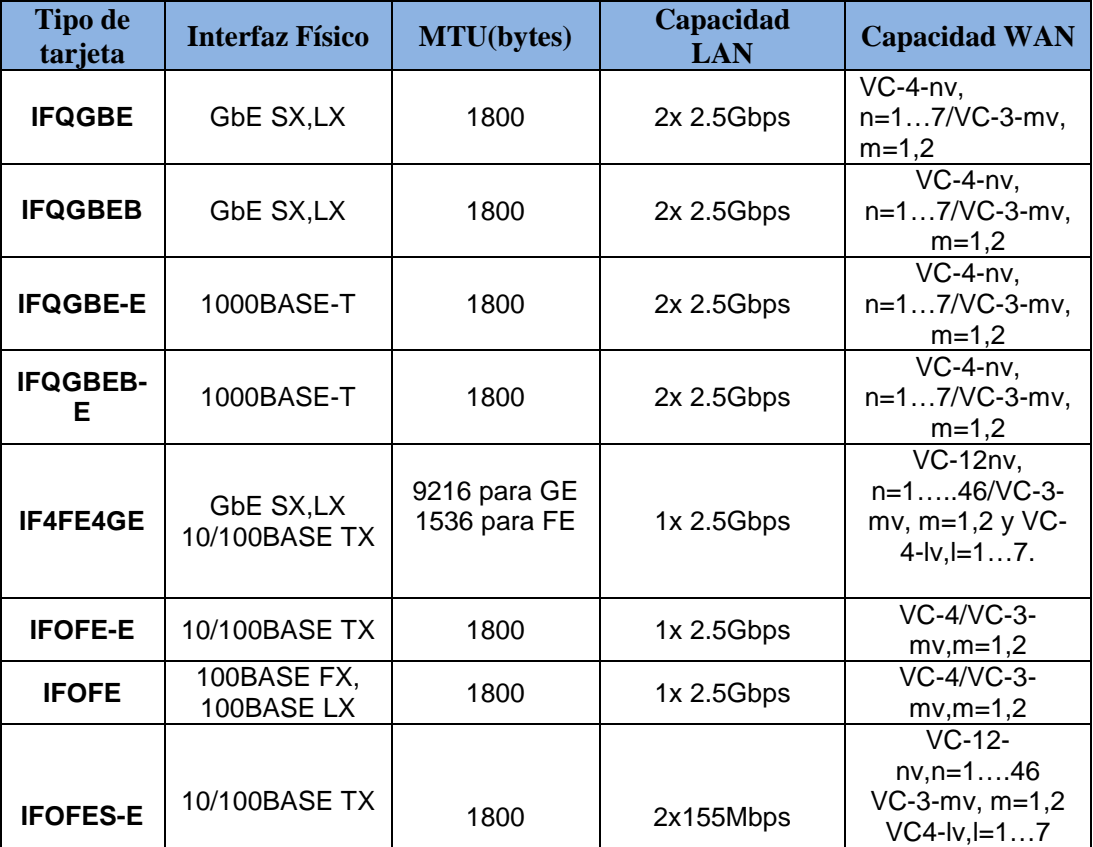

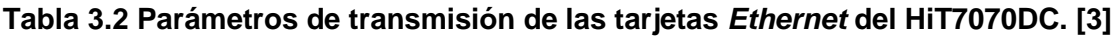

#### *3.3.1.1.2 Tarjetas SDH del multiplexor HiT7070DC*

En la figura 3.13, se visualiza las capacidades y nombres de las Tarjetas ópticas y eléctricas SDH (Tarjetas de Línea). A continuación se nombran las características básicas de las tarjetas que se utilizan en la tecnología híbrida Ethernet over SDH:

#### *a) IFO155M (Octal STM-1 Optical Interface)*

La tarjeta de interfaz óptico está estructurada de 8 puertos ópticos cada puerto soporta un STM-1(155.52Mbps) y es equipado mediante módulos SFP (Small Form- Factor Pluggable), el rendimiento y características de los módulos deben estar de acuerdo con la recomendación técnica ITU-T G.957. La capacidad de la tarjeta es: 1244.16Mbps (8 STM-1).

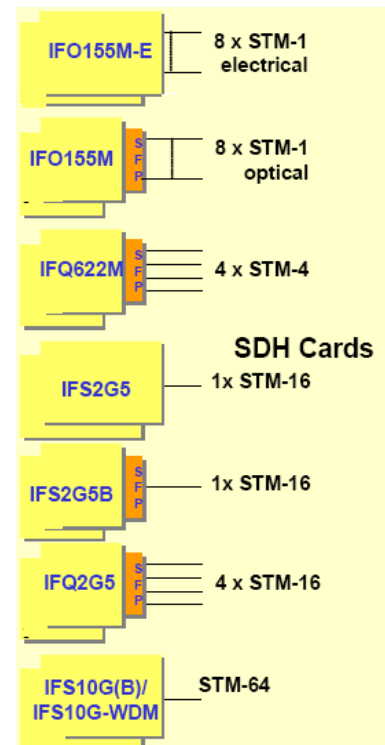

**Figura 3.13 Capacidades de las tarjetas SDH del HIT7070DC [4]** 

#### *b) IFO155M-E (Octal STM-1 Electrical Interface)*

La tarjeta IFO155M-E, tiene una capacidad de 8 STM-1s (1244.16Mbps), a cada puerto se asigna un STM-1 y el interfaz es eléctrico, es decir el puerto es un RJ-45.

#### *c) IFQ622M (Quad STM-4 Optical Interface)*

La tarjeta está estructurada de cuatro interfaces ópticos para adaptar señales STM-4 (622.08Mbps), cada interfaz es dotado mediante módulos SFP que permiten la conversión óptica a eléctrica. La capacidad de la tarjeta es: 2488.32Mbps (4 STM-4).

#### *d) IFS2G5 (Single STM-16 Optical Interface)*

Es una tarjeta de un solo interfaz óptico, cuya capacidad es: 1 STM-16 (2.5Gbps) para la transmisión y recepción se utiliza una fibra por separado, normalmente el conector de fibra es LC/PC. No hace falta introducir módulos SFP en el interfaz

óptico, viene incluido en la tarjeta la conversión óptico a eléctrico, sólo se debe conectar la fibra identificando cuál es transmisor y receptor.

En la tabla 3.3 se muestra el alcance, la ventana y el tipo de fibra óptica para realizar enlaces utilizando las tarjetas SDH antes mencionadas, del multiplexor HIT7070DC en los niveles: STM-1, STM-4 y STM-16.

| <b>Application</b>                |               | Intra-office        | Inter-office      |            |                      |                          |            |
|-----------------------------------|---------------|---------------------|-------------------|------------|----------------------|--------------------------|------------|
|                                   |               |                     | <b>Short-haul</b> |            | <b>Long-haul</b>     |                          |            |
| Source nominal<br>wavelength (nm) |               | 1310                | 1310              | 1550       | 1310                 | 1550                     |            |
| Type of fiber                     |               | Rec. G.652          | Rec. G.652        | Rec. G.652 | Rec. G.652           | Rec. G.652<br>Rec. G.654 | Rec. G.653 |
| Distance (km) <sup>a)</sup>       |               | $\leq$ 2            | $\sim$ 15         |            | ~10                  | $\sim 80$                |            |
|                                   | <b>STM-1</b>  | IFO <sub>155M</sub> | IFO155M           |            | IFO <sub>155</sub> M | IFO155M                  | IFO155M    |
| <b>STM</b><br>level               | <b>STM-4</b>  |                     | IFQ622M           |            | IFQ622M              | IFQ622M                  | IFQ622M    |
|                                   | <b>STM-16</b> |                     | IFS2G5            |            |                      |                          |            |

**Tabla 3.3 Parámetros de transmisión para las tarjetas SDH [4]**

En la figura 3.14, se aprecia la ubicación de las tarjetas Ethernet y SDH, en el multiplexor HiT7070DC, por ejemplo la tarjeta IFOFES-E (Octal Ethernet and FastEthernet Small-Electrical), se encuentra ubicada en el slot (ranura) 228.

#### **3.3.1.2 Multiplexor HiT7030**

\_\_\_\_\_\_\_\_\_\_\_\_\_\_\_\_\_\_\_\_\_\_\_\_\_\_\_\_\_\_\_\_\_\_\_\_\_\_\_\_\_\_

El multiplexor HiT7030, es un ADM (Add Droop Multiplexer) que permite el acceso al *backbone*<sup>1</sup> de la red SDH conformada por los HiT7070DC. Las características principales son:

• Funcionalidad multiplexor ADM, TM (Terminal Multiplexer) y Cross-Conector Local.

<sup>&</sup>lt;sup>1</sup> Backbone: Enlace de gran caudal constituido por una serie de nodos de conexión que forman un eje de conexión principal. Es la columna vertebral de una red.

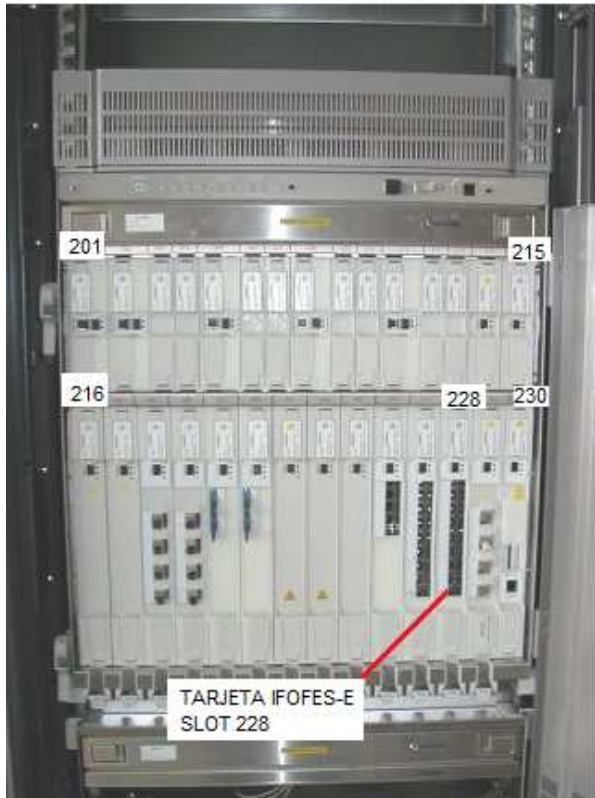

**Figura 3.14 Ubicación de las tarjetas Ethernet y SDH en el multiplexor HiT7070DC. [5]**

- Conectividad total sobre los niveles: VC-4, VC-3, VC-2 y VC-12.
- Interfaces: 2 Mbps, 34 Mbps, 45 Mbps, 100 Mbps, STM-1 y STM-4.
- Amplificador y preamplificador óptico para los interfaces STM-1 y STM-4.

En la figura 3.15, se observa los diferentes interfaces que maneja el equipo, por ejemplo se tiene en total 8 puertos RJ-45 (puertos FastEthernet, 100BASE-T).

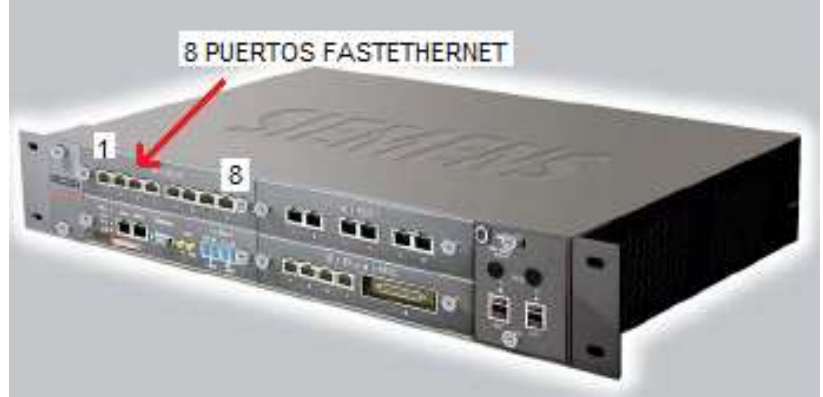

**Figura 3.15 Vista frontal del multiplexor HiT7030. [6]** 

#### **3.3.1.3 Multiplexor HiT7020**

El HiT7020 es un TM (Terminal Multiplexer, Multiplexor Terminal), que permite el acceso a la red SDH y PDH de la compañía. Las características principales son:

- Funcionalidad de Multiplexor Terminal y Cross-Conector Local.
- Conectividad sobre los niveles: VC-12 y VC-3.
- Interfaces: E1, 100 Mbps y STM-1.
- Amplificador y preamplificador para el interfaz STM-1.

En la figura 3.16, se muestra los diferentes interfaces que maneja el equipo, por ejemplo se tienen 4 puertos RJ-45 (puertos FastEthernet, 100BASE-T).

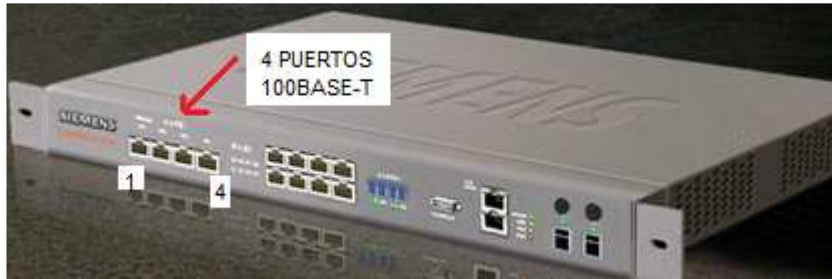

**Figura 3.16 Interfaces del multiplexor HiT7020. [7]**

#### **3.3.1.3 Multiplexor SMA 16**

Es un multiplexor ADM, que permite básicamente transformar la información que llega al nodo, al formato utilizado por SDH, en cada nodo de la red de transporte. Las características principales del multiplexor SMA 16 son:

- Funcionalidad multiplexor Add/ Drop, Multiplexor Terminal, Cross-Conector Local.
- Conectividad total sobre niveles: VC-4, VC-3, VC-2 y VC-12.
- Interfaces: 2 Mbps, 34 Mbps, 45 Mbps, 100 Mbps, STM-1, STM-4 y STM-16.
- Amplificador y Preamplificador óptico para los interfaces STM-4 y STM-16.

En la figura 3.17, se visualiza 3 tarjetas de línea SDH con conectores FC/PC del multiplexor SMA-16.

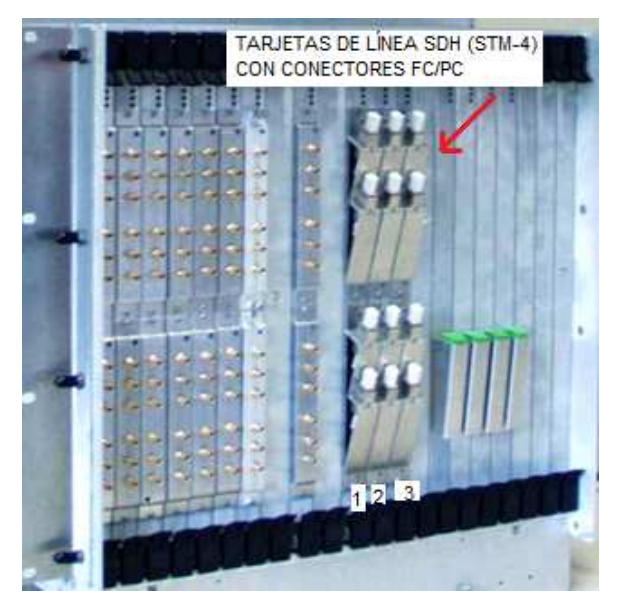

**Figura 3.17 Interfaces SDH del multiplexor SMA-16. [8]** 

#### **3.3.2 TRANSNEXA S.A**

TRANSNEXA S.A., opera en forma exclusiva la red de fibra óptica tendida entre Ecuador y Colombia facilitando la conectividad de los ISP's (Internet Service Provider, Proveedores de Servicio de Internet) con los E.E.U.U., a través de la redes de cable submarino ARCOS-I y MAYA-I.

ARCOS-I, comprende un anillo de fibra óptica de longitud 8.600 Km, consiste de dos segmentos de cable uno retransmisible y otro no retransmisible usando las tecnologías de punta DWDM (48 longitudes de onda) y la jerarquía SDH.

Esta red interconecta 24 puntos terminales ubicados en Norteamérica Centroamérica y la región del Caribe pasando por 15 países: México, Bélice Guatemala, Honduras, Nicaragua, Costa Rica, Panamá, Colombia, Venezuela, Curazao, Puerto Rico, República Domenicana, Turcos & Caicos, Bahamas y termina en Florida (E.E.U.U) .Ver figura 3.18.

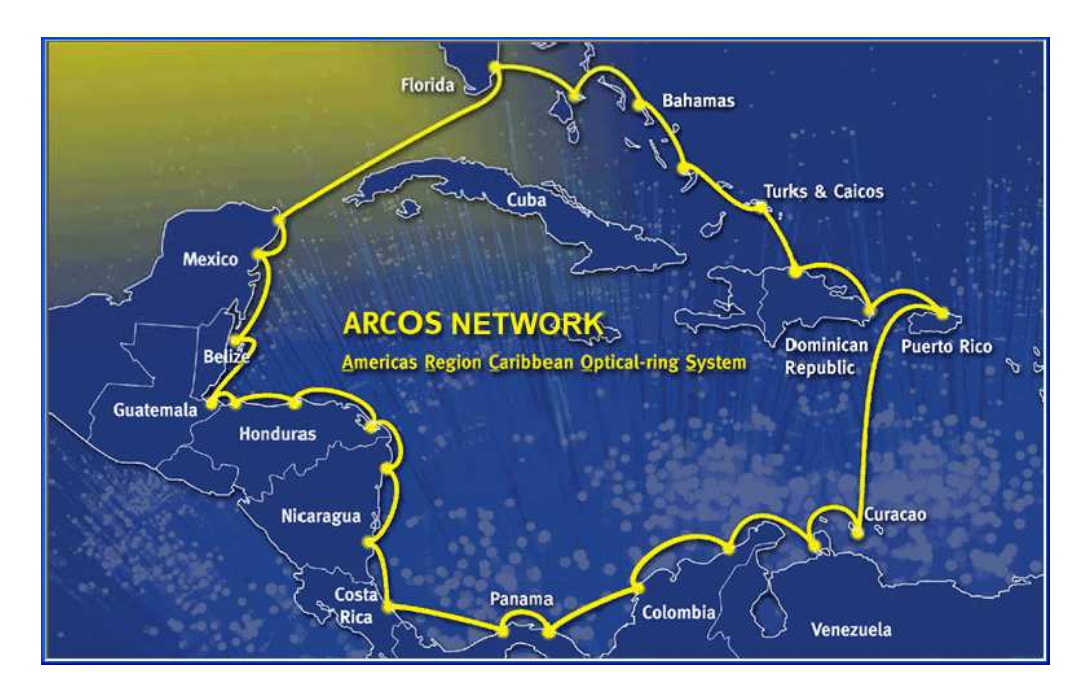

**Figura 3.18 Backbone en topología anillo de la Región del Caribe [9]** 

El sistema opera actualmente con una capacidad de 15 Gbps (se debe indicar que la capacidad total de la red arcos es 960 Gbps). El tráfico en el sistema experimenta una latencia<sup>2</sup> en su recorrido menor a 50 milisegundos operando en circunstancias normales.

MAYA-I consiste en una red de fibra óptica de 4.524 Km, cuya capacidad total de transmisión de datos es 20 Gbps, utiliza tecnologías SDH y DWDM (32 lambdas). Actualmente este cable submarino usa 5000 E1's (10.24Gbps) de su capacidad total y enlaza la cuenca marítima occidental conectando 7 países: Estados Unidos, México, Honduras, Costa Rica, Panamá, Colombia y la Isla Caimán. Ver figura 3.19.

Tanto la red MAYA-I como ARCOS-I, se interconectan con otros cables submarinos AMERICAS-I, AMERICAS-II, COLUMBUS-II, COLUMBUS III y PANAMERICANO.

\_\_\_\_\_\_\_\_\_\_\_\_\_\_\_\_\_\_\_\_\_\_\_\_\_\_\_\_\_\_\_\_\_\_\_\_\_\_\_\_\_\_\_

<sup>2</sup> Latencia: Un período de retraso que experimentan los equipos de Telecomunicaciones, en transmitir y recibir la información.

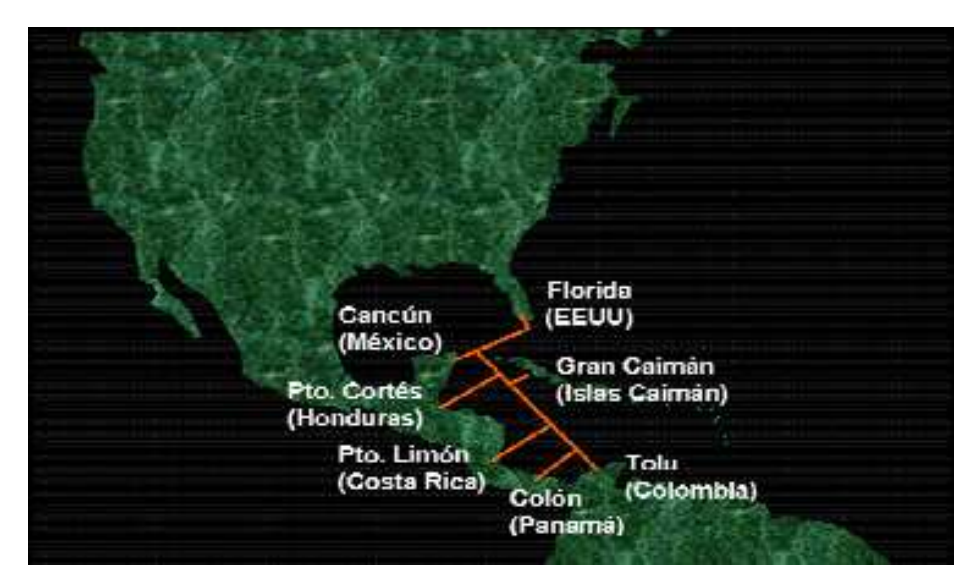

**Figura 3.19 Países interconectados mediante el Cable Sudamericano MAYA-I de 20 Gbps de capacidad total [10]** 

#### **3.4 SERVICIOS**

TRANSELECTRIC S.A., cuenta con una Red de Telecomunicaciones muy robusta, la disponibilidad anual se ha mantenido sobre 99.8% y una latencia menor a 165ms entre el enrutador del cliente con los demás nodos ubicados en los E.E.U.U. Además posee una alta confiabilidad con pérdidas de paquetes menores al 0.1%.

Existen dos tipos de servicios que la compañía ofrece como portador de portadores:

- 1. Portador de Portadores (Nacional).
- 2. Servicios al MEM (Mercado Eléctrico Mayorista).

#### **3.4.1 PORTADOR DE PORTADORES (NACIONAL)**

Como portador los servicios que ofrece la compañía son:

- Clear Channel
- Valor Agregado
- Collocation

#### **3.4.1.1** *Clear Channel*

Es un servicio que conecta dos sitios mediante un enlace digital dedicado, que asegura la disponibilidad de un canal exclusivo para enviar y recibir grandes volúmenes de información con una máxima velocidad, al tener garantizado el 100% de la capacidad de transporte contratado. Debido a sus características es ideal cuando se necesita realizar transmisiones en tiempo real, sin demoras.

#### Las características del Servicio son:

- Transmisión digital dedicada de extremo a extremo.
- Permite contratar la capacidad de transporte que se ajusta a las necesidades de transmisión del cliente: varía entre 9.6 Kbps y 2.048 Mbps.
- Supervisión y mantenimiento constante.
- Por sus características técnicas, es apropiada para aplicaciones como videoconferencias, accesos a redes LANs remotas de alto tráfico.

#### Los Beneficios son:

- Controlar los costos.
- Optimizar el trabajo.
- Instalación, configuración y mantenimiento del sistema.

#### **3.4.2.2 Valor Agregado**

Son aquellos servicios que, utilizando como soporte redes, enlaces y/o sistemas de Telecomunicaciones, ofrecen facilidades que los diferencian del servicio base.

El servicio base en la compañía es el Internet, como portador, utilizando la misma red SDH, se brinda servicios de valor agregado, por ejemplo se tiene el servicio de entrega de datos seleccionados al CENACE, este servicio permite que cada operador de las diferentes subestaciones de la compañía y el CENACE, puedan saber en tiempo real, si existe alguna falla en el sistema eléctrico. También se brinda el servicio de telefonía fija para todas las instalaciones de Transelectric S.A.

#### **3.4.2.2** *Collocation*

\_\_\_\_\_\_\_\_\_\_\_\_\_\_\_\_\_\_\_\_\_\_\_\_\_\_\_\_\_\_\_\_\_\_\_\_\_\_\_\_\_\_\_

El servicio brinda, facilidades físicas de espacio, energía y ambiente controlado, para la instalación de equipos en los puntos de presencia de la compañía.

#### **3.4.2 SERVICIOS AL MEM (MERCADO ELÉCTRICO MAYORISTA)**

La compañía para brindar este servicio, establece canales de comunicación con el objetivo de hacer transmisión de datos, voz y video para el sector eléctrico, el cual se beneficia de este servicio ya que utiliza sistemas de comunicaciones  $SCADA<sup>1</sup>$ , Datos de Contadores, Registradores de Falla y Relés Inteligentes, Voz Dedicada, Voz Conmutada, Servicios de Respaldo, Videoconferencia e Internet, todo esto complementa los servicios de valor agregado.

El servicio al Mercado Eléctrico Mayorista se lo realiza en todos los nodos ubicados en el país, para garantizar las comunicaciones necesarias para su normal monitoreo, operación y funcionamiento.

En la tabla 3.1, se puede apreciar los diferentes clientes de la empresa, por ejemplo para Suratel (Grupo TVCable), se tiene una capacidad de interconexión IP de 4 STM-1 (622 Mbps).

<sup>&</sup>lt;sup>1</sup>SCADA (Supervisory Control And Data Adquisition): La Supervisión, Control y Adquisición de Datos, son aplicaciones de software, diseñadas con la finalidad de controlar y supervisar procesos a grandes distancias.

| Nro.           | <b>CLIENTES DE</b>                         |  |
|----------------|--------------------------------------------|--|
|                | <b>TRANSELECTRIC S.A</b>                   |  |
| $\mathbf{1}$   | Accessram S.A.                             |  |
| $\overline{2}$ | Aeprovi S.A.                               |  |
| $\overline{3}$ | Cenace                                     |  |
| $\overline{4}$ | Corporación Nacional de Telecomunicaciones |  |
|                | (C.N.T)                                    |  |
| 5              | Termopichincha S.A.                        |  |
| 6              | Impsat S.A.                                |  |
| $\overline{7}$ | Transnexa S.A.                             |  |
| 8              | Interactive S.A                            |  |
| 9              | Telmex S.A                                 |  |
| 10             | NewAccess S.A                              |  |
| 11             | Internexa S.A.                             |  |
| 12             | Telecsa S.A.                               |  |
| 13             | Sprint S.A                                 |  |
| 14             | Etapa Telecom S.A                          |  |
| 15             | <b>Telconet S.A</b>                        |  |
| 16             | Etapa Cuenca                               |  |
| 17             | Teleholding                                |  |
| 18             | PuntoNet S.A                               |  |
| 19             | Orbitel S.A.                               |  |
| 20             | Infonet S.A                                |  |
| 21             | Telefónica S.A                             |  |
| 22             | Suratel S.A. (Grupo TV Cable)              |  |

**Tabla 3.4 Clientes de los servicios de portador de TRANSELECTRIC S.A. [2]**

## **CAPÍTULO IV**

**ELABORACIÓN DEL PROTOTIPO Y PRUEBAS DE CANALIZACIÓN EoS UTILIZANDO EL PROGRAMA TNMS Client, PARA EL TRAYECTO DE FIBRA ÓPTICA COMPRENDIDO ENTRE QUITO-GUAYAQUIL DE LA RED DE TRANSELECTRIC S.A.** 

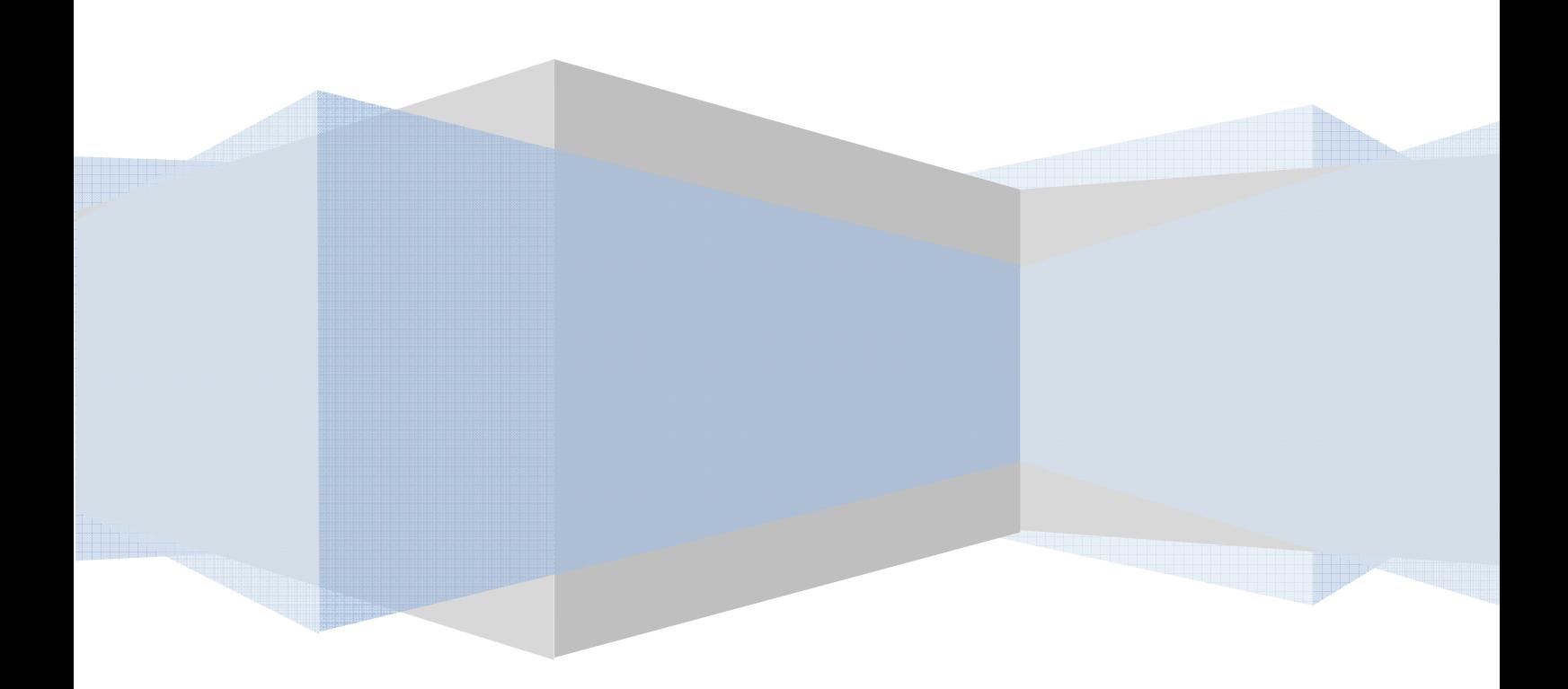

## **CAPÍTULO IV**

**ELABORACIÓN DEL PROTOTIPO Y PRUEBAS DE CANALIZACIÓN EoS UTILIZANDO EL PROGRAMA TNMS** *Client***, PARA EL TRAYECTO DE FIBRA ÓPTICA COMPRENDIDO ENTRE QUITO Y GUAYAQUIL DE LA RED DE TRANSELECTRIC S.A.** 

## **4.1 PROTOTIPO PARA CANALIZAR UN SERVICIO A NIVEL**  *FASTETHERNET* **Y** *GIGABITETHERNET* **UTILIZANDO EL PROGRAMA TNMS** *Client* **[1], [2], [3]**

A continuación se realiza una breve descripción de los programas que se utilizaron para realizar el prototipo de pruebas de canalización, consisten en generar dos servicios uno a nivel FastEthernet (6 Mbps) y el otro a nivel GigabitEthernet (300 Mbps), los programas son tres: TNMS Client (Telecommunication Networks Management Systems) que básicamente sirve para crear Cross Connects, PRTG (Paessler Router Traffic Grapher) que permite visualizar la velocidad de salida y entrada de un canal de transmisión, y TfGen (Traffic Generator**)** que permite generar tráfico en la red SDH.

#### **4.1.1 PROGRAMA TNMS** *Client*

El sistema de administración TNMS (Telecommunication Networks Management Systems), es un programa de la nueva generación de SDH implementado por Siemens. Éste permite realizar un control y monitoreo de toda la red óptica SDH, como también crear Cross Connects. Ver figura 4.1. La administración incluye sistemas DWDM, IP, ESCON, etc. Además se caracteriza por tener un entorno amigable con el usuario, permite saber: la topología de la red, potencias de transmisión, potencias de recepción, capacidades de los servicios ofrecidos, tipos

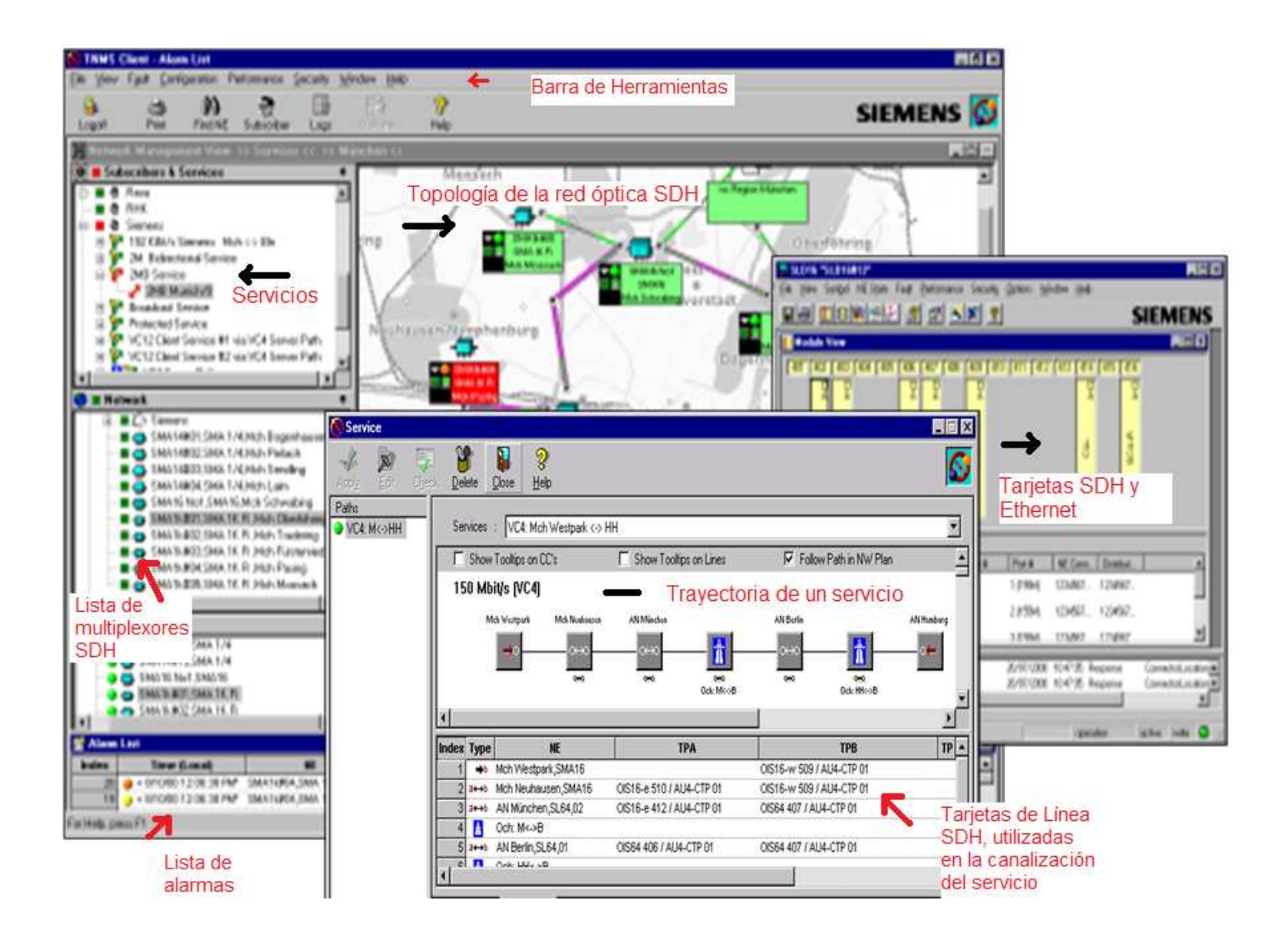

**Figura 4.1 Panorama del programa TNMS Client. [1]** 

de tarjetas (SDH, FastEthernet, etc.), alarmas asociadas a la trayectoria (path), de los diferentes multiplexores conectados entre sí en la red SDH.

El protocolo que utiliza el programa TNMS Client para enrutar el tráfico entre los diferentes multiplexores de la red SDH es el IS-IS (Integrated System to Integrated System) que pertenece a la capa 3 del modelo OSI, el encaminamiento del tráfico lo realiza mediante las direcciones NSAP (Network Service Access Point), estas direcciones se deben configurar en cada uno de los multiplexores mediante el programa, esta dirección permite identificar a cada nodo en la red SDH por áreas. El formato de la dirección NSAP es el siguiente:

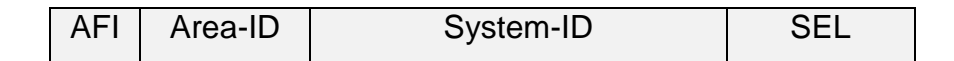

#### **Figura 4.2 Estructura de la dirección NSAP. [4]**

AFI: El campo AFI está determinado por organizaciones internacionales, pero normalmente se tiene un valor asignado para redes privadas (49), 57 para ISDN (Integrated System Digital Network) y 43 ó 49 para comunicaciones por teléfono.

Area-ID: El campo Area-ID, es determinado por el administrador de la red, identifica una área de la red SDH, y es definido en 4 valores hexadecimales, por ejemplo 2000, todos los multiplexores de la misma área deben tener la misma dirección.

System-ID: Este campo es determinado por el administrador y no debe ser repetido, ya que identifica a cada multiplexor como único dentro de una área de la red SDH.

SEL: Este campo sirve para identificar el tipo de multiplexor dentro de la red SDH, es decir si el multiplexor es solo un TM (Terminal Multiplexer) ó un ADM (Add-Droop Multiplexer). Un TM se identifica con 00 y un ADM con 01. En la tabla 4.1, se realiza un ejemplo de distribución de direcciones NSAP en multiplexores SDH.
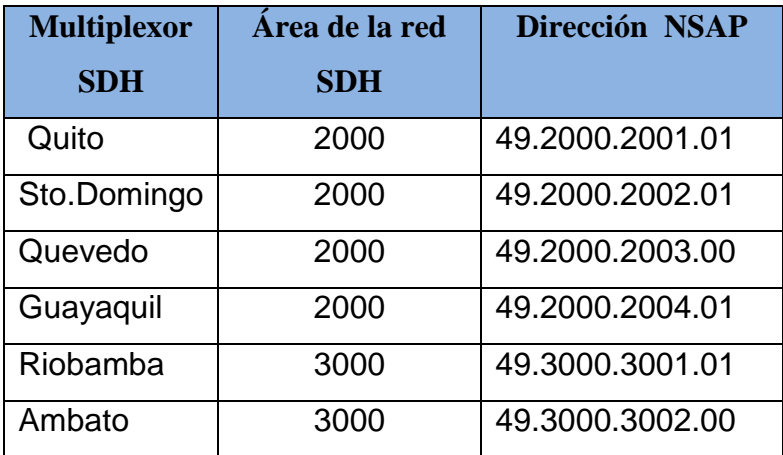

**Tabla 4.1 Direcciones SAP en una red SDH [5]** 

### **4.1.2 PRTG** *TRAFFIC GRAPHER*

El PRTG (Paessler Router Traffic Grapher), es un programa diseñado para monitorear la velocidad de transmisión de entrada y salida, de uno o varios servicios transportados en el canal de transmisión en tiempo real. El usuario en teoría obtiene datos exactos del flujo de datos en la red y sobre las tendencias de su uso, los resultados se presentan en forma individual y gráfica para una fácil comprensión. Ver figura 4.3.

Además, el programa permite a los administradores de red, saber en tiempo real el flujo de datos tanto en la transmisión como en la recepción, no solo referentes al estado actual de la red sino también mostrando estadísticas de las tendencias de su uso a largo plazo. Estos valores registrados permiten manejar de una mejor manera las capacidades de rendimiento de enrutadores, servidores y otros componentes de red. PRTG permite también:

- Evitar los cuellos de botella en el canal de transmisión porque permite identificar la capacidad consumida por cada servicio, facilitándole al proveedor de servicios de Telecomunicaciones saber de forma eficaz la capacidad total del canal transmisión.
- Descubrir cuáles aplicaciones causan la mayor carga en la red. Ver figura 4.4.

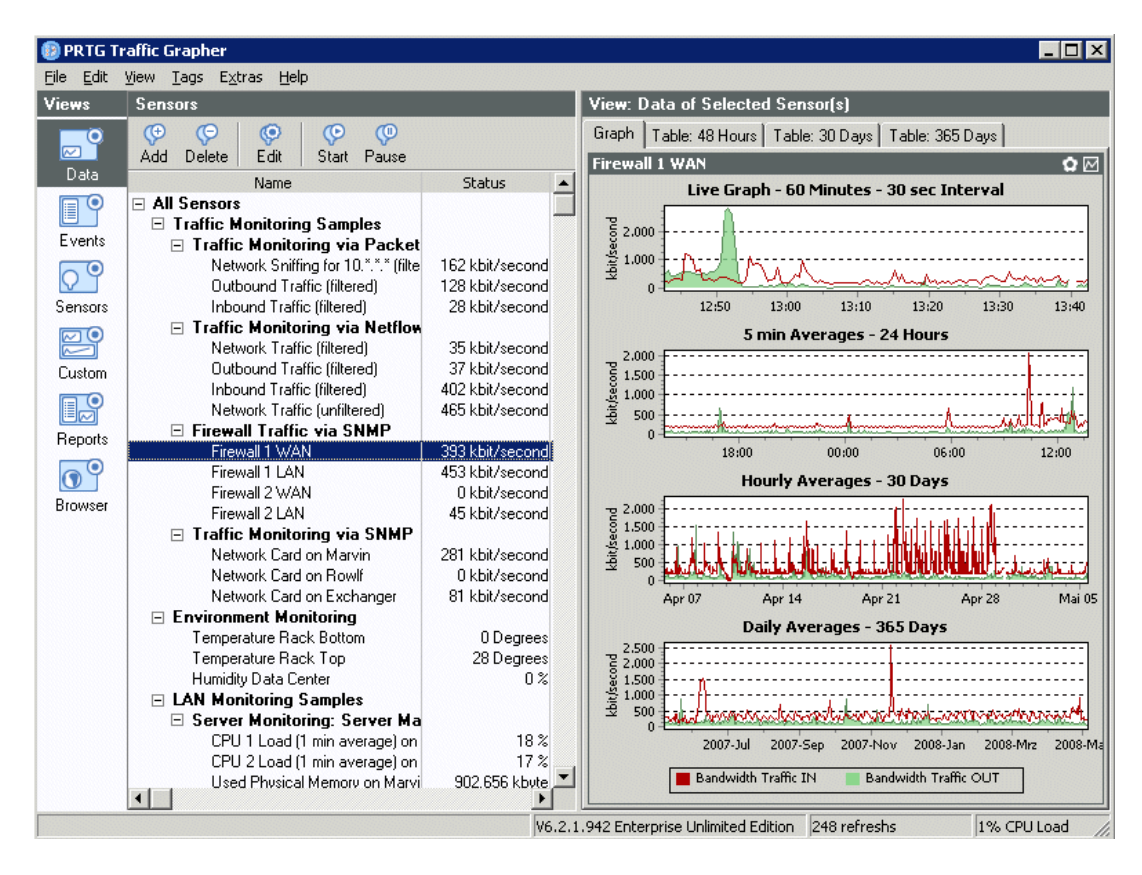

**Figura 4.3 Ejemplo de demostración del uso del PRTG para monitorear diferentes capacidades de varias redes de comunicación [2]** 

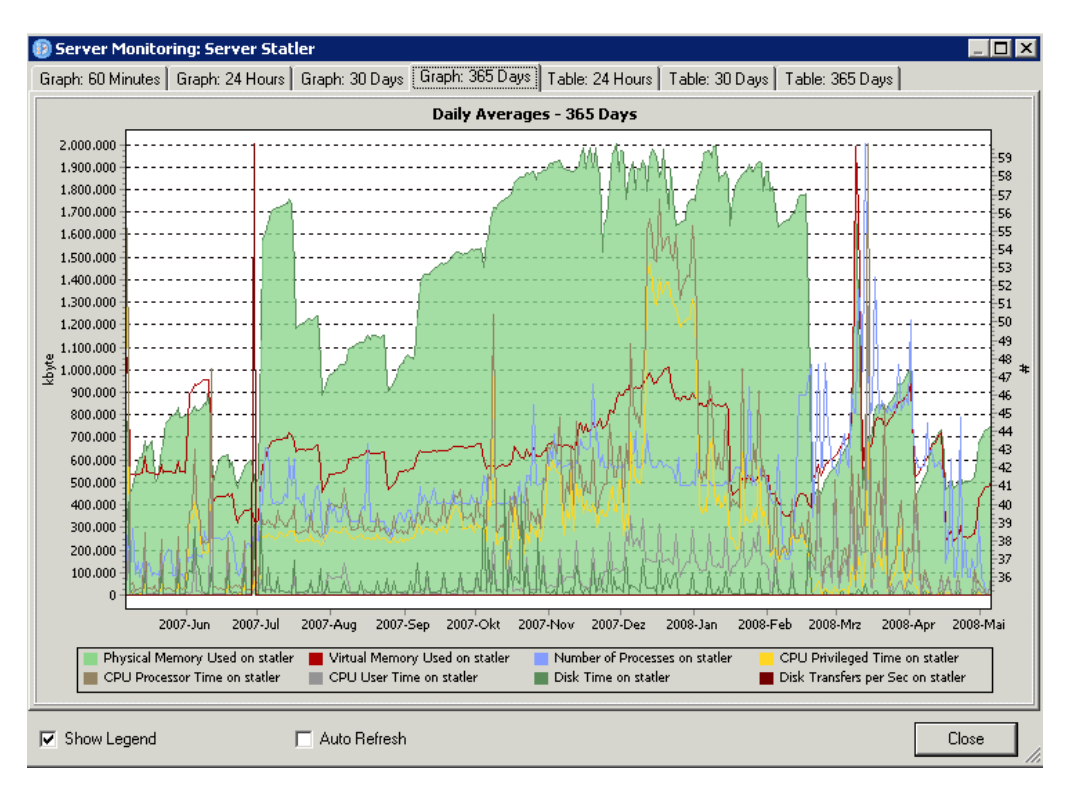

**Figura 4.4 Panorama completo del uso de la red mediante gráficos en períodos de 60 minutos, 24 horas, 30 días y 365 días [2]** 

Por ejemplo para monitorear los interfaces de un enrutador, sólo hace falta conectar una PC a un puerto del enrutador, instalar el programa PRTG Traffic Grapher y añadir los diferentes interfaces al programa, se podrá saber en tablas y gráficamente el tráfico de datos de entrada y de salida de todos los interfaces. Para poder realizar el monitoreo de los interfaces sea enrutadores, multiplexores, conmutadores, etc., el programa utiliza el protocolo SNMP (Simple Network Management Protocol), a continuación se realiza una breve descripción.

### **4.1.2.1 Protocolo SNMP**

SNMP es un protocolo que pertenece a la capa aplicación del modelo OSI (Open System Interconnection), permite a los administradores de red dirigir los dispositivos de red y diagnosticar problemas de red. La arquitectura de administración de la red en base al protocolo SNMP se basa en tres elementos principales:

### *4.1.2.1.1 Dispositivos Administrados*

Los dispositivos administrados son los elementos de red (puentes, concentradores, enrutadores, multiplexores, servidores, etc.), que contienen objetos administrados, estos objetos administrados pueden ser: información de hardware, elementos de configuración, información estadística de los paquetes (bytes o bits) de entrada y salida de los diferentes interfaces de los dispositivos de red, y demás elementos que estén directamente relacionados con el comportamiento en progreso del dispositivo administrado en cuestión.

### *4.1.2.1.2 Agentes*

Los agentes son aplicaciones de administración de red que se encuentra en un periférico de red, son los responsables de la transmisión de datos de administración desde el periférico hacia los dispositivos administrados. Así por ejemplo en la red SDH un agente puede ser una unidad física (una tarjeta modular, una sección de Multiplexación, etc.), o un elemento lógico (una conexión virtual).

## *4.1.2.1.3* NMS (*Network Management System*)

El Sistema de administración de red es un programa a través del cual los administradores pueden llevar a cabo tareas de gestión entre los dispositivos administrados y agentes.

Además, el programa PRTG Traffic Grapher para la adquisición de datos maneja el modo Packet Sniffing y el NetFlow.

El modo Packet Sniffing permite saber cuáles aplicaciones ó servicios asociados a direcciones IP de la red están causando el tráfico en la red, normalmente las WLAN (Wireless Local Area Network) se pueden monitorear en este modo.En la figura 4.5 se observa una WLAN, en la cual se monitorea el tráfico de la red inalámbrica mediante un computador que tiene una tarjeta de red inalámbrica e instalado el programa PRTG.

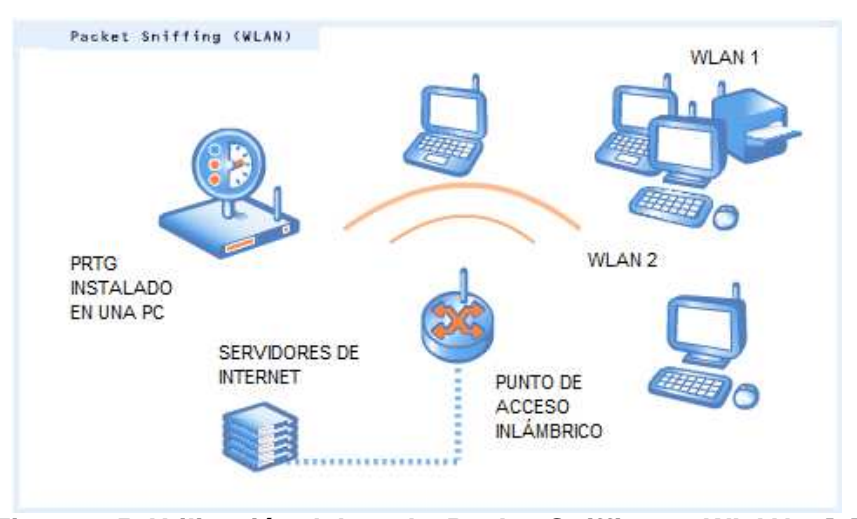

**Figura 4.5 Utilización del modo Packet Sniffing en WLANs. [2]**

El modo NetFlow permite saber los niveles de tráfico de entrada y de salida en función de la aplicación o por la dirección IP, normalmente se usa para equipos Cisco que soportan un alto tráfico en la red. Varios enrutadores y conmutadores soportan este modo de monitoreo del tráfico.

En la figura 4.6, se observa el monitoreo de la red WAN, en la que se mide los niveles de tráfico conectando una PC a uno de los interfaces de los routers.

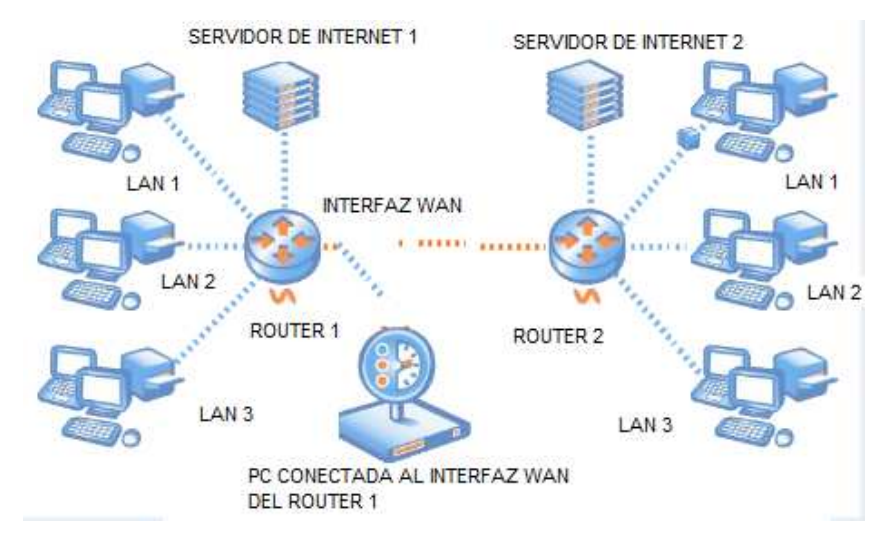

**Figura 4.6 Modo NetFlow en routers. [2]** 

## **4.1.3 TFGEN (***TRAFFIC GENERATOR***)**

TfGen es un programa que permite generar tráfico en una red, se debe instalar el ejecutable (.exe) del programa en una computadora, se configura la dirección IP (Internet Protocol) hacia donde se desea realizar la transmisión, se elige la capacidad para generar tráfico (Kbps), se pulsa start y está listo para utilizarse. En la figura 4.7 se aprecia un ejemplo de configuración del programa TfGen, se asigna la dirección IP (192.168.0.1) de destino y la velocidad de transmisión (3000 Kbps) que va hacia un computador remoto.

| Help<br>File<br>Option |                                |             |
|------------------------|--------------------------------|-------------|
| Utilization[kbps]:     | 3000                           | Star        |
| Destination:           | 192.168.0.1                    |             |
| <b>UDP Port:</b>       | echo                           | <b>Stop</b> |
| <b>Traffic Pattern</b> | <b>Continuous and constant</b> |             |
| Period to update       | П                              |             |

**Figura 4.7 Utilización del programa TFGEN, IP de destino (192.168.0.1) y velocidad de transmisión 3000 Kbps [6]** 

### **4.1.3.1 Ping (***Packet Internet***)**

Ping (Packet Internet), es un programa básico que verifica si existe conectividad a un destino remoto, viene instalado en todas las versiones del Sistema Operativo Windows.

La pantalla de respuesta de un ping, hecho a un host remoto (IP: 127.0.0.1) contiene el número de paquetes IP enviados y recibidos, como también el tiempo (segundos) de ida y vuelta del envío del paquete IP. Ver figura 4.8. A partir de esta información, es posible determinar si existe conectividad al host remoto.

Microsoft Windows [Versión 6.0.6002]<br>Copyright (c) 2006 Microsoft Corporation. Reservados todos los derechos.  $C:\Upsilon:\Upsilon$  . Weers  $\Upsilon$  Julio > ping 127.0.0.1 Haciendo ping a 127.0.0.1 con 32 bytes de datos:<br>Respuesta desde 127.0.0.1: bytes=32 tiempo<1m TIL=128<br>Respuesta desde 127.0.0.1: bytes=32 tiempo<1m TIL=128<br>Respuesta desde 127.0.0.1: bytes=32 tiempo<1m TIL=128<br>Respuesta d |<br>Estadísticas de ping para 127.0.0.1:<br>| Paquetes: enviados = 4, recibidos = 4, perdidos = 0<br>| (0% perdidos),<br>| Tiempos aproximados de ida y vuelta en milisegundos:<br>| Mínimo = 0ms, Máximo = 0ms, Media = 0ms

**Figura 4.8 Ping a la dirección IP 127.0.0.1. [7]** 

## **4.1.5 PROTOTIPO PARA REALIZAR PRUEBAS A NIVEL** *FASTETHERNET*

Para realizar el procedimiento de pruebas de los servicios a nivel FastEthernet, se utilizó el programa TNMS Client que es propietario de la empresa Siemens. El servicio insertado al canal de transmisión, tuvo una capacidad de 3VC-12s (6.72 Mbps), esta capacidad de transporte se distribuyó en la red SDH mediante la tarjeta IFOFES-E (Octal Ethernet and FastEthernet Small-Electrical, cuyas características se describieron en la sección 3.3.1.1.1 del capítulo 3), el procedimiento se puede resumir en 5 pasos, que se mencionan a continuación:

1. Se debe definir el tipo de multiplexación, se refiere a cuántos y cuáles contenedores virtuales de bajo o alto orden se van a insertar en el canal de comunicación de datos. Para nuestro caso se insertó 3 VC-12s, la identificación de cada VC-12 es propietaria del programa TNMS Client, por ejemplo un VC-12 se identifica de la siguiente forma:

Donde:

X: indica a cuál VC-4 pertenece el VC-12 de los n VC-4 que tiene la capacidad de la tarjeta FastEthernet (en el caso planteado la tarjeta tiene una capacidad de 2 VC-4s, 300 Mbps).

Y: indica a cuál TU-3 pertenece el VC-12 de los 3 TU-3s de un VC-4.

Z: indica a cuál de los 7 TUG-3s pertenece el VC-12.

W: indica a cuál de los 3 TU-2s pertenece el VC-12.

Para definir el tipo de multiplexación, usando el programa se siguen los siguientes pasos:

> (1.a) En la barra de herramientas se debe dar click derecho en Module View, aquí se visualiza la ubicación de todas las tarjetas instaladas en el multiplexor HiT7070DC.

> (1.b) Para ingresar a las propiedades de la tarjeta, se debe dar click derecho en la tarjeta FasEthernet en la cual se va a canalizar el servicio, para nuestro caso se escogió la tarjeta IFOFES-E. Ingresar a la opción Configuration y luego a Concatenation, aquí se escoge cuáles X VC-12, se enviarán al canal de transmisión. Para el caso planteado se escogió el VC12 # 01.01.07.01, VC12 # 01.01.07.02, VC12 # 01.01.07.03. Ver figura 4.9.

2. Definir la capacidad del canal, se refiere a la forma de agrupar los contenedores virtuales de bajo o alto orden en la tarjeta FastEthernet, la agrupación puede ser contigua o virtual, a la unión de contenedores virtuales se denominan grupo virtual. Para el caso en particular, se definió un grupo virtual de 3 contenedores virtuales, la capacidad de cada contenedor fue de un VC-12.

Asociar el grupo virtual al puerto o a los puertos de la tarjeta FastEthernet .El protocolo que permite esta asociación es el GFP, cada puerto de la tarjeta

FastEthernet está unido a un grupo GFP, aquí se debe escoger el puerto y el grupo GFP al que se va a destinar el servicio. La distribución se debe realizar en ambos multiplexores, de inicio y fin de la trayectoria, para el caso planteado se asoció el grupo virtual entre los multiplexores de Quito y Guayaquil.

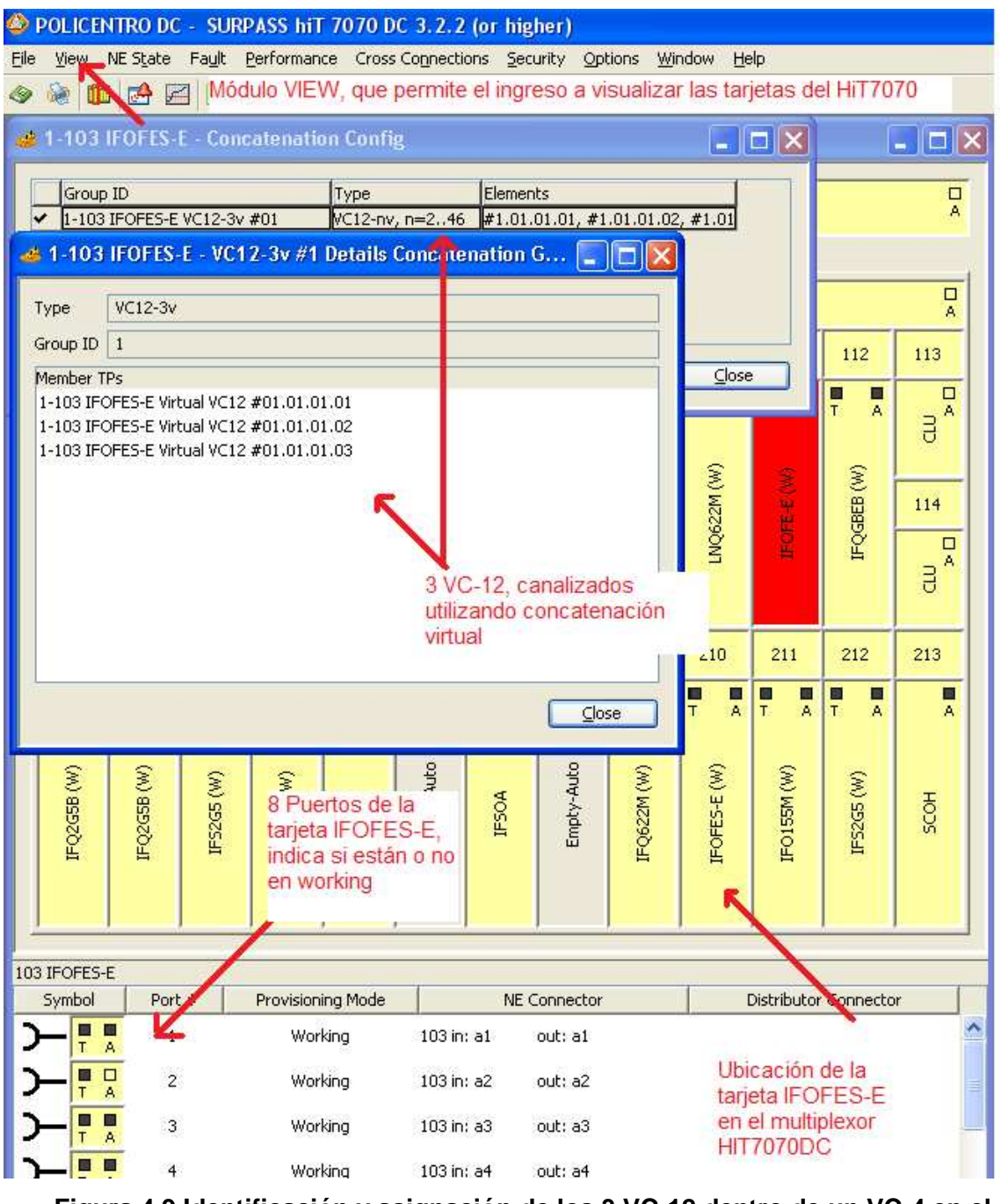

**Figura 4.9 Identificación y asignación de los 3 VC-12 dentro de un VC-4 en el TNMS [1]** 

Para la asignación del grupo virtual en el programa, se siguen los siguientes pasos:

(3.a) Se debe ingresar a las propiedades de la tarjeta FastEthernet, el procedimiento se especificó en los pasos (1.a y 1.b).

(3.b) Ingresar a la opción Configuration y luego a GFP Assignment, aquí aparece la capacidad asignada anteriormente a la tarjeta, esta capacidad se debe asociar a un grupo GFP y a un puerto, para el caso planteado se asignó el puerto #2 de los 8 disponibles. Luego se debe dar click derecho en Apply, para que se complete el proceso. Ver figura 4.10

|      |   | TRANSELECTRIC DC - SURPASS hiT 7070 DC 3.2.2 (or higher) |                   |                                                                                |              |                    |                |
|------|---|----------------------------------------------------------|-------------------|--------------------------------------------------------------------------------|--------------|--------------------|----------------|
| File |   |                                                          |                   | View NE State Fault Performance Cross Connections Security Options Window Help |              |                    |                |
| Ø    |   | 中央区区部日本中方面                                               |                   |                                                                                |              |                    |                |
|      |   |                                                          |                   |                                                                                |              |                    |                |
|      |   | 4 1-211 IFOFES-E - GFP Assignment                        |                   |                                                                                |              |                    |                |
|      |   | <b>GFP-SDH Assignment</b>                                | Puerto escogido   |                                                                                |              |                    |                |
|      |   | <b>ETH Port</b>                                          | <b>GFP Group</b>  | <b>VC/VC Group</b>                                                             |              | Supervision        |                |
|      |   | ETH Port #01                                             | GFP Group #01     | LCAS VC12-27v #01                                                              | $\checkmark$ | M                  |                |
|      | ◡ | ETH Port #02                                             | IGFP Group #02    | $VCI2-3v #07$ (in VC4 #01)                                                     |              | ⊽                  |                |
|      |   | ETH Port #03                                             | GFP Group #03     | VC12 #01.02.02.02                                                              | ×            | ⊽                  |                |
|      |   | ETH Port #04                                             | GFP Group #04     | VC12 #01.02.02.03                                                              |              | ⊽                  |                |
|      |   | ETH Port #05                                             | GFP Group #05     | VC12 #01.02.03.01                                                              |              | V                  |                |
|      |   | ETH Port #06                                             | GFP Group #06     | VC12 #01.02.05.02                                                              |              | ⊽                  |                |
|      |   | ETH Port #07                                             | GFP Group #07     | VC12 #01.02.05.03                                                              |              | V                  |                |
|      |   | ETH Port #08                                             | GFP Group #08     | VC12 #01.03.06.02                                                              |              | M                  |                |
|      |   |                                                          |                   | VC12 #01.03.07.03                                                              |              |                    |                |
|      |   |                                                          |                   | VC12-3v #07 (in VC4 #01)                                                       |              |                    |                |
|      |   |                                                          |                   |                                                                                |              |                    |                |
|      |   |                                                          |                   |                                                                                |              | Capacidad asignada |                |
|      |   |                                                          |                   |                                                                                |              |                    |                |
|      |   |                                                          |                   |                                                                                |              |                    |                |
|      |   | ETH Config                                               | GFP Group Subview | VC4 Subview                                                                    |              |                    | Close<br>Apply |

**Figura 4.10 Asociación de los 3 VC-12 con el puerto Ethernet mediante el protocolo GFP. [1]** 

Realizar la conexión cruzada (DXC), entre la parte SDH de la tarjeta FastEthernet, y las tarjetas de línea SDH de las diferentes secciones de trayectoria (path). Como se mencionó en el capítulo 1, esta conexión es lógica y permite unir virtualmente los diferentes multiplexores SDH, que se encuentran en la trayectoria. Para nuestro caso el inicio y final de la trayectoria es Quito y Guayaquil (Policentro) respectivamente. La conexión cruzada en el HiT7070DC utilizando el programa TNMS Client, se puede resumir a continuación:

> (4.a) Identificar la trayectoria y el número de Cross Connection (DXC). Se identifica la trayectoria y el # de DXC, sólo visualizando la topología de red SDH, ésta se encuentra en el menú principal del programa (Network Management View). Para el caso planteado se identificó 4 multiplexores en la trayectoria y 5 DXCs. Ver figura 4.11.

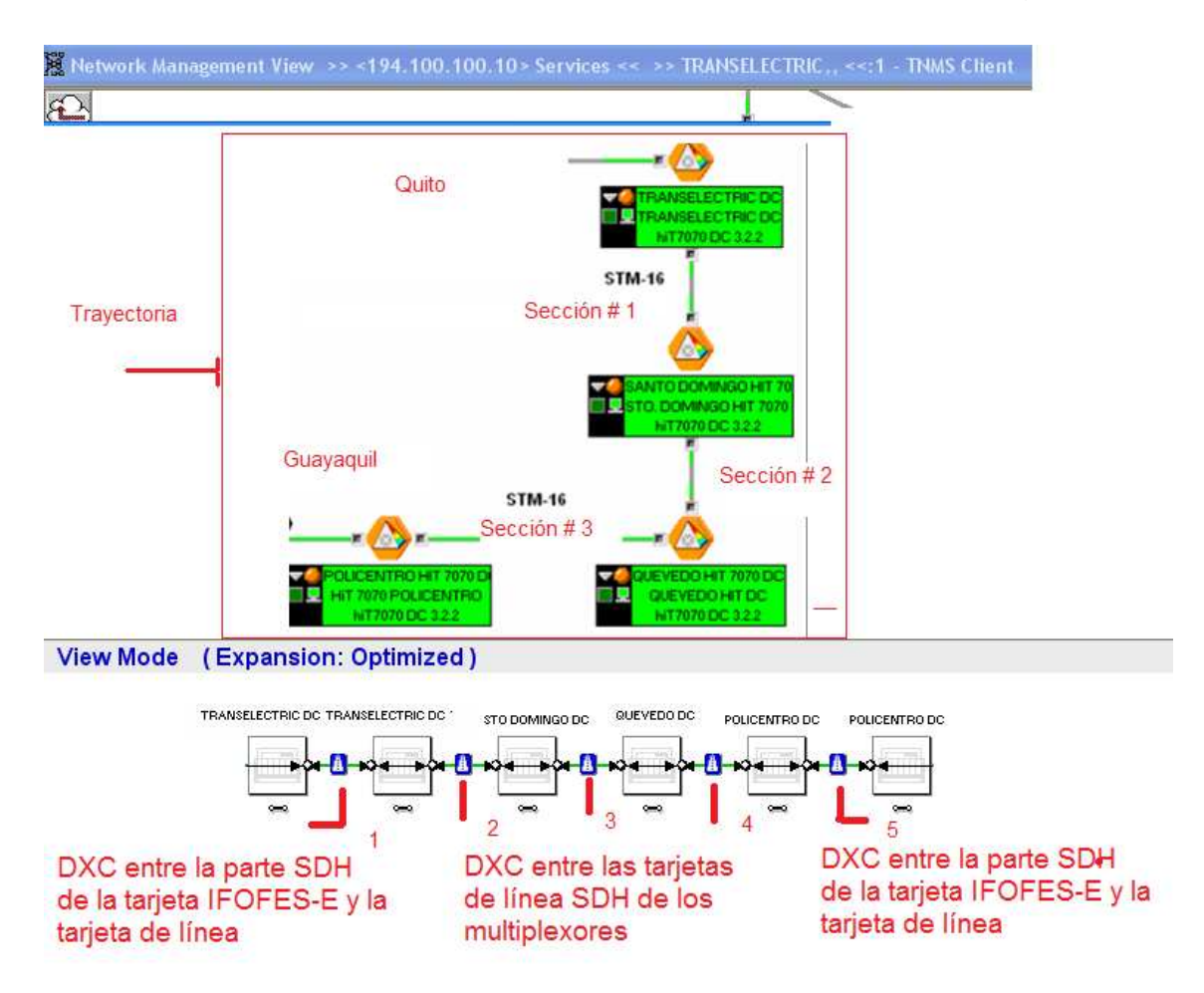

### **Figura 4.11 Identificación de las DXC de los multiplexores SDH [1]**

(4.b) Unión virtual de los diferentes multiplexores de la trayectoria. Click derecho en el multiplexor de inicio de la trayectoria, el multiplexor se observa en la ventana principal del programa, luego escoger la opción Cross Connection Assistant, aquí se debe discriminar las tarjetas de líneas SDH que se encuentran conectadas a los multiplexores de inicio y fin de la trayectoria, en el caso que hubieren varias secciones se deben escoger las tarjetas de líneas SDH de los multiplexores involucrados en la misma, hasta llegar al fin de la trayectoria.

Para el caso planteado se escogió la tarjeta de línea IFS2G5 (descrita en la sección 3.3.1.1.2 del capítulo 3), de un STM-16 de capacidad, para unir virtualmente los 4 multiplexores involucrados en la trayectoria, esta capacidad es suficiente porque la capacidad de transporte del servicio es de 3VC-12s (6Mbps).Ver figura 4.12.

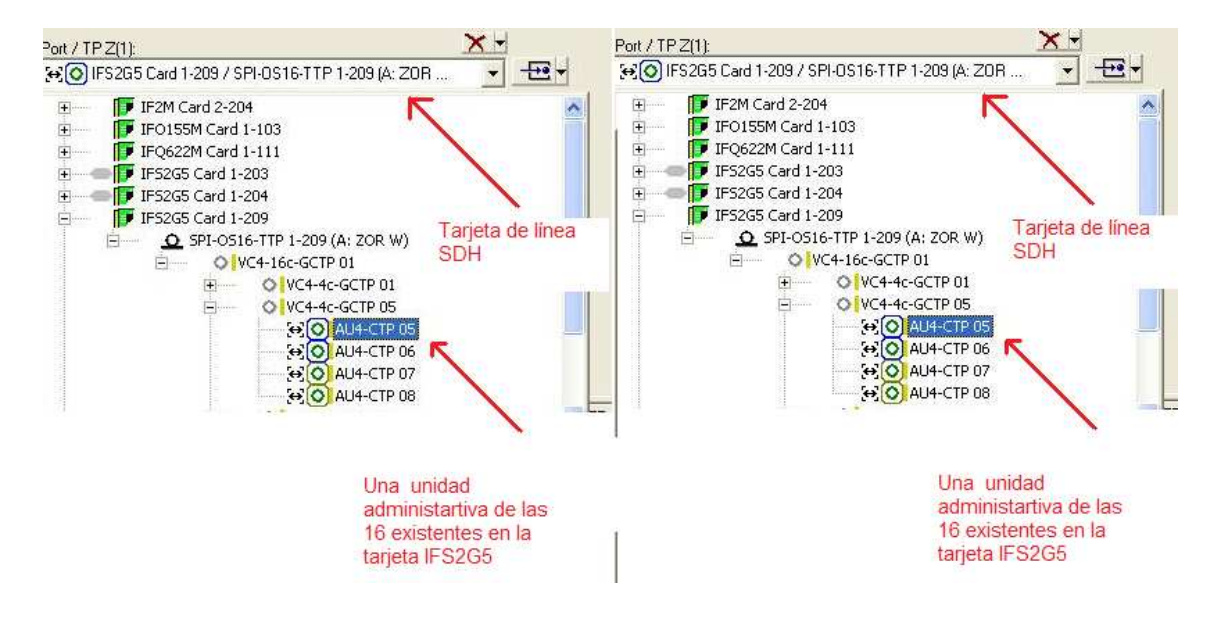

**Figura 4.12 DXC entre tarjetas de línea de los multiplexores SDH. [1]** 

5. Verificación y Activación del servicio canalizado. La verificación del camino path, se refiere al chequeo de las diferentes conexiones cruzadas entre los diferentes multiplexores de la trayectoria y la activación se refiere a poner en ejecución en el canal de transmisión de datos, el servicio canalizado.

Para realizar la verificación de la trayectoria y la activación del servicio creado en el programa, se siguen los siguientes pasos:

(5.a) Se debe dar click derecho sobre el servicio creado, el servicio creado aparece en la ventana de servicios de la pantalla principal del programa. Escoger la opción properties y luego Route Elements. En la parte superior de la ventana aparece la opción Check Route, se debe dar click derecho para verficar el servicio. Ver figura 4.13.

(5.b) Luego de realizar las conexiones cruzadas entre los diferentes multiplexores de la trayectoria, aparecerá el servicio creado en la ventana de servicios del programa, aquí se debe dar click derecho sobre el servicio creado, escoger la opción properties y luego la opción Route Elements. En la parte superior de la ventana aparece la opción acivate, se debe dar click derecho para finalizar el proceso.

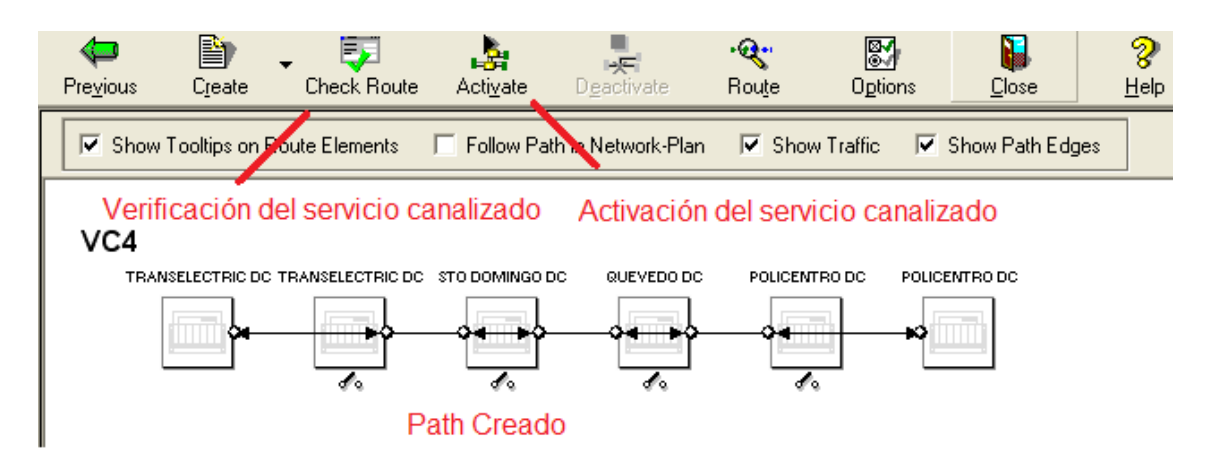

**Figura 4.13 Verificación y Activación del servicio creado. [1]** 

Por último, luego de activar el servicio canalizado, aparecerá en el programa una alarma, un L.O.S (Loss of Signal), ésta se debe a que no se encuentra conectado algún equipo en el puerto que se canalizó el servicio, para que desaparezca se debe reconocer (Acknowledgment) en la lista de alarmas del programa.

## **4.1.6 PROTOTIPO PARA REALIZAR PRUEBAS A NIVEL** *GIGABITETHERNET*

El procedimiento de canalización de un servicio a nivel GigabitEthernet, es parecido al método FastEthernet, la diferencia es que la agrupación virtual es a niveles de SDH de alto orden (nVC-3 ó nVC-4). Para el caso particular se utilizó la tarjeta IFQGBEB (Quad GigabitEthernet-Optical, las características se describieron en sección 3.3.1.1.1 del capítulo 3, capacidad de 32 VC-4s*)*, y se

insertó 2 VC-4 (300.672 Mbps) concatenados virtualmente en el canal de transmisión. El método de creación del servicio se puede resumir en 5 pasos, que se mencionan a continuación:

1. Definir el tipo de multiplexación, es decir cuántos y cuáles contenedores virtuales de alto orden (VC-3 ó VC-4) se van a insertar en el canal de comunicación de datos. Para nuestro caso se ingresó 2 VC-4s mediante la tarjeta IFQGBEB al canal de comunicación cuya capacidad es de un STM-16.

Para definir el tipo de multiplexación, usando el programa se siguen los siguientes pasos:

> (1.a) En la barra de herramientas se debe dar click derecho en Module View, aquí se visualiza la ubicación de todas las tarjetas instaladas en el multiplexor HiT7070DC.

> (1.b) Para ingresar a las propiedades de la tarjeta, se debe dar click derecho en la tarieta GigabitEthernet en la cual se va a canalizar el servicio, para el caso planteado se escogió la tarjeta IFQGBEB. Ingresar a la opción Configuration y luego a Concatenation, aquí se escoge cuales X VC-4, se enviarán al canal de transmisión. Ver figura 4.14.

2. Escoger el tipo de agrupamiento. Éste viene predefinido en la plantilla virtual de la tarjeta GigabitEthernet, es decir no es potestad del usuario realizar un grupo virtual. Como se mencionó en las características de la tarjeta se puede escoger 2 tipos de agrupamientos: VC-3-nv (n=1,2) y VC-4-mv (m=1…7), para el caso planteado se escogió la unión VC-4-2v. La identificación de un VC-4 dentro del grupo virtual, se realiza en función del tipo de concatenación virtual de los contenedores virtuales, es decir si se escogió la concatenación virtual VC-4-mv (m=1…7), el primer VC-4 se identificará con el #1, el segundo VC-4 se identificará con el #2, y el último VC-4 se identificará con el #7.

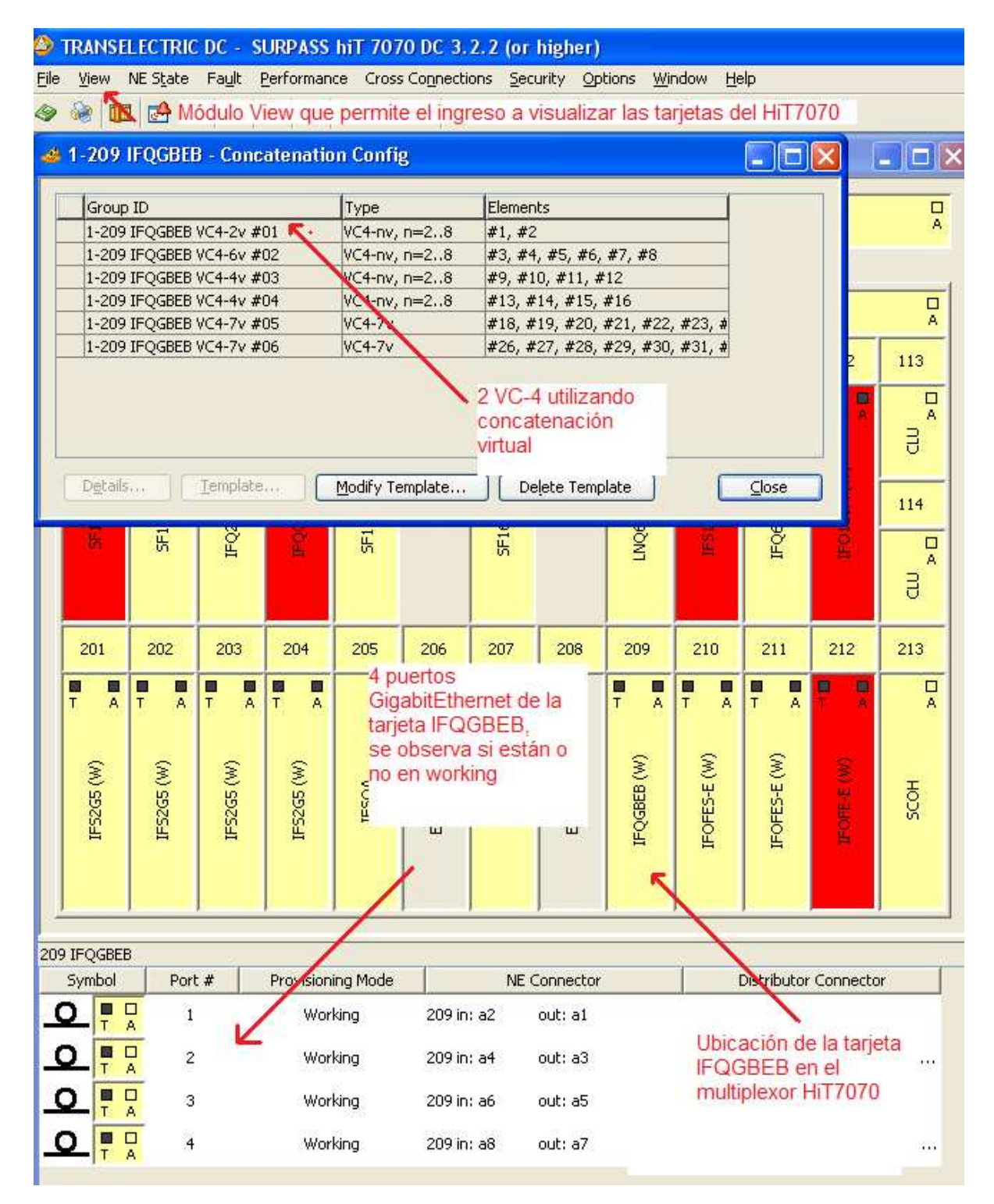

**Figura 4.14 Identificación y agrupamiento de los VC-4 en la tarjeta IFQGBEB [1]** 

3. Asociar el grupo virtual al puerto o a los puertos de la tarjeta GigabitEthernet. La asociación entre la parte Ethernet y SDH, se realiza mediante el protocolo GFP, cada puerto de la tarjeta se encuentra asociado a un grupo GFP, y cada grupo GFP se asigna a la capacidad SDH del

servicio a transmitirse. La asociación del grupo virtual se debe realizar en los multiplexores de inicio y fin de la trayectoria (path). Para el caso planteado, se asoció el puerto #1 de la tarjeta IFQGBEB al grupo GFP#1, y la unión GFP#1 se asoció a la capacidad del servicio a transmitirse en el canal de datos (VC-4-2v). Esta asociación se realizó en los multiplexores de Quito y Guayaquil, inicio y fin de la trayectoria respectivamente.

Para la asignación del grupo virtual en el programa, se siguen los siguientes pasos:

> (3.a) Se debe ingresar a las propiedades de la tarjeta GigabitEthernet, el procedimiento se especificó en los pasos (1.a y 1.b).

> (3.b) Ingresar a la opción Configuration y luego a GFP Assignment, aquí aparece la capacidad asignada anteriormente a la tarjeta, esta capacidad se debe asociar a un grupo GFP y a un puerto, para el caso planteado se asignó el puerto #1 de los 4 disponibles. Luego se debe dar click derecho en Apply, para que se complete el proceso. Ver figura 4.15.

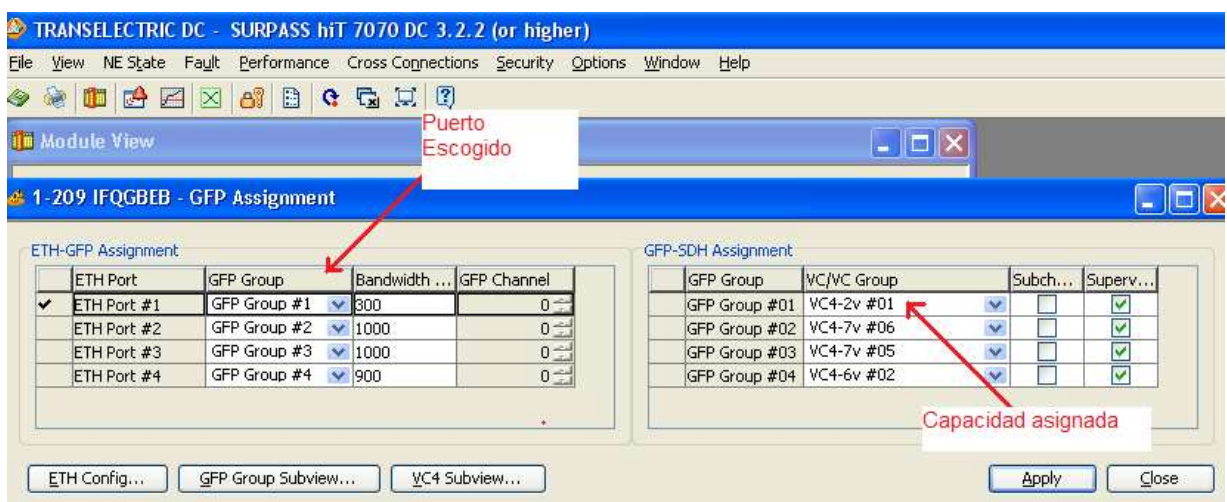

## **Figura 4.15 Asignación del grupo VC-4-2v al puerto GigabitEthernet, mediante el protocolo GFP [1]**

4. Realizar la conexión cruzada (DXC), entre la tarjeta SDH y la parte SDH de la tarjeta GigabitEthernet. Se debe realizar el camino de los 2 VC-4, este path se realiza mediante las tarjetas de línea de los multiplexores SDH involucradas en el camino. La conexión cruzada en el HiT7070DC, utilizando el programa TNMS Client, se puede resumir a continuación:

(4.a) Identificar la trayectoria y el número de Cross Connection (DXC). Se identifica la trayectoria y el # de DXC, solo visualizando la topología de red SDH, ésta se encuentra en el menú principal del programa (Network Management View). Para el caso planteado se identificó 4 multiplexores en la trayectoria y 5 DXCs. Ver figura 4.16.

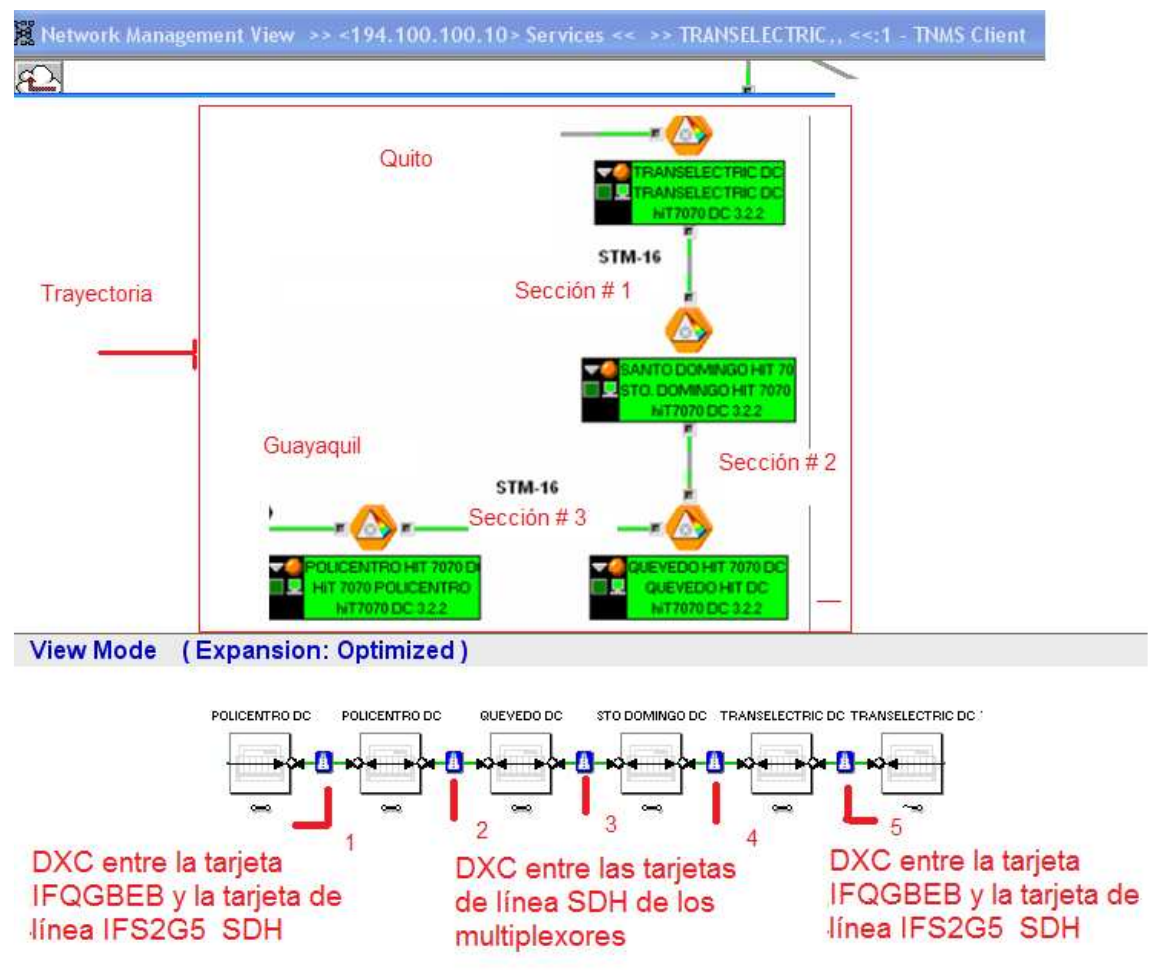

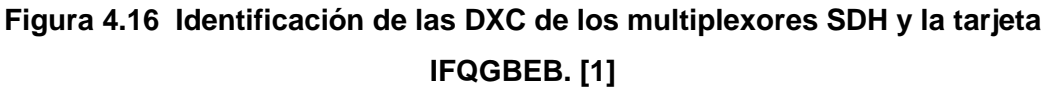

(4.b) Unión virtual de los diferentes multiplexores de la trayectoria. Click derecho en el multiplexor de inicio de la trayectoria, el multiplexor se observa en la ventana principal del programa, luego escoger la opción Cross Connection Assistant, aquí se debe discriminar las tarjetas de líneas SDH que se encuentran conectadas a los multiplexores de inicio y fin de la trayectoria, en el caso que hubieren varias secciones se deben escoger las tarjetas de líneas SDH de los multiplexores involucrados en la misma, hasta llegar al fin de la trayectoria. Ver figura 4.17 y 4.18.

Para el caso planteado se escogió la tarjeta de línea IFS2G5 (descrita en la sección 3.3.1.1.2 del capítulo 3), de un STM-16 (2500 Mbps) de capacidad, para unir virtualmente los 4 multiplexores involucrados en la trayectoria, ésta capacidad es suficiente porque la capacidad de transporte del servicio es de 2VC-4 (300 Mbps).

5. Verificación y Activación del servicio canalizado. La verificación del camino path, se refiere al chequeo de las diferentes conexiones cruzadas entre los diferentes multiplexores de la trayectoria y la activación se refiere a poner en ejecución en el canal de transmisión de datos, el servicio canalizado. El procedimiento para verificar y activar el servicio canalizado se especificó en los pasos (5.a y 5.b) del prototipo a nivel FastEthernet.

Por último, luego de activar del servicio, aparecerá en el programa una alarma, un L.O.S (Loss of Signal), ésta se debe a que no se encuentra conectado algún equipo en el puerto GigabitEthernet donde se canalizó el servicio, para que desaparezca se debe reconocer (Acknowledgment) en la lista de alarmas del programa.

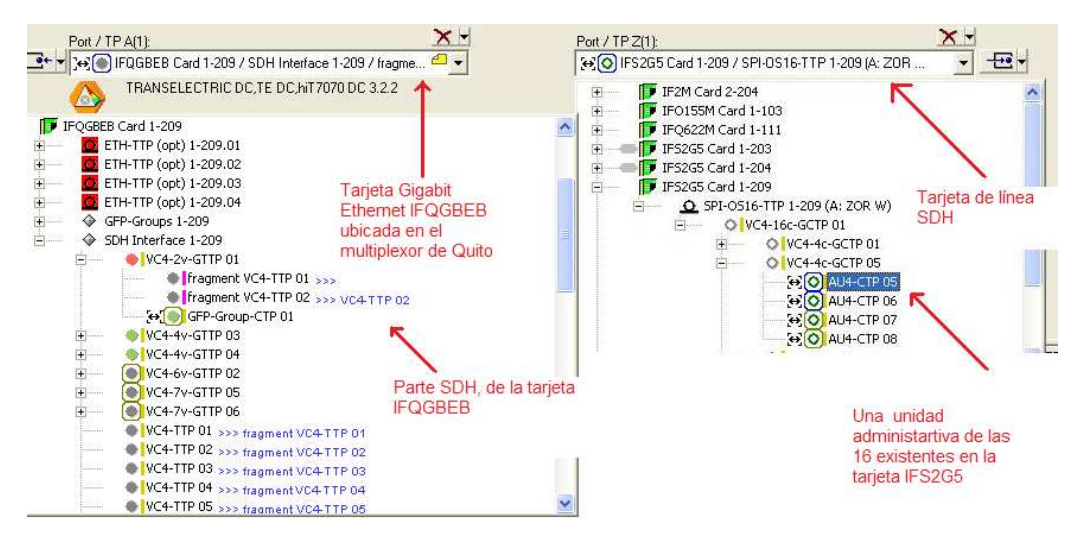

**Figura 4.17 DXC entre la parte SDH de la tarjeta IFQGBEBy la tarjeta IFS2G5. [1]** 

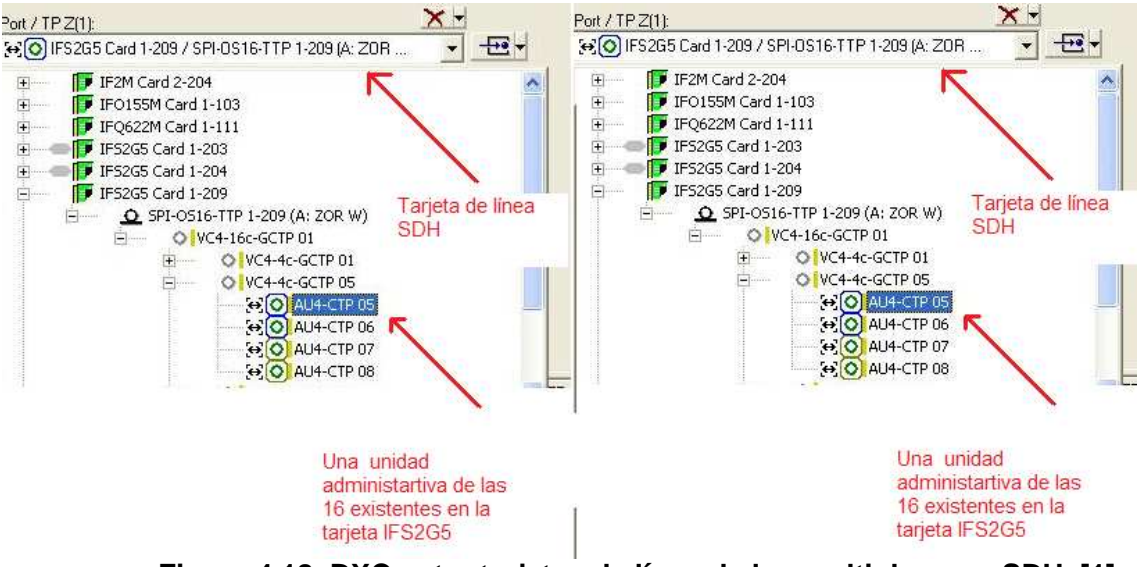

**Figura 4.18 DXC entre tarjetas de línea de los multiplexores SDH. [1]** 

# **4.2 PRUEBAS DE CANALIZACIÓN EoS**

Las pruebas de los servicios canalizados tanto a niveles FastEthernet (3 VC-12s) y GigabitEthernet (2 VC-4s), se realizaron utilizando el prototipo descrito en las secciones 4.1.5 y 4.1.6 de este capítulo. Como se estableció en el alcance del presente proyecto de titulación, se utilizó el programa PRTG para determinar la velocidad de entrada y salida de los datos en los puertos de los multiplexores en las ciudades de Quito y Guayaquil, y también se generó tráfico en la red SDH, mediante el programa Tfgen, además se realizó un ping extendido de 1500 bytes para comprobar conectividad en el sitio remoto. La conexión de los equipos utilizados en las pruebas se hizo con la ayuda de técnicos del centro de gestión de fibra óptica de la compañía.

### **4.2.1 PRUEBAS A NIVEL** *FASTETHERNET*

Utilizando el prototipo para realizar las pruebas a nivel FastEthernet, se asignó la capacidad del servicio en la tarjeta FastEthernet IFOFES-E y se estableció la trayectoria (path) entre los multiplexores ubicados entre las ciudades de Quito y Guayaquil. Ver figura 4.19. La capacidad del servicio canalizado fue de 3 VC-12s (6.72 Mbps), además se conectaron 2 computadoras, en los puertos RJ-45 de las tarjetas IFOFES-E ubicadas en los multiplexores de las 2 ciudades, también se asignaron las direcciones IP: 172.16.53.18 y 172.16.53.17 para la PC de Quito y de Guayaquil respectivamente, para posteriormente realizar la configuración de los programas PRTG y TFGen.

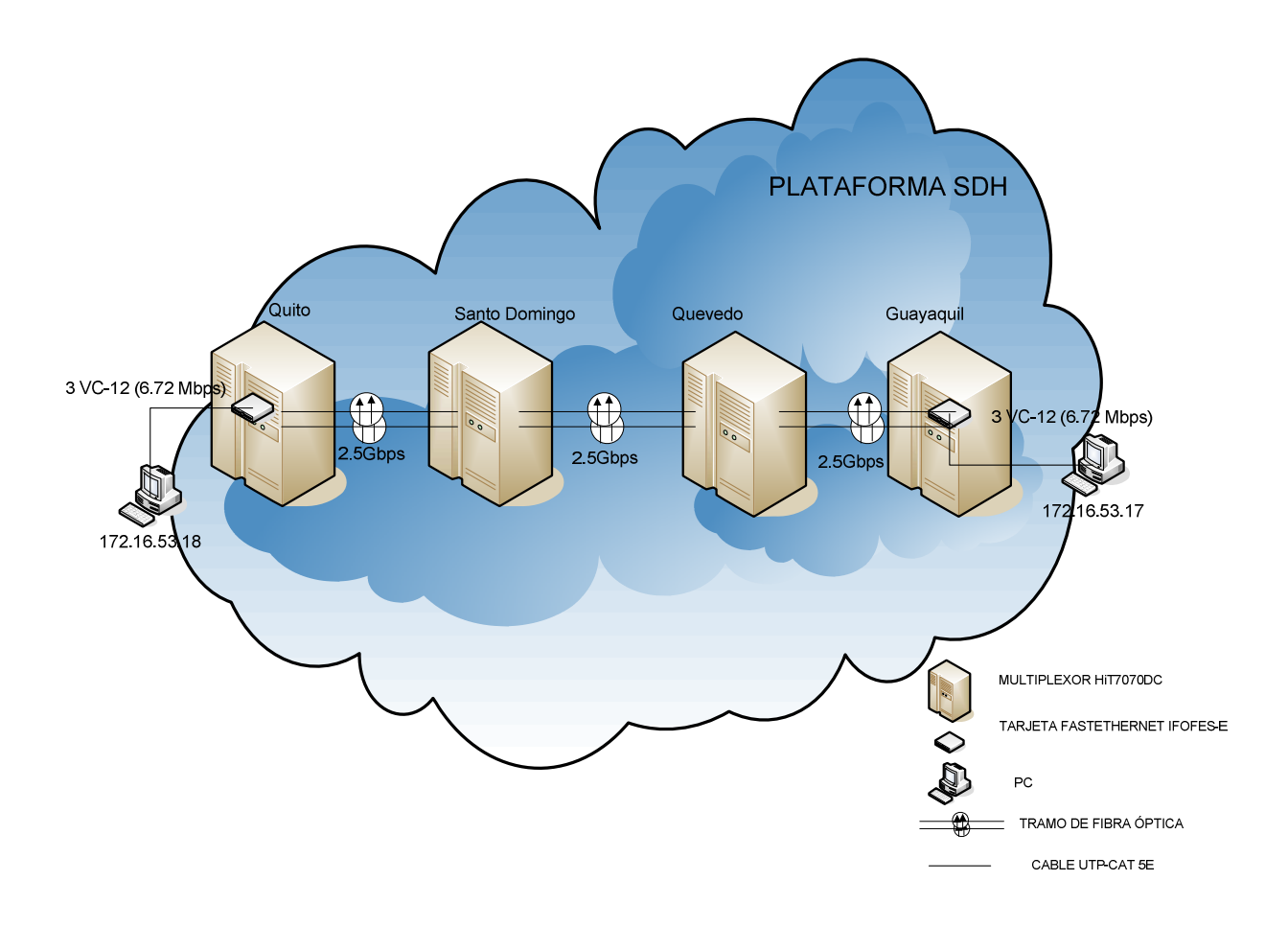

**Figura 4.19 Diagrama de red para las pruebas a nivel FastEthernet [8]** 

A continuación se presenta la configuración realizada en el programa PRTG, esta configuración sirve para las pruebas tanto a nivel FastEthernet como GigabitEthernet.

## **4.2.1.1 Configuración del programa PRTG**

La configuración del programa es rápida y sencilla, a continuación se realiza un resumen de la misma.

Luego de haber instalado el programa en una PC, se debe dar click en el ícono de acceso directo, aparece la pantalla que se muestra en la figura 4.20a. Aquí se debe escoger el tipo de sensor que se desea utilizar, para el caso planteado utilizamos el sensor basado en el protocolo SNMP que nos permitirá visualizar las velocidades de transmisión de entrada y salida del servicio canalizado (ver figura 4.20b).

A continuación se procede a digitar un nombre para la prueba y la dirección IP del computador en la que se desea visualizar la velocidad de transmisión (ver figura 4.20c), para el caso planteado la dirección IP asignada fue 172.16.53.18. Aquí aparece en la pantalla el tipo de tarjeta de red de la PC asociada a la dirección IP, se escogió la tarjeta GigabitEthernet. Ver figura 4.20d. Luego de hacer un click, en siguiente aparece la ventana, en donde se debe escoger las escalas del gráfico a visualizarse. Ver figura (4.20 e) y (4.20 f).

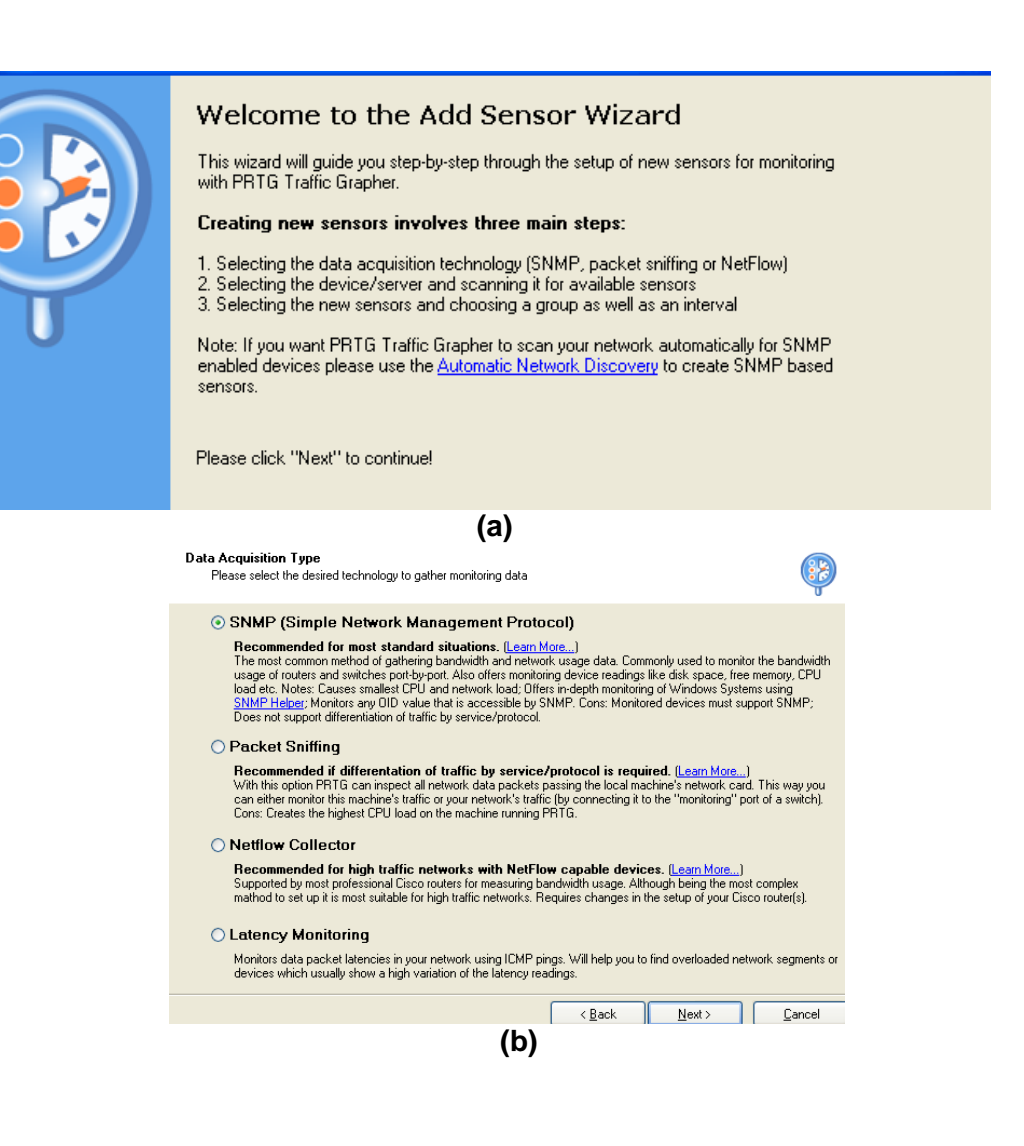

#### **Device Selection**

Please enter the device connection data

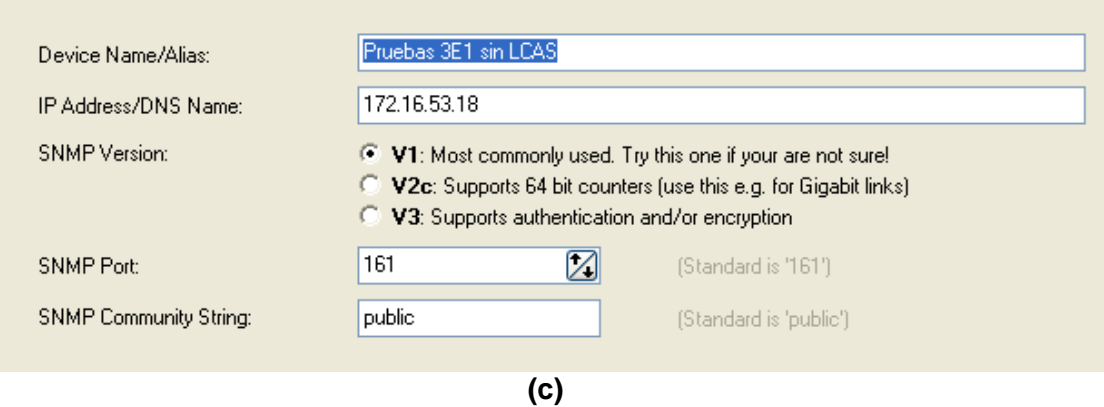

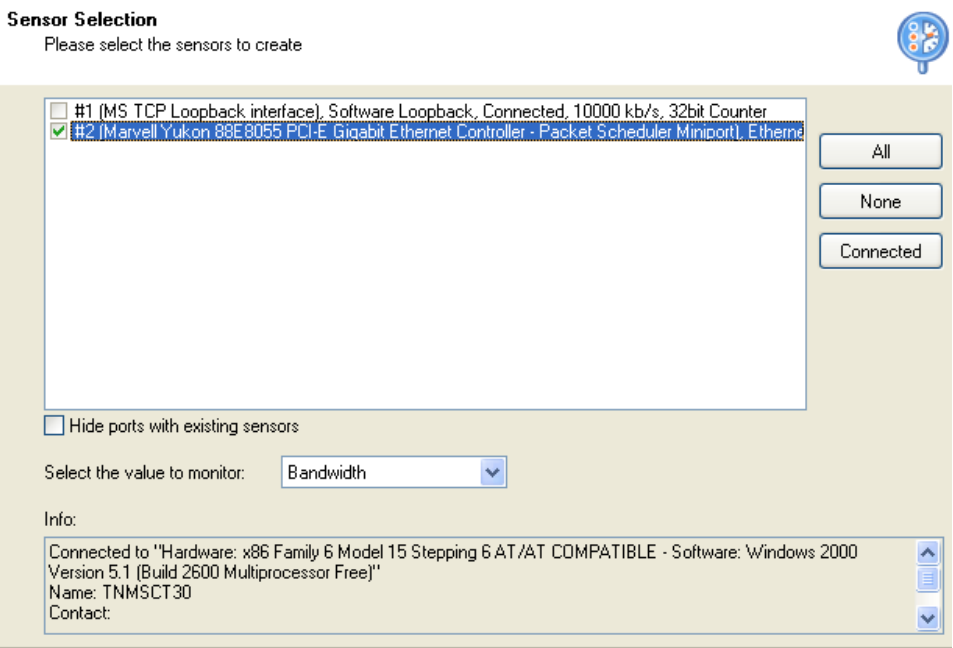

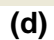

#### **Additonal Settings**

Please select the sensor settings

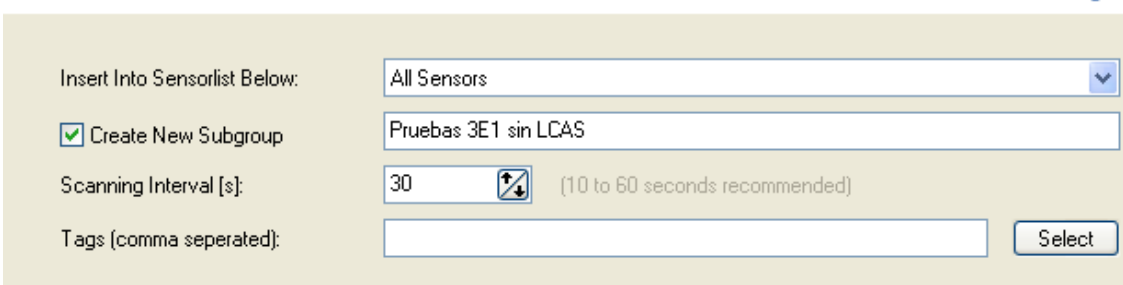

**P** 

k

**(e)** 

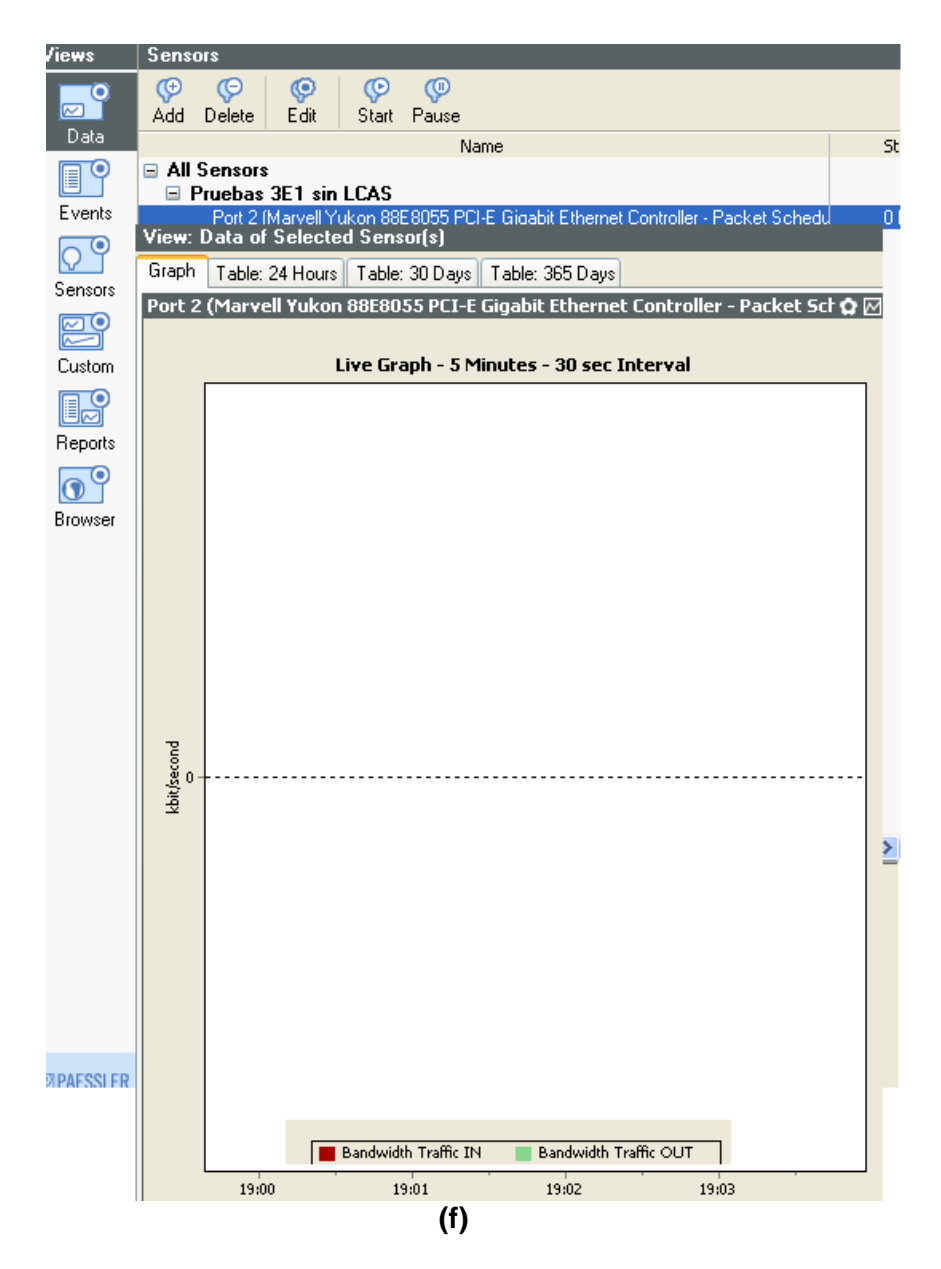

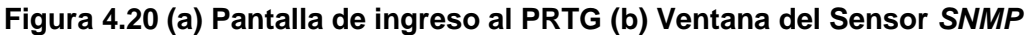

## **(c) Asignación de la dirección IP (d) Identificación de la tarjeta de red de la PC**

### **(e y f) Modificación de las escalas del gráfico a visualizarse. [2]**

Luego de la configuración del programa PRTG, se comenzó a generar tráfico mediante el programa TFGEN y se realizó un ping extendido para comprobar la conectividad con el sitio remoto, en este caso Guayaquil.

En todas las figuras presentadas a continuación se puede apreciar que la curva de color rojo indica la velocidad de transmisión de datos que ingresan al multiplexor de la ciudad de Quito medida en Kbps (kilo bits por segundo) y la de

color verde indica la velocidad de transmisión de los datos que salen del multiplexor de Quito hacia el HiT7070 de Guayaquil, también medida en Kbps. Además se observa las diferentes tablas de velocidades generadas por el programa PRTG.

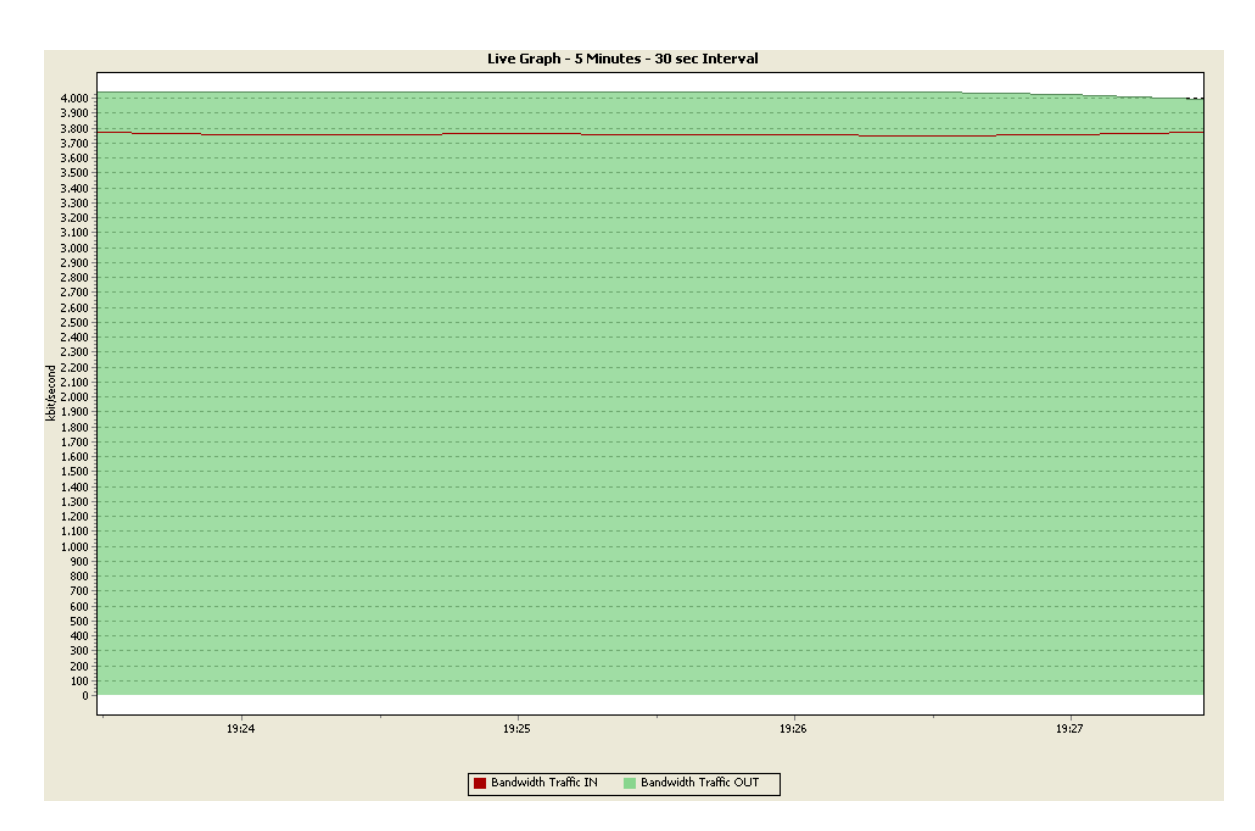

**Figura 4.21 Velocidad de entrada y salida en el multiplexor de Quito con TfGEN a 6Mbps [9]** 

| Table: 24<br>Graph: 24 Hours<br>Graph: 30 Days   Graph: 365 Days  <br>Graph: 5 Minutes |                                                                                                    |             |                              |             |  |
|----------------------------------------------------------------------------------------|----------------------------------------------------------------------------------------------------|-------------|------------------------------|-------------|--|
|                                                                                        | Port 2 (Marvell Yukon 88E8055 PCI-E Gigabit Eth<br>Miniport) on Pruebas 3E1 sin LCAS (172.16.53.18 |             |                              |             |  |
|                                                                                        | <b>Bandwidth Traffic IN</b>                                                                        |             | <b>Bandwidth Traffic OUT</b> |             |  |
|                                                                                        | kbyte                                                                                              | kbit/second | kbyte                        | kbit/second |  |
| 06/07/2009 19:30 - 19:35                                                               |                                                                                                    |             |                              |             |  |
| 06/07/2009 19:25 - 19:30                                                               | 137.640,323                                                                                        | 3,758,749   | 147.653,018                  | 4.032,181   |  |
| 06/07/2009 19:20 - 19:25                                                               | 140.148,793                                                                                        | 3.827,124   | 148.008,854                  | 4.041,898   |  |
| 06/07/2009 19:15 - 19:20                                                               | 84.058,136                                                                                         | 2.295,501   | 92.120,513                   | 2.515,588   |  |
| 06/07/2009 19:10 - 19:15                                                               | 77.520,439                                                                                         | 2.116,895   | 76.151,024                   | 2.079,569   |  |
| 06/07/2009 19:05 - 19:10                                                               | 22.229,839                                                                                         | 607,063     | 12.543,105                   | 342,522     |  |
| 06/07/2009 19:00 - 19:05                                                               | 180,426                                                                                            | 28,801      | 5,725                        | 0,914       |  |
| 06/07/2009 18:55 - 19:00                                                               |                                                                                                    |             |                              |             |  |

**Tabla 4.2 Velocidades de entrada y salida generadas por el PRTG y TFGEN a 6 Mpbs. [9]** 

Pinging 172.16.53.17 with 1500 bytes of data:

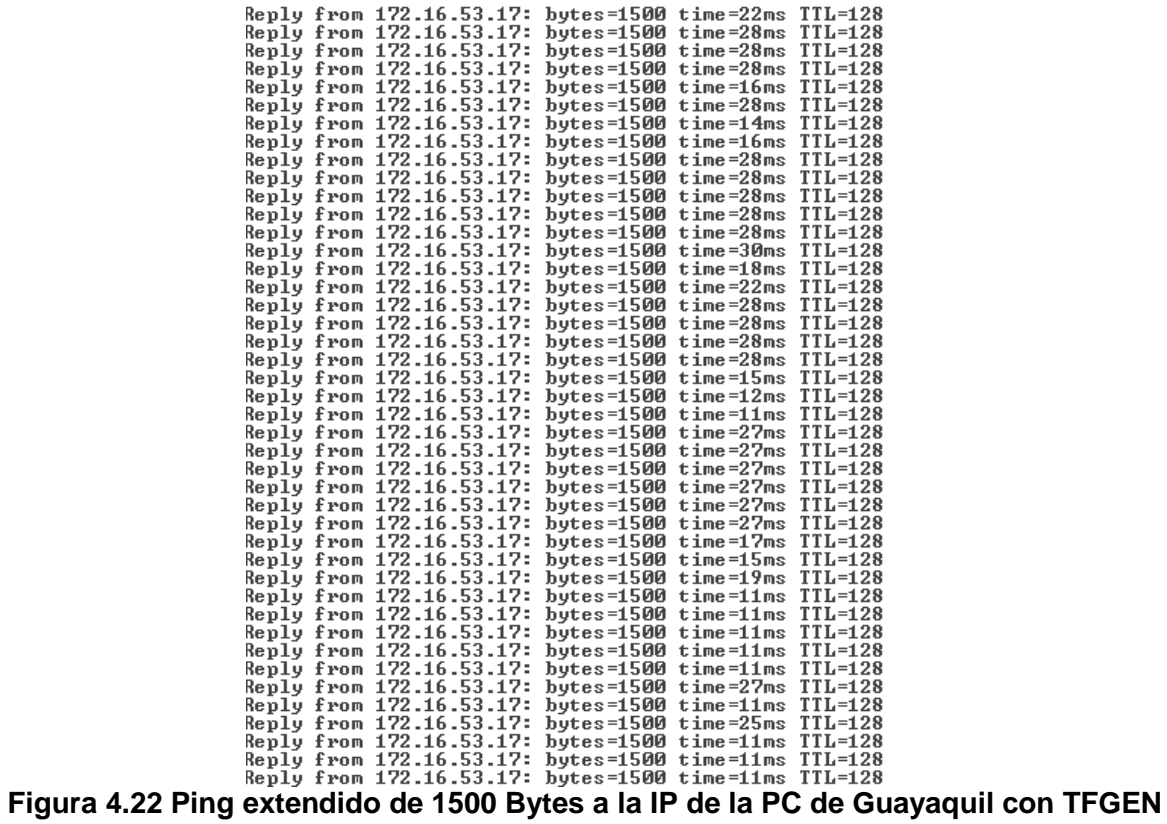

**a 6 Mbps [7]** 

Las características principales de los tráficos tomados (velocidades de entrada y salida en el multiplexor de Quito) se resumen en la tabla 4.3.

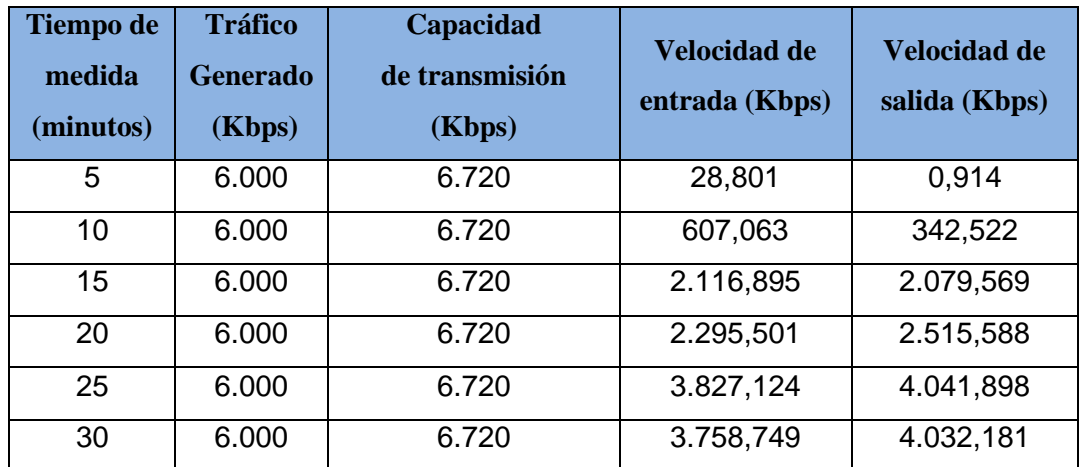

**Tabla 4.3 Muestras de la velocidad de entrada y salida con tráfico generado de** 

Como se puede observar en la tabla 4.3, luego de los 30 minutos, la velocidad de transmisión máxima de salida es 4.032,181 Kbps, por lo que no se alcanza el objetivo planteado de obtener una velocidad de transmisión de 6.72 Mbps, se hace necesario aumentar el tráfico generado, se optó generar 8000 Kbps. Las gráficas obtenidas se muestran a continuación:

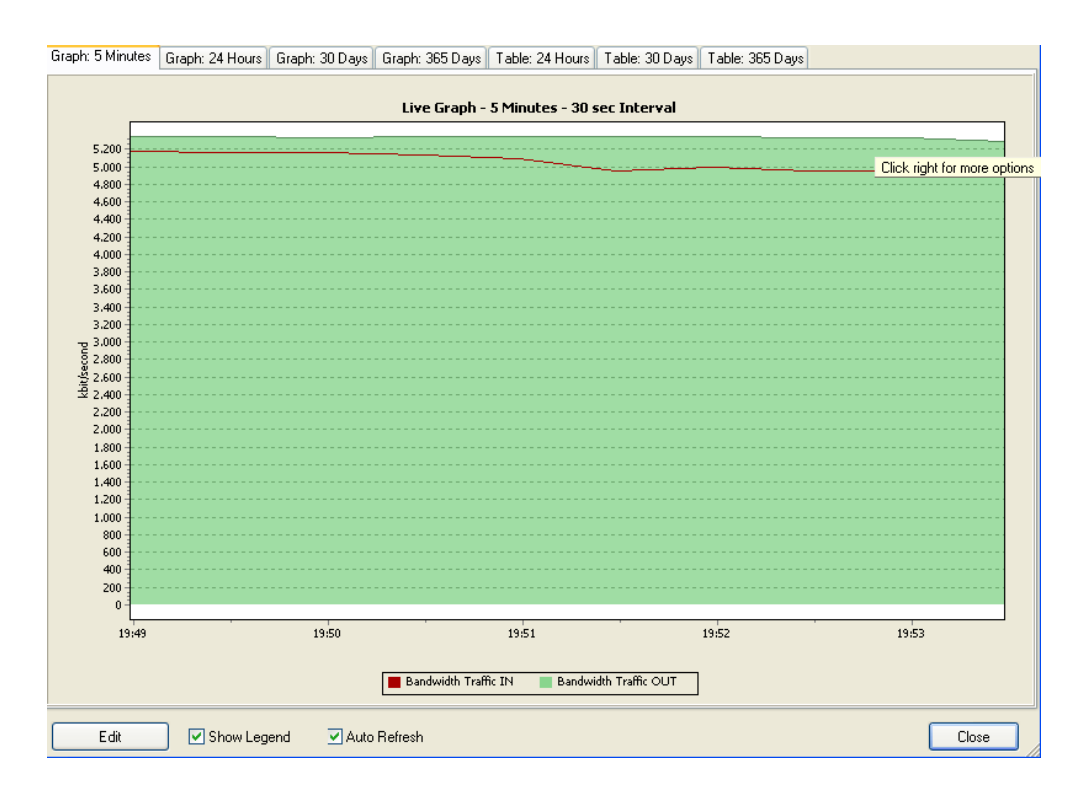

**Figura 4.23 Velocidad de entrada y salida en el multiplexor de Quito con TfGEN a 8 Mbps [9]** 

| Table: 24 Hou<br>Graph: 24 Hours   Graph: 30 Days   Graph: 365 Days  <br>Graph: 5 Minutes |                                                                                                    |             |                              |             |  |  |
|-------------------------------------------------------------------------------------------|----------------------------------------------------------------------------------------------------|-------------|------------------------------|-------------|--|--|
|                                                                                           | Port 2 (Marvell Yukon 88E8055 PCI-E Gigabit Etherne<br>Miniport) on Pruebas 3E1 sin LCAS (172.16.53.18) |             |                              |             |  |  |
|                                                                                           | <b>Bandwidth Traffic IN</b>                                                                             |             | <b>Bandwidth Traffic OUT</b> |             |  |  |
|                                                                                           | kbyte                                                                                                   | kbit/second | kbyte                        | kbit/second |  |  |
| 06/07/2009 20:00 - 20:05                                                                  | 84.671,253                                                                                              | 5,189,488   | 89.234,367                   | 5.467,933   |  |  |
| 06/07/2009 19:55 - 20:00                                                                  | 185.707,793                                                                                             | 5.071,230   | 196.363,150                  | 5.362,381   |  |  |
| 06/07/2009 19:50 - 19:55                                                                  | 182.655,308                                                                                             | 4.988,040   | 195.115,226                  | 5.328,124   |  |  |
| 06/07/2009 19:45 - 19:50                                                                  | 61,306,166                                                                                              | 1.674,123   | 72.766,777                   | 1.987,151   |  |  |
| 06/07/2009 19:40 - 19:45                                                                  | 127.263,696                                                                                             | 3.475,379   | 126.944,709                  | 3.466,552   |  |  |
| 06/07/2009 19:35 - 19:40                                                                  | 137,907,408                                                                                             | 3,766,043   | 148.144,313                  | 4.045,597   |  |  |
| 06/07/2009 19:30 - 19:35                                                                  | 137.839,699                                                                                             | 3.764,068   | 148.091,303                  | 4.044,015   |  |  |
| 06/07/2009 19:25 - 19:30                                                                  | 137.640,323                                                                                             | 3.758,749   | 147.653,018                  | 4.032,181   |  |  |
| 06/07/2009 19:20 - 19:25                                                                  | 140.148,793                                                                                             | 3.827,124   | 148.008,854                  | 4.041,898   |  |  |
| 06/07/2009 19:15 - 19:20                                                                  | 84.058,136                                                                                              | 2.295,501   | 92.120,513                   | 2.515,588   |  |  |
| 06/07/2009 19:10 - 19:15                                                                  | 77.520,439                                                                                              | 2.116,895   | 76.151,024                   | 2.079,569   |  |  |
| 06/07/2009 19:05 - 19:10                                                                  | 22.229,839                                                                                              | 607,063     | 12.543,105                   | 342,522     |  |  |
| 06/07/2009 19:00 - 19:05                                                                  | 180,426                                                                                                 | 28,801      | 5,725                        | 0,914       |  |  |

**Tabla 4.4 Velocidades de entrada y salida generadas por el PRTG y TFGEN a 8 Mpbs. [9]** 

| $\overline{C}$ |                                                        |                      |               |                |
|----------------|--------------------------------------------------------|----------------------|---------------|----------------|
|                | C:\Documents and Settings>ping 172.16.53.17 -t -1 1500 |                      |               |                |
|                |                                                        |                      |               |                |
|                | Pinging 172.16.53.17 with 1500 bytes of data:          |                      |               |                |
|                | Reply from 172.16.53.17:                               | butes=1500 time=19ms |               | $TIL=128$      |
|                | Reply from 172.16.53.17:                               | bytes=1500           | $time = 24ms$ | <b>TTL=128</b> |
|                | Reply from 172.16.53.17:                               | bytes=1500           | $time = 24ms$ | $TTL=128$      |
|                | Reply from 172.16.53.17:                               | bytes=1500           | $time = 24ms$ | $TL=128$       |
|                | Reply from 172.16.53.17:                               | $b$ utes=1500        | $time = 24ms$ | $TL=128$       |
|                | Reply from 172.16.53.17:                               | $b$ utes=1500        | time=10ms     | $TIL=128$      |
|                | Reply from 172.16.53.17:                               | $bytes = 1500$       | time=10ms     | $TL=128$       |
|                | Reply from 172.16.53.17:                               |                      |               | $TL=128$       |
|                |                                                        | bytes=1500           | $time = 24ms$ | $TL=128$       |
|                | Reply from 172.16.53.17:                               | $bytes = 1500$       | $time = 24ms$ |                |
|                | Reply from 172.16.53.17:                               | $b$ utes=1500        | $time = 24ms$ | <b>TTL=128</b> |
|                | Reply from 172.16.53.17:                               | bytes=1500           | $time = 24ms$ | $TL=128$       |
|                | Reply from 172.16.53.17:                               | $bytes = 1500$       | $time = 24ms$ | TTL=128        |
|                | Reply from 172.16.53.17:                               | bytes=1500           | time=20ms     | $TL=128$       |
|                | Reply from 172.16.53.17:                               | bytes=1500           | $time = 24ms$ | $TL=128$       |
|                | Reply from 172.16.53.17:                               | $b$ utes=1500        | time=20ms     | $TIL=128$      |
|                | Reply from 172.16.53.17:                               | $bytes = 1500$       | $time = 24ms$ | <b>TTL=128</b> |
|                | Reply from 172.16.53.17:                               | bytes=1500           | $time = 24ms$ | $TL=128$       |
|                | Reply from 172.16.53.17:                               | $bytes = 1500$       | time=20ms     | TTL=128        |
|                | Reply from 172.16.53.17:                               | $bytes = 1500$       | $time = 24ms$ | $TIL=128$      |
|                | Reply from 172.16.53.17:                               | $bytes = 1500$       | time=20ms     | $TTL=128$      |
|                | Reply from 172.16.53.17:                               | bytes=1500           | $time = 36ms$ | $TTL=128$      |
|                | Reply from 172.16.53.17:                               | $bytes = 1500$       | time=20ms     | $TL=128$       |
|                | Reply from 172.16.53.17:                               | $b$ utes=1500        | $time = 22ms$ | <b>TTL=128</b> |
|                | Reply from 172.16.53.17:                               | bytes=1500           | $time = 36ms$ | <b>TTL=128</b> |
|                | Reply from 172.16.53.17:                               | bytes=1500           | time=20ms     | $TTL=128$      |
|                | Reply from 172.16.53.17:                               | $bytes = 1500$       | $time = 22ms$ | $TL=128$       |
|                | Reply from 172.16.53.17:                               | $b$ utes=1500        | $time = 24ms$ | $TL=128$       |
|                | Reply from 172.16.53.17:                               | bytes=1500           | $time = 21ms$ | $TIL=128$      |
|                | Reply from 172.16.53.17:                               | bytes=1500           | $time = 11ms$ | $TTL=128$      |
|                | Reply from 172.16.53.17:                               | $bytes = 1500$       | $time = 19ms$ | $TL=128$       |
|                | Reply from 172.16.53.17:                               | $bytes = 1500$       | $time = 19ms$ | <b>TTL=128</b> |
|                | Reply from 172.16.53.17:                               | bytes=1500           | $time = 19ms$ | $TL=128$       |
|                | Reply from 172.16.53.17:                               | bytes=1500           | $time = 43ms$ | $TIL=128$      |
|                | Reply from 172.16.53.17:                               | $bytes = 1500$       | time=27ms     | $TL=128$       |
|                | Reply from 172.16.53.17:                               | bytes=1500           | $time = 11ms$ | $TL=128$       |
|                | Reply from 172.16.53.17:                               | $bytes = 1500$       | $time = 25ms$ | <b>TTL=128</b> |
|                | Reply from 172.16.53.17:                               | bytes=1500           | $time = 19ms$ | $TIL=128$      |
|                | Reply from 172.16.53.17:                               | $bytes = 1500$       | time=19ms     | <b>TTL=128</b> |
|                | Reply from 172.16.53.17:                               | bytes=1500           | $time = 18ms$ | TTL=128        |
|                | Reply from 172.16.53.17:<br>a man                      | $bytes = 1500$       | $time = 19ms$ | <b>TTL=128</b> |
|                |                                                        |                      |               |                |

**Figura 4.24 Ping extendido de 1500 Bytes a la IP de la PC de Guayaquil con TFGEN a 8 Mbps [7]** 

Los datos obtenidos de la medición se resumen en la tabla 4.5.

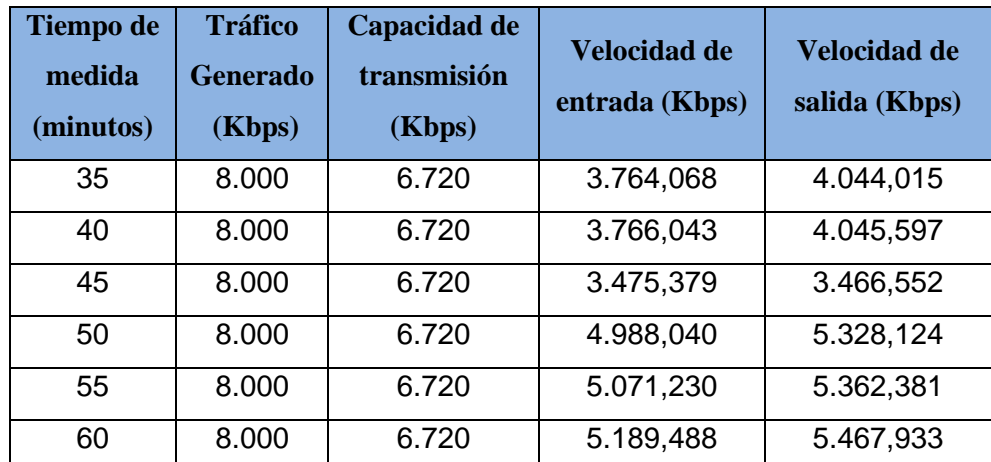

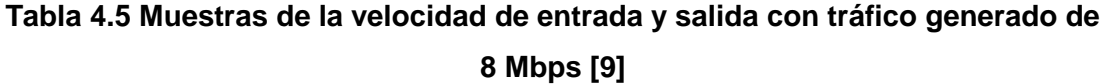

En esta tabla se puede verificar que tampoco se alcanza el objetivo planteado, luego de los 60 minutos de prueba, se obtiene una velocidad máxima de transmisión de 5.467,933 Kbps. Aquí se nota que el programa generador de tráfico no inserta al canal un tráfico real, se debe seguir aumentando el tráfico hasta llegar a saturarle el canal de transmisión, es decir generar tráfico que sobrepase la capacidad del mismo (6 Mbps). Se optó por generar un tráfico de 10 Mbps. A continuación se presentan las gráficas obtenidas:

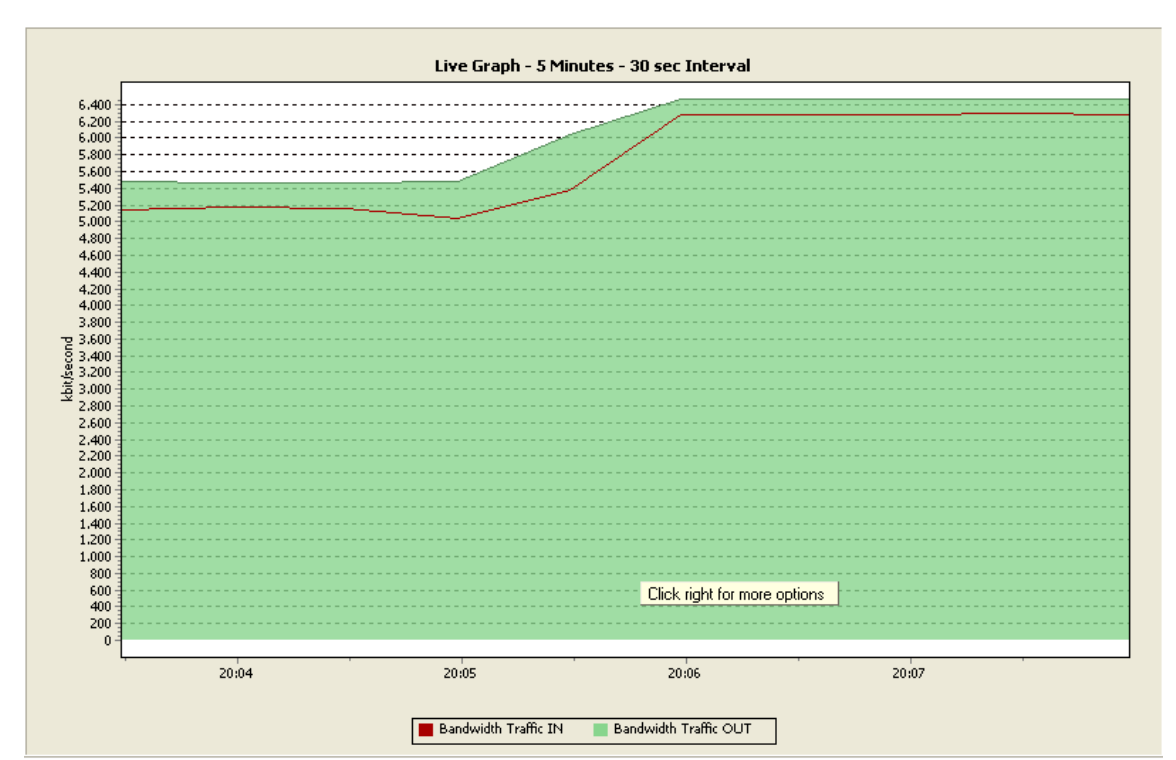

**Figura 4.25 Velocidad de entrada y salida en el multiplexor de Quito con TfGEN a 10 Mbps [9]** 

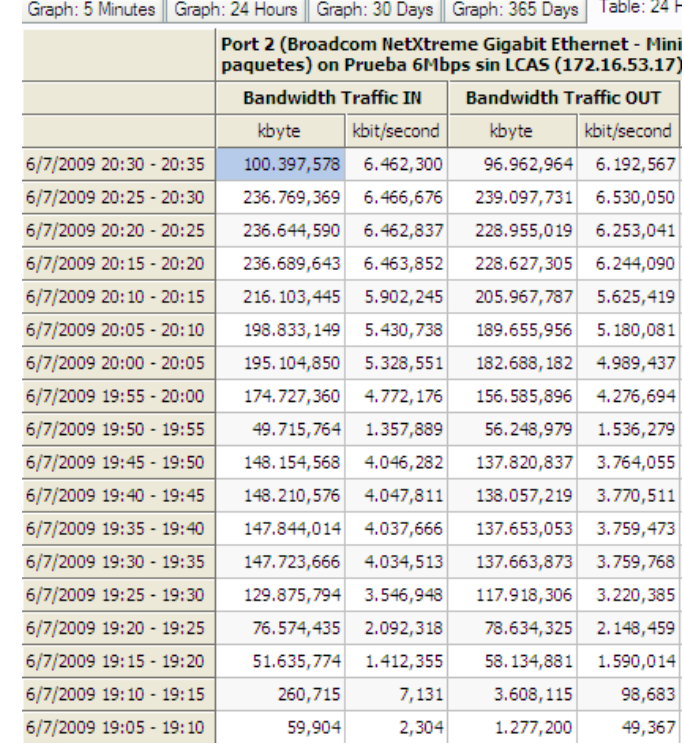

**Tabla 4.6 Velocidades de entrada y salida generadas por el PRTG y TFGEN a 10 Mpbs. [9]** 

| File | Help<br>Option                                         |                                     |                      |
|------|--------------------------------------------------------|-------------------------------------|----------------------|
|      | Utilization[kbps]:<br>Destination:<br><b>UDP Port:</b> | 10000<br>172.16.53.17<br>echo       | Start<br><b>Stop</b> |
|      | <b>Traffic Pattern</b><br>Period to update             | <b>Continuous and constant</b><br>0 |                      |
|      |                                                        | (a)                                 |                      |
| File | Option Help                                            |                                     |                      |
|      | Utilization[kbps]:<br>Destination:<br><b>UDP Port:</b> | 10000<br>172.16.53.18<br>echo       | Start<br><b>Stop</b> |
|      | <b>Traffic Pattern</b><br>Period to update             | <b>Continuous and constant</b><br>0 |                      |
|      |                                                        | $\mathbf{o}$                        |                      |

**Figura 4.26 (a) Tráfico de salida de 10Mbps desde Quito hacia Guayaquil (b)Tráfico de salida de 10Mbps desde Guayaquil hacia Quito [6]** 

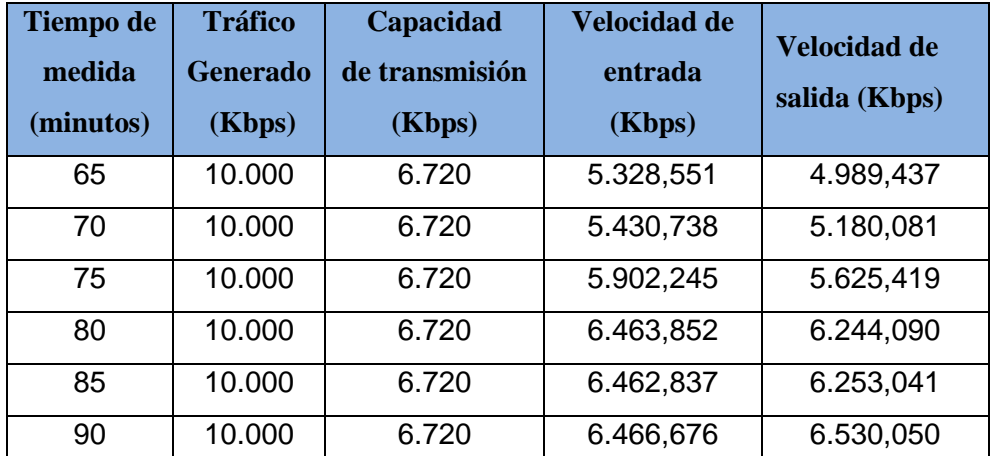

En la tabla 4.7 se resume los datos obtenidos.

**Tabla 4.7 Muestras de la velocidad de entrada y salida con tráfico generado de 10 Mbps [9]** 

Como se puede observar en la tabla 4.7, luego de los 90 minutos de prueba, se obtiene una velocidad máxima de transmisión de 6.530,050 Kbps, esta velocidad es el más próximo del valor teórico canalizado (6.760,000 Kbps), es decir un error de medición del programa PRTG del 3%. Además se puede observar que la velocidad de entrada y salida no son iguales, es decir la transmisión de datos es asimétrica. En la figura 4.24 se muestra el ping extendido de 1500 bytes realizado al host de Guayaquil, a más de comprobar la conectividad con el sitio remoto (Guayaquil), se puede observar que no existe pérdida de paquetes durante los 90 minutos de prueba.

### **4.2.2 PRUEBAS A NIVEL** *GIGABITETHERNET*

Utilizando el prototipo para realizar las pruebas a nivel GigabitEthernet, se asignó la capacidad del servicio en la tarjeta GigaEthernet IFQGBEB y se estableció la trayectoria (path) en los multiplexores ubicados en las ciudades de Quito y Guayaquil. Ver figura 4.27.

La capacidad del servicio canalizado fue de 2VC-4s (300.672 Mbps), se conectaron dos conversores 1000BASE-SX a 1000BASE-T, en los puertos ópticos de la tarjetas IFQGEB de los multiplexores, además se conectaron 2 computadoras en el puerto eléctrico (RJ-45) de los conversores en las dos ciudades, para luego asignar la dirección IP: 172.16.53.18 para la PC de Quito y la IP: 172.16.53.17 para Guayaquil, que posteriormente sirvieron para configurar el programa PRTG y TFGen.

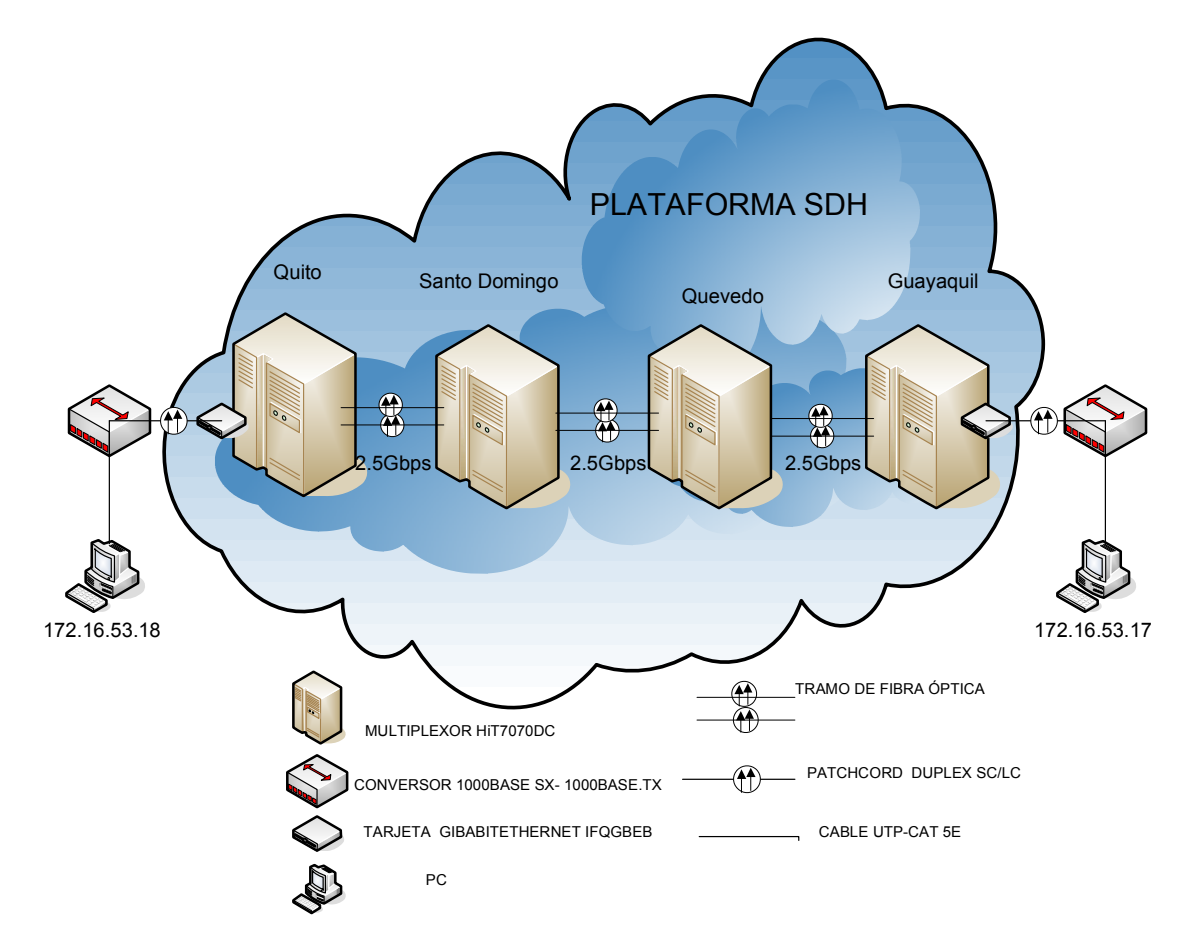

**Figura 4.27 Diagrama para las pruebas a nivel GigabitEthernet utilizando una capacidad de canal de 300.672 Mbps (2VC-4) [8]** 

Luego de la configuración del programa PRTG, se comenzó a generar tráfico mediante el programa TFGEN y se realizó un ping extendido para comprobar la conectividad con el sitio remoto, en este caso Guayaquil.

En todas las figuras presentadas a continuación se puede apreciar que la curva de color rojo indica la velocidad de transmisión de datos que ingresan al multiplexor de la ciudad de Quito medida en Kbps (kilo bits por segundo) y la de color verde indica la velocidad de transmisión de los datos que salen del multiplexor de Quito hacia el HiT7070 de Guayaquil, también medida en Kbps. Además se observa las diferentes tablas de velocidades generadas por el programa PRTG.

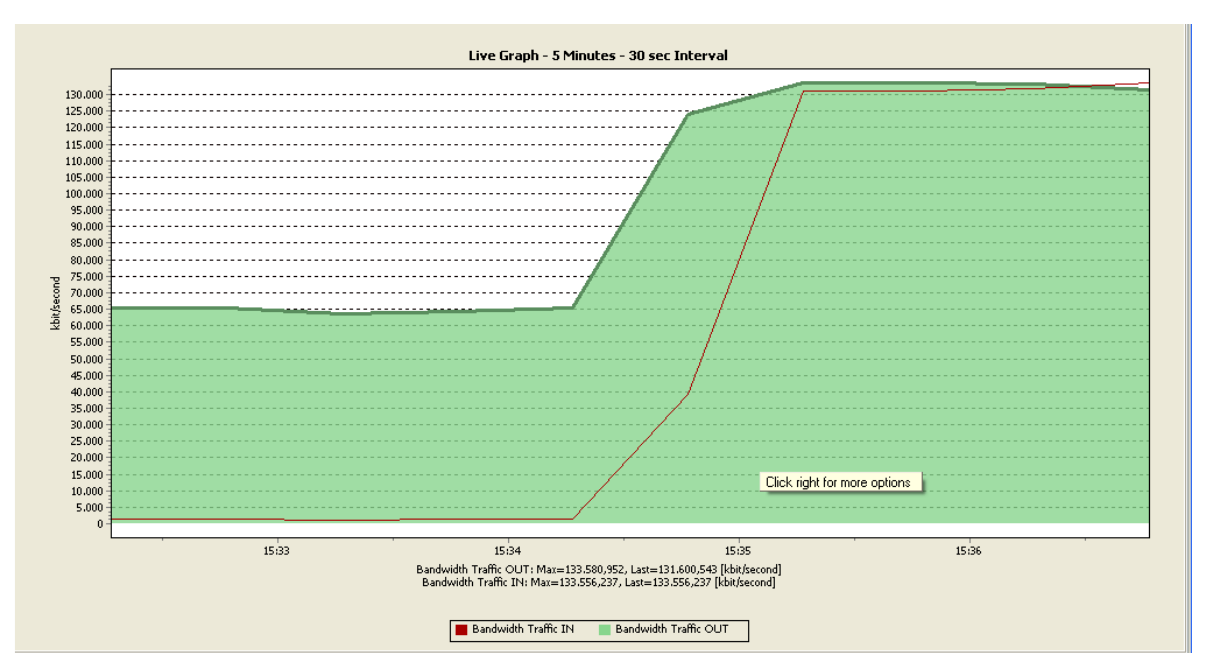

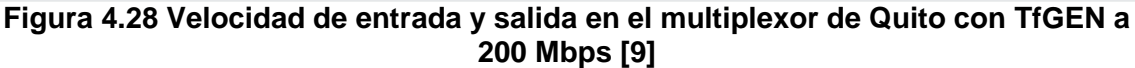

|                          | Port 2 (Broadcom NetLink (TM) Gigabit Ethernet - Minip<br>on 2x 155Mbps (172.16.53.18) |             |                              |             |  |
|--------------------------|----------------------------------------------------------------------------------------|-------------|------------------------------|-------------|--|
|                          | <b>Bandwidth Traffic IN</b>                                                            |             | <b>Bandwidth Traffic OUT</b> |             |  |
|                          | kbyte<br>kbit/second                                                                   |             | kbyte                        | kbit/second |  |
| 11/09/2009 15:40 - 15:45 | 516.957,974                                                                            | 133,593,682 | 517.319,161                  | 133,560,623 |  |
| 11/09/2009 15:35 - 15:40 | 4.847.632,866                                                                          | 132,385,933 | 4.872.143,221                | 133.050,861 |  |
| 11/09/2009 15:30 - 15:35 | 177.293,369                                                                            | 4.841,614   | 2,585,278,789                | 70.597,699  |  |
| 11/09/2009 15:25 - 15:30 | 46.060,952                                                                             | 1.257,813   | 2,389,262,603                | 65.247,147  |  |
| 11/09/2009 15:20 - 15:25 | 46.164,190                                                                             | 1.260,674   | 2.394.216,040                | 65.384,598  |  |
| 11/09/2009 15:15 - 15:20 | 8.240,591                                                                              | 458,202     | 426.962.521                  | 23.743.649  |  |

**Tabla 4.8 Velocidades de entrada y salida generadas por el PRTG y TFGEN a 200 Mpbs. [9]** 

Las características principales de los tráficos tomados (velocidades de entrada y salida en el multiplexor de Quito) se resumen en la tabla 4.9.

| <b>Tiempo de</b><br>medida<br>(minutos) | <b>Tráfico</b><br><b>Generado</b><br>(Mbps) | Capacidad<br>de transmisión<br>(Mbps) | <b>Velocidad de</b><br>entrada<br>(Mbps) | Velocidad de<br>salida (Mbps) |
|-----------------------------------------|---------------------------------------------|---------------------------------------|------------------------------------------|-------------------------------|
| 5                                       | 200                                         | 300.672                               | 0.458                                    | 23.743                        |
| 10                                      | 200                                         | 300.672                               | 1.260                                    | 65.384                        |
| 15                                      | 200                                         | 300.672                               | 1.257                                    | 65.247                        |
| 20                                      | 200                                         | 300.672                               | 4.841                                    | 70.597                        |
| 25                                      | 200                                         | 300.672                               | 132.385                                  | 133.050                       |
| 30                                      | 200                                         | 300.672                               | 133.593                                  | 133.560                       |

**Tabla 4.9 Muestras de la velocidad de entrada y salida con tráfico generado de 200 Mbps [9]** 

En la tabla 4.9 se puede verificar que no se alcanza el objetivo planteado (velocidad de transmisión máxima = 300.672 Mbps), luego de los 30 minutos de prueba, se obtiene una velocidad máxima de transmisión de 133.593 Mbps. Igualmente que pasó en las pruebas a nivel FastEthernet, el programa generador de tráfico no inserta al canal un tráfico real, se debe seguir aumentando el tráfico hasta llegar a saturarle el canal de transmisión, es decir generar tráfico que sobrepase la capacidad del mismo (300 Mbps). Se optó por generar un tráfico de 400, 600 y 10000 Mbps, las gráficas y tablas obtenidas del programa PRTG se muestran a continuación:

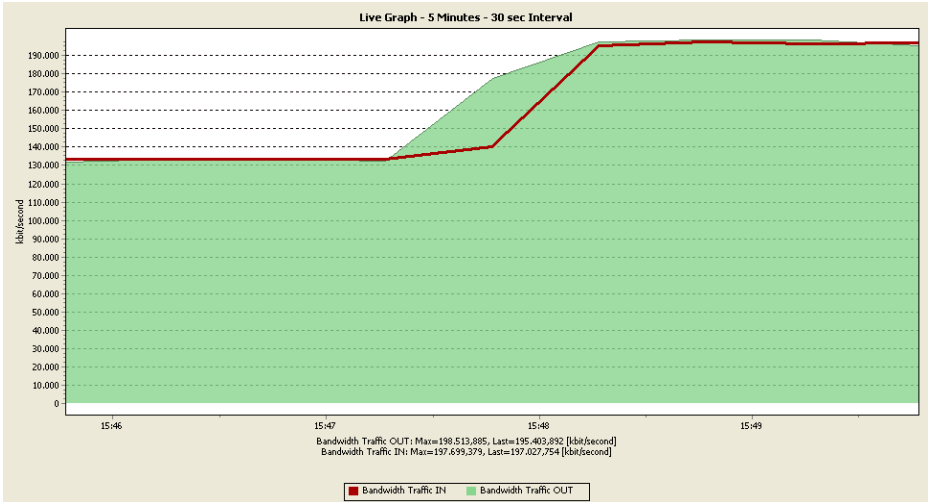

**Figura 4.29 Velocidad de entrada y salida en el multiplexor de Quito con TfGEN a 400 Mbps [9]** 

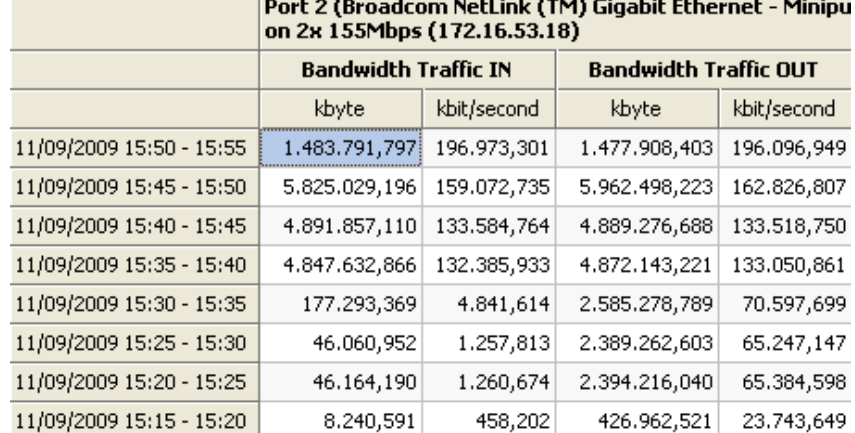

**Contract Contract** 

the contract of the contract of the contract of the contract of

**Tabla 4.10 Velocidades de entrada y salida generadas por el PRTG y TFGEN a 400 Mpbs. [9]** 

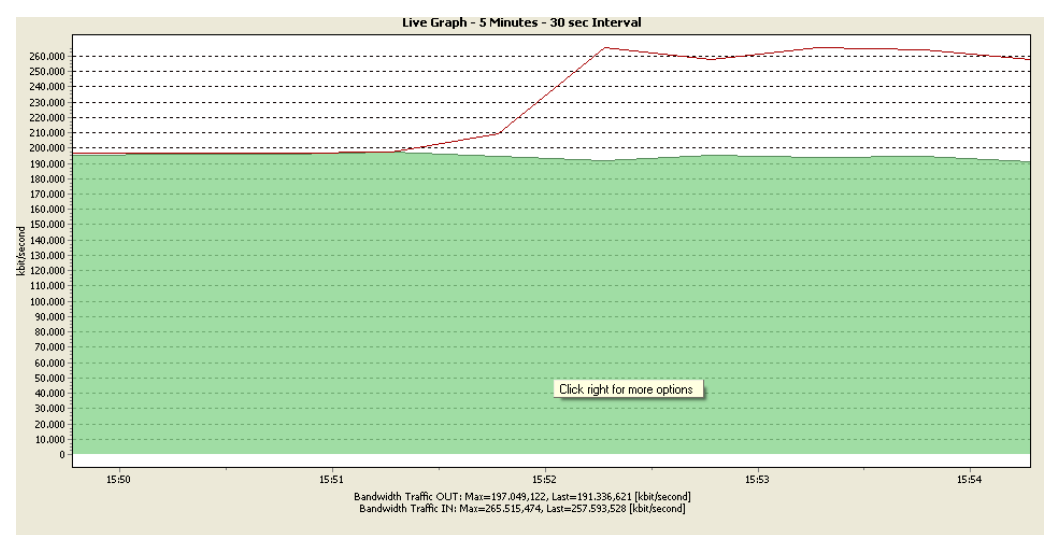

 $\begin{tabular}{|c|c|c|c|} \hline \rule{0.2cm}{.4cm} \rule{0.2cm}{.4cm} \rule{0.2cm}{.$ 

**Figura 4.30 Velocidad de entrada y salida en el multiplexor de Quito con TfGEN a 600 Mbps [9]** 

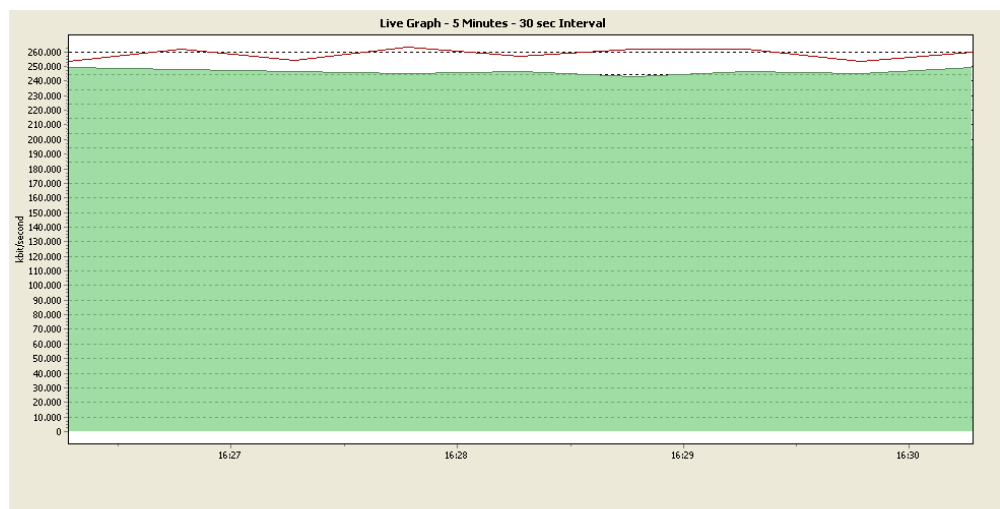

Bandwidth Traffic IN Bandwidth Traffic OUT

**Figura 4.31 Velocidad de entrada y salida en el multiplexor de Quito con TfGEN a 1000 Mbps [9]** 

| Utilization[kbps]:        | 1000000                        |             |
|---------------------------|--------------------------------|-------------|
| Destination:              | 172.16.53.17                   | Start       |
|                           |                                | <b>Stop</b> |
| <b>UDP Port:</b>          | echo                           |             |
| <b>Traffic Pattern</b>    | <b>Continuous and constant</b> |             |
|                           |                                |             |
| Period to update          | 0                              |             |
|                           |                                |             |
| <b>Generating Traffic</b> |                                |             |
|                           | (a)                            |             |
| Utilization[kbps]:        | 1000000                        | Star        |
| Destination:              | 172.16.53.18                   |             |
| <b>UDP</b> Port:          | echo                           | <b>Stop</b> |
|                           |                                |             |
| <b>Traffic Pattern</b>    | <b>Continuous and constant</b> |             |
| Period to update          | 0                              |             |
|                           |                                |             |
|                           | (b                             |             |

**Figura 4.32 (a) Tráfico de salida de 1000 Mbps desde Quito hacia Guayaquil (b)Tráfico de salida de 1000 Mbps desde Guayaquil hacia Quito [6]** 

|                          | <b>Bandwidth Traffic IN</b> |             | <b>Bandwidth Traffic OUT</b> |             |
|--------------------------|-----------------------------|-------------|------------------------------|-------------|
|                          | kbyte                       | kbit/second | kbyte                        | kbit/second |
| 11/09/2009 16:30 - 16:35 | 9,979.527,499               | 295.964,723 | 8.648.660,294                | 260.649,787 |
| 11/09/2009 16:25 - 16:30 | 9.323.788,156               | 254.618,550 | 7.027.251,605                | 191.897,214 |
| 11/09/2009 16:20 - 16:25 | 8.984.515,052               | 245.353,515 | 7.021.745,436                | 191.759,638 |
| 11/09/2009 16:15 - 16:20 | 8.911.240,113               | 243.344,375 | 6.963.365,562                | 190.158,980 |
| 11/09/2009 16:10 - 16:15 | 9.444.848,915               | 257.924,536 | 7.165.287,552                | 195.666,641 |
| 11/09/2009 16:05 - 16:10 | 9.488.340,561               | 259.103,590 | 7.285.406,992                | 198.953,444 |
| 11/09/2009 16:00 - 16:05 | 9.519.557,828               | 259.964,723 | 7.354.337,768                | 262.177,544 |
| 11/09/2009 15:55 - 16:00 | 9.600.588,331               | 262.177,544 | 7.314.908,114                | 199.759,075 |
| 11/09/2009 15:50 - 15:55 | 8.687.256,561               | 237.235,835 | 7.118.059,741                | 194.383,444 |
| 11/09/2009 15:45 - 15:50 | 5.825.029,196               | 159.072,735 | 5.962.498,223                | 162.826,807 |
| 11/09/2009 15:40 - 15:45 | 4.891.857,110               | 133.584,764 | 4.889.276,688                | 133.518,750 |
| 11/09/2009 15:35 - 15:40 | 4.847.632,866               | 132.385,933 | 4.872.143,221                | 133.050,861 |
| 11/09/2009 15:30 - 15:35 | 177.293,369                 | 4.841,614   | 2.585.278,789                | 70.597,699  |
| 11/09/2009 15:25 - 15:30 | 46.060,952                  | 1.257,813   | 2.389.262,603                | 65.247,147  |
| 11/09/2009 15:20 - 15:25 | 46.164,190                  | 1.260,674   | 2.394.216,040                | 65.384,598  |
| 11/09/2009 15:15 - 15:20 | 8.240,591                   | 458,202     | 426.962,521                  | 23.743,649  |

**Tabla 4.11 Velocidades de entrada y salida generadas por el PRTG y TFGEN a 1000 Mpbs. [9]** 

Los datos obtenidos de la medición se resumen en la tabla 4.12.

|                 |                                                |                             |                                                     | C:\Documents and Settings\admin>ping 172.16.53.18 -t -n 1500 |
|-----------------|------------------------------------------------|-----------------------------|-----------------------------------------------------|--------------------------------------------------------------|
|                 |                                                |                             | Haciendo ping a 172.16.53.18 con 32 bytes de datos: |                                                              |
|                 | Respuesta desde 172.16.53.18:                  | bytes=32                    | tiempo<1m TTL=128                                   |                                                              |
| Respuesta desde | 172.16.53.18:<br>Respuesta desde 172.16.53.18: | bytes=32                    | tiempo<1m TTL=128                                   |                                                              |
|                 | Respuesta desde 172.16.53.18:                  | $bytes = 32$<br>bytes= $32$ | tiempo<1m TTL=128<br>tiempo<1m TTL=128              |                                                              |
| Respuesta desde | 172.16.53.18:                                  | bytes= $32$                 | tiempo<1m TTL=128                                   |                                                              |
| Respuesta desde | 172.16.53.18:                                  | $bytes = 32$                | tiempo<1m TTL=128                                   |                                                              |
| Respuesta desde | 172.16.53.18:                                  | bytes=32                    | tiempo<1m TTL=128                                   |                                                              |
| Respuesta desde | 172.16.53.18:                                  | bytes= $32$                 | tiempo<1m TTL=128                                   |                                                              |
| Respuesta desde | 172.16.53.18:                                  | bytes= $32$                 | tiempo<1m                                           | TTL=128                                                      |
| Respuesta desde | 172.16.53.18:                                  | bytes=32                    | tiempo<1m                                           | TTL=128                                                      |
| Respuesta desde | 172.16.53.18:                                  | $bytes = 32$                | tiempo<1m                                           | $TIL=128$                                                    |
| Respuesta desde | 172.16.53.18:                                  | $bytes = 32$                | tiempo<1m                                           | $TIL=128$                                                    |
| Respuesta desde | 172.16.53.18:                                  | bytes=32                    | tiempo<1m                                           | $TIL=128$                                                    |
| Respuesta desde | 172.16.53.18:                                  | bytes=32                    | tiempo<1m                                           | $TIL=128$                                                    |
| Respuesta desde | 172.16.53.18:                                  | $bytes = 32$                | tiempo<1m TTL=128                                   |                                                              |
| Respuesta desde | 172.16.53.18:                                  | $bytes = 32$                | tiempo<1m TTL=128                                   |                                                              |
| Respuesta desde | 172.16.53.18:                                  | $bytes = 32$                | tiempo<1m TTL=128                                   |                                                              |
|                 | Respuesta desde 172.16.53.18:                  | bytes=32                    | tiempo<1m TTL=128                                   |                                                              |
|                 | Respuesta desde 172.16.53.18:                  | bytes= $32$                 | tiempo<1m TTL=128                                   |                                                              |
|                 | Respuesta desde 172.16.53.18:                  | bytes= $32$                 | tiempo<1m TTL=128                                   |                                                              |
|                 | Respuesta desde 172.16.53.18:                  | bytes= $32$                 | tiempo<1m TTL=128                                   |                                                              |
|                 | Respuesta desde 172.16.53.18:                  | bytes=32                    | tiempo<1m TTL=128                                   |                                                              |
|                 | Respuesta desde 172.16.53.18:                  | bytes= $32$                 | tiempo<1m TTL=128                                   |                                                              |
|                 | Respuesta desde 172.16.53.18:                  | $bytes = 32$                | tiempo<1m TTL=128                                   |                                                              |
|                 | Respuesta desde 172.16.53.18:                  | bytes= $32$                 | tiempo<1m TTL=128                                   |                                                              |
|                 | Respuesta desde 172.16.53.18:                  | bytes= $32$                 | tiempo<1m TTL=128                                   |                                                              |
|                 | Respuesta desde 172.16.53.18:                  | bytes= $32$                 | tiempo<1m TTL=128                                   |                                                              |
|                 | Respuesta desde 172.16.53.18:                  | $bytes = 32$                | tiempo<1m TTL=128                                   |                                                              |
|                 | Respuesta desde 172.16.53.18:                  | bytes= $32$                 | tiempo<1m TTL=128                                   |                                                              |
|                 | Respuesta desde 172.16.53.18:                  | $bytes = 32$                | tiempo<1m TTL=128                                   |                                                              |
| Respuesta desde | 172.16.53.18:                                  | bytes=32                    | tiempo<1m TTL=128                                   |                                                              |
| Respuesta desde | 172.16.53.18:                                  | bytes= $32$                 | tiempo<1m TTL=128                                   |                                                              |
| Respuesta desde | 172.16.53.18:                                  | $bytes = 32$                | tiempo<1m TTL=128                                   |                                                              |
|                 | Respuesta desde 172.16.53.18:                  | $hutes = 32$                | tiempo<1m TTL=128                                   |                                                              |

**Figura 4.33 Ping extendido de 1500 Bytes a la IP de la PC de Guayaquil con TFGEN a 1000 Mbps [7]** 

| <b>Tiempo de</b><br>medida<br>(minutos) | <b>Tráfico</b><br><b>Generado</b><br>(Mbps) | Capacidad<br>de transmisión<br>(Mbps) | <b>Velocidad de</b><br>entrada<br>(Mbps) | Velocidad de<br>salida (Kbps) |
|-----------------------------------------|---------------------------------------------|---------------------------------------|------------------------------------------|-------------------------------|
| 35                                      | 1000                                        | 300.672                               | 159.072                                  | 162.826                       |
| 40                                      | 1000                                        | 300.672                               | 237.235                                  | 194.383                       |
| 45                                      | 1000                                        | 300.672                               | 243.344                                  | 245.353                       |
| 50                                      | 1000                                        | 300.672                               | 259.177                                  | 199.759                       |
| 55                                      | 1000                                        | 300.672                               | 259.964                                  | 200.829                       |
| 60                                      | 1000                                        | 300.672                               | 258.252                                  | 254.618                       |
| 65                                      | 1000                                        | 300.672                               | 259.103                                  | 198.953                       |
| 70                                      | 1000                                        | 300.672                               | 262.177                                  | 199.759                       |
| 75                                      | 1000                                        | 300.672                               | 295.964                                  | 260.649                       |

**Tabla 4.12 Muestras de la velocidad de entrada y salida con tráfico generado de 1000 Mbps [9]** 

Como se puede observar en la tabla 4.12, luego de los 75 minutos de prueba, se obtiene una velocidad máxima de transmisión de 295.964 Mbps, esta velocidad es el más próximo del valor teórico canalizado (300.672 Mbps), es decir un error de medición del programa PRTG del 1.56%. Además se puede observar que la

velocidad de entrada y salida no son iguales, es decir la transmisión de datos es asimétrica. En la figura 4.33 se muestra el ping extendido de 1500 bytes realizado al host de Guayaquil, a más de comprobar la conectividad con el sitio remoto (Guayaquil), se puede observar que no existe pérdida de paquetes durante los 75 minutos de prueba.

En la figura 4.34, se muestra un diagrama de red utilizando la tecnología Ethernet over SDH, una red SDH conformada por multiplexores ADM y una red Ethernet, conformada por routers, que permiten unir diferentes LANs.

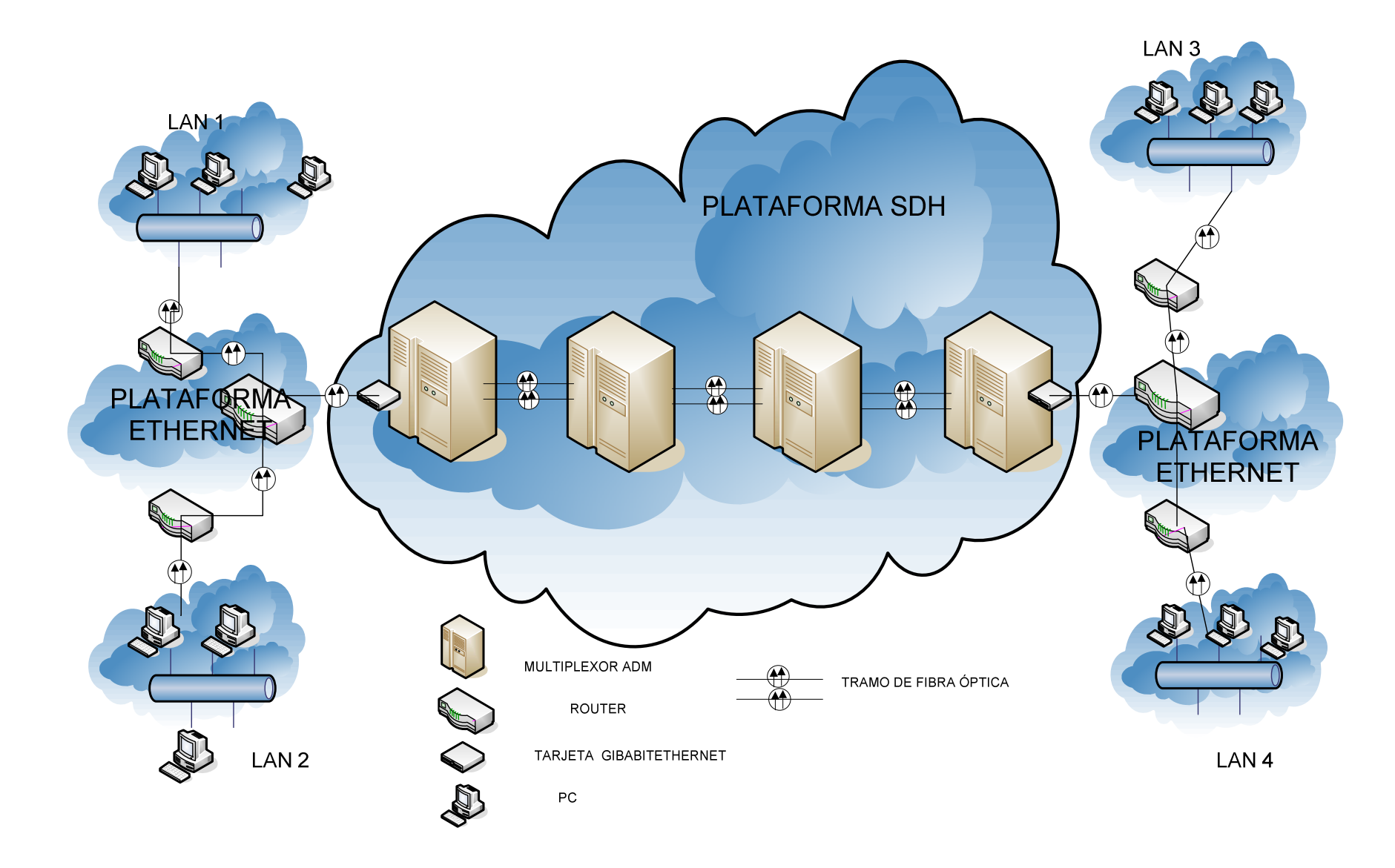

**Figura 4.34 Diagrama de red utilizando la tecnología Ethernet over SDH [8]**
# **CAPÍTULO V CONCLUSIONES Y RECOMENDACIONES**

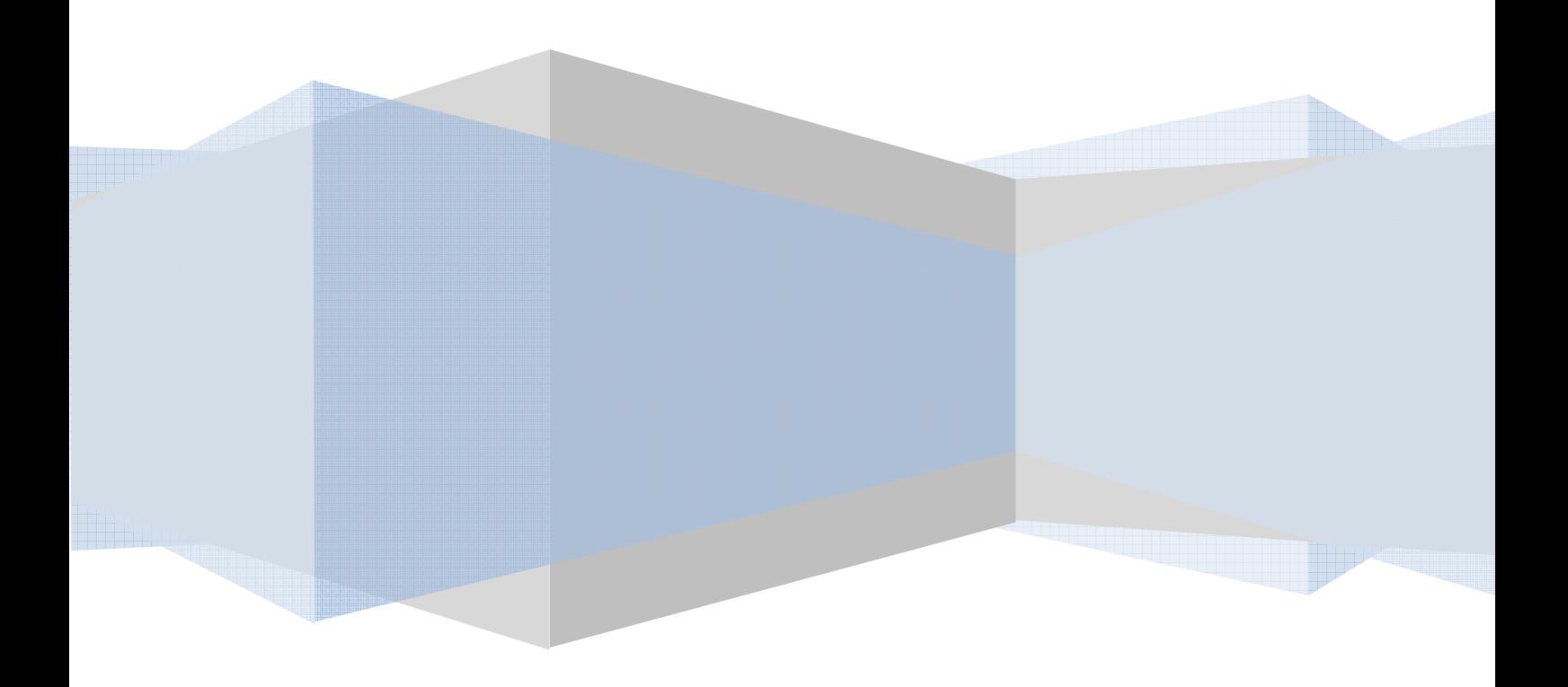

## **CAPÍTULO V**

#### **CONCLUSIONES Y RECOMENDACIONES**

#### **5.1 CONCLUSIONES**

- La jerarquía SDH permite de una manera rápida y fácil cumplir con los requerimientos de las redes que manejan altas capacidades y variados tipos de tráfico, mediante la utilización de fibra óptica monomodo, es el caso del portador Transelectric S.A., en donde se brindan servicios de: Clear Channel, Collocation y Valor Agregado. Su limitación es el costo de implentación y puesta en funcionamiento de la red SDH, pues hoy en día puede llegar a costar unidades de millones de dólares en nuestro país, para capacidades de transmisión de datos de 622 Mbps (STM-4), 2.5 Gbps (STM-16) y 10 Gbps (STM-64).
- **ETHERNET** es el estándar que más se utiliza en las redes de área local a nivel mundial, cuando se habla de Ethernet se hace referencia a un conjunto de tecnologías LAN, MAN y WAN. Por ejemplo para la tecnología GigabitEthernet (1000 Mbps) que normalmente se utiliza en backbones LANs y MANs se tiene 4 alternativas: 1000Base-LX, 1000Base-SX, 1000Base-T y 1000Base-CX.
- Debido a las grandes distancias entre las subestaciones del Sistema Nacional Interconectado y a la necesidad de transmisión de datos en tiempo real, desde las diferentes subestaciones al Centro de Operaciones de Transelectric S.A. y al Centro de Control de Energía (CENACE), se emplea como medio de transmisión la fibra óptica, mediante varias instalaciones aéreas que unen las subestaciones, para esta instalación se utiliza el cable óptico OPGW, este a mas de permitir el transporte de 48 hilos de fibra óptica monomodo, brinda protección de las líneas de

transmisión eléctrica contra descargas atmosféricas y corto circuitos (conexión a tierra).

- El protocolo GFP, permite encapsular variedad de tecnologías en contenedores virtuales SDH, la unión de los protocolos LCAS y VCAT permiten aumentar una capacidad de transporte en un canal de transmisión sin afectar los servicios que se encuentren en funcionamiento en el canal de transmisión.
- La Nueva Generación de SDH (N-SDH), permite a las Operadoras de Telecomunicaciones introducir nuevas tecnologías utilizando sus redes SDH tradicionales. Por ejemplo se puede brindar servicios de Internet a niveles FastEthernet (100 Mbps) ó GigabitEthernet (1000 Mbps), permitiendo interconectar redes LANs directamente a la red SDH tradicional, mediante Routers ó Switches que soporten estas capacidades de transporte.
- Los servicios de portador internacional que proporciona la empresa TRANSELECTRIC S.A., lo realiza a través de TRANSNEXA creada a partir de la unión entre TRANSELECTRIC S.A e INTERNEXA, con capacidades de E1 (2 Mbps), T3 (45 Mbps), STM-1 (155 Mbps), STM-4 (622 Mbps), STM-16 (2.5 Gbps) y STM-64 (10 Gbps); y servicios de transporte internacional para el tráfico de datos IP y voz.
- El Hit7070DC, es un mutiplexor ADM (Add&Drop Multiplexer) de la nueva generación SDH, se utiliza en backbones con altas capacidades de transmisión (4 STM-1, 16 STM-1), además este ADM puede brindar servicios que manejen diferentes tecnologías, por ejemplo se tiene: PDH (64 Kbps, 2 Mbps, 34 Mbps y 140 Mbps), SDH (VC-12, VC-3 y VC-4), Ethernet (10/100 Mbps, 1Gbps y 10Gbps).
- Los prototipos para canalizar servicios utilizando el programa propietario de Siemens, a niveles FastEthernet y GigabitEthernet difieren, en el

procedimiento de la agrupación de los contenedores virtuales, a nivel FastEthernet se agrupa contenedores virtuales de bajo orden (VC-12 ó VC-2), mientras que para GigabitEthernet sólo se pueden agrupar contenedores virtuales de alto orden (VC-3 ó VC-4) ya definidos en la plantilla virtual de la tarjeta GigabitEthernet.

- Las pruebas tanto a nivel FastEthernet como GigabitEthernet, permitieron saber los niveles de tráfico de entrada y salida en los puertos de los multiplexores de ambas ciudades (Quito y Guayaquil), se pudo observar que la velocidad de entrada y salida no son iguales, es decir la transmisión de datos es asimétrica.
- En la prueba a nivel FastEthernet, se pudo observar que luego de los 90 minutos de prueba, se obtiene una velocidad máxima de transmisión de 6.530,050 Kbps, esta velocidad es el más próximo del valor teórico canalizado (6.760,000 Kbps), es decir un error de medición del programa PRTG del 3%.
- En la prueba a nivel GigabitEthernet, se pudo observar que luego de los 75 minutos de prueba, se obtiene una velocidad máxima de transmisión de 295.964 Mbps, esta velocidad es el más próximo del valor teórico canalizado (300.672 Mbps), es decir un error de medición del programa PRTG del 1.56%

#### **5.2 RECOMENDACIONES**

- Se recomienda que los ISPs (Internet Service Providers, Proveedores de Servicios de Internet), en sus equipos de frontera (multiplexores, routers o switches) posean la capacidad de manejar variedad de tecnologías a altas capacidades de transmisión, para así facilitar la interconexión con los portadores de Telecomunicaciones.
- Se recomienda que la manipulación de la fibra óptica y los equipos que posean conectores ó adaptadores de fibra, sea cuidadosa, pues la emisión de rayos láseres puede causar daños a la salud humana. Por ejemplo en programa TNMS Client, existe la opción de configuración de varios parámetros de las tarjetas ópticas, uno de estos parámetros es el ALS (Automatic Laser Shutdown) este parámetro debe ser activado antes de conectar la tarjeta óptica en el multiplexor SDH, pues permite que automáticamente si alguien desconecta algún interfaz óptico, la emisión del rayo láser se suspenda.
- Se recomienda tanto a los carriers (portadores) e ISPs, que los equipos (multiplexores SDH, enrutadores, conmutadores), manejen los protocolos de la nueva generación de SDH (GFP, LCAS, VCAT) pues la mayoría de equipos de Telecomunicaciones soportan estos protocolos, y así facilitar la inerconexión entre ellos.
- Se recomienda que paulatinamente, la tecnología PLC (Power Line Communication), utilizada en la compañía, para comunicarse entre las diferentes subestaciones a nivel nacional se vaya sustituyendo por la tecnología SDH, porque SDH permite la transferencia de datos a altas capacidades de transmisión y en tiempo real.
- Debido a que la nueva generación de SDH, maneja el transporte de varias tecnologías mediante la plataforma SDH, surge la necesidad de realizar nuevos proyectos de titulación en investigaciones como: ATM sobre SDH, ESCON sobre SDH, FICON sobre SDH, etc.
- Se recomienda que la materia de Comunicaciones Ópticas, no sea una materia optativa dentro del pensum de estudios de la carrera de ingeniería electrónica, sino obligatoria, pues las actuales necesidades de servicios sofisticados de Telecomunicaciones obligan a utilizar como medio de transmisión la fibra óptica.

# **ACRÓNIMOS**

## **ACRÓNIMOS**

**ADM** Add & Drop Multiplexer **ADSS** All Dielectric Self Supporting **ANSI** American National Standards Institute **APC** Angled Physical Contact **APS** Automatic Protection Switching **ATM** Asynchronous Transfer Mode **AU-n** Administrative Unit-Level n **CRC** Cyclic Redundancy Check **CSF** Cut-off Shifted Fiber **CENACE** Centro Nacional de Control de Energía **COT** Centro de Operación de Transelectric S.A **DSF** Dispersion Shifted Fiber **DXC** Digital Cross-Conects **DWDM** Dense Wavelength Division Multiplexing **ETSI** European Telecommunications Standards Institute **EoS** Ethernet over SDH **EMI** Electromagnetic Interference **EXI** Extension Header Identifier **ESCON** Enterprise Systems Connection **FR** Frame Relay **FDDI** Fiber Distributed Data Interface **FICON** Fiber Connectivity **FC** Fiber Channel **FCS** Frame Check Sequence **GFP** Generic Framing Procedure **GFP-T** Generic Framing Procedure-Transparent **GFP-F** Generic Framing Procedure-Frame **GSM** Global System for Mobile Communication **ISDN** Integrated Services Digital Network **IEEE** Institute of Electrical and Electronics Engineers

**IEEE 802.3u** FastEthernet

**IEEE 802.3z GigabitEthernet** 

**IEEE 802.ae** 10GigabitEthernet

**IFQGBEB** Quad GigabitEthernet – Optical with L2 Service Multiplexer

**IFOFES-E** Octal Ethernet and FastEthernet Small-Electrical

**IFS2G5** Single STM-16 Optical Interface

**ISP's** Internet Service Providers

**IS-IS** Integrated System to Integrated System

**IP** Internet Protocol

**JSA** Japanese Standards Association

**LAN** Local Area Network

**LED** Light Emiter Diodo

**LÁSER** Light Amplification by Stimulated Emission of Radiation

**LCAS** Link Capacity Adjusment Scheme

**MAN** Metropolitan Area Network

**MSOH** Multiplex Section Overhead

**MSPP** Multi-Service Provisioning Platform

**MPLS** Multiprotocol Label Switching

**MTU** Maxim Transfer Unit

**NZDSF** Non Zero Dispersion Shifted Fiber

**NSAP** Network Service Access Point

**NMS** Network Management System

**OPGW** Optical Ground Wire

**OSI** Open System Interconnection

**PMD** Polarization Mode Dispersion

**PC** Physical Contact

**PDH** Plesiochronous Digital Hierarchy

**POST** Plain Old Telephone Service

**PTR** Pointer

**POH** Path Overhead

**PTI** Payload Type Identifier

**PFI** Payload FCS Indicator

**PRTG** Paessler Router Traffic Grapher

**PING** Packet Internet **RSOH** Regeneration Section Overhead **RFI** Radio Frecuency Interference **SDH** Synchronous Digital Hierarchy **STM-1** Synchronous Transport Module-Level 1 **SOH** Section Overhead **SDF** Start Delimitation Frame **SNT** Sistema Nacional de Transmisión **STP** Shielded Twisted Pair **TDM** Time Division Multiplexacion **TNMS** Telecommunication Network Managment System **TFGEN** Traffic Generator **TM** Terminal Multiplexer **UMTS** Universal Mobile Telecommunication System **UTP** Unshielded Twisted Pair **VC** Virtual Conteiner **VCAT** Virtual Concatenation **WDM** Wave Division Multiplexing **WLAN** Wireless Local Area Network

## **REFERENCIAS BIBLIOGRÁFICAS**

#### **BIBLIOGRAFÍA CAPÍTULO I**

**[1]** UDAYA, Wasantha, Overseas Optical Network Technical Support Departament, Huawei Technologies Co., ltd., Shenzhen-China.2000.

**[2]** TT2500EU04TT\_002, SDH Basics, Principles and Characteristics of the SDH**,**  Siemens AG, 2001.

**[3]** MARCONI, Introduction to the Synchronous Digital Hierarchy, SDH Basics, AN00091831, Edition e, 03.2004.

**[4]** Web Proforum Tutorials, SDH Overview, http://www.iec.org.

**[5]** Multimedia Tutorial of SDH Principles, SDH Overview, SDH Definition, Pág:

1/1. 2003. www.huawei.com.

**[6]** http://nerdlabs.org/documents/pdh\_sdh\_speeds.php.

**[7]** ITU-T Recommendation G.803, ''Architecture of transport networks based on the synchronous digital hierarchy (SDH),'' ITU-T Standardization Organization, March 2000. www.itu.int.

**[8]** Topologías en Redes SDH, Área de Ingeniería Telemática, http://www.tlm.unavarra.es**.** 

**[9]**http://www.sincompromisos.com/Documentos/PDHSDH/Estructura\_de\_trama\_ STM1.pdf

**[10]** Network Node Interface for the Synchronous Digital Hierarchy (SDH), ITU-T Rec. G.707/Y.1322. Pág: 7, (01/2007).

**[11]**http://agamenon.tsc.uah.es/Asignaturas/ittst/sistel/apuntes/tema5\_5\_2\_sdh.pd f

**[12]** http://opgw.dsius.com/9.html

**[13]** WAYNE D. Grover, Mesh-Based Survivable Networks: Options and Strategies for Optical, MPLS, SONET, and ATM, Automatic Protection Switching (APS), Pág: 121, August 26, 2003.

**[14]** Programa de la Academia de Networking de Cisco, CCNA 1: Conceptos Básicos sobre networking v3.1, Módulo 6: Correspondencia entre las tecnologías Ethernet y el modelo OSI.

**[15]** http://www.dcc.uchile.cl/~jpiquer/Docencia/cc51c/apuntes/node2.html.

**[16]** Internetworking Technology Overview, Ethernet Technologies, Pág: 7-17, June 1999.

#### **[17]** http://www.gmtyasoc.com.ar/cableado\_estructurado.htm.

## **BIBLIOGRAFÍA CAPÍTULO II**

**[1]** CHOMYCZ, Bob, Instalaciones de Fibra Óptica. Cuarta Edición. McGraw-Hill 2004.

- **[2]** Folleto de Comunicaciones Ópticas, MSc. María Soledad Jiménez, EPN, 2009.
- **[3]** Recomendaciones UIT: G.651, G.652, G.653, G.654, G.655.
- **[4]** http://irayou.wordpress.com/page/2/.
- **[5]** http://cinti.files.wordpress.com/2008/12/b3.jpg
- **[6] (a)** http://www.fabila.com/proyectos/ftth/imagenes/dibujo\_fibra.jpg.
- **(b)**http://www.hiru.com/teknologia\_berriak/teknologia\_01650.html/zuntz\_optikoa.
- **[7]** TANEMBAUN, Andrew, Redes de Computadores, Comparación entre un led y láser, Pág 97, 6ta Edición, 2007.
- **[8]** http://www.marse.com.ve/s\_fop.html.
- **[9]** http://es.wikipedia.org/wiki/Archivo:Ley\_de\_Snell\_(es).svg
- **[12]** http://www.yio.com.ar/fibras-opticas/
- **[13]** http://nemesis.tel.uva.es/images/tCO/contenidos/tema2/tema2\_1\_2.htm
- **[14]** http://orbita.starmedia.com/fortiz/Articulo01.htm
- **[15]** http://www.radioptica.com/Fibra/material\_fib.asp
- **[16]** http://www.huihongfiber.com/pc-upc-apc.html
- **[17]** Cableado Estructurado, 102588ESTrueNet®, 2007, www.adckrone.com/es
- **[18]** http://www.fibremex.com/menugraph/j1.asp?fx=1
- **[19]** http://www.optronics.com/fc-fc-sm-simplex
- **[20]** Copyright © PANDUIT ®, www.panduit.com
- **[21]** http://www.fiberoptics4sale.com/Merchant2/merchant.mvc?
- **[22]** Pirelli Cables y Sistemas, www.pirelli.com
- **[23]** http://www.textoscientificos.com/redes/fibraoptica/tiposfibra
- **[24]**http://www.nktcables.com/Products/Product%20range/OPGW%20and%20OP

PC.aspx

- **[25]** http://www.prysmian.com/our-products/telecom/opgw/
- **[26]** www.drakacomteq.es

**[27]** http://sipan.inictel.gob.pe/refiop0/uploads/EMIS-DETECT.doc.

**[28]** WERNER, Habisreitinger, Nueva Generación de SDH, Tecnologías y Aplicaciones, Pág: 2-10, www.jdsu.com.

**[29]** Testing Next Generation Networks - Setting up GFP, © Trend Communications, www.trendcomms.com

**[30]** CABALLERO, José, SDH/SONET Next Generation, Trend Communications, Pág: 16, www.trendcomms.com.

## **BIBLIOGRAFÍA CAPÍTULO III**

**[1]** http://www.transelectric.com.ec/transelectric\_portal/

**[2]** Elaborado por el autor en base a la red de fibra óptica de la empresa.

**[3]** SURPASS hiT70XX Series, A New Generation of Networking, © 2004 Siemens AG.

**[4]** 03\_tr3272eu00tr\_0501\_system\_overview PRINTABLE, Ethernet Cards, Pág:

31-39, © 2004 Siemens AG.

**[5]** http://sdh.boom.ru/oborudovanie.files/7/13.JPG

**[6]** http://www.cnkdx.com/english/Upload/PicFiles/2008.9.15\_12.44.53\_7558.jpg

**[7]**http://www.eng.sisgroup.com/products/opticalnetworks/surpass/surpasshit70/su rpasshit7020/

**[8]** http://www.eng.sis-group.com/products/optical-networks/sdhsquipment/sma16- 4/

**[9]** http://www.transnexa.com/contenidos/mapa.htm

**[10]** http://icd.ulatina.ac.cr/articulo/cablemaya.htm

## **BIBLIOGRAFÍA CAPÍTULO IV**

**[1]** Programa: TNMS Client (Telecommunication Networks Management Systems), © Siemens AG, 2004.

**[2]** Programa PRTG (Paessler Router Traffic Grapher), http://www.paessler.com

**[3]** SURPASS hiT7070 Series, A New Generation of Networking, SIEMENS, 2005.

**[4]** http://anetworkerblog.com/2007/12/03/is-is-for-spanish-people/

**[5]** Generado por el autor en base a la información proporcionada por la empresa.

- **[6]** Programa: TFGEN (TRAFFIC GENERATOR).
- **[7]** Microsoft Windows, Copyright, versión 6.0600202, 2006.
- **[8]** Generado por el autor en base a la red de fibra óptica de la empresa.
- **[9]** Elaborado por el autor en base a los datos obtenidos del programa PRTG.

### **BIBLIOGRAFÍA ANEXOS**

#### **ANEXO A**

**[1]** SDH Telecommunications Standard Primer, www.tektronix.com.

**[2]** http: // www.wg.com/techlibrary/articles/sdh

**[3]** 07\_tt2500eu04tt\_0001\_monitoring, maintenance and control de SDH, Pág: 5- 20, © 2004 Siemens AG.

 **[4]** Programa de la Academia de Networking de Cisco, CCNA 1: Conceptos Básicos sobre networking v3.1, Módulo 6: Correspondencia entre las tecnologías Ethernet y el modelo OSI.

**[5]** Ethernet, Tecnología de redes de área local (versión

2.0.1),http://www.arcesio.net

**[6]** http://kushinara.com/tp-link-mc210cs-gigabit-ethernet-media-converter-pr-

1228.html

**[7]** http://www.anet.com.

**[8]** http://www.intelcompras.com/cisco-systems-modulo-glclhsm-1000baselxlhminigbic-p-3001.html

**[9]** Generado por el autor en base a la red de fibra óptica de la empresa.

### **ANEXO B**

**[1]**

http://www.electronics.dit.ie/staff/ysemenova/OCS/Light%20Emitting%20Diode.pdf

**[2]** http://edselenrique.wikispaces.com/file/view/Lecci%C3%B3n+4.pdf

**[3]** http://sipan.inictel.gob.pe/refiop0/uploads/EMIS-DETECT.doc

**[4]** Lightwave, Worldwide Directory of Fiber-Optic Communications Products and Services, March 31, 1999, pp. 58-61.

**[5]** http://edu.ioffe.ru/register/?doc=pti80en/alfer\_en.tex

**[6]** GARCÍA, Juan, Telecomunicaciones a través de la fibra óptica, jgrbish@hotmail.com.

**[7]**CABALLERO, José, SDH/SONET Next Generation, Trend Communications, Pág: 16-25, www.trendcomms.com.

**[8]** Folleto de Comunicaciones Ópticas, MSc. María Soledad Jiménez, EPN, 2009.

#### **ANEXO C**

**[1]** http://www.siemens.ie/carrier/topics/dwdm/surpass\_7070.htm

**[2]** http://kushinara.com/tp-link-mc210cs-gigabit-ethernet-media-converter-pr-1228.html

**[3]** http://www.intelcompras.com/cisco-systems-modulo-glclhsm-1000baselxlhminigbic-p-3001.html

**[4]** Programa de la Academia de Networking de Cisco, CCNA 1: Conceptos Básicos sobre networking v3.1, Módulo 6: Correspondencia entre las tecnologías Ethernet y el modelo OSI.

**[5]** www.padiut.com

## **ANEXO A**

## **SEÑALES DE AVISOS DE ALARMAS EN SDH Y PRINCIPIOS DE LA TECNOLOGÍA** *ETHERNET*

#### **A.1 SEÑAL DE AVISO DE ALARMA (AIS) [1], [2]**

Las redes SDH permiten la integración de señales de alarma tales como: L.O.S (Loss of signal, Pérdida de Señal), L.O.F (Loss of frame, Pérdida de Alineamiento de Trama) y L.O.P (Loss of pointer, Pérdida de puntero), las cuales provocan un AIS (Alarm Indication Signal, Señal de Aviso de Alarma). En la norma ITU-T G.826 se hace un análisis de las diferentes señales de mantenimiento basada en códigos de detección de errores.

El propósito del AIS, es indicar si algún equipo remoto de la red SDH tiene algún tipo de falla como: L.O.S, L.O.F o L.O.P. Cada nivel de la estructura SDH, genera sus propias señales AIS, es decir cada uno de estos niveles genera una secuencia de mensajes en la forma de señales de indicación de alarma. La secuencia de mensajes se generan mediante el RSOH (Regeneration Section Overhead, Cabecera para la Sección de Regeneración) y el MSOH (Multiplex Section Overhead, Cabecera para la Sección de Multiplexación). La asignación de bytes en los campos RSOH y MSOH se detallan a continuación:

|             |                |   | 9 | 8               | 7              | 6              | 5               | 4              | 3              | $\overline{2}$  |
|-------------|----------------|---|---|-----------------|----------------|----------------|-----------------|----------------|----------------|-----------------|
|             | 1              | X | X | C <sub>1</sub>  | A2             | A2             | A2              | A <sub>1</sub> | A <sub>1</sub> | A <sub>1</sub>  |
| <b>RSOH</b> | $\overline{2}$ | X | X | F <sub>1</sub>  |                | M              | E <sub>1</sub>  | M              | M              | <b>B1</b>       |
|             | 3              |   |   | D <sub>3</sub>  |                | M              | D <sub>2</sub>  | M              | M              | D <sub>1</sub>  |
|             | 4              |   |   |                 |                |                |                 |                |                |                 |
|             | 5              |   |   | K <sub>2</sub>  |                |                | K <sub>1</sub>  | <b>B2</b>      | <b>B2</b>      | <b>B2</b>       |
|             | 6              |   |   | D <sub>6</sub>  |                |                | D <sub>5</sub>  |                |                | D <sub>4</sub>  |
| <b>MSOH</b> | $\overline{7}$ |   |   | D <sub>9</sub>  |                |                | D <sub>8</sub>  |                |                | D7              |
|             | 8              |   |   | D <sub>12</sub> |                |                | D <sub>11</sub> |                |                | D <sub>10</sub> |
|             |                | X | X | E <sub>2</sub>  | M <sub>1</sub> | Z <sub>2</sub> | Z <sub>2</sub>  | Z <sub>1</sub> | Z <sub>1</sub> | S <sub>1</sub>  |
|             | 9              |   |   |                 |                |                |                 |                |                |                 |

**Figura A.1 Estructura del RSOH y el MSOH. [1]** 

Donde:

**A1, A2**: 6 bytes: 3A1 (1111 0111) y 3A2 (0010 1000), que constituyen la palabra de alineación de trama, están presentes al inicio de la trama STM-1 y son los primeros bytes a transmitirse.

**C1**: 1 byte de identificación de STM-1 en el interior de STM-N.

**D1…D3**: 3 bytes que sirven para el transporte de los canales de comunicación de datos entre regeneradores (DCC<sub>R</sub>) a una velocidad 192 K bps. El DCC (*Data Communications* Channel, Canal de Comunicación de Datos), es utilizado para el control, monitoreo, administración u otras necesidades de comunicación en la red SDH. Para multiplexar varios STM-1 el DCC, se lo lleva en el primer STM-1.

**D4… D12**: 9 bytes que sirven para el canal de comunicación de datos entre multiplexores (DCC<sub>M</sub>), se comunican a una velocidad de 576 Kbps. Normalmente los canales  $DCC_M$  y  $DCC_R$  se utilizan por separado para el transporte de datos de supervisión dependiendo del equipo es multiplexor o solo regenerador.

**E1 y E2**: 2 bytes canales fónicos (64kbps) para comunicaciones de servicio entre multiplexores.

**F1**: 1 byte para conexión del canal de datos temporal, a una velocidad de 64kbps.

**B1**: 1byte utilizado para la detección de los errores de bit en una sección de regeneración.

**B2**: 3 bytes utilizados para la detección de los errores de bit en una sección de multiplexación.

**K1, K2**: 2 bytes utilizados en el procedimiento de conmutación en una Sección de multiplexación.

**M1**: 1byte empleado para indicar error en el punto remoto.

**S1**: 1 byte (RRRR SSSS) los bits 5 al 8 de este byte determinan los niveles de sincronización, los bits RRRR se encuentran reservados.

#### **Z1, Z2**: reservados para uso futuro

**X:** 6 bytes reservados para uso nacional.

**M:** 6 bytes disponibles solo en RSOH para aplicaciones dependientes del medio físico utilizado. Por ejemplo en los sistemas de radio se utiliza para la alarmas del sistema, niveles de potencia recibida, etc. Los 6 bytes M son propietarios, dependen del fabricante.

Los restantes bytes se encuentran disponibles para futuras estandarizaciones.

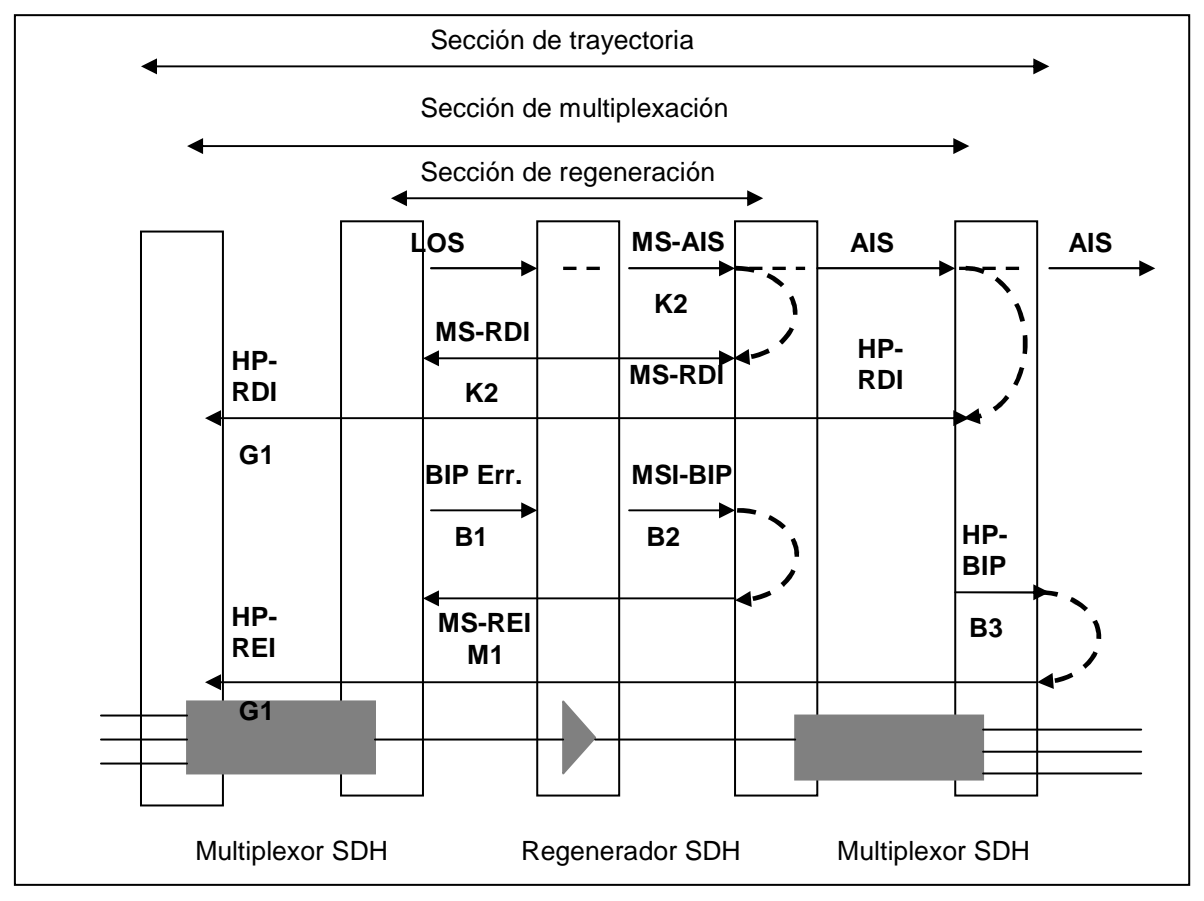

**Figura A.2 Envío de señales de alarma (MS-REI, HP-REI, MS-RDI, HP-RDI, AIS, MS-AIS) de un punto remoto hacia el punto transmisor. [2]** 

En la figura A2, se muestra el envío de señales de alarma en función de las secciones de la jerarquía SDH. Por ejemplo: el envío de la señal HP-RDI (Highorder Path-Remote Defect Indication) indica un defecto en el punto remoto, la alarma se realiza a nivel de sección de trayectoria. También se representa otros tipos de señal de alarmas como: el BIP (Bit Interleaved Parity), este monitoreo indica que la señal de la jerarquía PDH no se encuentra encapsulada en un contenedor virtual, y es respondido desde el punto remoto por un REI (Remote Error Indication) o RDI (Remote Defect Indication), los bytes contienen información que indica a qué nivel SDH se produjo el error.

Entre las alarmas más comunes se resumen a continuación en las tablas A1, A2, A3, A4, A5, y A6, también se indica a que sección pertenece la alarma y los bytes empleados para el envío de estas señales. Los niveles de alerta de la alarma son: Warning (Alarma de Precaución), Minor (Alarma Menor), Major (Alarma Mayor) y Critical (Alarma Crítica), de acuerdo a ésta clasificación se toma las respectivas soluciones.

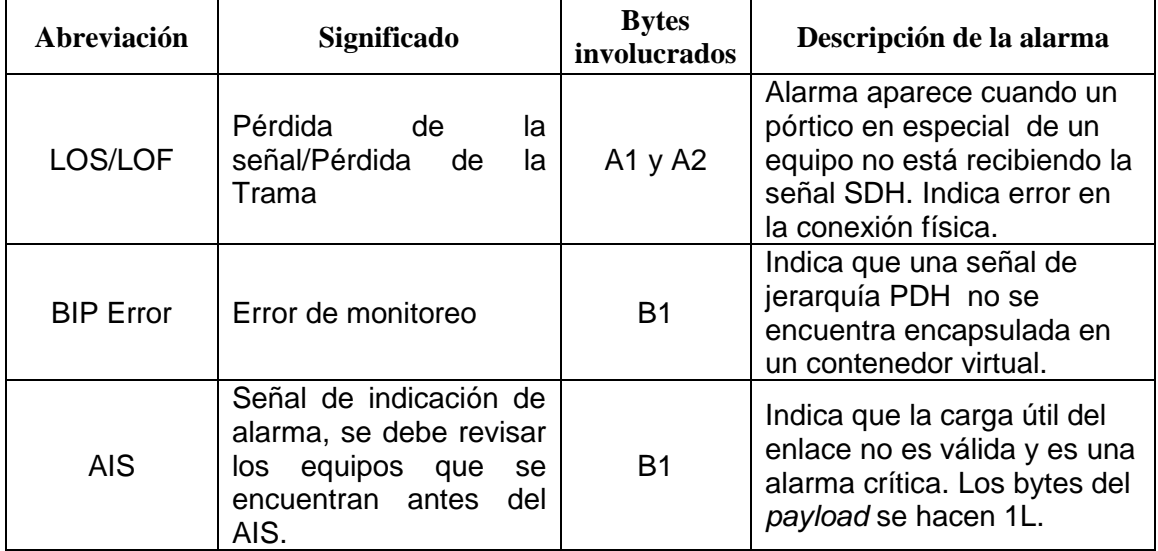

#### **SECCIÓN DE REGENERACIÓN**

**Tabla A1 Alarmas más comunes que aparecen en la sección de regeneración. [3]** 

#### **SECCIÓN DE MULTIPLEXACIÓN**

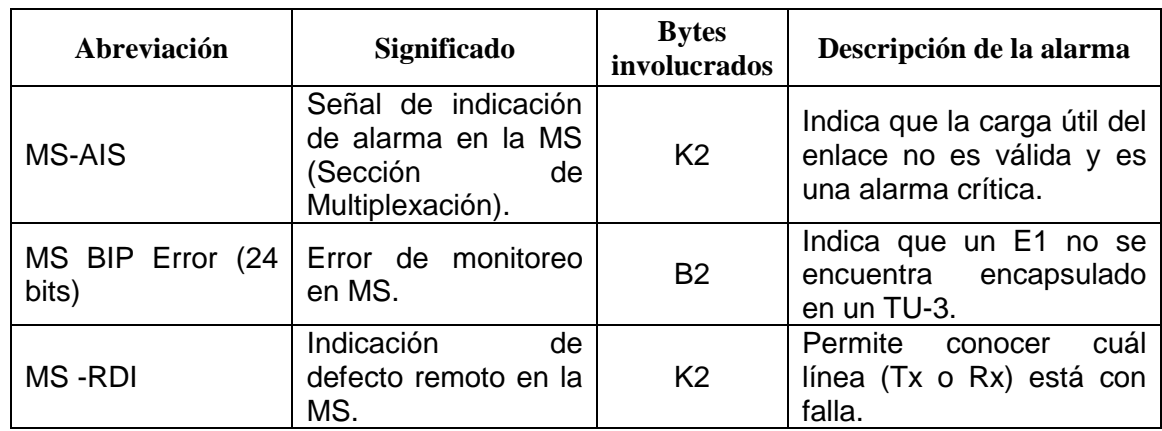

**Tabla A2 Alarmas más comunes que aparecen en la sección de multiplexación. [3]** 

#### **UNIDAD ADMINISTRATIVA**

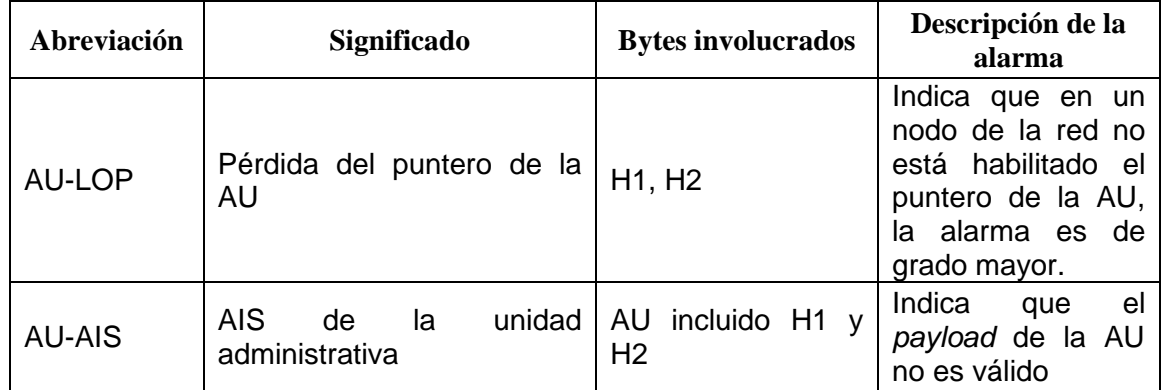

**Tabla A3 Alarmas más comunes que aparecen a nivel de unidades administrativas. [3]** 

#### **UNIDAD TRIBUTARIA**

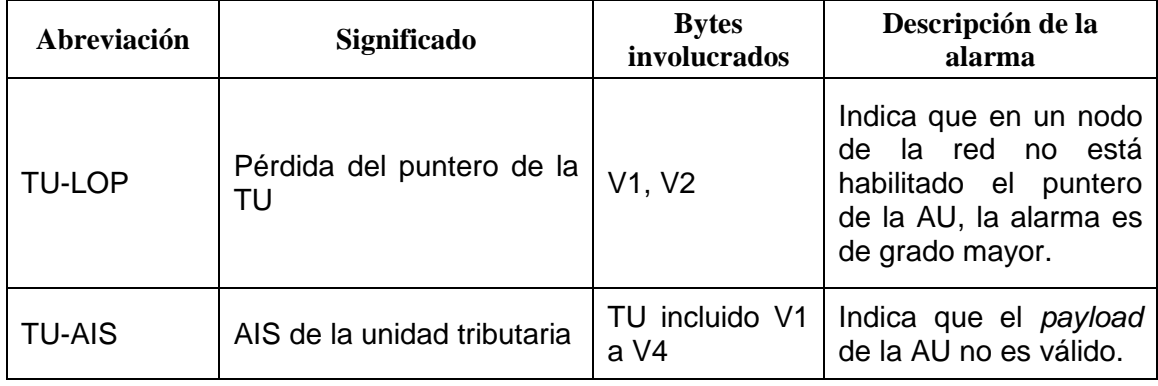

#### **Tabla A4 Alarmas más comunes que aparecen a nivel de unidades tributarias. [3]**

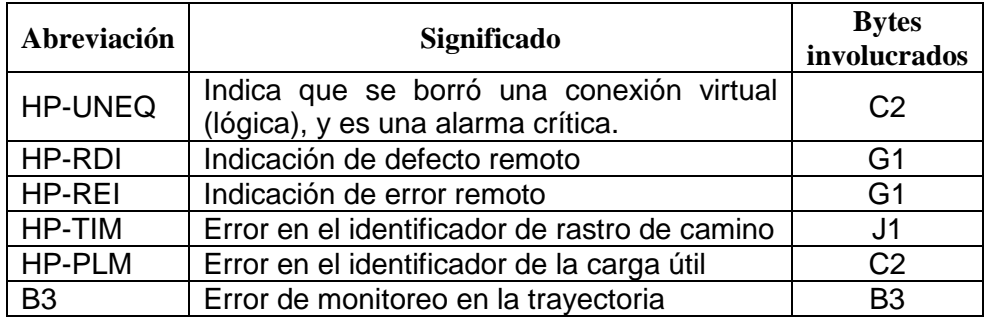

#### **SECCIÓN DE TRAYECTORIA Ó CAMINO DE ALTO ORDEN (VC-4)**

**Tabla A5 Alarmas más comunes que aparecen a nivel VC-4. [3]** 

#### **CAMINO DE BAJO ORDEN (VC-3 o VC-12)**

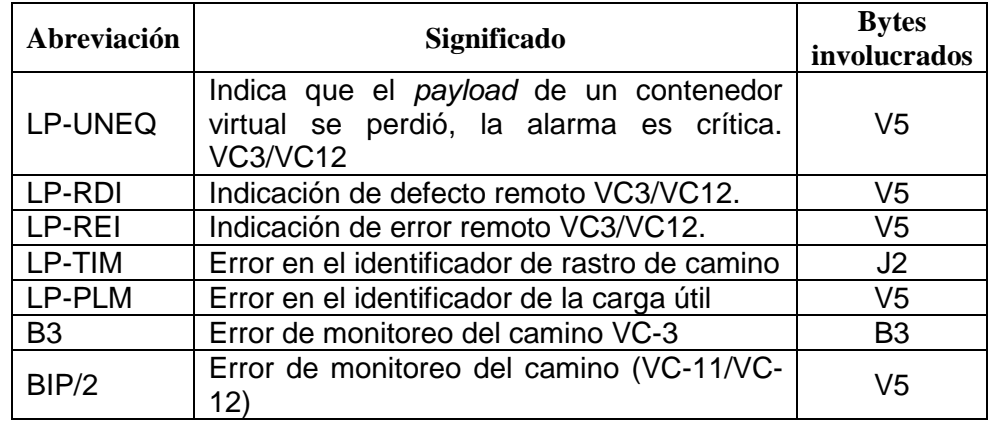

**Tabla A6 Alarmas más comunes que aparecen a nivel VC-12 y VC-3. [3]** 

#### **A.2 PRINCIPIOS DE LA TECNOLOGÍA** *ETHERNET* **[4], [5]**

El estándar Ethernet a 10 Mbps fue desarrollado en 1973 por tres compañías: Digital Equipment Corporation, Intel Corporation y Xerox, principalmente participaron el Dr. Roberto Metcalfe y David Boggs, fue un sistema para interconectar 100 estaciones con un cable de 1Km a 2.94 Mbps.

El estándar fue incorporado en 1980 a un conjunto de estándares de la IEEE 802.3, en 1995 apareció Fast Ethernet (IEEE 802.3u), 5 años más tarde emergió Gigabit Ethernet (IEEE 802.3 ab y IEEE 802.3z) y la versión 10 Gigabit Ethernet fue especificada en el año 2002, es decir los estándares Ethernet han cumplido hasta hoy los requerimientos de la demanda de usuarios de la red. En la figura A.3 se muestra varias tecnologías Ethernet con sus respectivos interfaces.

| Subcapa de control de enlace lógico  |                                          |                                   |                               |                                           |                          |                                        |                                             |                                                 |
|--------------------------------------|------------------------------------------|-----------------------------------|-------------------------------|-------------------------------------------|--------------------------|----------------------------------------|---------------------------------------------|-------------------------------------------------|
| Control de acceso al medio<br>802.3  |                                          |                                   |                               |                                           |                          |                                        |                                             |                                                 |
| Subcapa de<br>señalización<br>física |                                          |                                   | UTP <sub>RJ-45</sub>          |                                           | Ohm STP mini-DB-9        |                                        |                                             |                                                 |
| <b>Medio</b><br>físico               | Ohm Coax N-Style<br>10BASE5 (500m)<br>50 | 50 Ohm Coax BNC<br>10BASE2 (185m) | 10BASE-T (100m)<br>Ohm<br>100 | 100BASE-TX (100m)<br>Ohm UTP RJ-45<br>100 | 1000BASE-CX (25m)<br>150 | 1000BASE-T (100m)<br>100 Ohm UTP RJ-45 | 1000BASE-SX (220-550m)<br>SC<br>Fiber<br>MM | 1000BASE-LX (550-5000m)<br>m) MM or SM Fiber SC |

**Figura A.3 Varios Estándares IEEE 802.3 con sus respectivos interfaces. [4]** 

La notación que menciona el comité IEEE 802.3 de la configuración física es XBaseY, cuya interpretación es:

**X**: Este número indica la velocidad de transmisión de datos en Mbps, si X fuese 10000, entonces se tiene 10000 Mbps o 10 Gbps.

**Base:** Este campo puede ser Base, indicando que los datos se transmiten en banda base o Broad, indicando que la señal no se modula.

**Y:** Este número denota la longitud de cada segmento. Si Y tiene un valor 2, significa que la longitud máxima de cada segmento es de 200m.

Se debe tomar en cuenta que la notación 10BASE-T, 10BASE-F no siguen la notación Y, significan par trenzado y fibra óptica respectivamente. Ethernet utiliza como protocolo<sup>1</sup> de acceso el acceso múltiple por escucha de portadora y detección de colisión (CSMA/CD), se detalla a continuación su funcionamiento:

\_\_\_\_\_\_\_\_\_\_\_\_\_

<sup>1</sup>Protocolo: Es un conjunto de reglas y convenciones utilizadas en la comunicación de la capa de una máquina con la correspondiente otra.

- 1. La estación transmite si el medio está libre, sino se aplica la regla 2.
- 2. Si el medio se encuentra ocupado, la estación continúa escuchando hasta que se encuentre libre el canal, en cuyo caso transmite inmediatamente.
- 3. Si se detecta una colisión durante la transmisión, las estaciones transmiten una señal corta de alerta para asegurarse de que todas las estaciones constatan la colisión y cesan de transmitir.
- 4. Después de transmitir la señal de alerta se espera un intervalo de tiempo de duración aleatoria, tras lo cual se intenta transmitir de nuevo (volviendo al paso 1). Ver figura A.4.

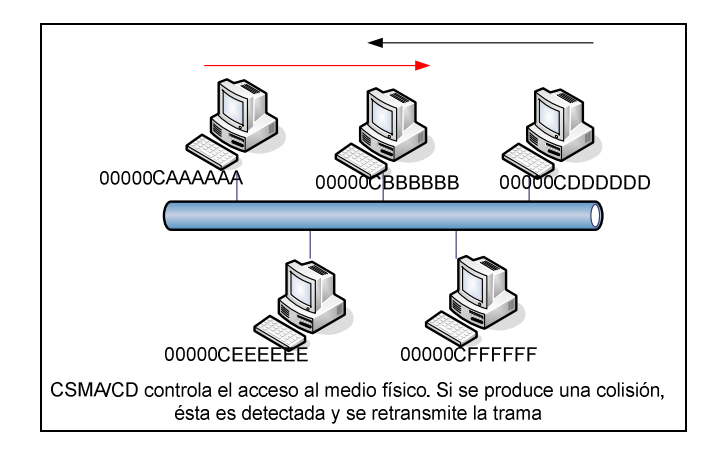

**Figura A.4 Funcionamiento del protocolo CSMA/CD. [5]** 

#### **A.2.1 PILA DE PROTOCOLOS DE** *ETHERNET*

La pila (stack) de protocolos Ethernet, comprende la capa física y de enlace del modelo OSI (Open System Interconnection, Interconexión de Sistemas Abiertos). En la figura A.5 se puede apreciar que la capa física y la capa de enlace se encuentran divididas en dos partes: En la capa física se identifica el PMA (Physical Medium Attachement, Acceso al Medio Físico), que identifica el tipo de conector usado para conectar un dispositivo con la LAN y la subcapa PLS (Physical Signaling Sublayer, Subcapa de Señalización Física), esta subcapa de señalización, informa el estado del medio (ocupado o libre) a la subcapa MAC.

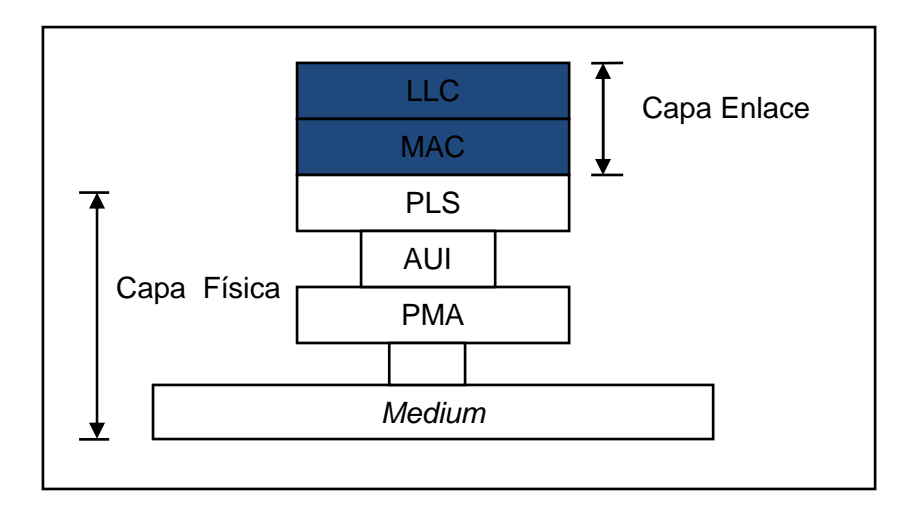

**Figura A.5 Estructura de la capa física y de enlace para Ethernet. [5]** 

El AUI (Attachement Unit Interface, Interfaz de Acceso) provee un camino tanto para señales como para la energía entre la NIC (Network Interface Card, Tarjeta de Interfaz Ethernet) y el PMA. El medio físico transporta las señales entre dispositivos conectados, puede utilizarse cable coaxial grueso o delgado, cable trenzado, fibra óptica.

La capa de enlace de datos, se divide en dos secciones: la subcapa MAC (Medium Acesses Control, Control de Acceso al Medio), que define como acceder al medio y la subcapa LLC (Logical Link Capa, Control Lógico de Enlace), que proporciona una interfaz consistente entre los protocolos de alto nivel.

a) MAC (Subcapa de Control de Acceso al Medio Físico)

La subcapa MAC se encarga de lo siguiente:

- Encapsulamiento de los datos que vienen de las capas superiores.
- Transmisión de tramas.
- Recepción de tramas.
- Desencapsulamiento de los datos originados en las capas inferiores.

En la ilustración A.6, se identifica 4 campos, el primer campo de 1 bit identifica el tipo de tráfico en la red, si es 1L (el tráfico es multicast) y si es 0L (el tráfico es unicast). El segundo campo de 1 bit identifica, si la trama es administrada universalmente (0L) o si es administrada localmente (1L). El tercer campo de 22 bits es el identificador organizativo único (OUI), que está definido por la IEEE y por último se tiene el campo de 24 bits que es la identificación del fabricante de tarjetas de red (NIC).

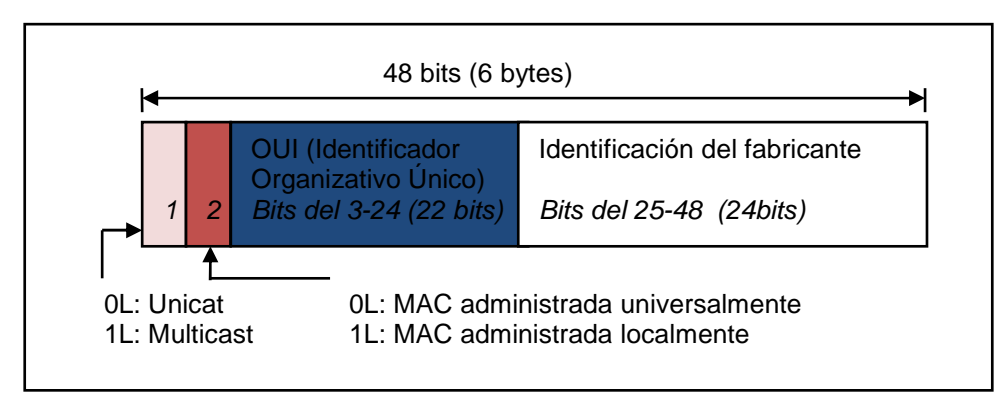

**Figura A.6 Organización de la dirección MAC. [5]** 

a) LLC (Subcapa de Control Lógico de Enlace de Datos)

Las funciones primordiales de la subcapa de control lógico de enlace son proporcionar un interfaz con las capas superiores del modelo OSI y realizar control de errores y de flujo. En la figura A.7, se muestra la estructura de las subcapas LLC y SNAP (Sub Network Access Protocol, Protocolo de acceso a una subred).

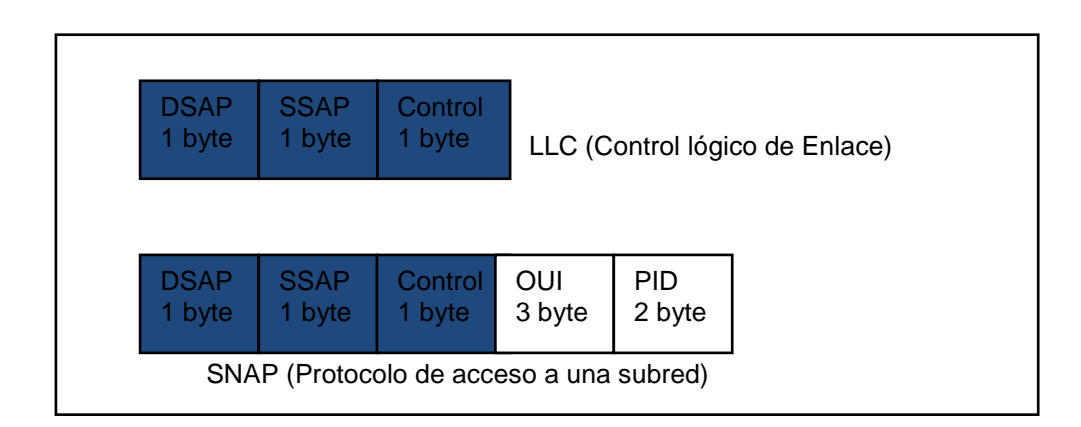

**Figura A.7 Estructura de la subcapa LLC y SNAP. [5]**

El primer byte de dirección de la subcapa LLC es el DSAP (Destination Service Access Point, Punto de Acceso del Servicio de Destino) y el segundo byte es el SSAP (Source Service Access Point, Punto de Acceso del Servicio de Origen). Para complementar la señalización de la subcapa LLC se tiene el protocolo de acceso a una subred (SNAP), que con el campo de 3 bytes, OUI (Organization Unique Indentification, Identificación Única de la Organización), se identifica a la organización; por ejemplo, Xerox Network System. Los 2 últimos bytes, PID (Protocol Indentification ) permiten identificar un protocolo específico, por ejemplo Netware/IPX (Internetwork Packet Exchange, Intercambio de paquetes de Internet).

#### **A.2.2 DISPOSITIVOS DE RED** *ETHERNET*

#### **A.2.2.1** *TRANSCEIVERS*

Los transceivers, se encargan de las funciones de control de acceso al medio físico, de la codificación/decodificación y transmisión/recepción de la señal desde y hacia el medio físico. Los transceivers más comunes se detallan a continuación.

#### **a) Conversor**

Los conversores, permiten cambiar de un tipo de tecnología a otro tipo de tecnología, se utilizan cuando se brinda servicios Ethernet metropolitanos, el punto de presencia suele ser de cobre por lo que se necesita un conversor de fibra a cobre. Por ejemplo: cambiar un interfaz (STM-1 o GigabitEthernet) de óptico a eléctrico. En la figura A.8, se muestra conversores.

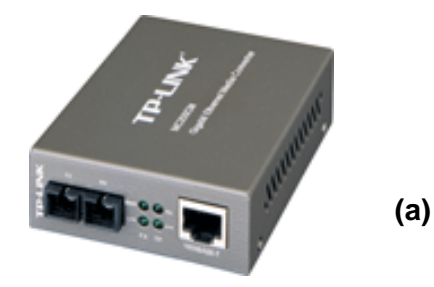

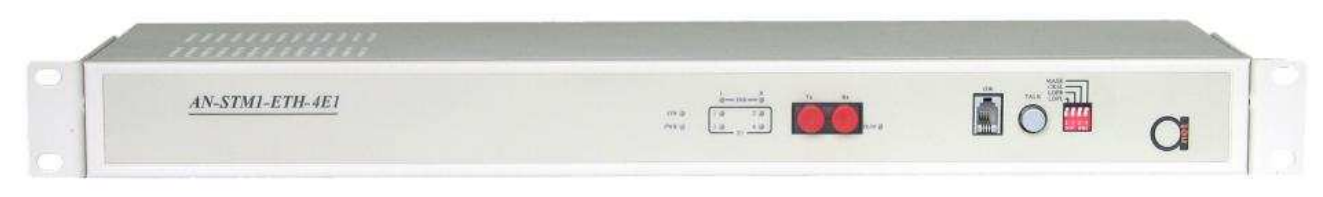

 **(b)** 

**Figura A.8 (a) Conversor 1000BASE-SX a 1000BASE-T marca TP-LINK (b) Conversor STM-1 a 10/100 Ethernet marca ANET. [6]** 

#### *a) Balun*

Es un dispositivo que permite el cambio de interfaz e impedancias características de un medio de transmisión específico, por ejemplo un balun de cable coaxial transforma la impedancia de 75Ω a 120Ω, adapta el conector BNC a RJ-45. En la figura A.9 se representa algunos baluns con conectores macho y hembra.

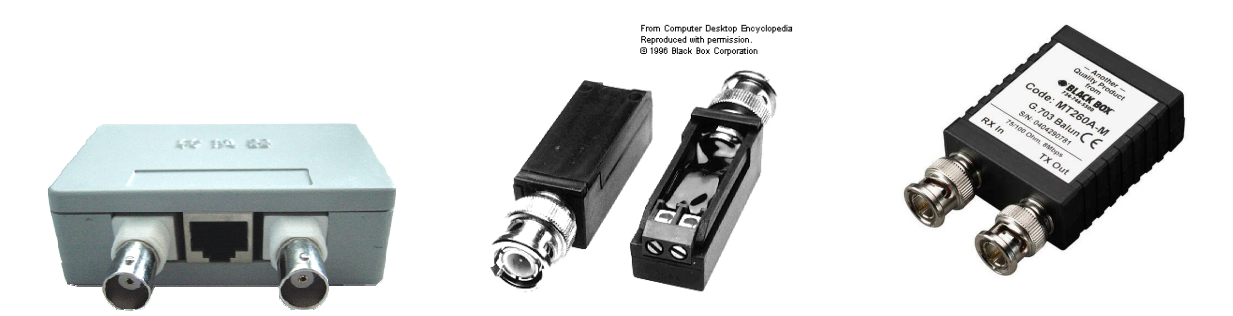

**Figura A.9 Balun de 75 Ω a 120 Ω con dos conectores BNC (Tx y Rx) y un RJ-45 [7]**

#### **b) Módulos GBIC y SFP**

Ambos módulos sirven para transformar la señal óptica en señal eléctrica. Los módulos GBIC (GigabitEthernet Interface Converter, Conversor de Interfaces GigabitEthernet), se utilizan en la transmisión de la tecnología 1000BASE-SX (850nm) y 1000BASE-LX (1310nm), así por ejemplo se puede conectar a un puerto GigabitEthernet de un router, switch, multiplexores PDH, SDH o conversores que soporte dicha tecnología.

Los módulos SFP (Small Form-Factor Pluggable, Dispositivo de forma pequeña para insertar), se utilizan para la transmisión por fibra óptica, existen variedad de acuerdo al tipo de fibra óptica y el alcance, se puede nombrar a: MMF 850nm-550m (SX), SMF 1310nm-10Km (LX), que se utilizan en redes DWDM. En la figura A.10, se esquematiza módulos GBIC y SFP.

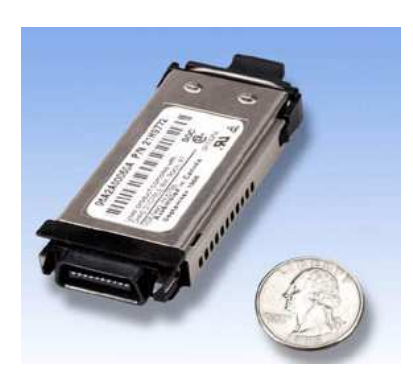

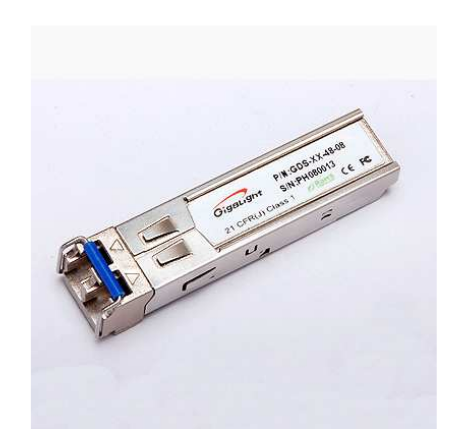

Módulo GBIC 1000BASE-SX Módulo SFP SX con conector doble LC

**Figura A.10 Módulos GBIC y SFP [8]**

#### **A.2.2.2 NIC**

La NIC (Network Interface Card, Tarjeta de Interfaz de Red), permite la comunicación entre la red y el host, aquí viene grabada la dirección MAC. Normalmente el circuito impreso se conecta a una ranura de expansión de un bus PCI (Peripheral Component Interconnect, Interconexión de Componentes Periféricos) de la mainboard y viene normalmente con puerto RJ-45. Ver figura A.11.

Los dispositivos de red proporcionan la interconexión entre hosts remotos, la conversión de información de los formatos de datos y la administración de datos se realiza mediante el Hub, Repetidor, Puente, Switch y Router. Se detalla a continuación sus características.

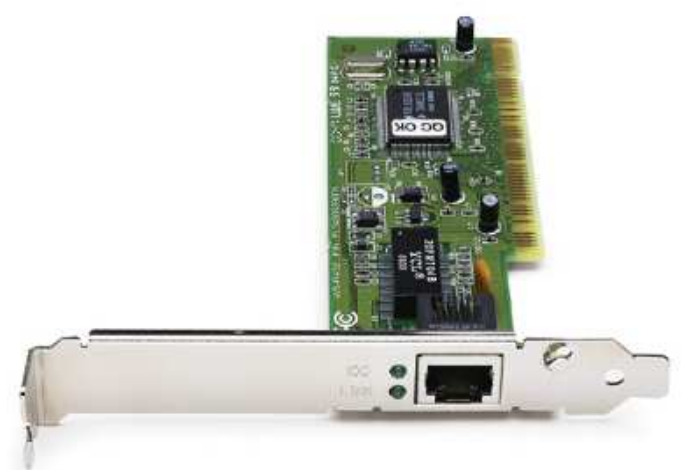

**Figura A.11 Tarjeta NIC con conector RJ-45 [4]**

#### **A.2.2.3** *HUB*

El Hub permite concentrar y distribuir la información proveniente de los hosts conectados a él. Al unir un hub y varias PCs se forma un dominio de colisión, esto significa que un PC de la red compartida sólo obtiene un porcentaje del ancho de banda disponible en la red. Los hubs no solo concentran la información sino que regeneran la señal, normalmente permiten conectar 8, 16, 24, o 48 nodos. Ver figura A.12.

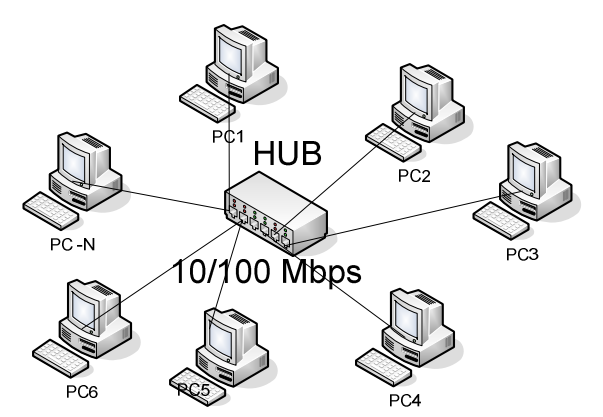

**Figura A.12 Topología Estrella que permite concentrar la información en un Hub 10/100 Mbps [4]** 

#### **A.2.2.4 REPETIDOR**

Un repetidor es un dispositivo de red de capa 1 (física) del modelo OSI, que se utiliza para regenerar una señal analógica o digital. Un repetidor no toma decisiones inteligentes acerca del envío de paquetes como lo hace un router o un puente.

#### **A.2.2.5 PUENTE**

Un puente es un dispositivo de red de capa 2 (enlace) del modelo OSI. Los puentes tal como su nombre lo indica, proporcionan las conexiones entre LANs. Además permiten administrar y verificar a los datos para determinar si pueden cruzar o no el puente. Se utiliza generalmente para ampliar una red LAN que ha llegado a su límite. Ver figura A.13.

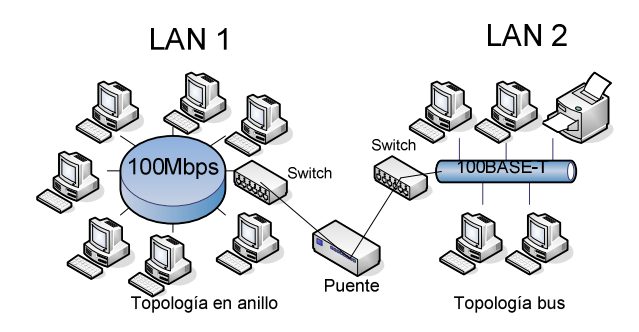

**Figura A.13 Unión de 2 redes LAN 100BASE-T a través de un Puente [4]**

#### **A.2.2.6** *SWITCH*

Es un dispositivo de red que trabaja en la capa 2 y 3 del modelo OSI. Los switches (conmutadores) permiten negociar su velocidad de funcionamiento (10- 100-1000 Mbps) y el modo de transmisión de los datos (full-duplex o half-duplex), a esta propiedad se llama autonegociación. En la figura A.14 se representa la utilización.

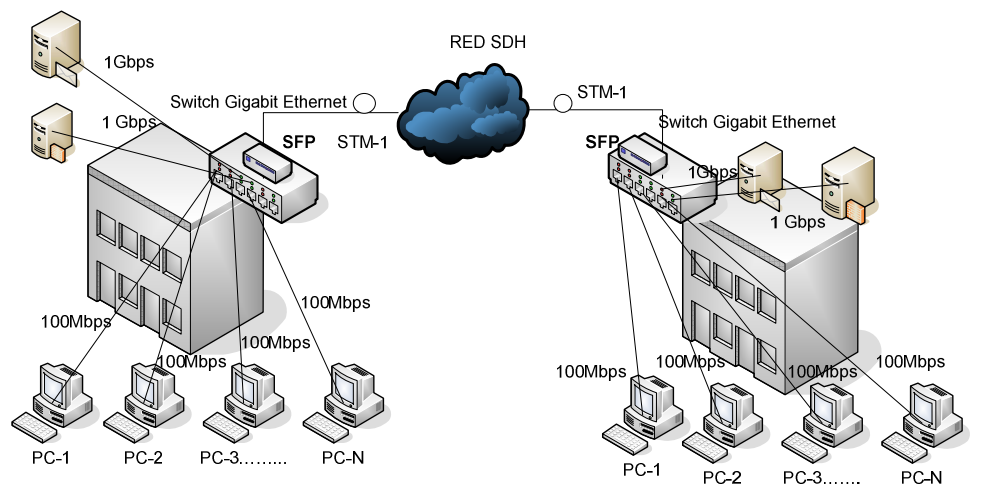

**Figura A.14 Esquematización de una red MAN mediante la red SDH y utilización de Conmutadores. [9]**

#### **A.2.2.7 ROUTER**

Es un dispositivo de red que trabaja en el nivel de red (3) del modelo OSI. Los routers (enrutadores) pueden regenerar señales, concentrar múltiples conexiones, convertir formatos de transmisión de datos, y manejar transferencias de datos. También pueden conectarse a una WAN, lo que les permite conectar LANs que se encuentran separadas por grandes distancias utilizando como medio de transmisión la fibra óptica. Ninguno de los demás dispositivos puede proporcionar este tipo de conexión. Ver figura A.15.

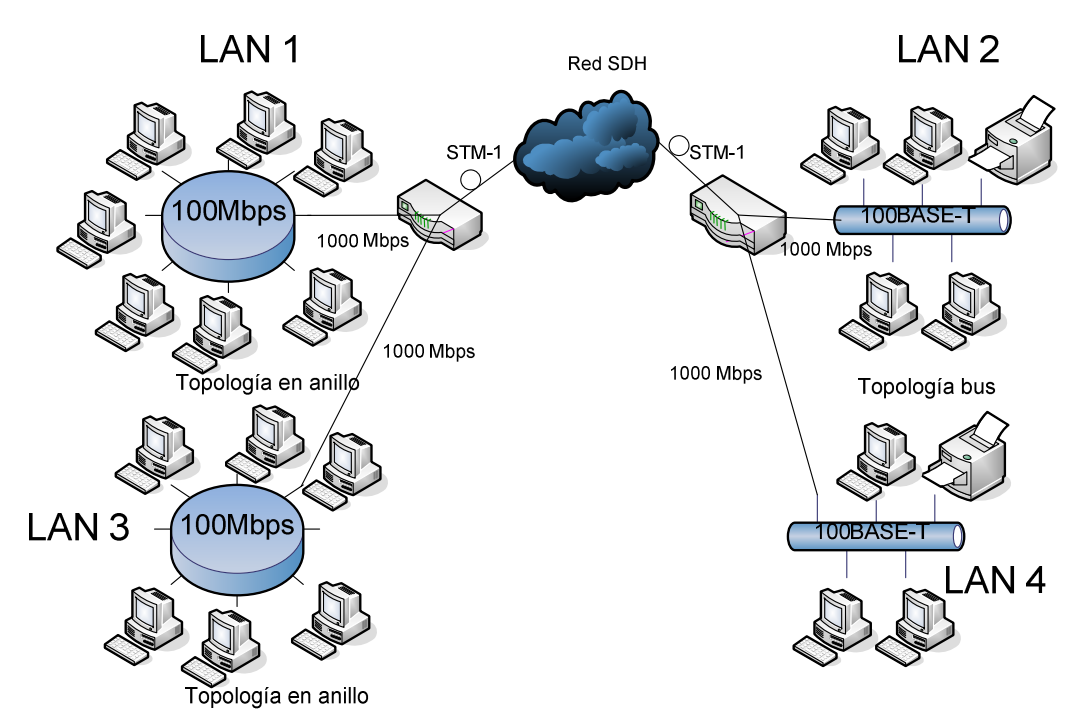

**Figura A.15 Estructura de una red WAN utilizando la red SDH y Enrutadores [9]** 

## **ANEXO B**

## **TIPOS DE TRANSMISORES, AMPLIFICADORES ÓPTICOS Y EJEMPLOS DE CONCATENACIÓN**

### **B.1 TRANSMISORES Y AMPLIFICADORES ÓPTICOS [1], [2], [3]**

#### **B.1.1 TRANSMISORES ÓPTICOS**

Como se mencionó en la sección 2.1.11 del capítulo 2, los tipos de transmisores ópticos son el diodo LED y el Láser. A continuación se realiza una descripción de las clases de diodos LEDs y láseres utilizados en la transmisión mediante fibra óptica.

#### **B.1.1.1 Tipos de diodos LED**

#### *B.1.1.1.1 Diodo IRED (Infrared Emitting Diode)*

Es un diodo que opera en la región infrarroja (0.3 a 300 Thz), se encuentra estructurado por 2 capas tipo n (5 electrones de valencia, el arsénico (As), el fósforo, P etc.) y tipo p (3 electrones de valencia, el aluminio (Al), galio (Ga), etc.), este emite luz cuando se polariza directamente la juntura p-n, los electrones de ambas capas se recombinan con los huecos que en ellas existen, esta combinación permite liberar energía como un fotón de luz. Ver figura B.1.

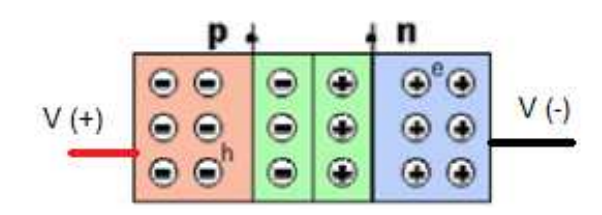

**Figura B.1 Polarización directa de la Juntura p-n de un diodo [1]** 

En la tabla B.1 se observa una clasificación de los diodos de acuerdo al compuesto usado para la fabricación.

#### *B.1.1.1.2 Diodo SLED (Surface Emitting LED)*

El diodo SLED, también conocido como diodo Burrus, este diodo se encuentra estructurado por 2 capas tipo n (GaAs, Arseniuro de Galio) y 3 tipo p (AlGaAs,

Aluminioarseniuro de galio), además se añaden 2 lentes ópticos, que se colocan en la superficie para mejorar la concentración de luz, la salida de los rayos de luz es a través de un pozo de forma circular, estos se dispersan en todas las direcciones, la fibra óptica se conecta en este pozo para recibir la luz emitida. Ver figura B.2.

| <b>Compuesto</b>                  | Color de emisión         |              |
|-----------------------------------|--------------------------|--------------|
| Arseniuro de galio (GaAs)         | Infrarrojo               | 940 nm       |
| Aluminioarseniuro de              | Rojo e infrarrojo        | 750 a 900 nm |
| galio (AlGaAs)                    |                          |              |
| Arsenofosfuro de galio<br>(GaAsP) | Rojo, naranja y amarillo | 630 a 700nm  |

**Tabla B.1 Tipos de diodos de acuerdo al compuesto fabricado [1]** 

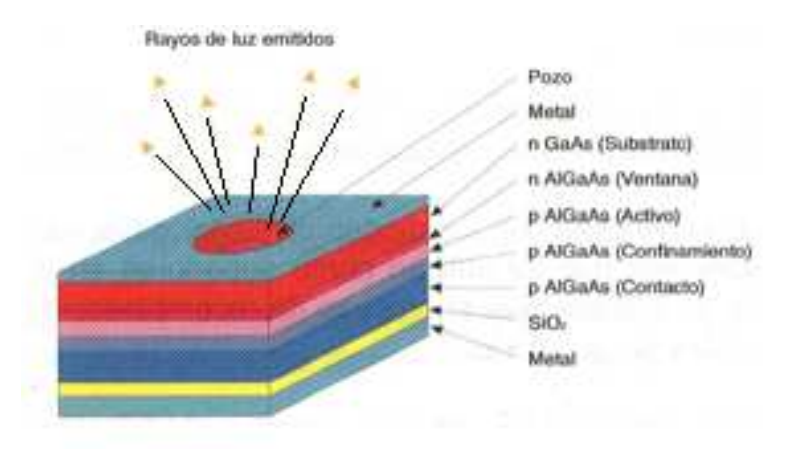

**Figura B.2 Estructura de un diodo Burrus [3]** 

#### *B.1.1.1.2 Diodo ELED (Edge Emitting LED)*

Es un diodo que emite un patrón de luz en forma elíptica, esta forma de radiación permite una menor pérdida de acoplamiento en la fibra óptica, se encuentra estructurado de 3 capas tipo n (GaAs, Arseniuro de Galio) y 2 tipo p (AlGaAs, Aluminioarseniuro de galio), además se añaden 2 lentes ópticos y una capa de SiO2 (Óxido de Silicio), que se colocan en la superficie para mejorar la concentración de luz. Ver figura B.3.
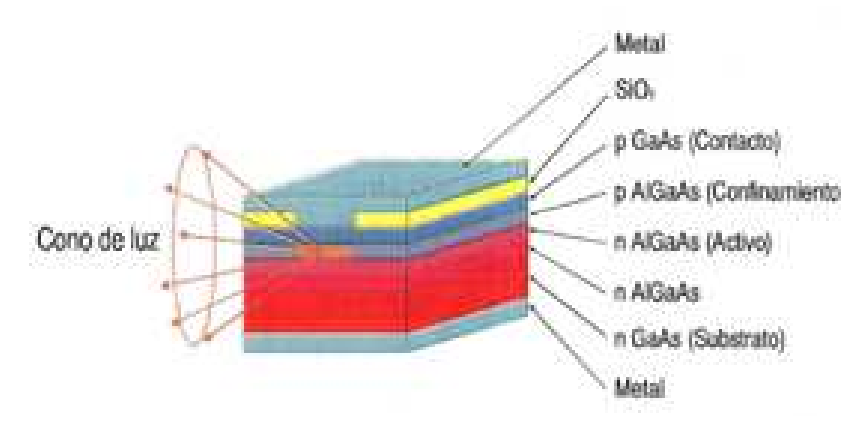

**Figura B.3 Estructura de un diodo ELED. [3]** 

Los diodos ELED suelen emplearse en fibras de aperturas numéricas menores a 0.3, por su forma cónica de radiación, mientras que los diodos SLED suelen emplearse en fibras de aperturas numéricas mayores a 0.3 por su forma de radiación aleatoria. En la figura B.4 se representa la potencia de salida óptica (mW) en función de la corriente de excitación (mA) de ambos diodos.

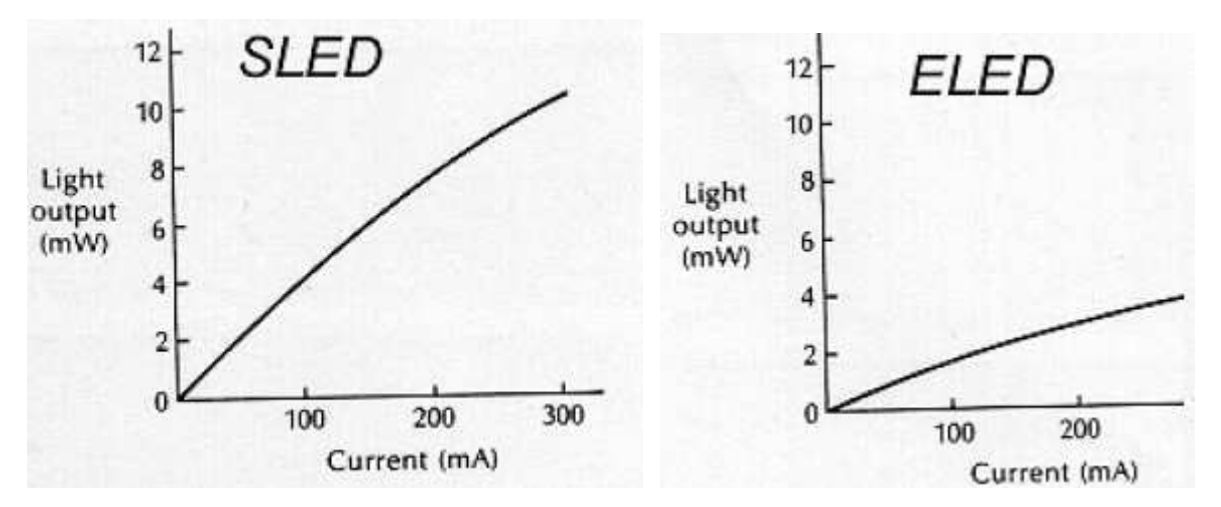

**Figura B.4 Potencia óptica (mW) vs. Corriente eléctrica (mA) de los diodos SLED y ELED [2]** 

En la figura B.5, se observa la anchura espectral, es decir el rango de longitudes de onda de operación del SLED y ELED. Las características típicas de transmisión de ambos diodos se resumen en la tabla B.2.

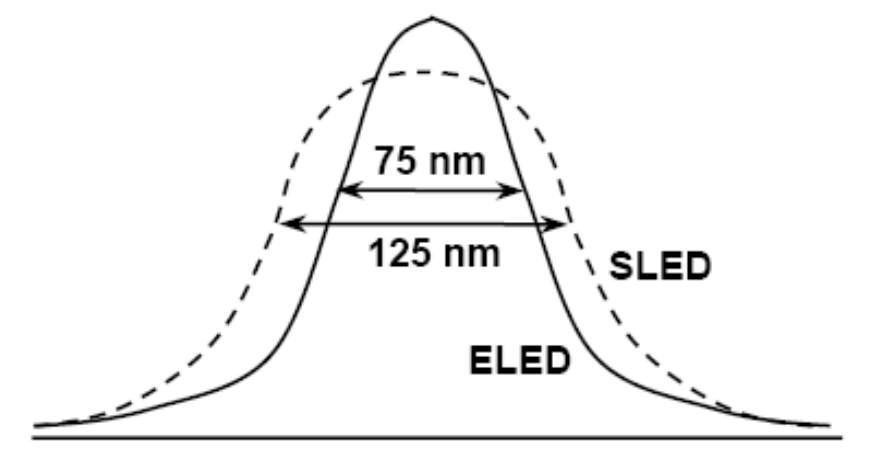

Wavelength

**Figura B.5 Anchura espectral del SLED y ELED [2]** 

| <b>Active Material</b> | Type        | Radiating<br>wavelength<br>(nm) | Spectral<br>width<br>(nm) | Output power<br>into fiber (µW) | Forward<br>current (mA) |  |  |  |  |
|------------------------|-------------|---------------------------------|---------------------------|---------------------------------|-------------------------|--|--|--|--|
| AlGaAs                 | <b>SLED</b> | 660                             | 20                        | 190-1350                        | 20                      |  |  |  |  |
|                        | ELED        | 850                             | $35 - 65$                 | $10 - 80$                       | 60-100                  |  |  |  |  |
| GaAs                   | <b>SLED</b> | 850                             | 40                        | 80-140                          | 100                     |  |  |  |  |
|                        | ELED        | 850                             | 35                        | $10 - 32$                       | 100                     |  |  |  |  |
| InGaAsP                | <b>SLED</b> | 1300                            | 110                       | $10 - 50$                       | 100                     |  |  |  |  |
|                        | ELED        | 1300                            | 25                        | $10 - 150$                      | $30 - 100$              |  |  |  |  |
|                        | ELED        | 1550                            | $40 - 70$                 | 1000-7500                       | 200-500                 |  |  |  |  |

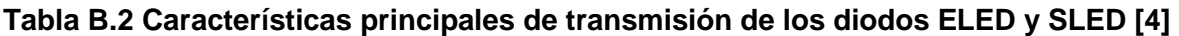

## **B.1.1.2 Tipos de diodos láser**

Los láseres sintonizables son los que más se utilizan como transmisores, en los sistemas de transmisión de fibra óptica, estos son capaces de ajustarse a un rango continuo de frecuencias ó longitudes de onda, este ajuste de frecuencia se realiza en un tiempo de ns ó ms, tienen una anchura espectral de 1 a 5 nm, y manejan potencias ópticas de emisión alrededor de las unidades de mW, operan en longitudes de onda en el rango de 1300 a 1670 nm. La clasificación de los lásers sintonizables se mencionan en la tabla B.3, y se indican sus características principales de transmisión.

| Tipo de láser                                               | de<br>Rango<br>Sincronización | Tiempo<br>de<br>sintonización | Potencia de<br>salida | Método de<br>Sintonización |  |  |  |
|-------------------------------------------------------------|-------------------------------|-------------------------------|-----------------------|----------------------------|--|--|--|
| <b>DBR</b><br>(Distributed)<br><b>Bragg Reflection</b> )    | $\leq 10$ nm                  |                               | $\sim$ 30mW           | Electrónico                |  |  |  |
| SG-DBR<br>(Sample)<br>Gratting DBR)                         | 44nm                          | $\leq 10$ ms                  | $\sim$ 30mW           | Electrónico                |  |  |  |
| <b>SSG-DBR</b>                                              | 20nm                          | 500ns                         | $\sim 30$ mW          | Electrónico                |  |  |  |
| <b>GCSR</b>                                                 | 44 nm                         | $\geq 100$ ns                 | $\sim$ 5 dBm          | Electrónico                |  |  |  |
| ECL (External cavity<br>láser)                              | $\geq 40$ nm                  | $\geq$ 2 10ms                 |                       | Mecánico                   |  |  |  |
| VCSEL<br>(Vertical)<br>Surface<br>Cavity<br>Emmiting Láser) | 22 a 38 nm                    |                               | << 1mW                | Mecánico                   |  |  |  |
| (Distributed)<br>DFB<br>Feedback)                           | $\leq 5$ nm                   |                               |                       | Temperatura                |  |  |  |

**Tabla B.3 Tipos de diodos láseres sintonizables [5]**

Los láseres VCSEL (Vertical Cavity Surface Emmiting Láser) ó láseres de cavidad vertical son fabricados de arseniuro de galio (GaAs), que trabajan en un rango de longitudes de onda de 750 nm a 1000 nm, por lo que se prefiere en sistemas de corto alcance (para transmitir señales dentro de un edificio o complejo). Las ventajas que se pueden mencionar: tienen una menor corriente umbral a la cuál se presenta el efecto láser (pudiéndose conseguir corrientes umbrales bajas como 10uA), consumen poca potencia y por tanto tienen un mayor tiempo de vida útil que los láseres estándar, pueden ser modulados directamente a altas velocidades.

Los láseres DFB (Distributed Feedback) ó lasers de realimentación distribuída y los láseres DBR (Distributed Bragg Reflection) ó láseres de reflexión Bragg distribuída, trabajan de forma similar en vez de los espejos se reemplazan por una red de difracción, la misma que reflejan solamente cierta longitud de onda de regreso al láser, por lo que únicamente la luz de esa longitud de onda es amplificada.

En el caso del DFB las ranuras corrugadas se ubican debajo de la zona activa, en tanto que en los DBR las ranuras corrugadas se disponen fuera de la zona activa. Ver figura B.6.

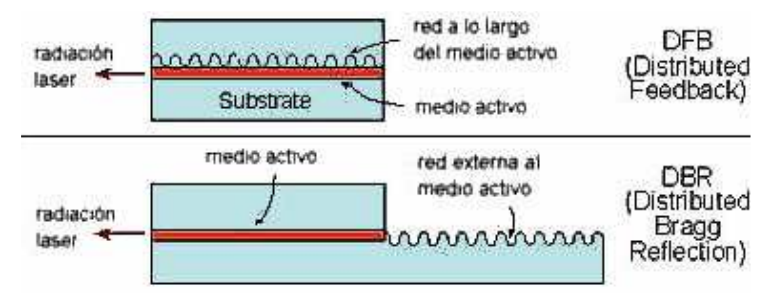

**Figura B.6 Estructura de los láseres DFB y DBR [8]**

En ambos tipos de láseres se pueden conseguir anchuras espectrales inferiores a 0.1 nm. La desventaja de los láseres DFB y DBR es que son sensibles a las variaciones de temperatura, por lo que requieren un control de este parámetro para garantizar una operación estable.

Los lásers ECL (External cavity láser) ó láseres sintonizables de cavidad externa, funcionan colocando un láser semiconductor dentro de una cavidad externa (ver figura B.7), incorporando un mecanismo seleccionador de longitud de onda de emisión.

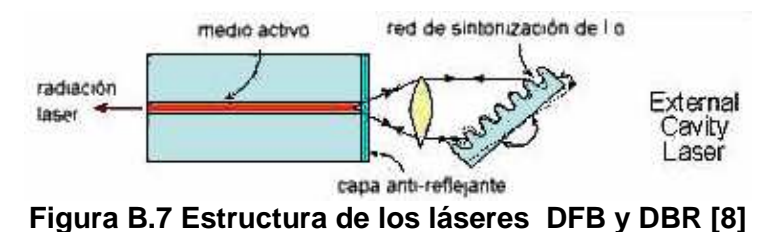

Se puede conseguir láseres sintonizables con márgenes de sintonía en torno a 100 nm, la posibilidad de variación de la longitud de onda de salida permite el empleo de estos láseres, o de estructuras que trabajan con sus mismos principios, en aplicaciones tales como el multiplexado por longitud de onda WDM y el multiplexado por división de longitud de onda densa DWDM.

## **B.1.2 AMPLIFICADORES ÓPTICOS**

Entre los amplificadores ópticos que más se utilizan en las redes SDH utilizando como medio de transmisión la fibra óptica es el EDFA (Erbium Doped Fiber Amplifier), porque tienen una alta ganancia (normalmente 30-50 dB), bajo ruido y alta anchura espectral, la anchura espectral y la longitud de onda de trabajo se

encuentran determinados por los dopantes de la fibra tales como Erbio (Er), Tulio (Tm), Iterbio (Yb) Praseodimio (Pr), etc., con estos dopantes se pueden obtener longitudes de onda que cubran desde la región visible hasta la de infrarrojos. En sistemas que manejan altas capacidades de transmisión (decenas de Gbps), y grandes alcances (decenas de kilómetros) es necesario utilizar regeneradores 3R (re-amplification, re-shaping y re-timing), que a más de amplificar la señal óptica, la reforman y resincronizan. A continuación se detallan las características de los amplificadores ópticos y el regenerador 3R.

## **B.1.2.1 Amplificador Óptico EDFA (***Erbium Doped Fiber Amplifier***)**

Es un amplificador óptico que usa fibra dopada con Er (Erbio), la longitud de la fibra dopada es 10 a 20 m, los amplificadores de fibra dopada necesitan de un bombeo, el bombeo se realiza mediante láseres que opera en las longitudes de onda de 980 a 1480 nm.

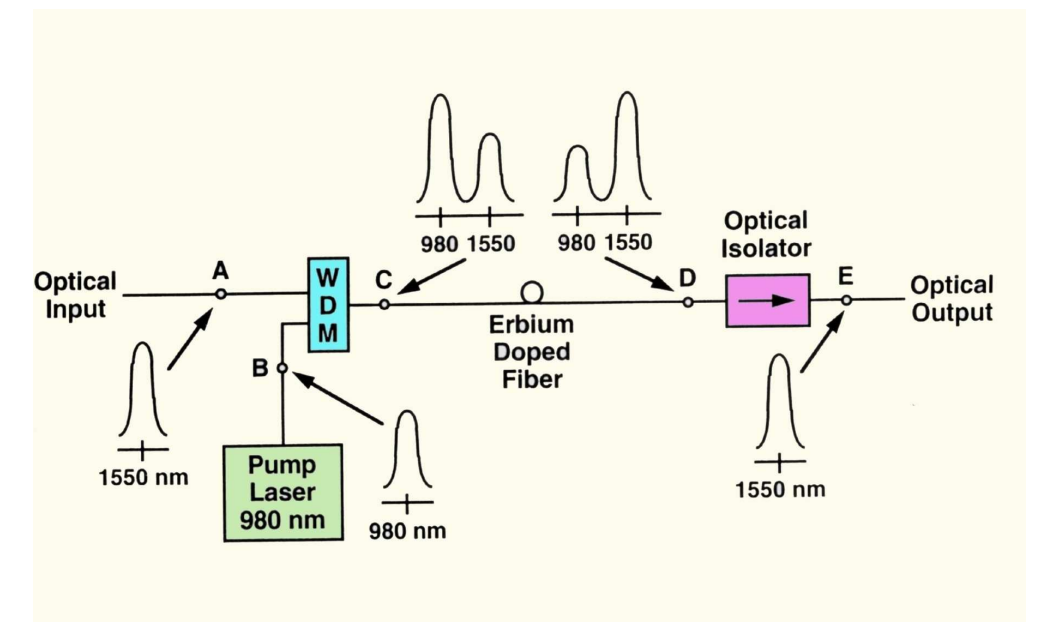

**Figura B.8 Principio de funcionamiento de un EDFA [6]** 

En la figura B.8, se observa el principio básico de funcionamiento del amplificador EDFA con una señal de bombeo de 980 nm (punto B), la señal que se desea amplificar (punto A) se combina en un acoplador WDM, con una señal de alta

potencia generada por un láser (bombeo), las dos señales se envían a una fibra dopada con erbio (punto C), la señal de bombeo hace que los electrones de los átomos de erbio salten a una banda de energía superior (punto D), cuando los electrones regresan a su nivel de energía original amplifican la señal de entrada, por último la señal óptica pasa por un aislador óptico (punto E) que bloquea la luz que podría causar ruido.

## **B.1.2.2 Amplificadores ópticos de semiconductores (SOA)**

El amplificador óptico de semiconductor es un láser semiconductor modificado (ver figura B.9), con diferentes formas de reflectividad y diferente longitud de onda del dispositivo. Por emisión estimulada, una señal débil enviada a través de la región activa del semiconductor, se convierte en una señal más fuerte a la salida del semiconductor.

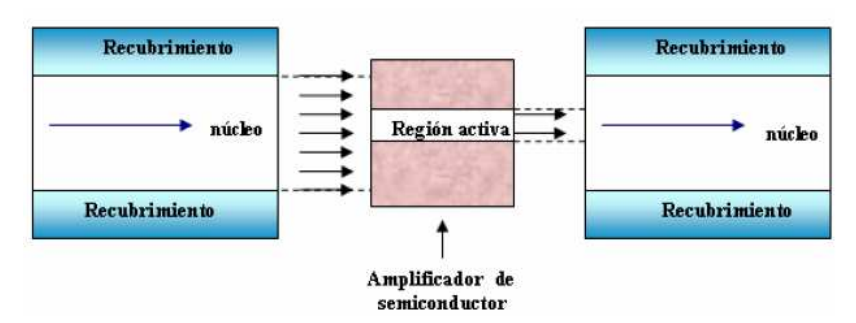

**Figura B.9 Principio de funcionamiento de un SOA [8]** 

Los SOA pueden trabajar tanto en segunda como en tercera ventana, propiedad que no ofrecen los otros amplificadores, también por su reducido tamaño pueden ser integrados con otros componentes ópticos y por su bajo costo son muy utilizados.

Tienen la particularidad de poder conmutar señales ópticas y ser muy rápidos, por lo que se utiliza en conmutadores ópticos.

## **B.1.2.2 Amplificadores Raman**

Este tipo de amplificadores se caracteriza por extraer energía de un láser de bombeo para amplificar una señal óptica débil a otra longitud de onda.

A diferencia de los EDFAs y de los SOAs, los amplificadores Raman se basan en una interacción no lineal entre la señal óptica y la señal de bombeo de alta potencia. De esta forma, la fibra convencional ya instalada puede ser usada como medio con ganancia para la amplificación Raman. El máximo de ganancia se consigue en 13 THz (unos 100 nm) por debajo de la longitud de onda de bombeo. Para obtener una buena amplificación es necesario usar potencias de bombeo elevadas, de hasta 1 W y hasta 1.2 W para amplificación en fibras monomodo estándar.

En la tabla B.4, se resumen las características de los 3 amplificadores ópticos.

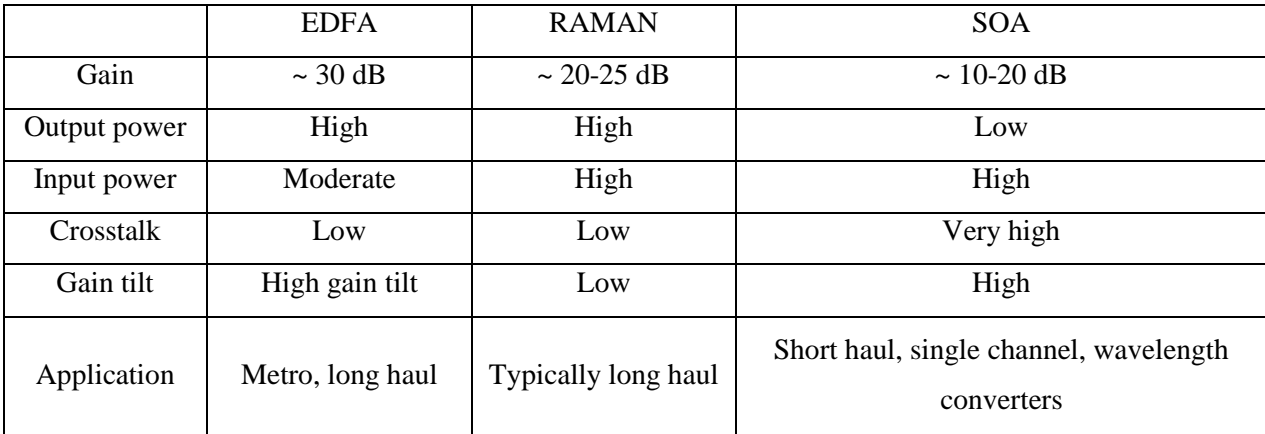

**Tabla B.4 Tipos de amplificadores ópticos [8]** 

## **B.1.2.2 Regeneradores 3R**

Los regenerados 3R, se caracterizan por cumplir 3 procesos (ver figura B.7):

1. Re-amplificación: Para incrementar los niveles de potencia sobre la sensibilidad del sistema.

2. Re-sincronización: Supresión del tiempo de *jitter* para recupera la señal de reloj.

3. Re-generación: Eliminación de ruido y fluctuaciones de amplitud de la señal óptica.

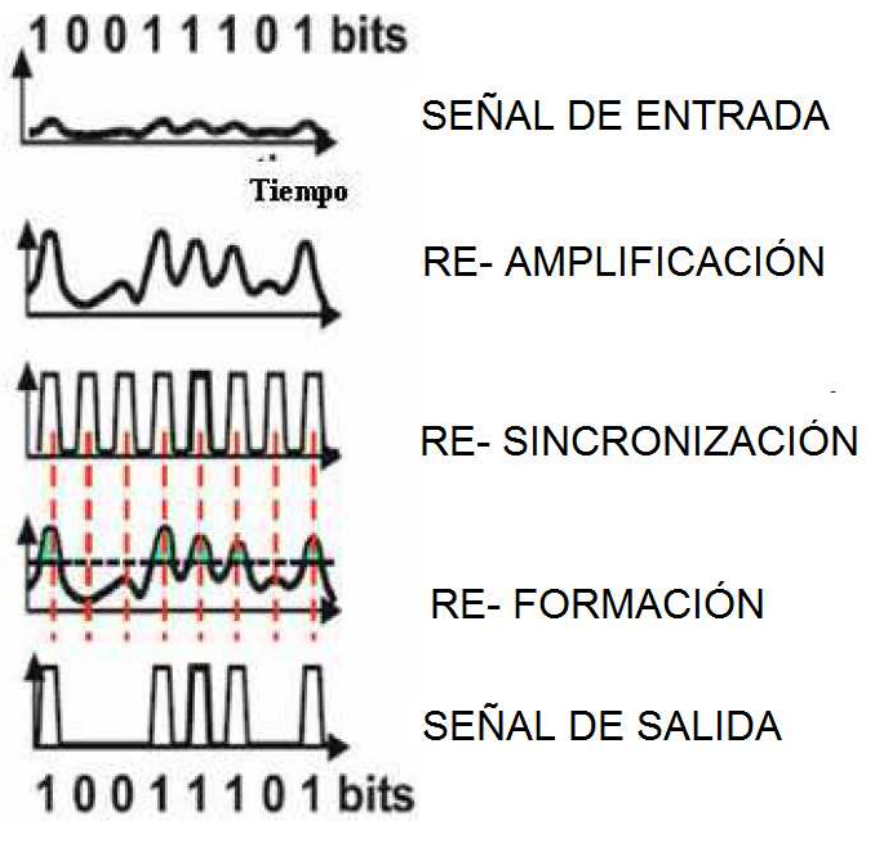

**Figura B.7 Principio de funcionamiento de un regenerador 3R. [6]** 

## **B.2 EJEMPLOS DE CONCATENACIÓN**

## **B.2.1 EJEMPLO DE CONCATENACIÓN CONTIGUA A NIVEL 4**

Para realizar la concatenación de un VC-4, se utiliza el mismo HO-POH (Ver figura B.8) del contenedor virtual y descrito en el capítulo 1. La estructura VC-4-Xc puede ser transportado en una trama STM-n, donde n=X, es decir VC-4-4c puede ser transportado en un STM-4, sin embargo se puede transportar en tramas STM-16 y STM-64.

Un puntero AU-4-Xc como cualquier otro puntero AU, indica la posición del byte J1, que es el primer byte de un contenedor VC-4-Xc. En el puntero de la AU, la repetición del byte Y =1001SS11 está en función del valor 3X, para un AU-4 se tiene 3 bytes de justificación pero para un AU-4-4c se tiene 12 bytes.

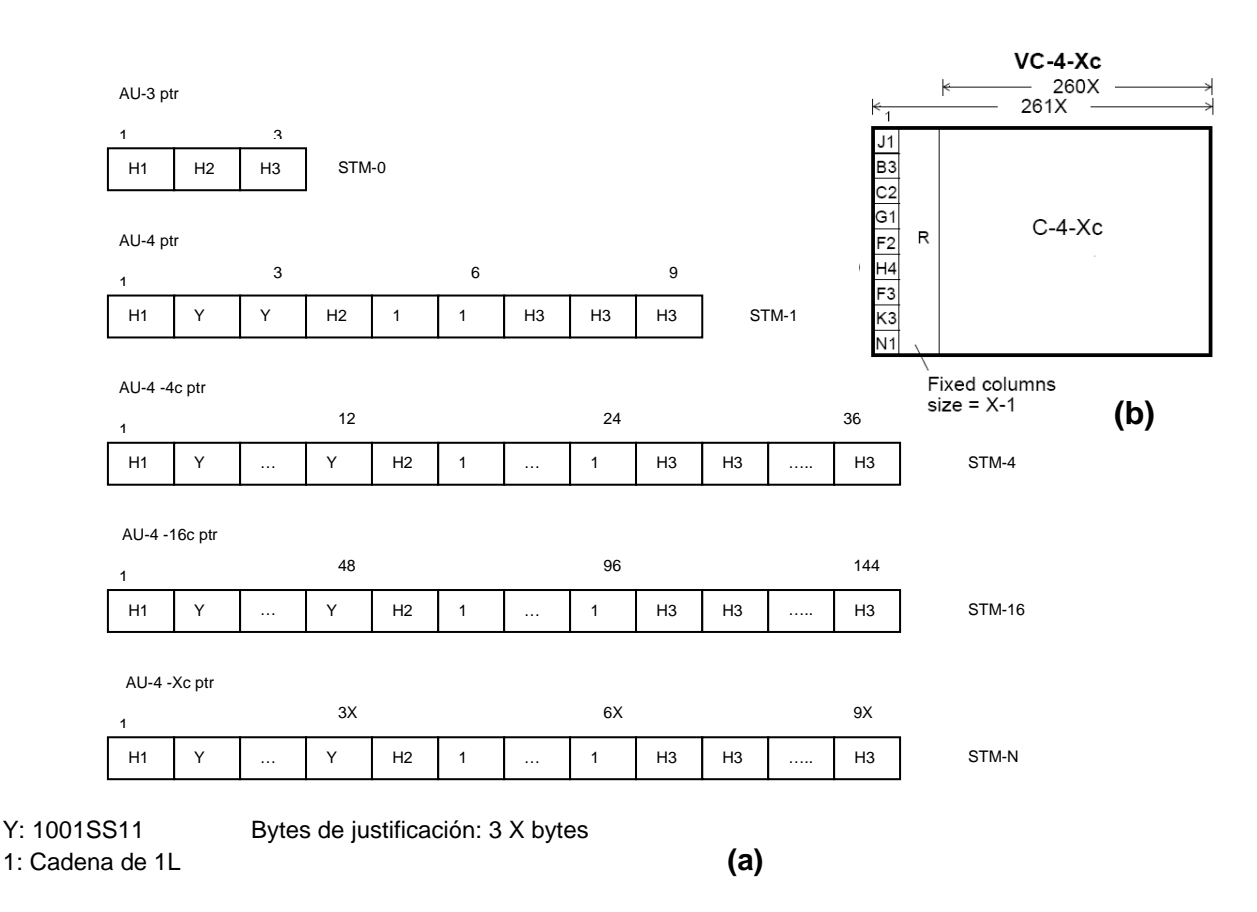

**Figura B.8 (a) Concatenación Contigua: Punteros (AU-3, AU4, AU4-4c, AU4-16c, AU4-Xc). (b) Estructura de un VC-4-Xc (X=1, 4, 16, 64, 256) y bytes de justificación, estos dependen del nivel: AU-4 = 3bytes, AU4-256c = 768 bytes. [7]** 

## **B.2.2 CONCATENACIÓN VIRTUAL DE ALTO ORDEN (HO-Vcat)**

La concatenación virtual de alto orden (HO-VCAT) usa los contenedores VC-3 o VC-4 (VC-3/4-Xv, X=1……256), éstos proporcionan una capacidad de carga útil de 48384 o 149760Kbps.

Los contenedores VC-3-Xv ó VC-4-Xv se transportan a través de la red SDH individualmente, los retrasos de los contenedores pueden ocurrir en el transporte a través de la red, estos retrasos se compensan el momento de reconstruir el contenedor virtual, en el lado del receptor.

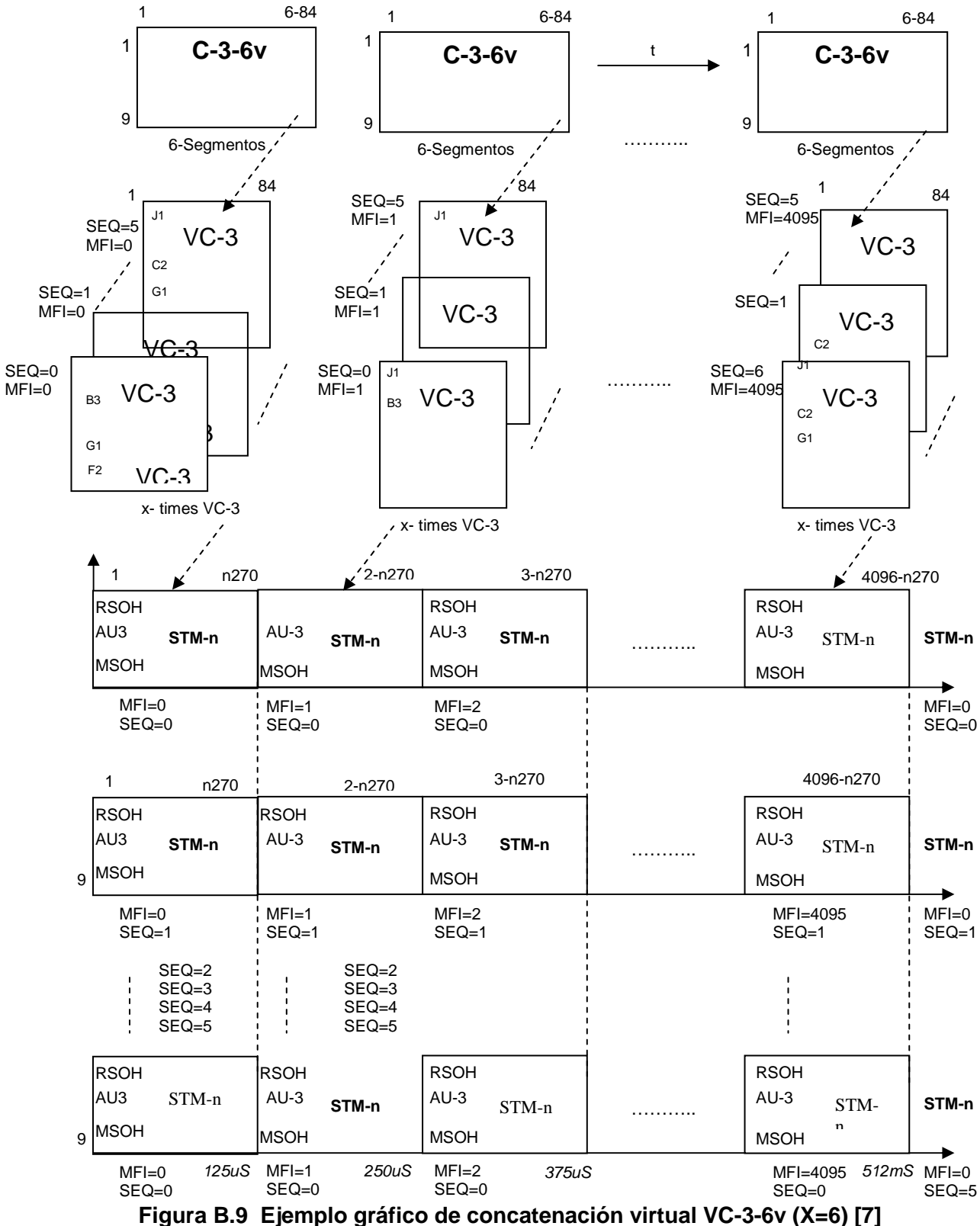

En la figura B.9, se aprecia un ejemplo de concatenación virtual (VC-3-6v), cada contenedor virtual tiene un MFI (Multiframe Indicator, Indicador de Multitrama) obtenido del byte H4 que permite saber la correspondencia respecto a los demás VCs, en este caso el rango del MFI es de 0 a 5 porque son 6 VC-3. Para el transporte de los 6 VC-3 se identifica a cada uno por una SEQ (Sequence, Secuencia), en este caso el primer VC-3 que se envíe es el que tiene la SEQ 0 y el último en llegar al nodo final es el que tiene la SEQ 5.

## **B.2.3 CONCATENACIÓN VIRTUAL DE BAJO ORDEN (LO-Vcat)**

La concatenación virtual de bajo orden usa los contenedores virtuales VC-11, VC-12 ó VC2, donde (VC-11/12/2-Xv, X=1…….64).

La construcción de un grupo de contenedores VC11, VC12 ó VC2 están en función de un C11 (1600Kbps), C12 (2176Kbps), o C2 (6784Kbps), respectivamente. Los miembros del VCG son transportados individualmente a través de la red, por lo que los retardos pueden ocurrir entre los VCs y el VCG, este retardo se compensa en el nodo de destino, cuando se reconstruye el contenedor virtual.

El mecanismo para ordenar los VCs de un VCG se implementa mediante el byte K4 (LO-PO), éste incluye una secuencia de número y un indicador de multitrama para cada VC. En la figura 10, se muestran los campos CNTRL, GID, CRC-3, MST y RS-Ack que pertenecen al byte K4, su descripción se realiza a continuación.

| frame       |  |     |  | 5678 | - 9 |  |  |             |   |      |  |  |  |     |  |  |    | 10 11 12 13 14 15 16 17 18 19 20 21 22 23 24 25 26 27 28 29 30 31 32 |
|-------------|--|-----|--|------|-----|--|--|-------------|---|------|--|--|--|-----|--|--|----|----------------------------------------------------------------------|
| n.4<br>bit2 |  | MFI |  |      | SQ  |  |  | <b>CTRL</b> | œ | 0000 |  |  |  | MST |  |  | rp | $\sim$ 2                                                             |

**Figura B.10 Indicador de Multitama y Número de Secuencia utilizando el byte K4 del POH de bajo orden. [7]** 

## **CNTRL**: Control

- 0000 FIXED: Transmitir sin LCAS
- 0001 ADD: Se añadirán miembros al VCG
- 0010 NORM: Transmisión normal de LCAs
- 0011 EOS: Fin de la Secuencia del miembro más alto del VCG
- 0101 IDLE: Un miembro del VCG será removido ó no está en el VCG
- 1111 DNU: No se usa un miembro del VCG

**GID (Group identifier):** Identificación del grupo. Valor constante para todos los miembros del VCG.

**CRC-3:** 3 bits generados en el byte K4 ó H4 para la protección de los mensajes de control.

**MST (Member Status):** Estado del VC dentro de la multitrama, un bit por cada miembro del VCG.

## $0 = \text{Bien}$ .  $1 =$ Falla.

**Rs-Ack (Resequence acknowledge):** Indicación del receptor al transmisor, que los cambios realizados en el transmisor han sido aceptados y que el transmisor puede empezar a aceptar una nueva información del estado del miembro del VCG.

# **ANEXO C**

## EQUIPOS UTILIZADOS EN LAS PRUEBAS DE **CANALIZACIÓN EOS**

## C.1 CARACTERÍSTICAS TÉCNICAS DEL MULTIPLEXOR HIT7070DC<sup>[1]</sup>

### **Your Customers**

get customized bandwidth on demand. tailored service level agreements and benefit from fast and flexible provisioning or upgrading of bandwidth and services.

#### **Your Business**

can now cover new market segments (data as well as voice), profit from new applications and services like bandwidth on demand. Realize flexible enterprise Virtual Private Networks, and benefit from customized service level agreements.

#### **Your Network**

will be enhanced, gaining in functionality due to the convergence of voice and data. It makes optimal use of available bandwidth capacity and is much simpler to operate. As less equipment is needed, you save investment and operational cost.

SURPASS hiT 7070 improves your market competitiveness through higher service flexibility and faster service provisioning, reduces OPEX/CAPEX compared to legacy SDH solutions, and protects investments 100

#### **Highlights at a glance**

SURPASS hiT 7070 enables true multi-service provisioning and meets the needs of tomorrow's converged networks. It is a cost-effective platform that covers the whole range of network applications required for the regional and metro core. SURPASS hiT has been optimized for both packet and traditional TDM traffic. Features include:

SURPASS hiT 7070

Multi-Service Provisioning Platform

- Non-blocking 160G@VC-4 and nx10G@VC-12 switching granularity
- Integrated packet fabrics (RPR, MPLS)
- Multi-service platform: 2M, 155M, STM-1/4/16/64, 40G, 10/1008T, GbE, 10 GbE, SAN interfaces (FICON, Fiber Channel)
- GFP mapping and LCAS for optimal scalability of Ethemet Services
- Support of concatenated services (VC-4-4c, VC-4-16c, VC-4-64c)
- A variety of STM-64 interfaces, including **WDM** variants
- Extensive protection mechanisms (SNCP, MSP, BSHR, hardware) including RPR traffic steering

Using this powerful multi-service platform has four major benefits for carriers:

- Increased revenue from new services
- **B** Significant OPEX and CAPEX reductions
- Seamless integration into the existing network infrastructure
- Full integration into Siemens' best-inclass network management system (TNMS)

#### Increased revenues from new services

SURPASS hiT 7070 helps operators achieve an optimum balance between new data services and traditional revenue-generating leased-line services. SURPASS hiT 7070 gives carriers a unique competitive advantage by transporting flexible Ethernet services from business customers using reliable SDH technology. Furthermore, the Ethernet services provided Quality of Service (Carrier-grade Ethernet), thus offering customized Service Level Agreements. In addition, the support of transparent services like SAN (FICON, Fiber Channel) opens the door to new end-customers. SURPASS hiT 7070, therefore, not only maximizes the revenue to be gained from existing capacity, but also opens new revenue streams while keeping investments low.

#### Significant investment and operational cost reductions

SURPASS hiT 7070 is highly scalable: It allows the operator to start with a basic configuration at lowest price and cost-efficiently upgrade the system in-service step by step. Not only is the bandwidth is scalable, but also the number and type of services, bringing all the flexibility the carriers need in today's telecommunication market. It therefore prepares the operator's networks for future requirements, allows business driven growth and assures early time to market of new services.

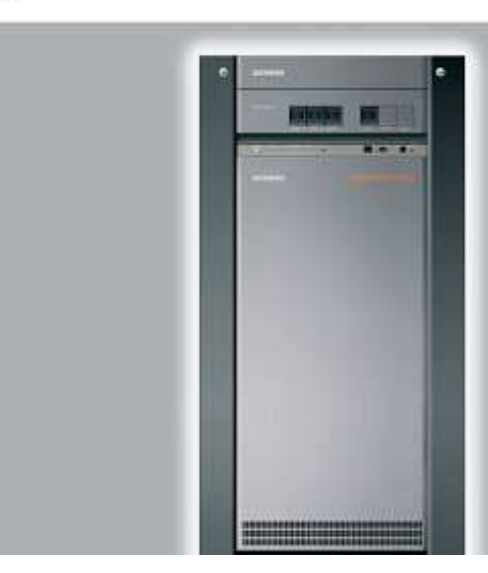

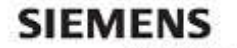

Global network of innovation

OPEX and CAPEX reductions as well as optimum use of existing resources are the main benefits of SURPASS hiT 7070:

- Convergence of data and voice combined with increased functionality and high integration density significantly reduces the amount of equipment. Considerable lower investment, installation, operational and maintenance costs are the consequence.
- Equipment modularity and flexibility is based on a common pool of all types of interface cards. Furthermore, this common card pool reduces the number of spare parts operators need to stock.
- Optimized bandwidth utilization is quaranteed by Generic Framing Procedure (GFP) and Link Capacity Adjustment Scheme (LCAS).
- The integrated Layer-2 Switch module, RPR and MPLS provide switching and overbooking with customer separation without the need of additional platforms and technologies. The carrier is in the position to offer Ethernet services with different service qualities: carrier-grade Ethemet for business customers and best-effort Ethemet for a large amount of additional customers, e.g. residential customers.
- The small form factor pluggable (SFP) optical modules are customized port features which allow "under-equipping" of interface cards to support different applications cost-effectively. Long-haul and short-haul interfaces can be mixed on one card.

#### Seamless integration into the existing network infrastructure

SURPASS hiT 7070 protects the installed SDH investment and maintains the operator's TDM services and revenue.

#### **Full integration into Siemens TNMS**

SURPASS hiT 7070 is fully integrated into Siemens' best-in-class TNMS network management system, which provides endto-end administration and performance monitoring for the converged next generation SDH Network. It also improves operating efficiency, reduces costs for service delivery, and simplifies network operations.

#### **Technological advantages**

The main network segment for which SURPASS hiT 7070 is employed is the metro access and metro core area, when networks have to be prepared for high-bandwidth traffic growth and unpredictable demand for voice or data services. SURPASS hiT 7070 can be deployed as a UHC feeder, a terminal multiplexer (TMX), an add-drop multiplexer (ADMX), a local cross-connect (LXC) or a multiring terminal (MRT) in point-to-point, chain and ring topologies and ring interconnections. SURPASS hiT 7070 offers:

- Flexible and scalable point-to-point links through use of the (GFP) and LCAS
- Point-to-multipoint connections and aggregation via an integrated Layer-2 switch to build VLAN's
- RPR for metro access where ring topologies dominate and MPLS for high-end requirements in meshed networks

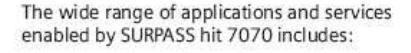

- Bandwidth on demand via GFP mapping and LCAS for Ethernet point-to-point links
- Cost-efficient metro WDM and DWDM backbone feeding
- Interconnection of corporate networks
- Carrier services that can be offered via Ethernet, leased lines, SDH, VLAN, VPN application, SAN and clear channel

#### Designed with the future in mind

Siemens closely follows international standards when designing and manufacturing its SURPASS hiT service provisioning platforms (e.g. GFP ITU-T G.7041, MPLS Martini Internet draft, etc). The flexible architecture of SURPASS hiT 7070 is futureoriented technology: it allows carriers to scale into the future by upgrading their switching matrix capacity and line rates (STM-256). Moreover, it features transparent service support with integrated metro DWDM technology.

SURPASS hiT 7070 helps carriers significantly cut costs, increase revenue through more efficient and new service delivery, and quickly adapt to customers' demands. This makes SURPASS hiT 7070 a key investment for profitable and future-proof metropolitan networks.

#### **Key abbreviations used**

- **BSHR** Bidirectional Self-healing Ring
- GFP Generic Framing Procedure
- **MPLS** Multi-protocol Label Switching
- **MSP** Multiplex Section Protection
- **Resilient Packet Ring** RPR
- **SLA** Service Level Agreement
- SNCP Subnetwork Section Protection

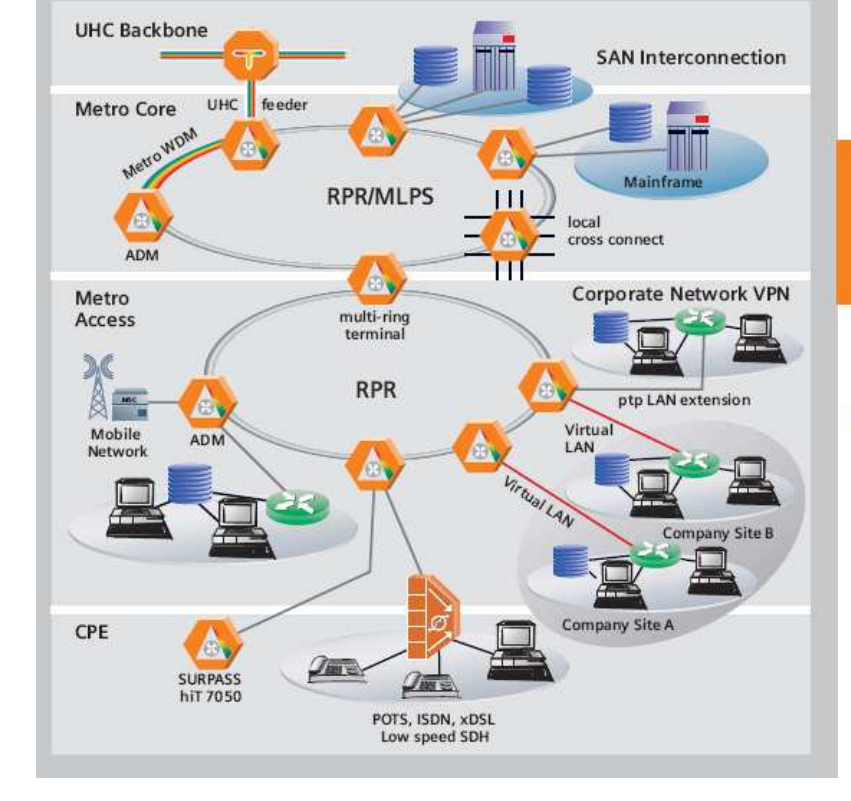

#### Please contact us to learn more

#### www.siemens.com/surpass

SURPASS is a trademark of Siemens AG<br>© Siemens AG 2003 + Information and Communication<br>Networks + Hofmannstr.51 + D-81 359 München

#### Reference No: A50001-N2-P113-1-7600

The information provided in this data sheet contains merely The information provided in this data sheet contains metery<br>general descriptions or characteristics of performance which in<br>case of actual use do not always apply as described or which<br>may change as a result of further dev

## **C.2 CARACTERÍSTICAS TÉCNICAS DEL CONVERSOR MC210CS [2]**

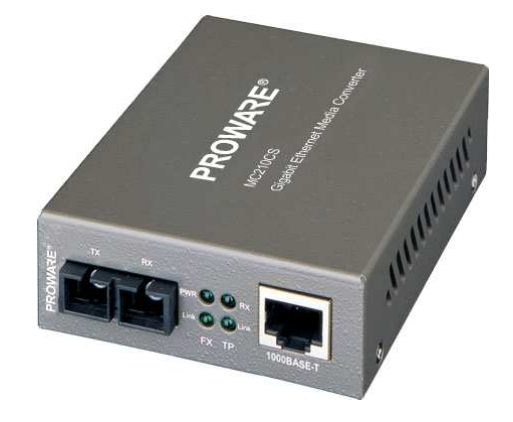

#### *Product Descriptions*

The **MC210CS** is a media converter designed to convert 1000BASE-FX fiber to 1000Base-T copper media or vice versa. Designed under IEEE802.3ab 1000Base-T and IEEE802.3z 1000Base-FX standards, the MC210CS is designed for use with single-mode fiber cable utilizing the SC-Type connector. The MC210CS supports shortwave (SX) laser specification at a full wire speed forwarding rate. It works at 1310nm on both transmitting and receiving data.

Other features of this module include the ability to be used as a stand alone device (no chassis required) or with TP-LINK's 19' system chassis, Auto MDI/MDI-X for TX port, and front panel status LEDs. The MC210CS will transmit at extended fiber optic distances utilizing single-mode fiber up to 15 kilometers.

#### *Product Features:*

- Complies with IEEE 802.3ab and IEEE 802.3z.
- Provides one SC fiber connector and one RJ45 connector.
- Works at 1000Mbps in Full-Duplex mode for both TX port and FX port.
- Supports auto MID/MID-X for TX port.
- Provides switch configuration of Force /Auto transfer mode for FX port.
- Extends fiber distance up to 15km
- Easy-to-view LED indicators provide status to monitor network activity easily.
- External power supply. (DC5V/2A)

#### *Product Specifications:*

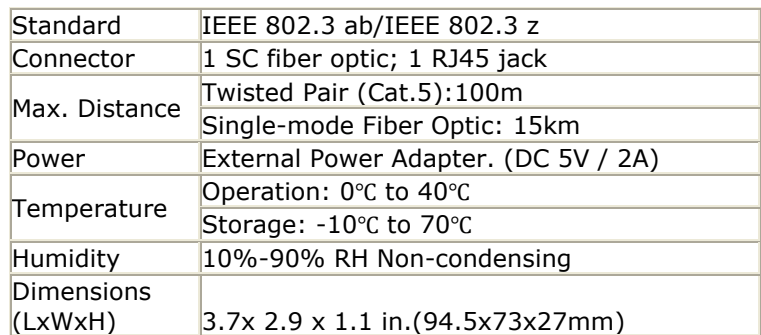

## **C.3 CARACTERÍSTICAS TÉCNICAS DEL MÓDULO SFP 1000BASE-LX [3]**

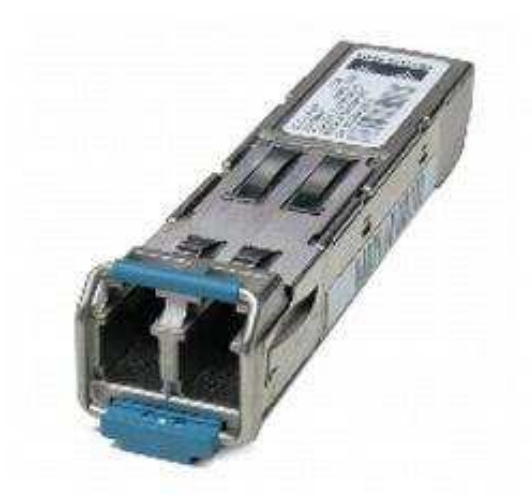

## **Información General**

- Tipo de Producto : SFP (mini-GBIC)
- Part Number Fabricante : GLC-LH-SM=
- Dirección web del fabricante : www.cisco.com
- Fabricante : Cisco Systems, Inc
- Modelo de Producto : Módulo SFP GLC-LH-SM 1000Base-LX/LH

## **Interfaces/Puertos**

- Interfaces/Puertos : 1 x
- Detalles de Interfaces/Puertos : 1 x LC Conector dúplex 1000Base-LX/LH

## **Formato / Prestaciones**

- Ratio de Transferencia de Datos : 1Gbps Ethernet Gigabit
- Tipo de Conexión :
	- o 9/10 µm Unimodal Fibra
	- o 62,5 µm Multimodo Fibra
	- o 50 µm Multimodo Fibra
- Distancia Soportada :
	- o Máx. 9/10 µm Fibra
	- o 550 m 62,5 µm Fibra 500MHz
	- o 550 m 50,0 µm Fibra 400MHz

## **Expansiones E/S**

- Ranuras Expansión : Not Applicable
- Tarjetas hija : Not Applicable

## **Descripción de la Alimentación**

- Voltaje de Entrada :
	- o 3,1 VMín.
	- o 3,3 V Típica
	- o 3,5 V Máx.
- Corriente de entrada :
	- o 200 mA Típica
	- $\circ$  300 mA Máx.

## **Condiciones Ambientales**

- Temperatura :
	- $\overline{O}$  0 °C a 50 °C en funcionamiento
	- o -40 °C a 85 °C Almacenamiento

## **Características Físicas**

- Dimensiones : 0,85cm Altura x 1,34cm Anchura x 5,65cm Profundidad
- Formato : Módulo de inserción Intercambiable en caliente

## **C.4 DISTRIBUCIÓN DE PINES DEL CABLE UTP CAT5E [4]**

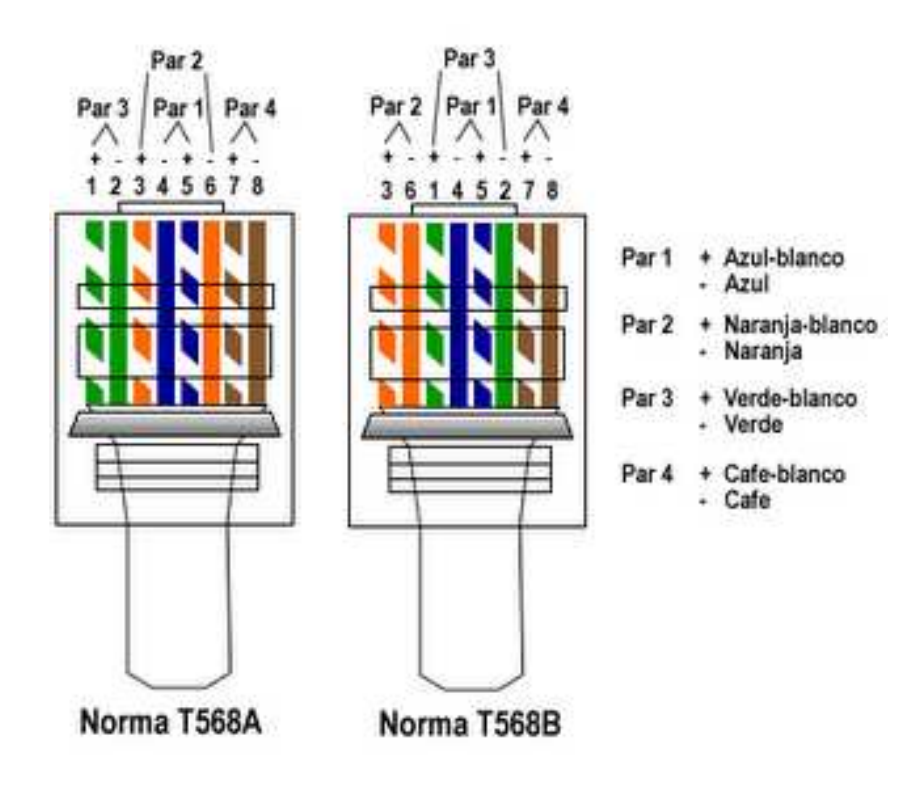

## **C.5 CARACTERÍSTICAS TÉCNICAS DEL PATCHCORD LC/SC [5]**

#### NUEVO Conector de fibra óptica LC **PANDUIT SPECIFICATION SHEET** especificaciones Conectores LC de fibra óptica con factor de forma pequeña (SFF, Small form factor) con cierre trasero compatible con TIA FOCIS-10. Cada conector LC simplex o duplex debe SE SERVICE ser instalable en el lugar de la instalación dentro de un Conectores de fibra óptica LC Simplex espacio en módulo. Las fibras deben terminar en manguitos de acoplamiento cerámico de 1.25 mm con función de desconexión no óptica y una pérdida típica por inserción inferior a 0.10dB por par acoplado (monomodo y multimodo) Conectores de fibra óptica LC Duplex FLCDMEI **Multimodo:** información técnica FLCDSBU **Aonomodo** Especificaciones del conector: Conector compatible con FOCIS-10. Excede los requisitos TIA/EIA-568-B.3 Adaptadores de fibra óptica LC Sr./Sr. Compatibilidad de fibra: Multimodo 62,5/125um (OM1), 50/125um (OM2), 10GbE Fibra 50/125um Mini duplex (MM): **FADSLCEI-L\*** (OM3) o fibra monomod (OS1) Mini duplex (MM):<br>Mini duplex (SM):<br>Simplex (SM): FADSLCZBU-L<br>FASSLCZBU-L Tipos de cable de fibra: Cable con funda 1,6mm-2,0mm (duplex o simplex) o fibra protegida de 900um (sólo simplex) Adaptadores de fibra óptica LC Sr./Jr. Tipo de manquito de acoplamiento: Cerámica de circonio de 1.25 mm, pre-radio FADJLCEI-L' Mini duplex (MM): < 0.10dB tipica (monomod y multimodo) Périda por inserción: Mini duplex (SM):<br>Simplex (SM): FADJLCZBU-L Pérdida de retorno > 20dB (multimodo), > 40dB (monomodo) Módulos de adaptador Mini-Com® LC Duplex ventajas y características clave **Sr./Sr.** (MM): CMDSLC\*\* Sr./Sr. (SM):<br>Sr./Jr. (MM):<br>Sr./Jr. (SM): CMDSLCZ<sup>11</sup> Diseño de cierre posterior, Un haz más grande reduce la desviación durante el acoplamiento y **CMDJLC** construcción resistente desacoplamiento que reduce la fatiga del cierre y aumenta su ciclo CMDJLCZ<sup>\*\*</sup> de vida útil Paneles de adaptador de fibra OPTICOM®LC Cierre de perfil bajo resistente a enredos de cable Cierre anti-enredo 6 LC duplex (MM): **FAP6WEIDLO** Cierre ancho de pulgar con Cierre de pulgar multiranurado, que mejora el agarre para un mejor control 6 LC duplex (SM):<br>12 LC simplex (SM): FAP6WBUDLCZ<br>FAP12WBULCZ "facil acoplamiento durante el acoplamiento/desacoplamiento, Permite movimientos, adiciones y cambios de forma rápida y sencilla en aplicaciones de alta densidad Latiguillos multimodo - 62.5/125um "Clic" audible "al realizar el Ofrece al usuario una señal definitiva de un acoplamiento de Duplex SC a LC: F6E3-10M acoplamiento del modo correcto conectores correcto Duplex LC a LC:<br>Simplex LC a cable F6E10-10M\* Accesorio duplex para colocar en el Permite cambios rápidos de polaridad en la instalación sin herramientas, lugar de instalación con marcadores además de una rápida identificación de la polaridad flexible de conexión: F6B10-NM<sup>+</sup> F6 = fibra de 62.5µm, se sustituye por FX para<br>Orn-Cora" Fibra 10Gis de 50µm o con F5 por<br>fibra estándar de 50µm integrados de polaridad Un sólo diseño de conector para Un sólo diseño de conector que se utiliza en cables de conexión símplex y aplicaciones monomodo y multimodo duplex y en el interior de aplicaciones de pared que simplifica la instalación Latiguillos monomodo - 9/125µm Tapa de protección que se bloquea<br>sobre el cierre del conector con un Tapa de protección que se bloquea automáticamente sobre el cierre del Duplex SC a LC:<br>Duplex LC a LC:<br>Simplex SC a LC: F9E3-10M conector, cubriendo completamente el conector. Evita daños en el manguito F9E3-10M\*<br>F9E10-10M\*<br>F9F3-10M\* "clic" audible de acoplamiento y lo protege contra contaminantes e impactos F9F10-10M Simplex LC a LC: Instalación con adhesivo anaeróbico Simplifica y reduce el tiempo de instalación en un 50% aproximadamente Simplex LC a cable si se compara con las terminaciones epoxy endurecidas por calor. No es F9B10-NM\* flexible de conexión: necesario el endurecimiento en horno Herramienta para terminación LC Construcción resistente del cuerpo Rendimiento estable bajo cargas laterales que mejora su fiablidad Kit de terminación: FLPKIT Manguitos de acoplamiento Asegura el contacto físico de la fibra que ofrece una pérdida de resegui a el contacto risto de la nora que oriece una perdua de<br>retorno baja consistente a diferencia de los conectores de manguitos<br>de acoplamiento multi--fibra unitarios no flotantes independientes \* L = Bolsa de 50 adaptadores. 100 por caja Sustituto para color de módulo<br>= Marfil eléctrico BU BU = Azul<br>WH = Blanco  $EI$ El = Marfil electrico<br>|G = Gris internacional<br>|TG = Gris técnico<br>|AW = Blanco europeo<br>|EW = Blanco europeo<br>|Sustituto para longitud Ofrecen las más alta durabilidad y permiten acoplamientos reiterados Manguitos de acoplamiento  $BL$  = Negro<br> $IW$  = Hueso cerámicos de 1.25 mm <sup>1</sup> Sustituto para longitud en metros 1, 2, 3, 5 o 10<br>para cables de conexión y 1, 2 o 3 para cable flexible<br>de conexión, Los cables de conexión monomodo<br>están disponibles también en 12, 15, 25, 30 metros aplicaciones

Los conectores de fibra óptica LC de PANDUIT<sup>®</sup> son una solución resistente para salas de telecoomunicaciones de alta densidad, redes LAN, redes públicas y aplicaciones de fibra al escritorio. Los conectores LC simplex y duplex se utilizan para conexiones cruzadas o interconectadas de equipos en aplicaciones backbone, horizontales y áreas de

trabajo para transmisiones de datos a alta velocidad. El diseño de alta densidad y los manguitos de acoplamiento de 1,25 mm doblan la densidad de puertos (comparados con los conectores SC), lo que reduce los requisitos de espacio en consolas, armarios, paneles y placas frontales.

www.panduit.com

## Conector de Fibra Óptica LC

#### Desempenho em Conformidade com a Norma

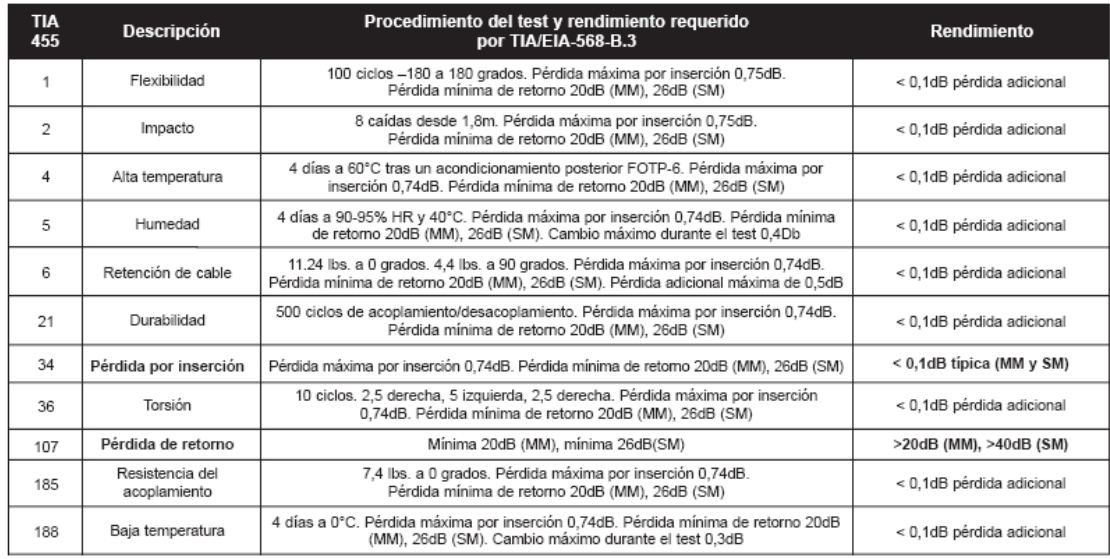

NOTA: Tests multimodo realizados a 850 y 1300 nm. Test monomodo realizado a 1310 y 1550nm.

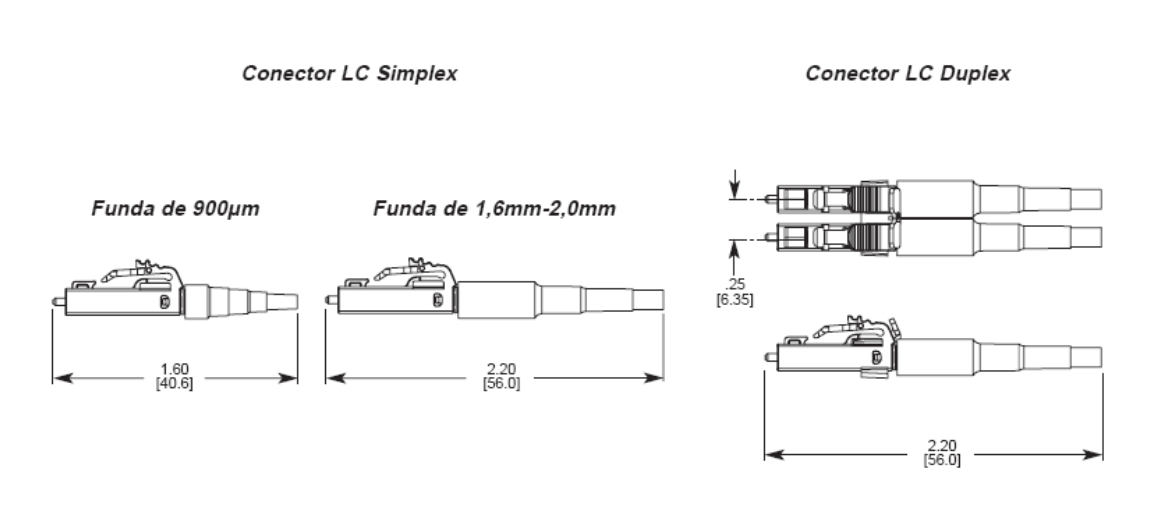

Dimensiones expresadas en pulgadas (La dimensiones expresadas entre corchetes son en milímetros)

SUBSIDIARIAS MUNDIALES Y OFICINAS DE VENTA

PANDUIT \* CANADA<br>Markham, Ontario<br>Tel: 800 777 3300

PANDUIT® EUROPE LTD.<br>Londres, Reino Unido<br>Tel: 44 208 601 7200

PANDUIT® ASIA PACIFIC PTE. LTD. República de Singapur<br>Tel: 65 6379 6700

PANDUIT<sup>\*</sup> JAPAN Tokyo, Japón<br>Tokyo, Japón<br>Tel: 81 3 3767 7011

*PANDUIT®* LATIN AMERICA<br>Jalisco, México<br>Tel: 52 333 666 2501

*PANDUIT* \* AUSTRALIA PTY. LTD.<br>Victoria, Australia<br>Tel: 61 3 9794 9020

Si desea obtener una copia de la garantía de los productos de PANDUIT®, visite el sitio web: www.panduit.com/warranty

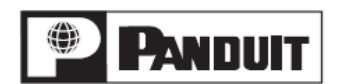

Si desea obtener más información o solicitar un catálogo póngase en contacto con el Servicio de atención al cliente de PANDUIT www.panduit.com

Copyright © PANDUIT® Corp.<br>Todos los derechos reservados<br>Impreso en EE.UU.<br>WW-FBSPO7 11/2003